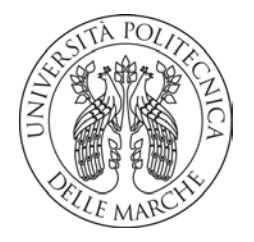

### **UNIVERSITA' POLITECNICA DELLE MARCHE**

FACOLTA' DI INGEGNERIA

Corso di Laurea magistrale in Ingegneria Edile

# **STUDIO DELLA RETE DI FOGNATURA DI UN PICCOLO CENTRO ABITATO. ANALISI DELLE CRITICITÀ ED INTERVENTI DI MIGLIORAMENTO**

### STUDY OF THE SEWER NETWORK OF A SMALL TOWN. CRITICALITY ANALYSIS AND IMPROVEMENT SOLUTIONS

Relatore: Chiar.ma Tesi di Laurea di:

Prof. Ing. Sara Corvaro **Alessio Giorgio Mattia Cardinali** 

A.A. 2018 / 2019

# **INDICE**

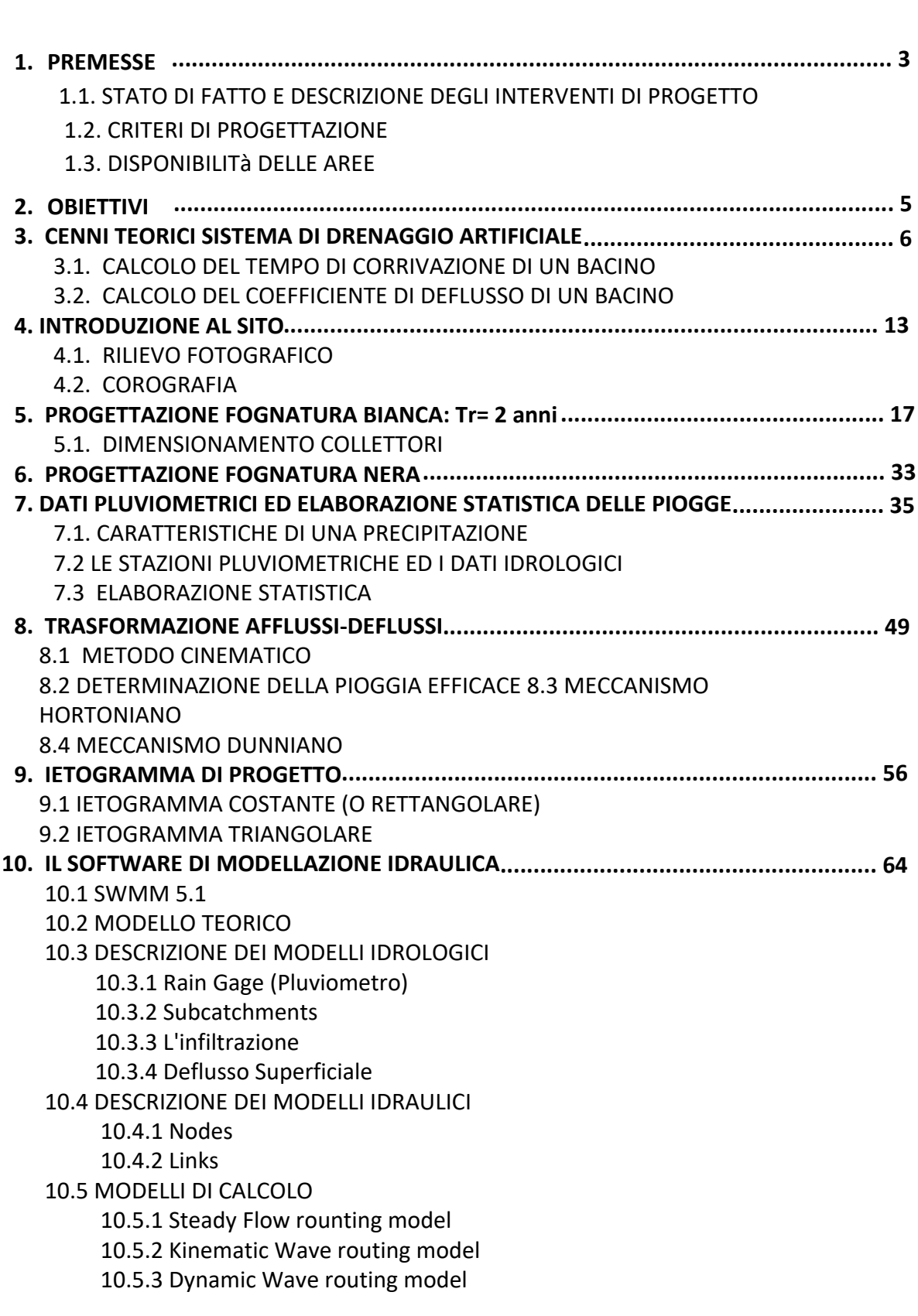

**............................................................................................................. 1**

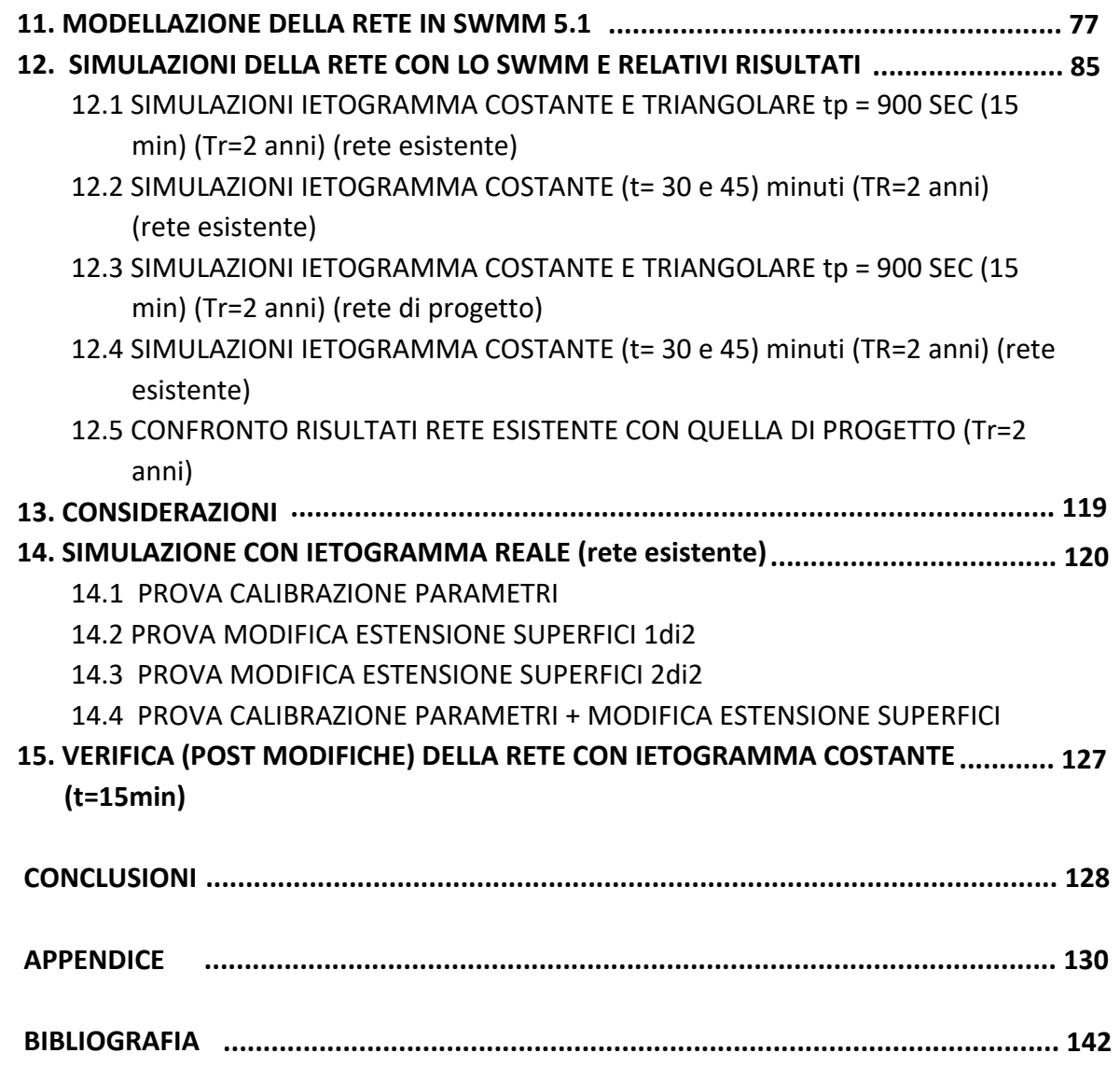

### **1. PREMESSE**

Etra S.p.A. è una Società a totale proprietà pubblica che gestisce il servizio idrico integrato, il servizio rifiuti e altri servizi nel territorio di competenza del Consiglio di Bacino Brenta, che si estende dall'Altopiano di Asiago ai Colli Euganei, comprendendo l'area del Bassanese, l'alta padovana e la cintura urbana di Padova.

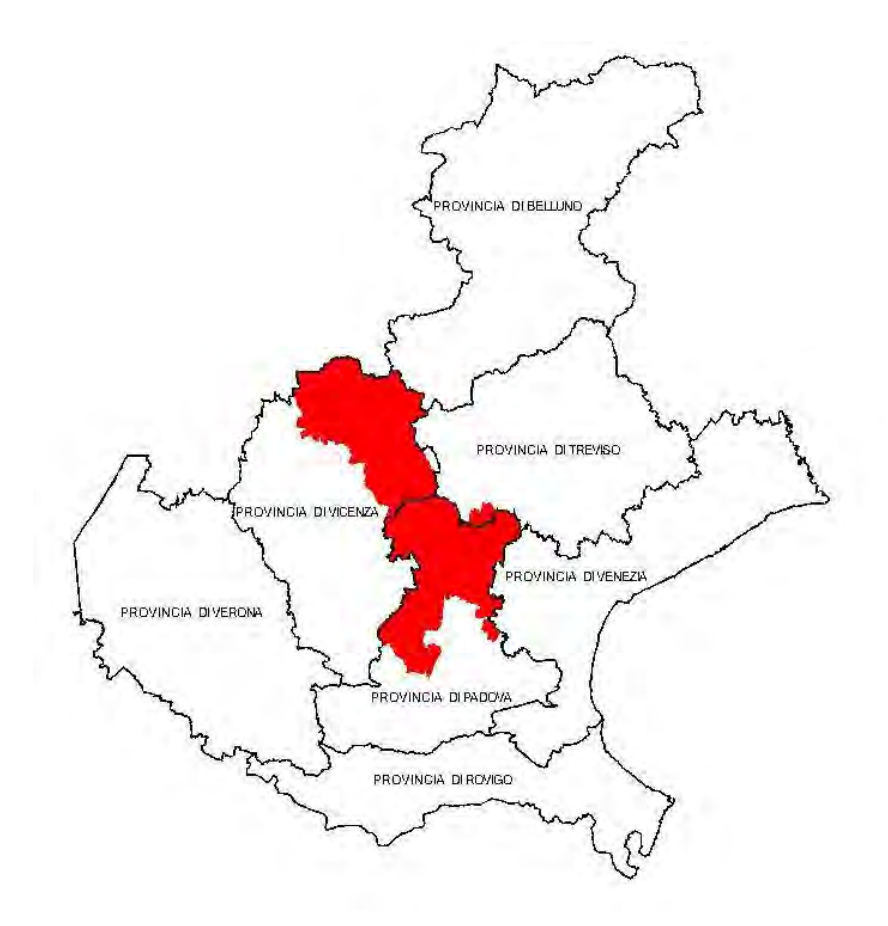

**Figura 1:** il territorio gestito da ETRA S.p.A. nel contesto della Regione del Veneto.

In qualità di soggetto individuato per la progettazione ed esecuzione degli interventi di adeguamento della rete di distribuzione idrica previsti dal Piano d'Ambito, Etra S.p.A. intende proseguire nell'azione di razionalizzazione delle reti idriche esistenti.

A questo proposito, si segnala che il Piano d'Ambito vigente prevede l'intervento denominato "Intervento di sistemazione della condotta di scarico dell'impianto MBR in Comune di Foza (P1182)", in accordo con le previsioni del nuovo Progetto Generale di Fognatura, approvato con parere favorevole C.T.R. n°3842 del 22/11/2012.

#### **1.1. STATO DI FATTO E DESCRIZIONE DEGLI INTERVENTI DI PROGETTO**

La rete fognaria dell'abitato di Foza è di tipo misto e una parte di essa recapita nella vasca imhoff situata circa a metà di un impluvio naturale che si trova sulle pendici orientali della Valpiana.

ETRA S.p.A. ha programmato la dismissione di tale imhoff; l'attività depurativa sarà svolta dal nuovo impianto di depurazione realizzato in prossimità dello stabilimento "Rigoni di Asiago" (a monte della imhoff).

Con il presente progetto si intendono realizzare le seguenti opere:

- 1) Sistemazione del tratto di rete fognaria di scarico della imhoff nella parte posta in alveo al torrente, con rifacimento di tratti di tubazione e realizzazione di una scogliera in corrispondenza del punto di scarico;
- 2) Stabilizzazione del compluvio a valle della imhoff, con contestuale sostituzione della condotta di scarico, al fine di limitare il ruscellamento superficiale ed evitare lo scoprimento della tubazione;
- 3) Eventuale recupero della imhoff con conseguente trasformazione in vasca di calma.

Il tratto immediatamente a valle della imhoff su cui realizzare la stabilizzazione del pendio e la sostituzione della condotta ha una lunghezza di circa 150 m, il tratto invece in alveo è di circa 200 m.

È stato posato in data 17.04.2019 un misuratore di portata in modo da poter quantificare la portata meteorica in arrivo e quindi poter dimensionare la condotta di scarico.

#### **1.2. CRITERI DI PROGETTAZIONE**

La progettazione, anche in relazione alla tipologia di condotte da utilizzare e alle modalità costruttive, dovrà tenere in considerazione diversi fattori, tra i quali:

- 1) il tipo di terreno attraversato e l'eventuale presenza di falda;
- 2) la presenza di sollecitazioni esterne, di natura fisica e chimica;
- 3) la presenza di sottoservizi esistenti;
- 4) gli ostacoli fisici presenti lungo il tracciato;
- 5) le necessità gestionali degli impianti di depurazione;

La valutazione delle eventuali alternative attuabili dovrà tenere conto delle condizioni al contorno sopra elencate e delle precise indicazioni delle esigenze da soddisfare fornite dal gestore.

Una volta definite le caratteristiche principali del progetto, dovranno essere approfonditi i vari aspetti che le influenzano, quali la tecnologia, l'affidabilità del sistema e l'idrodinamica, avendo come riferimento costante sia la buona tecnica ingegneristica che il punto di vista del gestore.

Per quanto riguarda la tecnologia costruttiva da impiegarsi dovranno essere valutate le diverse possibilità in relazione ai costi di investimento, ai costi di esercizio, alla complessità di gestione, alle pendenze possibili e alle profondità di posa raggiungibili, allo spazio fisico disponibile per le condotte e alla profondità della falda. Il cantiere di lavoro sarà da progettarsi con la stessa cura dello schema tecnico dell'opera, perché da esso dipende la qualità complessiva dell'opera finita, ma anche l'entità dei costi indotti per il disturbo del traffico e delle attività commerciali e produttive dell'area.

#### **1.3. DISPONIBILITÀ DELLE AREE**

Una parte delle opere di progetto ricade all'interno di proprietà private; sarà pertanto necessario avviare la procedura espropriativa ai sensi del D.P.R. 327/2001.

## **2. OBIETTIVI**

La presente tesi si occuperà in particolare dello studio della rete di fognatura mista del comune di Foza (VI) già precedentemente citato.

La rete di fognatura dell'intero comune scarica le acque reflue su una fossa imhoff posta più a valle da cui parte a sua volta una condotta di scarico che presenta diverse parti ammalorate.

Le condizioni orografiche del sito (forte pendenza, difficoltà di accesso a dei tratti della rete), le condizioni di usura delle condotte della rete di fognatura esistente, il rilievo della rete (quali aree effettivamente colano e defluiscono nella rete imhoff) sono state analizzate nella presente tesi allo scopo di individuare interventi di miglioramento del comportamento idraulico della rete.

Per studiare il comportamento idraulico di una rete a pelo libero a moto vario è di ausilio un modello numerico che permetta di valutare nei vari istanti della simulazione se la capacità della rete è sufficiente a contenere i deflussi idrici. Per poter simulare il comportamento idrologico di un bacino, noti gli afflussi (stazione pluviometrica), il volume defluente può essere stimato tramite un opportuno modello (da calibrare) o, se a disposizione, essere misurato tramite misuratore di portata. La misura della portata ci permetterebbe, in linea teorica, conoscere i volume di deflusso del bacino scolante. Le criticità, riscontrate anche in letteratura, dell'utilizzo di strumenti di misura delle portate in reti di fognatura che lavorano a pelo libero è l'affidabilità di tali misure che molte volte risulta essere bassa, dovuta alla posizione non ottimale di installazione dello strumento. Nella pratica per l'analisi di una rete di fognatura, si fa riferimento a ietogrammi di progetto ed a modelli idrologici di letteratura che consentano di ottenere i coefficienti di deflusso stimati per le varie sotto-superfici scolanti.

Lo studio della rete con ietogrammi di progetto permette di verificare il corretto dimensionamento della rete esistente e individuarne delle criticità qualora presenti.

La calibrazione della rete con i dati di pioggia reali e le misure di portate servono per individuare le aree scolanti (ed i parametri ad esse associati) della rete e capire se ci sono delle ulteriori problematiche nella rete stessa.

# **3. CENNI TEORICI SISTEMA DI DRENAGGIO ARTIFICIALE**

Il sistema di drenaggio superficiale è un opera che consente di raccogliere, incanalare e smaltire tutte le acque che si accumulano su di una determinata superficie.

Le acque di cui si parla possono essere sia di tipo meteorico, ossia derivanti dalle precipitazioni atmosferiche, sia derivanti dalle attività umane connesse con l'industria, l'edilizia, l'agricoltura e quant'altro.

Nello svolgimento delle operazioni di progetto di una rete di drenaggio superficiale, appare subito evidente la necessita di fare una netta distinzione fra superfici all'aperto e superfici al coperto.

Le prime, comprendenti strade, piazze, giardini ecc., richiedono soprattutto la conoscenza e l'analisi dei dati relativi alle precipitazioni atmosferiche; le seconde comprendono le aree adibite a lavorazioni industriali. In quest'ultimo caso l'opera di drenaggio sarà chiamata a smaltire prevalentemente i liquidi derivanti dalle lavorazioni che talvolta risultano essere chimicamente aggressivi.

La progettazione di una rete di drenaggio parte quindi dalla definizione dei dati generali della superficie scolante (tipo, natura e dimensioni), e dalla individuazione delle portate di liquidi da far defluire.

Nel caso di aree al coperto, come capannoni industriali, la quantità e la natura dei liquidi da smaltire dipendono dalla lavorazione industriale che ivi si svolge, per tale motivo i dati di portata dovranno, in ogni caso, essere forniti dal committente.

Per le aree all'aperto, invece, la portata d'acqua di deflusso si determina attraverso lo studio degli afflussi meteorici. Per questo motivo nei capitoli successivi verranno riportati alcuni semplici concetti di Idrologia che trattano le precipitazioni, i dati storici e la loro elaborazione statistica.

Come è stato spiegato precedentemente, l'impermeabilizzazione di un'area urbana o produttiva, causata dalle coperture degli edifici, dalle pavimentazioni stradali e dai piazzali, modifica fortemente la risposta di un bacino alle precipitazioni: la ridotta infiltrazione rende il deflusso delle acque meteoriche sempre più veloce, in quanto esse non trovano sostanzialmente nessuna resistenza allo scorrimento.

Nello studio per il dimensionamento dei sistemi di trattamento delle acque meteoriche di dilavamento risulta di fondamentale importanza definire il più precisamente possibile la portata massima di acqua da sottoporre a depurazione prima del recapito al collettore finale, sia esso rappresentato dalla fognatura, da un corso d' acqua superficiale o dal suolo-sottosuolo; la conoscenza di questo parametro, detto anche *portata di piena*, è imprescindibile al fine di garantire il rispetto, in ogni occasione, dei limiti imposti dalla normativa vigente.

Oltre alla quantità di pioggia che può afferire su un bacino scolante, gli elementi che intervengono nel calcolo delle portate per le quali è necessario il trattamento sono molteplici e sono costituiti da:

- dimensione del bacino;
- eventuale presenza di spartiacque;
- tipologia di copertura e scabrezza della superficie di deflusso;
- pendenza delle superfici scolanti;
- inclinazione dei collettori;
- materiali costituenti le condotte e le superfici scolanti .

Essi contribuiscono, dal punto di vista quantitativo, alla portata di piena mediante due fattori:

- tempo impiegato dall'acqua a percorrere la massima distanza all'interno del bacino (*tempo di corrivazione* **τc**);
- percentuale di acqua che riesce a defluire rispetto a quella caduta ( *coefficiente di deflusso* **ɸ**).

#### **3.1 CALCOLO DEL TEMPO DI CORRIVAZIONE DI UN BACINO**

Le portate che possono defluire attraverso la sezione di un collettore (ad esempio una tubazione in calcestruzzo o in PVC) che raccoglie le acque meteoriche all'interno di una rete idrica dipendono:

- dalle caratteristiche del bacino, le cui acque afferiscono alla tubazione stessa;
- dalle caratteristiche dell'evento meteorico che lo interessa.

Il bacino partecipa alla formazione del deflusso in relazione alla durata **τ** dell'evento piovoso: per una precipitazione di altezza h e di intensità media j = h/t (dove t è il tempo di pioggia), estesa a tutto il bacino, si raggiunge la portata massima ad una certa sezione, detta sezione di chiusura, quando, giungono insieme i contributi del deflusso provenienti da tutte le parti che formano il bacino stesso. L'intervallo di tempo necessario alla particella di pioggia, che cade nel punto idraulicamente più lontano, per raggiungere la sezione di chiusura, a partire dal quale si registra la portata massima dall'inizio dell'evento di pioggia, è definito *tempo o ritardo di corrivazione*, **τc**, ed è assunto come elemento caratteristico del bacino.

Esistono in letteratura molte formule per la determinazione del tempo di corrivazione che variano, a seconda delle dimensioni di un bacino, da pochi ettari a qualche km<sup>2</sup>, tutte con struttura empirica e derivanti dall'interpretazione di osservazioni sperimentali; fra queste si citano, tra le tante, le formule di Turazza, Ventura, Pasini, Giandotti, Tournon, Puglisi e Zanframundo, Pezzioli, kirpich.

Per piccoli bacini fino a qualche ettaro di superficie il tempo di corrivazione **τc**, è dato dalla somma di due termini:

$$
\tau_{\rm c} = \tau_{\rm a} + \tau_{\rm r} \tag{1.1}
$$

dove:

**τ<sup>a</sup>** rappresenta il tempo di accesso, ovvero il tempo che la particella d'acqua impiega per raggiungere il sistema di scolo delle acque

**τr** rappresenta il tempo di rete, vale a dire quello impiegato dalla particella per raggiungere, dal punto di ingresso alla rete, la sezione di chiusura. Esso è il rapporto tra la distanza percorsa e la velocità impiegata per percorrerla.

Il tempo di accesso, di incerta determinazione, dipende dalla pendenza dell'area, dalla tipologia di pavimentazione, dalla presenza di ostacoli al deflusso. Esso generalmente è variabile tra i 5 de i 15 minuti, con valori più bassi per le aree di minore estensione, più attrezzate e di maggiore pendenza, ed i valori più alti nei casi opposti. Il tempo di rete è dato dalla somma dei tempi di percorrenza di ogni singolo tratto del collettore seguendo il percorso più lungo, ottenuto come rapporto tra la lunghezza percorsa, L, e la velocità effettiva, v, determinata iterativamente in funzione della portata e del grado di riempimento della tubazione. Come si

può notare, quindi, il calcolo può essere complesso e presentare comunque un grado di incertezza elevato quando i dati di partenza non sono precisi.

 Per i bacini scolanti fino a qualche ettaro, più frequenti nella casistica delle superfici per le quali è necessario dimensionare un sistema di trattamento delle acque meteoriche, la formula del tempo di corrivazione, corrispondente al tempo di rete, maggiormente utilizzata è quella suggerita nel 1971 dal Civil Engineering Department dell'Università del Meryland, espressa mediante:

$$
\tau_{c} = 26.3 \times \frac{\left(\frac{L}{Ks}\right)^{0.6}}{j^{0.4} \times i^{0.3}}
$$
 (1.2)

In cui

 $\tau_c$  = tempo di corrivazione (s)

L= lunghezza di superficie scolante (m)

 $K_s$  = coefficiente di scabrezza di Gauckler- Strickler (m  $^{1/3}/s$ )

J= intensità di precipitazione rapportata al tempo di corrivazione (m/ora)

I= pendenza media della superficie scolante (adimensionale)

Nella formula (1.2) compare il coefficiente di scabrezza di Gauckler-Strickler che rappresenta una misura della resistenza al deflusso dell'acqua, in moto laminare, opposta dalla superficie di un collettore idrico. Nella tabella sono riportati i coefficienti K<sub>s</sub> tipici dei materiali più utilizzati per il collettamento delle acque meteoriche; si noti che tanto maggiore è il valore di K<sub>s</sub>, quanto minore sarà la resistenza opposta del deflusso.

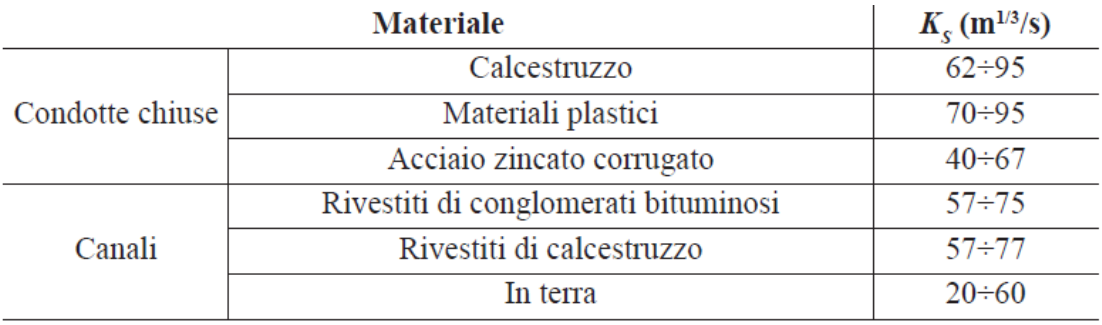

*Figura 1-5. Coefficienti di Gauckler-Strickler per alcuni tipi di materiale*

Sulla base di quanto detto, nella elaborazione dei dati pluviometrici per la determinazione della portata massima, è necessario considerare precipitazioni con durata dell'ordine del tempo di corrivazione.

Per esempio nei sistemi di drenaggio a servizio di superfici abbastanza piccole, il tempo di corrivazione va da qualche minuto a qualche decina di minuti; pertanto occorre analizzare le precipitazioni brevi ed intense (scrosci) con durata massima di circa 1 ora.

Si assume che si possa suddividere il bacino in un numero di fasce, dette isocorrive, delimitate da linee che uniscono i punti di uguale tempo di corrivazione rispetto alla sezione di chiusura. Sotto l'ipotesi di linearità e stazionarietà, è quindi possibile considerare la portata nella sezione di chiusura in una generico istante come somma dei contributi delle diverse fasce isocorrive, opportunamente traslati nel tempo per tenere conto del tempo di corrivazione di ciascuna fascia.

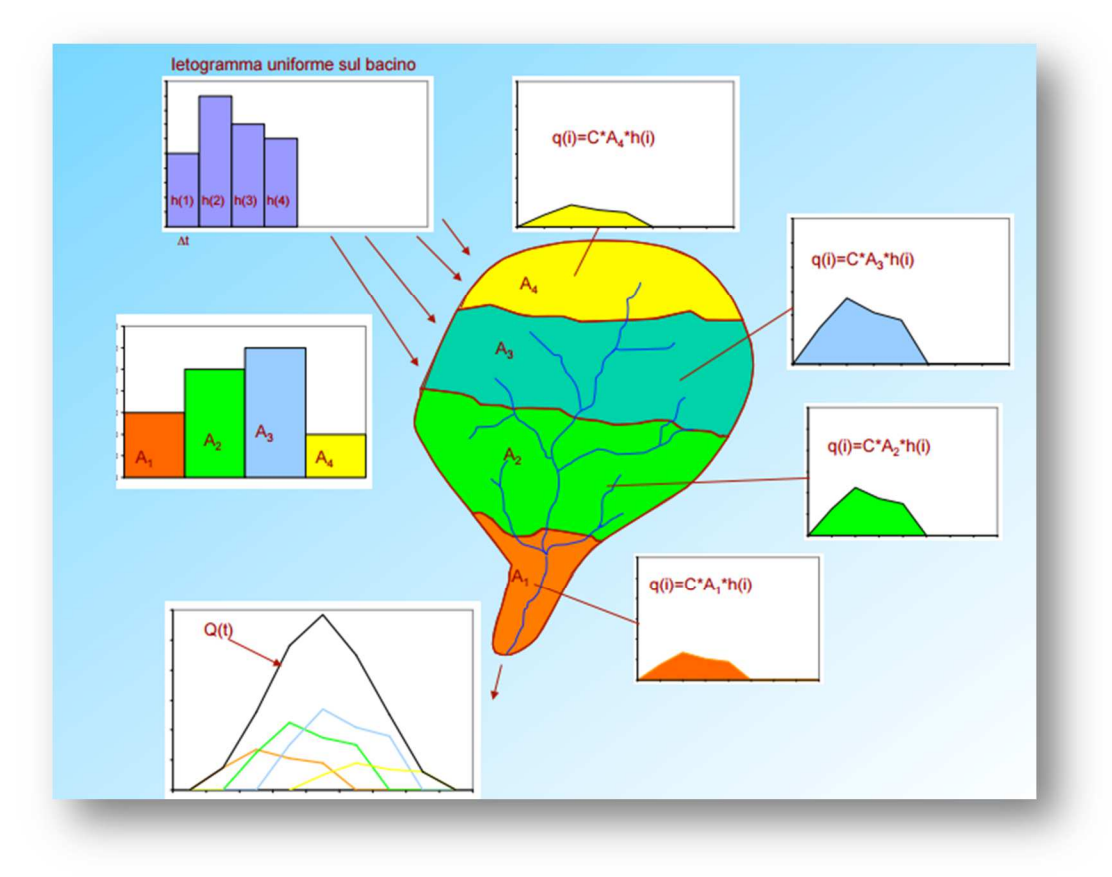

*Figure 1-6 Bacino suddiviso in isocorrive* 

#### **3.2 CALCOLO DEL COEFFICIENTE DI DEFLUSSO DI UN BACINO**

Un altro parametro che concorre, in un bacino, a formare la portata di piena è rappresentato dal *coefficiente di deflusso*, **φ**, ovvero il rapporto tra il volume d'acqua defluito alla sezione di chiusura di un bacino e gli afflussi per precipitazioni. Le acque meteoriche, infatti, non raggiungono mai interamente la sezione di chiusura del bacino ad esse sotteso perché una parte viene dispersa o trattenuta per evaporazione, per infiltrazione nel terreno, per adsorbimento da parte delle superfici porose, per ristagno, etc., in una percentuale dipendente da numerosi fattori, quali, ad esempio, la natura del terreno, la tipologia delle superfici scolanti ed il tipo di copertura. Ogni tipo di superficie (zona verde, copertura dei tetti, zona pavimentata, zona semi – drenante, etc.) è quindi caratterizzata da uno specifico coefficiente di deflusso che rappresenta la quota percentuale di precipitazione che contribuisce alla portata di piena di un determinato bacino. È evidente come la superficie di un bacino possa essere costituita da più porzioni caratterizzate da coefficienti di deflusso diversi: in tal caso viene attribuito all'intero bacino un coefficiente di deflusso desunto dalla media pesata dei coefficienti delle singole aree coinvolte, che è tanto più rispondente alla realtà quanto più la suddivisione è precisa. La formula di calcolo del coefficiente di deflusso medio **ɸ** med di una superficie scolante è data dalla relazione:

$$
\Phi_{med} = \Sigma \frac{S_i \times \Phi_i}{S_{tot}} \tag{1.3}
$$

Dove

**S**i = i-esima porzione di superficie

**ɸi** = coefficiente di deflusso della i-esima porzione di superficie

Il valore di **ɸ** può variare teoricamente da 0 (quando l'acqua viene completamente trattenuta dal suolo) a 1 (quando l'acqua defluisce totalmente dalla superficie scolante); il valore di deflusso ɸ =1 è puramente teorico e viene generalmente utilizzato quando si vuole adottare il massimo criterio cautelativo nei calcoli.

Nella tabella seguente sono riportati i valori del coefficiente di deflusso per le principali tipologie di superfici.

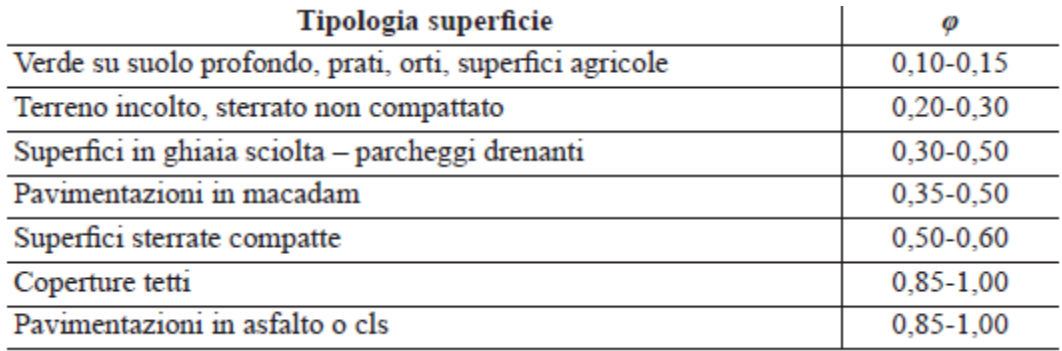

*Figura 1.7. Coefficienti di deflusso delle principali tipologie di superfici* 

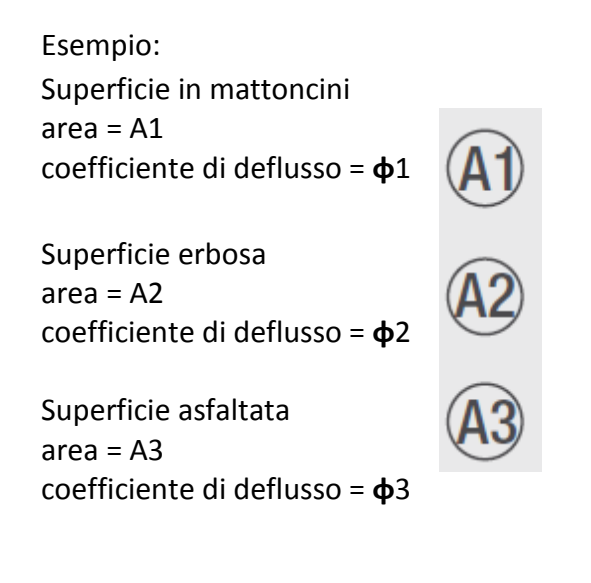

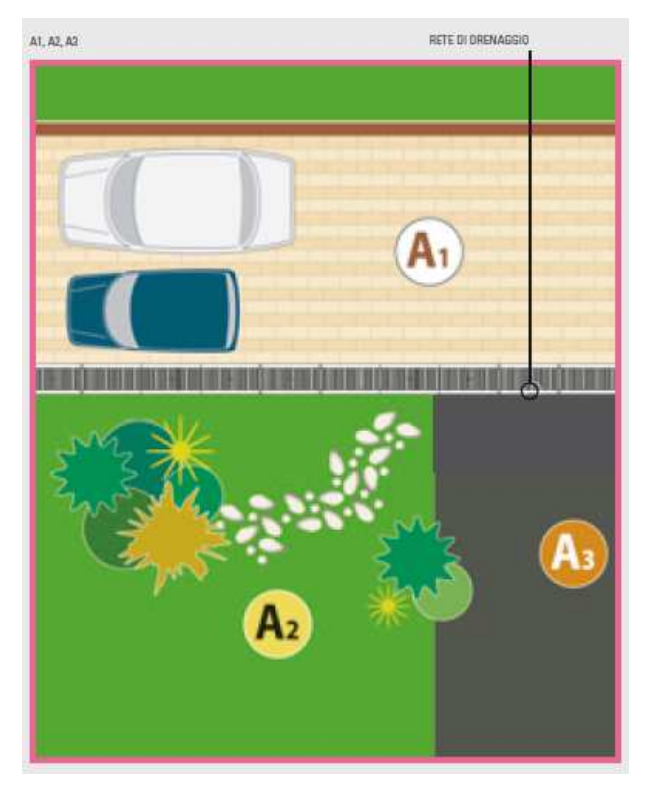

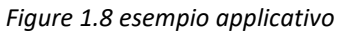

$$
\Phi = \frac{\sum A_i \, \Phi_i}{\sum A_i} = \frac{A_1 \, \Phi_1 + A_2 \Phi_2 + A_3 \, \Phi_3}{A_1 + A_2 + A_3} \tag{1.4}
$$

## **4. INTRODUZIONE AL SITO**

Il sito di riferimento per l'analisi, verifica e progettazione dell'intervento analizzato nella seguente tesi fa riferimento al Comune di Foza (VI).

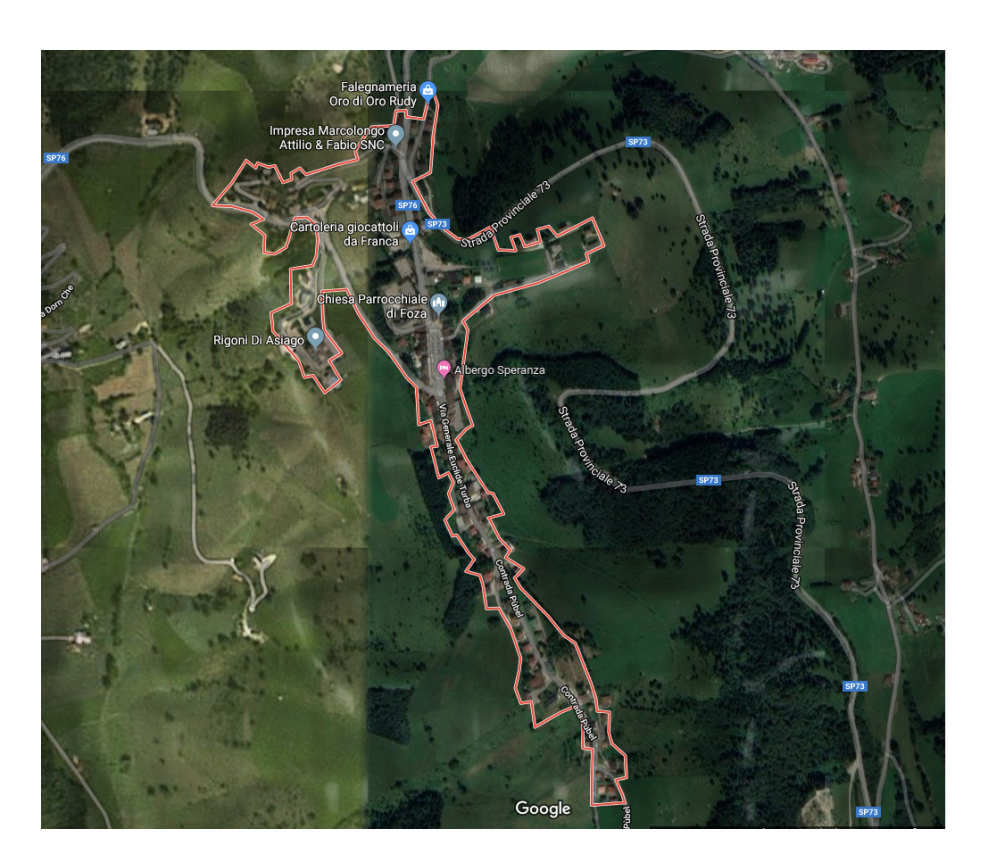

*Figura 3- 1 Foto lotto di intervento* 

![](_page_13_Picture_30.jpeg)

![](_page_14_Picture_1.jpeg)

*Figura 3- 1 Foto della imhof da valle ( dove prosegue poi la condotta di fognatura)*

![](_page_14_Picture_3.jpeg)

*Figura 3- 1 Foto punto a valle della imhof con condotta esposta*

![](_page_15_Picture_0.jpeg)

*Figura 3- 1 Foto punto a valle della imhof in prossimità della restituzione ( dello scarico ) in alveo*

![](_page_15_Picture_2.jpeg)

*Figura 3- 1 Foto punto a valle della imhof in tratto impervio e con condotta esposta*

![](_page_16_Picture_1.jpeg)

*Figura 3- 1* Corografia

Nella corografia in figura, sono evidenziate con linee viola (tratteggiate) i tratti di condotta che raccolgono gli afflussi meteorici ricadenti all'interno della superficie del comune che si estende all'incirca per 27 ettari, che vengono poi convogliate nella fossa imhoff (simbolo in grigio in figura)

La linee gialla (che parte dalla imhoff) rappresenta il tratto di condotta che va a scaricare la portata affluente nel corpo idrico ricettore.

Le aree rappresentate da diversi colori, rappresentano le superfici di aflluenza dei vari tratti di condotta, determinate grazie all'ausilio delle curve di livello.

### **5. PROGETTAZIONE FOGNATURA BIANCA: TR = 2 anni**

L'equazione di possibilità pluviometrica che descrive la curva è del tipo  $h = a t^n$ , dove  $a$  e  $n$  si possono ricavare a partire dai parametri *MODA* e *ALPHA* precedentemente trovati.

$$
h = at^n \tag{3.1}
$$

Dove:

- *[h]* = mm = altezza di pioggia;
- *[t]* = ore;
- $[a] =$  mm ore<sup>-n</sup>;
- *[n]* = adimensionale.

Grazie a questa valutazione probabilistica, effettuata secondo Gumbel, è possibile ricavare l'equazione di massima pioggia indipendente dai singoli intervalli orari (1,3,6,12,24 ore), continua nel tempo e riferita al tempo di ritorno da noi fissato.

FOZA 
$$
(Tr = 2 \text{ anni}) \rightarrow h = 34,501t^{0.36}
$$

In cui  $a = 34,501$ ,  $n = 0.36$  e  $t = \tau_c$  in cui si ha la portata massima.

Una volta ricavata l'equazione di possibilità pluviometrica, questa in teoria è valida solo nell'area circostante la stazione stessa, è necessario quindi correggerla per poter estenderla a tutto il bacino.

In realtà le correzioni possibili sono due:

• La prima correzione serve per tener conto dell'estensione del bacino e si sviluppa con il metodo *Puppini*, questa legge vale per bacini che hanno estensione inferiore a 600 Km²:

$$
a' = a \left[ 1 - 0.084 \frac{s}{100} + 0.007 \left( \frac{s}{100} \right)^2 \right]
$$
 (3.2)  

$$
n' = n + 0.014 \frac{s}{100}
$$
 (3.3)

Dove:

- $S =$  superficie del bacino ( $km<sup>2</sup>$ );
- *a,n* = sono i valori caratterizzati di possibilità pluviometrica ricavati direttamente dall'elaborazione statistica di Gumbel.

L'equazione pluviometrica diventa:

$$
h = a't^{n'} \tag{3.4}
$$

• L'equazione di pioggia ricavata precedentemente è valida per un evento meteorico maggiore di un'ora in quanto la quantità di acqua che si infiltra nel terreno decresce nel tempo, quindi in realtà i valori tabulati del coefficiente di deflusso sono validi per tempi di pioggia maggiori di un'ora. Per comodità quindi si inserisce la correzione del coefficiente di deflusso sfruttando il parametro n nell'equazione di possibilità pluviometrica, la correzione va effettuata solo quando il  $\tau_c$  (tempo di corrivazione) è minore di 1 ora:

$$
\tau_c < 1 \text{ or } a \rightarrow n'' = \frac{4}{3}n' \tag{3.5}
$$

Dove:

 $\tau_c$  = tempo di corrivazione, come descritto nel sottocapitolo 1.2.1.

L'equazione di possibilità pluviometrica diventa:

$$
h = a't^{n^{\prime\prime}} \tag{3.6}
$$

• Di seguito saranno evidenziati più nel dettaglio e con relativa numerazione i tratti di condotta con le relative superfici, cosi' da renderli facilmente individuabili nella fase di progetto dei suddetti.

![](_page_18_Figure_7.jpeg)

*Figura 3- 1* Tracciato totale condotta

![](_page_19_Figure_0.jpeg)

*Figura 3- 1* Collettore 13 e rispettiva area ( Il simbolo in verde indica una stazione di sollevamento, per tratti a pendenza insufficiente o in contropendenza )

![](_page_19_Figure_2.jpeg)

*Figura 3- 1* Collettori 11 e 12 e rispettive aree

![](_page_19_Figure_4.jpeg)

*Figura 3- 1* Collettori 6,7 e 9 e rispettive aree

![](_page_20_Figure_0.jpeg)

*Figura 3- 1* Collettori 4 e 5 e rispettive aree

![](_page_20_Figure_2.jpeg)

*Figura 3- 1* Collettori 1,2 e 3 e rispettive aree

#### **5.1 DIMENSIONAMENTO DEI COLLETTORI**

Le tubazioni che trasportano l'acqua raccolta dalle grondaie e trasportata successivamente dai discendenti verso il sistema di accumulo sono "tubazioni interrate", ovvero che si sviluppano sotto il piano di campagna dell'area in questione. Il materiale che si usa per queste tipologie di tubazioni è di vari tipi: plastici, metallici, di conglomerato cementizio ecc. Tutti i materiali comunque devono avere una determinata resistenza alla corrosione, e ovviamente anche meccanica, proprio perché si trovano in ambiente che potrebbe essere aggressivo e dove possono poggiare pesi anche di grande consistenza.

Il materiale più utilizzato per le condotte fognarie è il PVC che è anche la tipologia scelta nel nostro progetto e in particolare gli *SN8* come vediamo in figura.

![](_page_21_Picture_149.jpeg)

![](_page_21_Picture_150.jpeg)

![](_page_21_Picture_151.jpeg)

\* commercializzato

PER I RACCORDI VEDI LISTINO PREZZI: RACCORDI CON GIUNZIONI AD ANELLO ELASTOMERICO

![](_page_21_Picture_152.jpeg)

Figura 3- 4 Tubi PVC SN8

Per il progetto della fognatura utilizziamo il metodo a "*pendenza fissata*" in modo da avere un'omogeneità dei collettori.

Le condotte saranno scandite da pozzetti situati ogni 25 m di dimensioni 70x70 cm e nei nodi in cui si incrociano più tubi anche di diametro diverso.

La fognatura bianca pubblica dovrà essere posizionata almeno ad 1.2 m sotto il piano campagna (come da normativa) e quella nera almeno ad una distanza di 30 cm da quest'ultima.

Una volta nota l'altezza di pioggia *h* (mm) calcoliamo la portata da smaltire con il metodo cinematico attraverso la seguente formula:

$$
Q = \frac{\varphi \cdot h \cdot S}{\tau_c} \left[ m^3 / s \right] \tag{3.7}
$$

Dove:

- S è la superficie afferente (m2)
- h è l'altezza di pioggia elaborata con il metodo dell'equazione di Gumbel (m);
- $\tau_c$  è il tempo di corrivazione (s);
- y è il coefficiente di deflusso definito in base al tipo di superficie (vedi *fig. 1.7*)

Nel calcolo delle portate dei vari tronchi sono stati utilizzati i coefficienti di deflusso  $\varphi_i$  relativi alle superfici scolanti. Si sono utilizzati i seguenti valori:

- $\varphi_i$  = 0.2 per aree verdi, giardini;
- $\varphi_i$  = 0.8 per aree pavimentate;
- $\varphi_i$  = 0.9 per strade asfaltate e tetti.

Per ogni tronco sono state individuate le superfici scolanti diverse in funzione dell'uso (aree pavimentate, aree verdi, strade, tetti) e il rispettivo coefficiente di deflusso.

Siccome su un unico tronco confluiscono più superfici scolanti con diversi coefficienti di deflusso occorre tenerne conto calcolando il coefficiente di deflusso ponderato (*tabella 3-1*)con la seguente formula:

$$
\bar{\varphi} = \frac{\sum \varphi_i S_i}{S_{TOT}} \tag{3.8}
$$

Con questo accorgimento la portata da smaltire sarà calcolata con il coefficiente ponderato con la seguente formula:

$$
Q = \frac{\overline{\varphi} \cdot h \cdot S}{\tau_c} \left[ m^3 / S \right] \tag{3.9}
$$

A questo punto utilizzando la relazione di Gauckler-Strickler e attraverso una serie di passaggi sotto mostrati è possibile trovare il fattore di portata:

$$
Q = K_S R_H^{\frac{2}{3}} A_b \sqrt{i} \rightarrow \frac{Q}{K_S \sqrt{i}} = R_H^{\frac{2}{3}}(y) A_b(y) \rightarrow Divido \ per \ D^{8/3} \rightarrow \frac{\frac{Q}{K_S \sqrt{i}}}{D^{8/3}} = \frac{R_H^{\frac{2}{3}} A}{D^{8/3}} FATTOREDI \ PORTATA
$$
 (3.10)

Dove:

- $-Q =$  portata precedentemente calcolata (m<sup>3</sup>/s);
- $K_S$  = coefficiente di Gauckler-Strickler, che per i materiali plastici in condizioni di utilizzo  $\dot{\text{e}}$  pari ad 80 (m<sup>1/3</sup>/s) come vediamo in figura;
- $R_H$  = raggio idraulico (m);
- $A_b$  = area bagnata (m<sup>2</sup>);
- *i* = pendenza della condotta.

|                        | P. fissata         |  |  |
|------------------------|--------------------|--|--|
| <b>TRATTO DI MONTE</b> | i(° <sub>0</sub> ) |  |  |
| AB                     | 0.02               |  |  |
| BC                     | 0,02               |  |  |
| CD                     | 0.02               |  |  |
| DE                     | 0.03               |  |  |
| <b>TRATTO DI VALLE</b> | i(%)               |  |  |
| FG.                    | 0.01               |  |  |
| GH                     | 0.01               |  |  |
| HE                     | 0.01               |  |  |
| <b>INTERSEZIONE</b>    | i(90)              |  |  |
| <b>INCROCIO AREE</b>   | 0.01               |  |  |

*Tabella 3- 3 Pendenza dei collettori* 

| Tubazione                                               | ∿<br>mm       | <b>Bazin</b><br>mm <sup>1/2</sup> | Kutter<br>m<br>$mm^{1/2}$ | Strickler<br>$mm^{1/3} \cdot s^{-1}$ |
|---------------------------------------------------------|---------------|-----------------------------------|---------------------------|--------------------------------------|
| Tubi nuovi PE, PVC, PRFV, Rame, Acciaio Inox            | $0 - 0.02$    | $\overline{\phantom{a}}$          | $\overline{\phantom{a}}$  | $\overline{\phantom{a}}$             |
| Tubi nuovi Gres, Ghisa rivestita, Acciaio               | $0.05 - 0.15$ | < 0.06                            | < 0.12                    | 120 - 100                            |
| Tubi in Cemento ordinario, tubi con lievi incrostazioni | $0.10 - 0.4$  | 0.10                              | 0.12                      | $105 - 85$                           |
| Tubi con incrostazioni e depositi                       | $0,6 - 0,8$   | 0.18                              | 0.25                      | $80 - 90$                            |

*Tabella 3- 4 Coefficienti di Gauckler-Strickler.* 

Si andrà quindi ad imporre il diametro finché non viene ricavato che il grado di riempimento *y/D* fornito dalla tabella seguente per il relativo fattore di portata risulti inferiore al 80%.

| Grade di<br>riempimento<br>$\nu/D$ | Area    | Perimetro<br>bagnato<br>P/D | Raggio<br>idraulico<br>$R_{H}$ <i>D</i> | <b>Fattore</b><br>di<br>portata<br>$AR_H^{2/3}$<br>$D^{8/3}$ | Grado di<br>riempimento<br>$\nu/D$ | Area<br>$A/D^2$ | <b>Perimetro</b><br>bagnato<br>P/D | Raggio<br>idraulico.<br>$R_{H}/D$ | Fattore<br>di<br>portata<br>$AR_H^{2/3}$<br>$D^{8/3}$ |
|------------------------------------|---------|-----------------------------|-----------------------------------------|--------------------------------------------------------------|------------------------------------|-----------------|------------------------------------|-----------------------------------|-------------------------------------------------------|
|                                    | $A/D^2$ |                             |                                         |                                                              |                                    |                 |                                    |                                   |                                                       |
| 0.01                               | 0.0013  | 0.2003                      | 0.0066                                  | 0.0000                                                       | 0.65                               | 0.5404          | 1.8755                             | 0.2881                            | 0.2358                                                |
|                                    |         |                             |                                         |                                                              | 0.66                               | 0.5499          | 1.8965                             | 0.2900                            | 0.2409                                                |
| 0.40                               | 0.2934  | 1.3694                      | 0.2142                                  | 0.1050                                                       | 0.67                               | 0.5594          | 1,9177                             | 0.2917                            | 0.2460                                                |
| 0.41                               | 0.3032  | 1.3898                      | 0.2182                                  | 0.1099                                                       | 0.68                               | 0.5687          | 19391                              | 0.2933                            | 0.2511                                                |
| 0.42                               | 0.3130  | 1.4101                      | 0.2220                                  | 0.1148                                                       | 0.69                               | 0.5780          | 1.9606                             | 0.2948                            | 0.2560                                                |
| 0.43                               | 0.3229  | 1.4303                      | 0.2258                                  | 0.1197                                                       | 0.70                               | 0.5872          | 1.9823                             | 0.2962                            | 0.2610                                                |
| 0.44                               | 0.3328  | 1.4505                      | 0.2295                                  | 0.1248                                                       | 0.71                               | 0.5964          | 2.0042                             | 0.2975                            | 0.2658                                                |
| 0.45                               | 0.3428  | 1.4706                      | 0.2331                                  | 0.1298                                                       | 0.72                               | 0.6054          | 2.0264                             | 0.2987                            | 0.2705                                                |
| 046                                | 0.3527  | 1.4907                      | 0.2366                                  | 0.1349                                                       | 0.73                               | 0.6143          | 2.0488                             | 0.2998                            | 0.2752                                                |
| 0.47                               | 0.3627  | 1.5108                      | 0.2401                                  | 0.1401                                                       | 0.74                               | 0.6231          | 2.0715                             | 0.3008                            | 0.2798                                                |
| 0.48                               | 0.3727  | 1.5308                      | 0.2435                                  | 0.1453                                                       | 0.75                               | 0.6319          | 2.0944                             | 0.3017                            | 0.2842                                                |
| 0.49                               | 0.3827  | 1.5508                      | 0.2468                                  | 0.1506                                                       | 0.76                               | 0.6405          | 2.1176                             | 0.3024                            | 0.2886                                                |
| 0.50                               | 0.3927  | 1.5708                      | 0.2500                                  | 0.1558                                                       | 0.77                               | 0.6489          | 2.1412                             | 0.3031                            | 0.2928                                                |
| 0.51                               | 0.4027  | 1.5908                      | 0.2531                                  | 0.1611                                                       | 0.78                               | 0.6573          | 2.1652                             | 0.3036                            | 0.2969                                                |
| 0.52                               | 0.4127  | 1.6108                      | 0.2562                                  | 0.1665                                                       | 0.79                               | 0.6655          | 2.1895                             | 03039                             | 0.3008                                                |
| 0.53                               | 0.4227  | 1.6308                      | 0.2592                                  | 0.1718                                                       | 0.80                               | 0.6736          | 2.2143                             | 0.3042                            | 0.3047                                                |
| 0.54                               | 0.4327  | 1.6509                      | 0.2621                                  | 0.1772                                                       | 0.81                               | 0.6815          | 2.2395                             | 0.3043                            | 0.3083                                                |
| 0.55                               | 0.4426  | 1,6710                      | 0.2649                                  | 0.1826                                                       | 0.82                               | 0.6893          | 2.2653                             | 0.3043                            | 0.3118                                                |
| 0.56                               | 0.4526  | 1.6911                      | 0.2676                                  | 0.1879                                                       | 0.83                               | 0.6969          | 2 2 9 1 6                          | 0.3041                            | 0.3151                                                |
| 0.57                               | 0.4625  | 1.7113                      | 0.2703                                  | 0.1933                                                       | 0.84                               | 0.7043          | 23186                              | 0.3038                            | 03183                                                 |
| 0.58                               | 0.4724  | 1.7315                      | 0.2728                                  | 0.1987                                                       | 0.85                               | 0.7115          | 23462                              | 0.3033                            | 0.3212                                                |
| 0.59                               | 0.4822  | 1.7518                      | 0.2753                                  | 0.2041                                                       | 0.86                               | 0.7186          | 2.3746                             | 0.3026                            | 0.3239                                                |
| 0.60                               | 0.4920  | 1.7722                      | 0.2776                                  | 0.2094                                                       | 0.87                               | 0.7254          | 2.4039                             | 0.3018                            | 0.3264                                                |
| 0.61                               | 0.5018  | 1.7926                      | 0.2799                                  | 0.2147                                                       | 0.88                               | 0.7320          | 2.4341                             | 0.3007                            | 0.3286                                                |
| 0.62                               | 0.5115  | 18132                       | 0.2821                                  | 0.2200                                                       | 0.89                               | 0.7384          | 2.4655                             | 0.2995                            | 0.3305                                                |
| 0.63                               | 0.5212  | 1.8338                      | 0.2842                                  | 0.2253                                                       |                                    |                 |                                    |                                   |                                                       |
| 0.64                               | 0.5308  | 1.8546                      | 0.2862                                  | 0.2306                                                       | 1.00                               | 0.7854          | 3.1416                             | 0.2500                            | 0.3117                                                |

*Tabella 3- 5 Grado di riempimento in funzione di vari parametri.* 

Dalla tabella entrando con il fattore di portata riesco ad estrapolare:

y D che deve essere inferiore a 0.8;

 $R_{\rm H}$  $\frac{11}{D}$  da cui si ricava R<sub>H</sub> moltiplicando per D;

 $A_{\bf b}$  $\frac{6}{D^2}$  da cui si ricava  $A_b$  necessario per la verifica della velocità;

Oltre alla verifica del grado di riempimento che deve essere *y/D* < 0.8 e la verifica della velocità che deve essere compresa 0.5 < *v* < 4, occorre anche verificare le tensioni tangenziali fatte per controllare che i materiali sospesi nelle acque meteoriche non si sedimentano nei collettori di scarico:

$$
\tau = \gamma R_H \, i \tag{3.11}
$$

Dove:

- $\tau$  = tensione tangenziale (N/m<sup>2</sup>)
- $i =$  pendenza (%)
- $R_H$  = raggio idraulico trovato dall'ultima reiterazione (m)

Per valutare questo è necessario utilizzare la "*Curva di Shields"* che ha studiato diversi tipi di materiali e per ognuno ha definito un grafico con riportate le linee di equilibrio:

![](_page_25_Figure_6.jpeg)

*Figura 3- 5 Curva di Shields* 

$$
\tau_{CR} = \Phi(\gamma_s - \gamma)d \tag{3.12}
$$

Dove:

- *d* = diametro della particella di sabbia = 1 mm;
- $-\gamma_s$  = peso specifico della sabbia = 26000 N/m<sup>3</sup>;
- $\gamma$  = peso specifico dell'acqua = 10000 N/m<sup>3</sup>;
- $\Phi = 0.06$  in moto turbolento (Re\* = 1000).

$$
\tau_{CR} = 0.96 \approx 1 Pa \rightarrow \ per \ sicurezza \ si \ considera \ il \ doppio \ quindi \ 2 \ Pa
$$

La verifica quindi sarà:

$$
\tau > \tau_{CR} \tag{3.13}
$$

A questo punto conoscendo il grado di riempimento è possibile ricavare l'area bagnata *Ab* e con questa la velocità di prima iterazione.

Se la velocità imposta inizialmente per il calcolo del tempo di corrivazione è la stessa della velocità di prima iterazione allora i passaggi termino qui, altrimenti si procede con le iterazioni fino a che non si ottiene l'uguaglianza.

Ogni volta che dal procedimento iterativo si determina una nuova velocità, si deve quindi aggiornare il tempo di corrivazione e con quello calcolare la nuova portata.

Tutti i calcoli delle portata, diametri, verifiche e reiterazioni sono riportati nelle tabelle successive.

Di seguito verranno riportati i dati relativi al calcolo delle condotte relative al tempo di ritorno di 2 anni, mentre quelli riferiti a tempi di ritorno superiori verranno messi in appendice alla presente tesi.

### **Dimensionamento con formule analitiche per tempo di ritorno 2 anni**

![](_page_27_Picture_19.jpeg)

![](_page_27_Picture_20.jpeg)

CALCOLL.

![](_page_27_Picture_21.jpeg)

*Tabella 3- 5* Dati e ralativi calcoli per le condotte 1,2 e 3

![](_page_28_Picture_11.jpeg)

![](_page_28_Picture_12.jpeg)

![](_page_28_Picture_13.jpeg)

*Tabella 3- 5* Dati e ralativi calcoli per le condotte 13,11 e 10

![](_page_29_Picture_11.jpeg)

![](_page_29_Picture_12.jpeg)

![](_page_29_Picture_13.jpeg)

*Tabella 3- 5* Dati e ralativi calcoli per le condotte 12 e 14

![](_page_30_Picture_11.jpeg)

![](_page_30_Picture_12.jpeg)

![](_page_30_Picture_13.jpeg)

*Tabella 3- 5* Dati e ralativi calcoli per le condotte 6,7 e 9

![](_page_31_Picture_11.jpeg)

![](_page_31_Picture_12.jpeg)

![](_page_31_Picture_13.jpeg)

*Tabella 3- 5* Dati e ralativi calcoli per le condotte 14 e 5

![](_page_32_Picture_11.jpeg)

![](_page_32_Picture_12.jpeg)

![](_page_32_Picture_13.jpeg)

*Tabella 3- 5* Dati e ralativi calcoli per le condotte 3 e 4

### **6. PROGETTAZIONE FOGNATURA NERA**

Per la stima della portata delle acque nere è necessario conoscere il numero di abitanti che scaricano a monte della sezione considerata e, naturalmente, la dotazione d'acqua prevista per abitante. Alle quali sono da aggiungere, quando siano di qualche rilievo, le portate scaricate dalle industrie, spesso trasformante, per comodità, in abitanti equivalenti; calcolando cioè il numero di abitanti che darebbero luogo alla stessa portata nera. La sufficienza della fognatura va garantita per 40-50 anni. In questa prospettiva, bisogna tener conto dell'eventuale sviluppo dell'abitato e della popolazione, desumibile dai piani urbanistici adottati: considerando le dotazioni fornite (o previste) dalla rete d'acquedotto, talvolta con prudenziale e ragionevole incremento delle stesse. È noto che la portata per abitante erogata da un acquedotto nel giorno di massimo consumo è pari alla dotazione giornaliera moltiplicata per un **coefficiente di punta**   $\rho_q$  al quale, in mancanza di misure dirette o di ragionevoli confronti, può essere assegnato un valore dell'ordine di 1,2-1,5 valendo il coefficiente minore per grandi centri e quello maggiore per piccoli centri. Con lo stesso procedimento, nell'ora di punta di massimo consumo, la portata (per abitante) erogata si assume pari a quella giornaliera del giorno stesso moltiplicata a sua volta per un **coefficiente di punta orario**  $p<sub>0</sub>$ , che, in assenza di osservazioni dirette o di deduzioni per confronto, può ancora assumersi pari a 1,2-1,5 valendo ancora, il minore valore per grandi centri o comunque per centri i cui abitanti abbiano abitudini molto diversificate e quello maggiore per i piccoli centri. Si può, inoltre, stimare che la frazione d'acqua che giunge alla rete di fognatura sia circa il 70-90% di quella erogata, con un coefficiente di deflusso  $\varphi$ quindi pari a 0,7-0,9. L'espressione utilizzata per il calcolo della portata nera è:

$$
Q_{N,max} = \frac{N \cdot \text{dot} \cdot \rho_g \cdot \rho_o \cdot \varphi}{86400} \begin{bmatrix} \frac{l}{s} \end{bmatrix}
$$
 (3.14)

Dove:

- *N*: numero di abitanti equivalenti;
- *dot*: la dotazione idrica giornaliera per abitante equivalente;
- $-\rho_o$ : coefficiente di punta orario;
- $-\rho_g$ : coefficiente di punta giornaliero;
- $\varphi$ : coefficiente di deflusso

I valori assunti sono:

- *N* = 693 abitanti equivalenti (con il termine *abitante equivalente si intende la persona che produce un inquinamento pari a 60 grammi di BOD<sup>s</sup> al giorno ed utilizza una quantità d'acqua di 350 l/g,ab*);
- *dot* = 350 l/g,ab;
- $\rho_0 = 1.5;$
- $\rho_g = 1.5;$
- $\phi = 0.9$ .

$$
Q_{N,max} = \frac{N \cdot \text{dot} \cdot \rho_g \cdot \rho_o \cdot \varphi}{86400} \begin{bmatrix} l \\ s \end{bmatrix} \text{ =5,68 [l/s]}
$$

Essendo mista la rete di fognatura, la portata calcolata va aggiunta a quella della acque meteoriche, anche se confrontando le due portate si percepisce la sostanziale preponderanza delle acque bianche che quindi diventano dimensionanti per i collettori anche senza considerare la portata nera.

## **7. DATI PLUVIOMETRICI ED ELABORAZIONE STATISTICA DELLE PIOGGE**

### **7.1. CARATTERISTICHE DI UNA PRECIPITAZIONE**

Una precipitazione può essere definita in base a tre caratteristiche fondamentali:

- Altezza di precipitazione;
- Durata di precipitazione;
- Intensità di precipitazione;

L'altezza di precipitazione, **h**, è lo spessore dello strato d'acqua che rimarrebbe al suolo se non vi fosse scorrimento, infiltrazione ed evaporazione.

L'unità di misura adottata convenzionalmente per le misure idrologiche è il millimetro, mm, che permette la quantificazione di un evento meteorologico a prescindere dalla superficie su cui esso viene misurato.

La corrispondenza tra il millimetro e le principali unità di misura di volume su superficie è la seguente:

$$
1.0 \text{ mm} = 1.0 \text{ litri } / \text{ m}^2 = 10 \text{ m}^3 / \text{ ha} = 1000 \text{ m}^3 / \text{ km}^2 \tag{4.1}
$$

La *durata di precipitazione*, τ, è il tempo che intercorre fra l'inizio e la fine di un singolo evento meteorico. Esso è indicato in minuti per le precipitazioni inferiori ad 1 ora, in ore per quelli di durata superiore.

L'*intensità di precipitazione*, j, è il rapporto tra una determinata altezza di precipitazione, h, ed il tempo, τ, in cui essa si verifica, la cui espressione avviene mediante la relazione:

$$
i = h / \tau \tag{4.2}
$$

L'intensità di un evento di pioggia viene misurata in base ai millimetri caduti in un determinato intervallo di tempo, generalmente corrispondente ad un'ora.

La tabella seguente riporta la classificazione degli eventi meteorici a seconda del valore dell'intensità di precipitazione i.

![](_page_35_Picture_128.jpeg)

*Tabella 4- 1Classificazione degli eventi piovosi*
Gli effetti che un episodio piovoso può apportare dipendono non solo dell'intensità del fenomeno ma anche dalla sua durata: una pioggia debole ma perdurante può, infatti, lasciare al suolo lo stesso quantitativo di acqua di uno scroscio di pioggia breve ma intenso.

Nell'ambito del trattamento delle acque meteoriche, l'intensità delle piogge ha un ruolo importantissimo nel dimensionamento degli impianti, in quanto esso governa il deflusso idrico che deriva da una superficie scolante; tale asserzione risulta ancora più rilevante nel caso in cui sia necessario depurare tutte le acque piovane, ad esempio quando sulle aree esterne di un'attività produttiva sono presenti rifiuti o materiali che possono lisciviare sostanze pericolose per tutta la durata dell'evento stesso.

La valutazione statistica delle precipitazioni che possono verificarsi nella zona in cui ci si trova ad intervenire costituisce la fase primaria per il corretto dimensionamento di un impianto di trattamento e per la progettazione della rete di raccolta delle acque meteoriche; una rete o un impianto non idonei a trattare un determinato flusso idrico con un certo margine di sicurezza comportano il rischio che le acque di dilavamento non siano efficacemente trattate prima del trasferimento nel ricettore finale, causando problemi di carattere ambientale e normativo.

## **7.2 LE STAZIONI PLUVIOMETRICHE ED I DATI IDROLOGICI**

Nella progettazione e nella verifica di opere idrauliche, siano esse connesse alla difesa idrogeologica del territorio o finalizzate alla tutela ambientale dei corpi recettori degli scarichi, ci si trova a dover affrontare, oltre ai problemi di carattere tecnico e costruttivo, anche quelli inerenti al grado della potenziale sollecitazione apportata dal vettore idrico, ovvero dalla massima quantità d'acqua affluente ad una definita sezione che viene a formarsi nel bacino idrografico interessato dalle precipitazioni. L'analisi può avere peculiarità differenti a seconda dei dati che si hanno a disposizione, rappresentati essenzialmente da due tipologie di valori:

- Dati idrografici, ovvero misure di portata o altezze idrometriche nei corpi idrici;
- Dati idrologici, ossia misure di precipitazione.

Il primo tipo di dati è piuttosto raro da riscontrate, in quanto riguarda solo quelle sezioni idrografiche di particolare interesse storico o idrometrico che hanno a disposizione osservazioni perpetuate negli anni. Essi, in ogni caso, hanno solamente valore puntuale, essendo applicabili al luogo in cui sono stati rilevati, con difficile o impraticabile riproducibilità ad altre sezioni. Il secondo tipo di dati è più frequente, sia in termini di copertura del territorio, sia come numero di informazioni, in quanto è legato alla relativa semplicità di rilevamento del dato stesso, raccolto mediante pluviometri e pluviografi, distribuito sul tutto il territorio nazionale. I pluviometri sono gli strumenti più semplici: si tratta di dispositivi che raccolgono la pioggia in un recipiente, periodicamente svuotato, con annotazione manuale del dato relativo alla precipitazione. Risulta quindi necessaria la presenza sistematica di un operatore che misuri l'altezza totale di precipitazione (mm), la quale viene raffrontata con il periodo intercorso tra due svuotamenti successivi. Le misure effettuate da un pluviometro sono pertanto una media

del periodo considerato, senza alcuna informazione relativa alla reale durata e all'intensità delle piogge. Oggigiorno sono sempre più diffusi i pluviometri registratori, detti pluviografi, dotati di un dispositivo meccanico che permette di registrare costantemente l'altezza di precipitazione, rapportandola al tempo. La maggior parte dei pluviografi è dotata di una struttura a bascula, sulla quale è fatto confluire l'apporto meteorico; quando viene totalizzata una precipitazione pari alla sensibilità dello strumento, la bascula cambia posizione e produce un impulso.

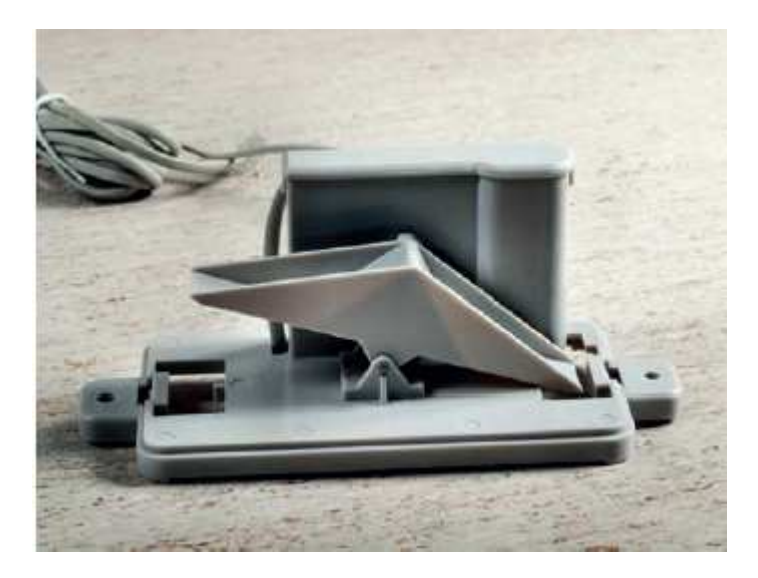

*Figura 4- 1 Esempio di struttura a bascula da posizionare all' interno di un pluviometro* 

La successione di tali impulsi può essere trascritta su carta mediante un pennino o trasmessa in remoto a un centro meteorologico. I pluviografi più evoluti sono completamente automatici e non necessitano dell'intervento dell'operatore se non per questioni manutentive. Essi rendono possibile l'acquisizione dell'altezza di pioggia anche su intervalli temporali molto brevi, da un minuto a un'ora, permettendo di compiere precise elaborazioni di carattere statistico impossibili da ottenere in passato. In Italia si è cominciato a raccogliere i dati di tipo statistico riguardanti le precipitazioni nel 1917, quando fu istituito il Servizio idrografico e mareografico italiano dell'allora Ministero dei lavori pubblici. L'intero territorio nazionale era suddiviso in 14 compartimenti (ufficio idrografico del Po-Parma, Ufficio idrografico del Magistrato delle Acque-Venezia e le Sezioni di Genova, Bologna, Pisa, Roma, Pescara, Napoli, Bari, Catanzaro, Palermo, Cagliari, Trento, Bolzano), ognuno competente nell'ambito di uno o più bacini imbriferi. I dati rilevati ed elaborati nelle stazioni di misura erano pubblicati negli *Annali idrologici*, costituiti da due parti: una dove erano riportati i caratteri climatici ed i valori delle precipitazioni (pluviometria e nivometria) e una in cui erano elencate le misure di portata in alcune sezioni idrometriche, i bilanci tra afflussi e deflussi relativi a singoli bacini e le misure delle portate solide. A partire dal 1998, con il trasferimento delle competenze amministrative dallo Stato alle Regioni, la raccolta dei dati pluviometrici è stata affidata ai Centri Meteorologici delle varie Agenzie Regionali Protezione Ambiente (ARPA), che spesso forniscono valori già elaborati dal punto di vista statistico. Tali dati, ovviamente tanto più precisi quanto maggiormente dettagliate sono le misure di partenza, sono organizzati secondo le stazioni di rilevamento distribuite sul territorio di competenza e, solitamente, sono proposti secondo le seguenti

suddivisioni:

- Scrosci (precipitazioni di durata inferiore all'ora, generalmente di 15, 30, 45 minuti);
- Piogge di 1, 3, 6, 12, 24 ore consecutive;
- Piogge di 1, 2, 3, 4, 5 giorni consecutivi;
- Neve.

Attualmente la rete di raccolta dei dati idrometeorologici conta più di 5000 stazioni di misura, distribuite sul tutto il territorio nazionale.

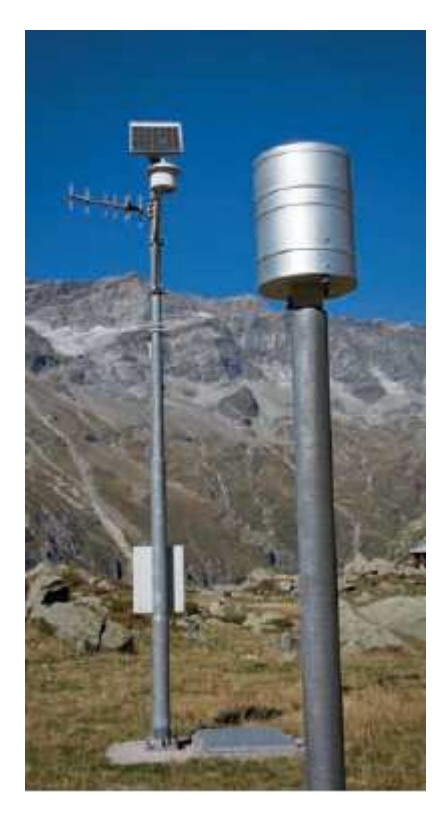

*Figura 4- 2 Esempio di stazione pluviometrica* 

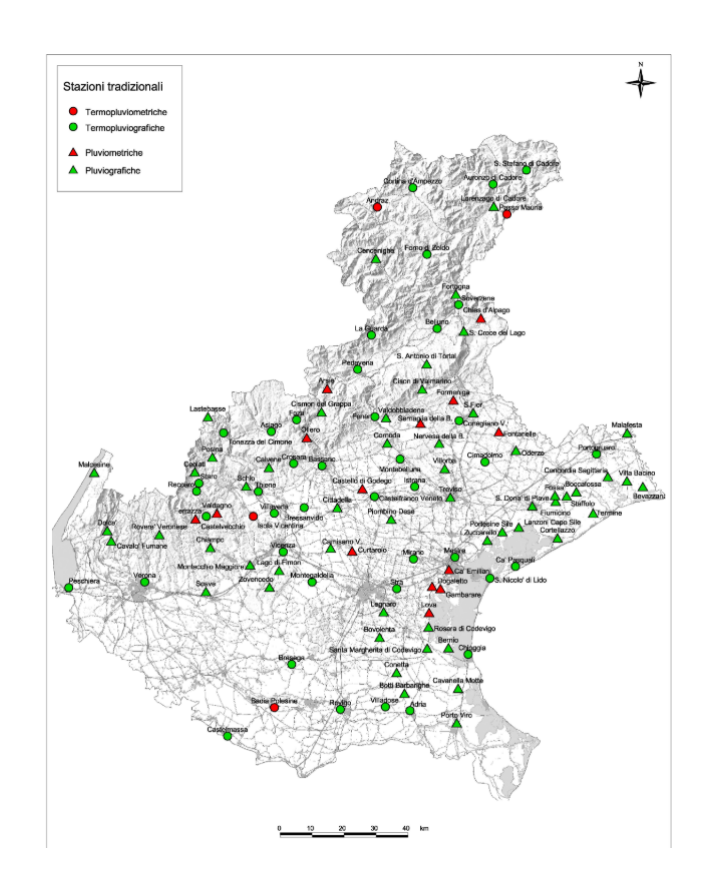

*Figura 4- 3 Rete pluviometrica (ARPA*V Veneto)

DELIBERAZIONE DELLA GIUNTA REGIONALE n. 4017 del 19 dicembre 2006

D.Lgs.112/98 - DPR85/91 art.22. Esercizio delle funzioni ex Ufficio Idrografico e Mareografico. Spese ARPAV annualità 2006.

(La parte di testo racchiusa fra parentesi quadre, che si riporta per completezza di informazione, non compare nel Bur cartaceo, ndr) [L'Assessore alla Difesa del Suolo, Giancarlo Conta, riferisce quanto segue.

A seguito del trasferimento di competenze operato dal D.Lgs. 112/98 a favore delle Regioni, per quanto attiene il rilevamento delle grandezze idrografiche già in capo ai Servizi Tecnici Nazionali - Uffici Idrografici e Mareografici, la Regione del Veneto era diventata titolare delle attività di cui all'art.22 del DPR 85/91, in particolare per:

- il rilievo sistematico ed elaborazione dei dati termo-pluvio-nivometrici;

- il rilievo sistematico dei corsi d'acqua;

- il rilievo sistematico ed elaborazione delle grandezze relative ai deflussi superficiali e sotterranei;

- la raccolta e la pubblicazione dei dati; -gli annali idrologici.

Con DPCM 24 luglio 2002, pubblicato sulla Gazzetta Ufficiale serie generale n.239 del 11 ottobre 2002, dal giorno 1 ottobre 2002, gli Uffici compartimentali, le sezioni staccate e l'Officina di Stra del Servizio Idrografico e Mareografico Nazionale (SIMN) del Dipartimento per i Servizi Tecnici Nazionali - con esclusione della sezione dell'Ufficio compartimentale di Venezia deputata al monitoraggio della laguna - sono stati trasferiti, ai sensi del comma 4 dell'articolo 92 del D.Lgs. 112/1998, alle Regioni presso le quali hanno sede, per essere incorporati nelle strutture operative regionali competenti in materia, per l'esercizio, nell'ambito del territorio regionale, delle funzioni già svolte nell'ambito del predetto Servizio ai sensi del citato articolo 22 del DPR 24 gennaio 1991, n.85.

A tale passaggio di funzioni, ha fatto seguito il trasferimento alla Regione della rete di osservazione idrografica tradizionale mediante la quale dette funzioni vengono esercitate.

Inoltre, a seguito del trasferimento dal Magistrato alle Acque di Venezia alla Regione delle competenze in materia di gestione delle opere idrauliche classificate, come disposto dal Dec.Lgs.112/98, la Regione è diventata titolare anche della rete di rete di monitoraggio idropluviometrico in telemisura, finalizzata al servizio di piena sui corsi d'acqua principali della rete idrografica regionale.

Con deliberazione n.3501 del 14 novembre 2003, la Giunta regionale ha stabilito di avviare il processo di assegnazione ad ARPAV delle funzioni di cui all'art.22 del DPR 85/91, trasferendo a detta Agenzia il personale già trasferito dallo Stato e avente funzioni di monitoraggio idrologico, le attrezzature e i beni funzionali a dette incombenze (compresa la rete di osservazione tradizionale), nonché la rete di monitoraggio idropluviometrico in telemisura, finalizzata al servizio di piena.

In data 22 dicembre 2004, in attuazione del citato provvedimento di Giunta n.3501/2003, è stato sottoscritto l'atto n.15780 "Verbale di primo trasferimento dalla Regione del Veneto ad ARPAV di parte dei beni mobili, beni strumentali e attrezzature funzionali al rilevamento e monitoraggio delle grandezza idrologiche sulla rete idrografica regionale (rete idrometeorologica in teletrasmissione, rete idrometeorologica tradizionale, stazioni teleferiche, rete idrometeorologica con trasmissione radio cellulare, rete freatimetrica, automezzi)".

Si aggiunga che, nell'ambito della costituzione del Centro Funzionale Decentrato del Veneto, organismo tecnico introdotto dalla L.267/98 al quale sono conferite le funzioni di protezione civile a livello locale, connesse alla raccolta e interpretazione dei dati idropluviometrici e alla conseguente attivazione dello stato di allerta, la Regione del Veneto ha affidato ad ARPAV la prima area tecnica del Centro, inerente proprio la raccolta e gestione dei dati rilevati.

Lo scorso anno, con Deliberazione n.2233 del 09.08.2005, la Giunta regionale ha individuato e quantificato le spese correnti, fisse e operative, necessarie per lo svolgimento delle funzioni trasferite ad ARPAV, riferite all'anno 2005, per un ammontare complessivo di € 1.200.000,00.

#### **7.3 ELABORAZIONE STATISTICA**

La determinazione della quantità dalle registrazioni effettuate presso le stazioni del Servizio Idrografico dotate di pluviografo registratore, presenti nelle immediate vicinanze al sito di intervento.

Per il tipo di elaborazioni da effettuare, i dati rilevati alla stazione di registrazione individuata devono essere rappresentativi per caratteristiche altimetriche, climatiche, morfologiche, per l'elevato numero di registrazioni nonché per la vicinanza al bacino considerato. Bisogna peraltro precisare che una semplice stazione pluviometrica può fornire la sola "quantità" di pioggia caduta nell'arco di una giornata ed eventualmente di un singolo evento, ma mai la reale "intensità" istantanea di una precipitazione.

E' comunque ragionevole ammettere e, l'esperienza lo conferma, che per zone estese qualche decina di km² il regime delle precipitazioni si mantiene abbastanza costante in assenza di forti discontinuità climatiche e orografiche.

Per l'acquisizione dei dati per il comune di Foza , analizzato nella seguente tesi, si è fatto riferimento al bacino di Asiago (VI) dove risulta presente la stazione pluviometrica e i dati sono i più significativi per la zona d'interesse.

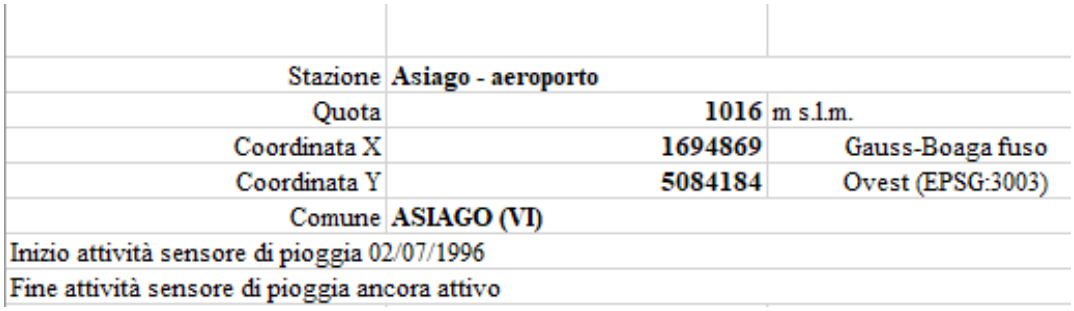

*Tabella 4- 2 Caratteristiche delle stazioni pluviometriche* 

La raccolta dei dati presi in considerazione è iniziata nell'anno 1996 e terminata nell'anno 2017 (pluviometria e idrometria) ad opera della ARPAV Veneto.

L'elaborazione delle piogge intense ha riguardato le altezze di precipitazione massima annua di durata pari a 1h, 3h, 6h, 12h e 24h consecutive appartenenti o non allo stesso giorno.

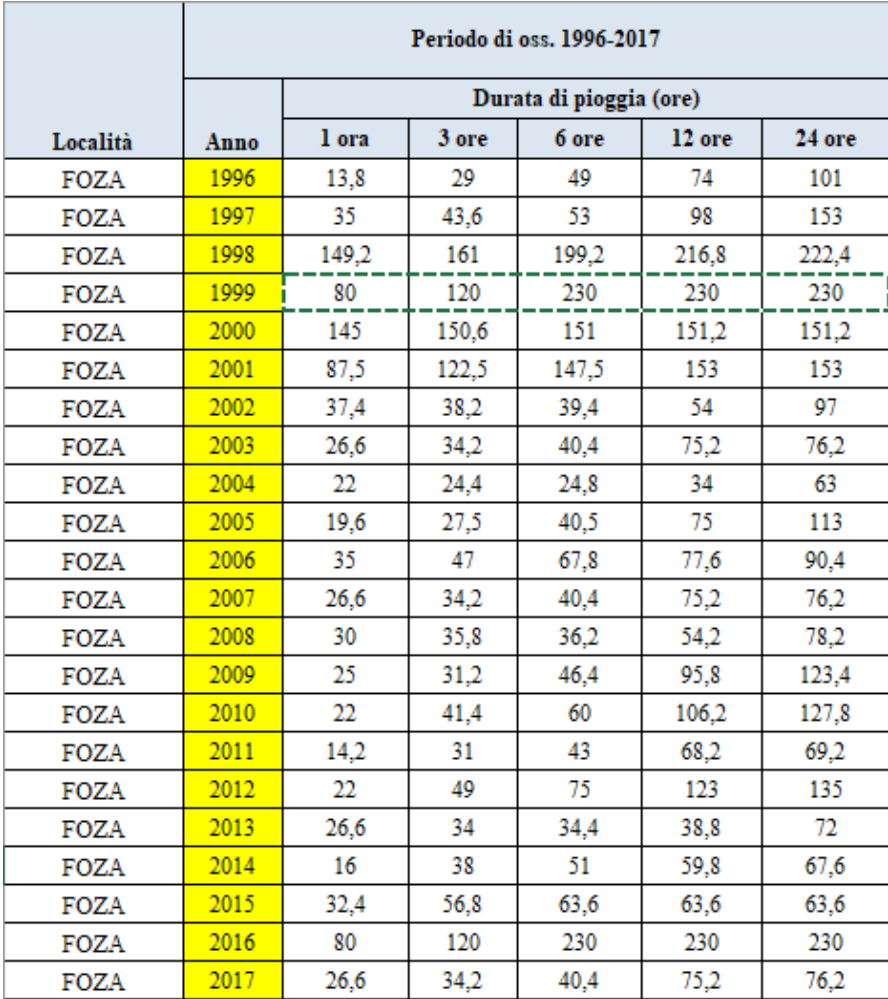

#### *Tabella 4- 3 Valori delle precipitazioni* di Foza(VI)

I valori delle altezze di pioggia ordinati in ordine decrescente rappresentano i dati statistici a nostra disposizione. Ognuno di questi dati possiede un tempo di ritorno proprio, ovvero ha una frequenza di accadimento direttamente collegata alla dimensione del campione.

Fissare il tempo di ritorno significa stabilire statisticamente che un certo evento si verifichi mediamente una volta nell'intervallo temporale fissato; in pratica si definisce una probabilità di non superamento.

Questo tipo di determinazione informa anche sul livello di criticità di una precipitazione e sul margine di rischio cui andrà incontro un'opera idraulica nel corso della sua vita. Ovviamente tempi di ritorno elevati (100-1000 anni) preludono a precipitazioni di forte o fortissima intensità, viceversa bassi tempi di ritorno (2-5 anni) caratterizzano piogge con

intensità più modesta.

Affinché questi dati siano relazionati a un periodo di ritorno uguale per tutti, è stata operata un'elaborazione statistica, che richiede i seguenti passaggi:

$$
Tr = \frac{N+1}{i} \tag{4.3}
$$

Dove:

- i = posizione del dato (riga);

- N = numero totale di osservazioni

Dopodiché si va a calcolare la probabilità P per ogni dato:

$$
P = 1 - \frac{1}{Tr} \tag{4.4}
$$

e la variabile ridotta Y per ogni dato:

$$
Y = -\ln\left(-\ln\left(1 - \frac{1}{T_r}\right)\right) \tag{4.5}
$$

La variabile ridotta rappresenta la massima altezza di pioggia che può cadere, fissato uno specifico tempo di ritorno (nel nostro caso 2 anni), per ciascun intervallo orario.

| Durata: 1 ora |    |      |           |             |          |
|---------------|----|------|-----------|-------------|----------|
| h/mm)         | Ν  | Tr   | Prob.sup. | Prob.n.sup. | Y(Tr)    |
| 149,2         | 1  | 23,0 | 0,043     | 0,957       | 3,113    |
| 145           | 2  | 11,5 | 0,087     | 0,913       | 2,397    |
| 87,5          | 3  | 7,7  | 0,130     | 0,870       | 1,968    |
| 80            | 4  | 5,8  | 0,174     | 0,826       | 1,655    |
| 80            | 5  | 4,6  | 0,217     | 0,783       | 1,406    |
| 37,4          | 6  | 3,8  | 0,261     | 0,739       | 1,196    |
| 35            | 7  | 3,3  | 0,304     | 0,696       | 1,014    |
| 35            | 8  | 2,9  | 0,348     | 0,652       | 0,850    |
| 32,4          | 9  | 2,6  | 0,391     | 0,609       | 0,700    |
| 30            | 10 | 2,3  | 0,435     | 0,565       | 0,561    |
| 26,6          | 11 | 2,1  | 0,478     | 0,522       | 0,430    |
| 26,6          | 12 | 1,9  | 0,522     | 0,478       | 0,304    |
| 26,6          | 13 | 1,8  | 0,565     | 0,435       | 0,183    |
| 26,6          | 14 | 1,6  | 0,609     | 0,391       | 0,064    |
| 25            | 15 | 1,5  | 0,652     | 0,348       | $-0,055$ |
| 22            | 16 | 1,4  | 0,696     | 0,304       | $-0,174$ |
| 22            | 17 | 1,4  | 0,739     | 0,261       | $-0,295$ |
| 22            | 18 | 1,3  | 0,783     | 0,217       | $-0,423$ |
| 19,6          | 19 | 1,2  | 0,826     | 0,174       | $-0,559$ |
| 16            | 20 | 1,2  | 0,870     | 0,130       | $-0,711$ |
| 14,2          | 21 | 1,1  | 0,913     | 0,087       | $-0,893$ |
| 13,8          | 22 | 1,0  | 0,957     | 0,043       | $-1,143$ |

*Tabella 4- 4 Valori di Tr, P e Y* (esempio per durata di un'ora)

A questo punto con il "*Metodo dei minimi quadrati*" viene calcolata la X(Tr), con la seguente formula:

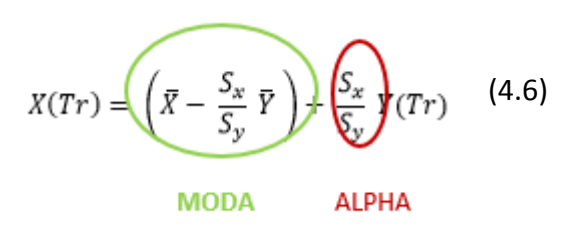

che rappresenta il valore estremo dell'altezza di pioggia in funzione dei tempi di ritorno considerati.

 $\overline{X}$  è la media dei dati di pioggia (Xi) per ogni intervallo di precipitazione:

$$
\bar{X} = \frac{1}{N} \sum_{i=1}^{N} X_i \tag{4.7}
$$

 $\bar{Y}$  è la media delle variabili ridotte (Yi) che variano in funzione del tempo di ritorno e non dell'intervallo di precipitazione:

$$
\overline{Y} = \frac{1}{N} \sum_{i=1}^{N} Y_i
$$
\n(4.8)

 $S_x$  è lo scarto quadratico medio (o deviazione standard) che mi descrive la variabilità dei dati di pioggia a disposizione intorno alla media  $\bar{X}$  in riferimento ad ogni durata di precipitazione:

$$
S_{x} = \sqrt{\frac{1}{N-1} \sum_{i=1}^{N} (X_{i} - \bar{X})^{2}}
$$
 (4.9)

 $S_y$  è lo scarto quadratico medio (o deviazione standard) che mi descrive la variabilità delle variabili ridotte intorno alla media  $\bar{Y}$ :

$$
S_{\mathcal{Y}} = \sqrt{\frac{1}{N-1} \sum_{i=1}^{N} (Y_i - \bar{Y})^2}
$$
 (4.10)

Nella seguente tabella vengono riportati i risultati di Moda, Alpha, scarto e media ed i valori di X(Tr) per diversi Tr caratteristici per ogni durata di precipitazione per passare alla determinazione della "*Curva di possibilità pluviometrica*".

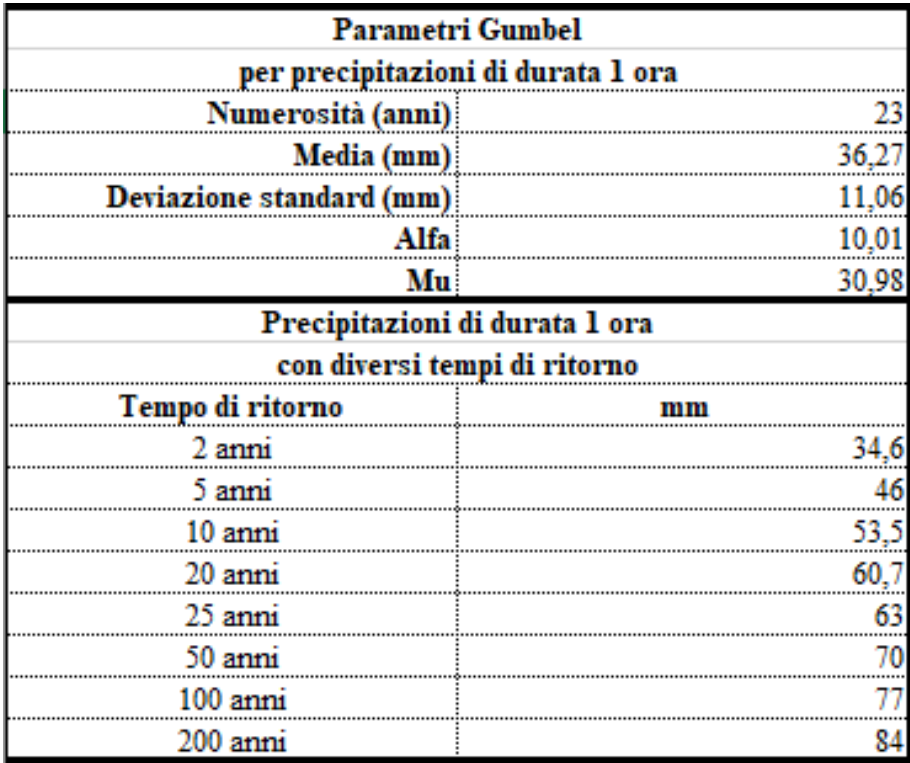

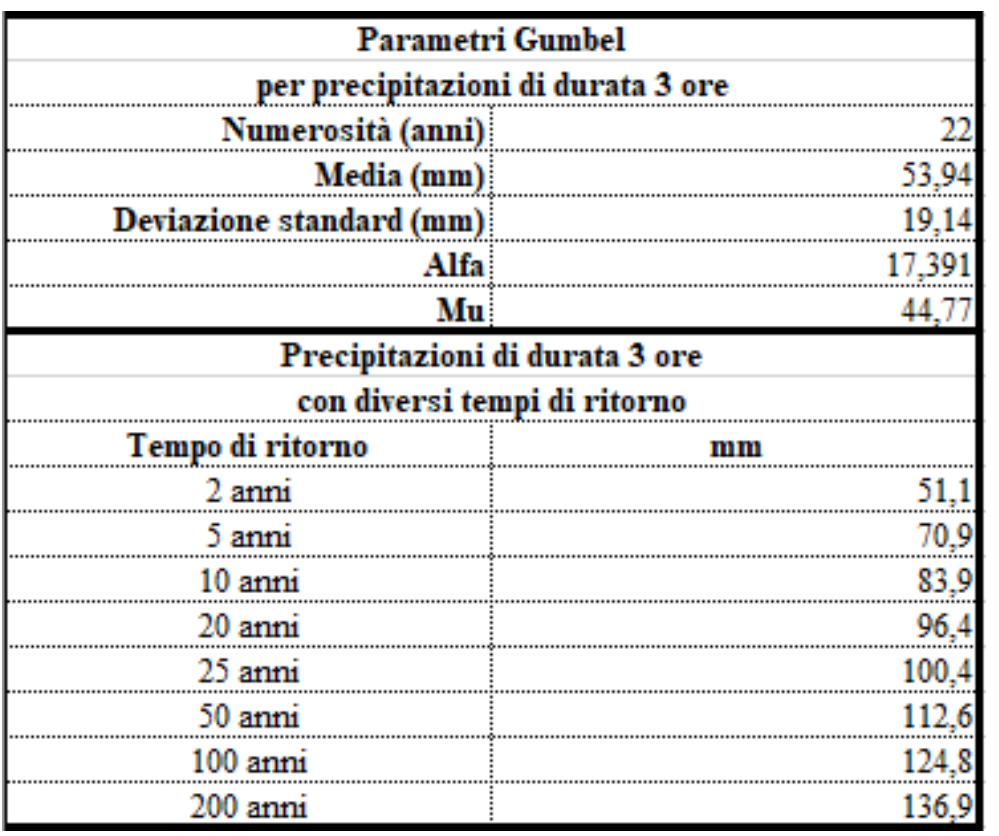

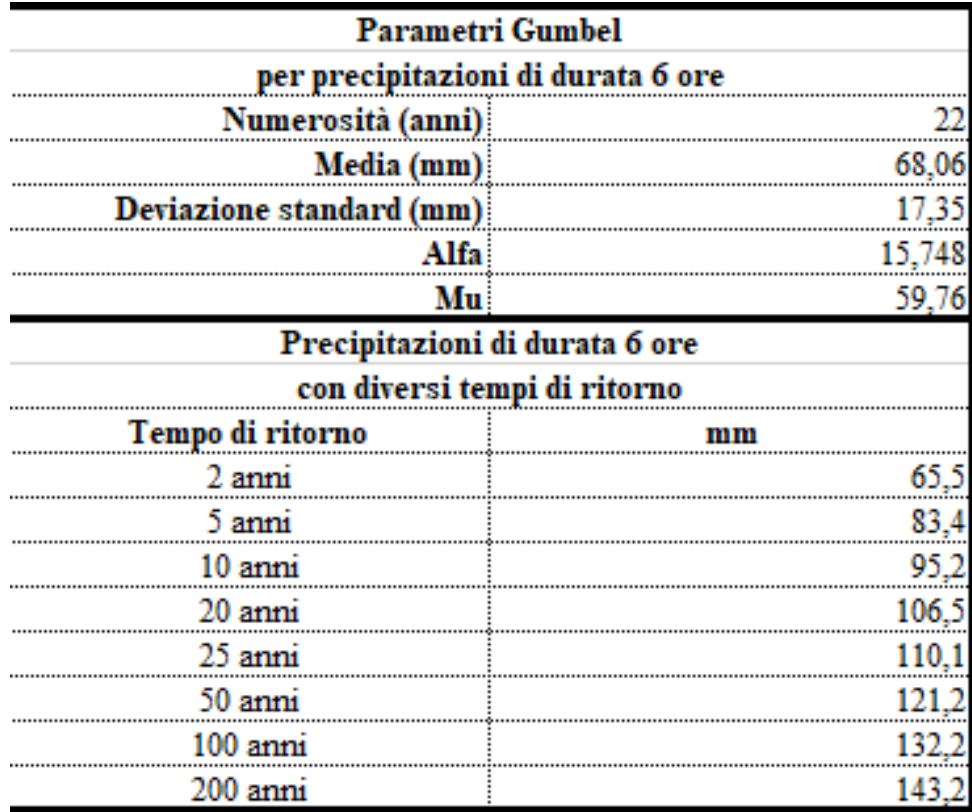

*Tabella 4- 5 Valori di Moda, Alpha, scarto*, *media* e X(Tr) per diversi Tr

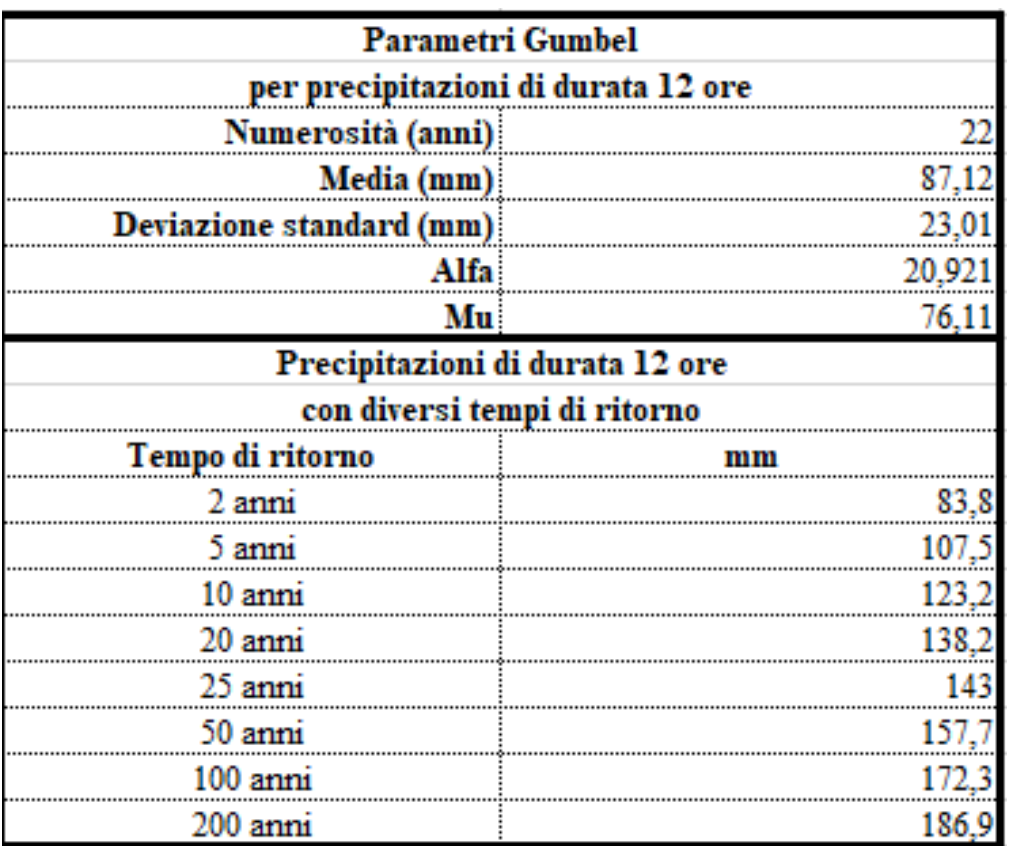

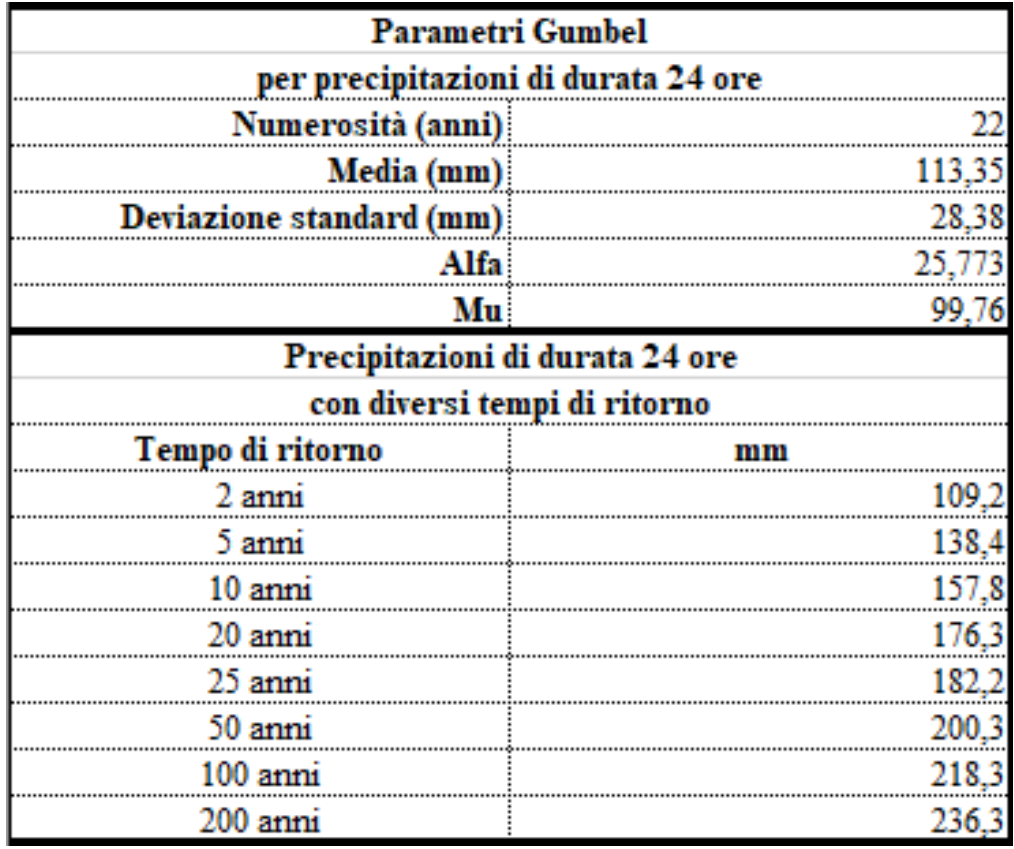

*Tabella 4- 5 Valori di Moda, Alpha, scarto*, *media* e X(Tr) per diversi Tr

La statistica fornisce alcuni metodi per valutare quale sia tale curva di probabilità e il relativo adattamento alla distribuzione dei dati alle ipotesi.

Trattandosi di campioni di massimi annuali di una variabile, in genere si ipotizza che la distribuzione di probabilità più idonea sia quella asintotica del massimo valore o di "Gumbel". Quindi si procede utilizzando la legge di Gumbel per ricavare le "Curve di possibilità pluviometrica" e quindi la legge di possibilità pluviometrica.

L'elaborazione delle piogge intense ha riguardato le altezze di precipitazione massima annua di durata pari a 1h, 3h, 6h, 12h e 24h, conducendo alla determinazione della curva di possibilità pluviometrica la cui espressione è del tipo:

$$
h = a t^n \tag{4.11}
$$

dove:

h = altezza di precipitazione [mm]

t = durata di precipitazione [ore]

a, n = parametri caratteristici della zona pluviometrica.

Arrivati a questo punto si procede costruendo graficamente "Le curve di possibilità pluviometrica *di Gumbel*":

Uno strumento fondamentale nell'analisi delle precipitazioni è rappresentato dalle relazioni interconnesse tra le altezze di pioggia massime annuali e la durata degli eventi che sono indicate come curve di possibilità pluviometriche.

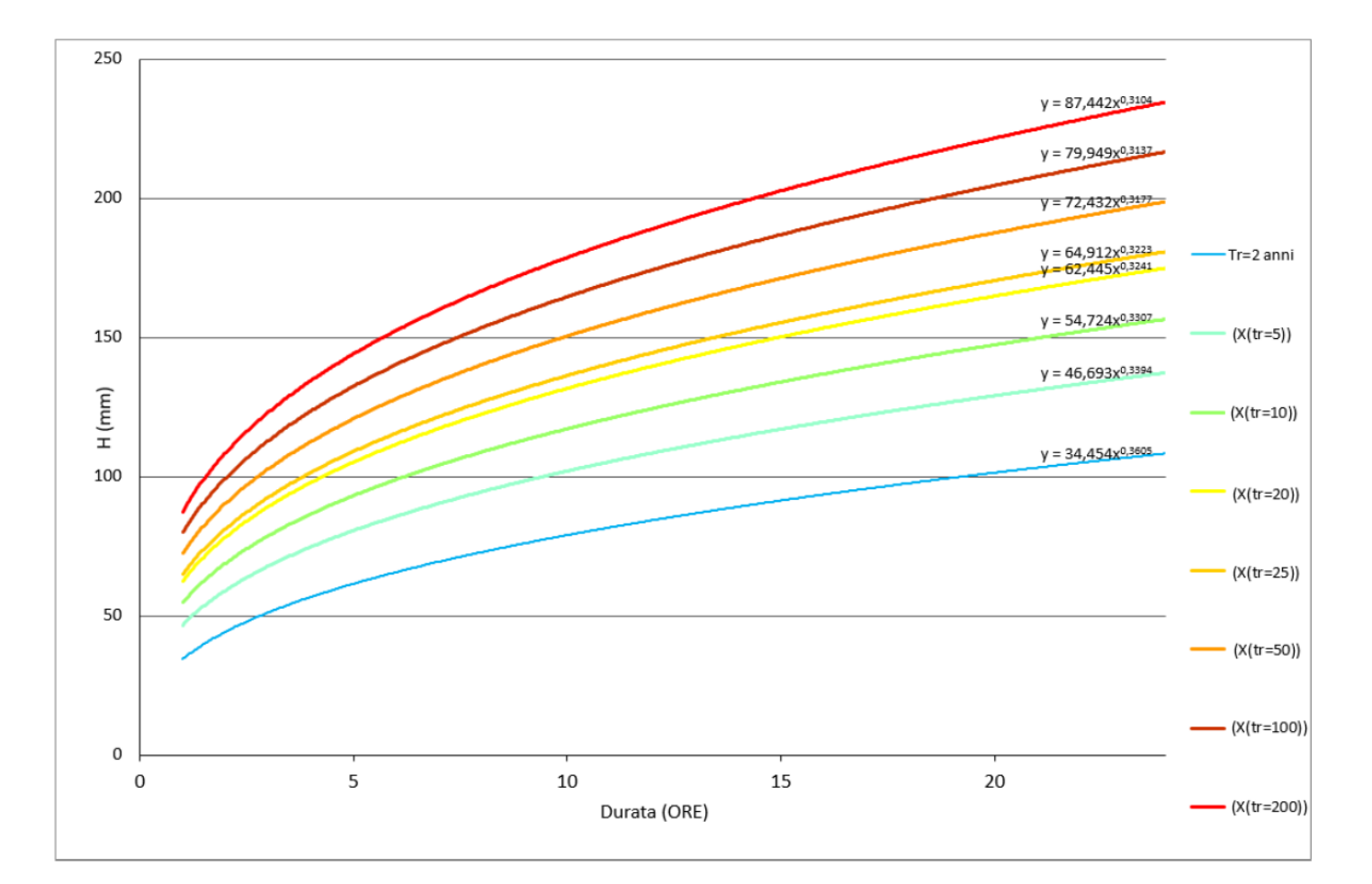

*Figura 4- 4 Curve di possibilità pluviometrica* 

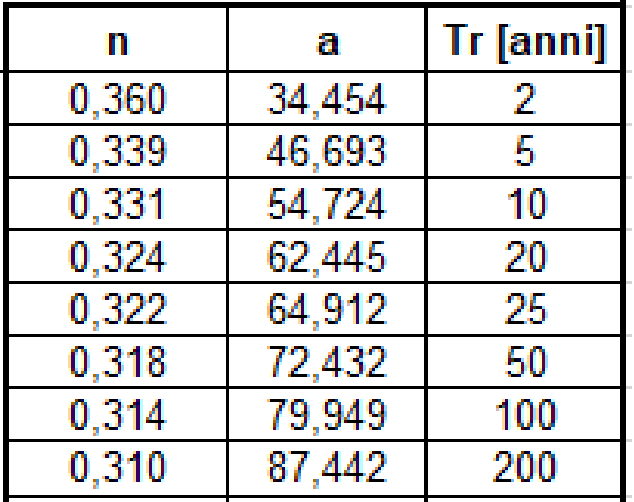

*Tabella 4- 10 Valori di a* e *n*

Tali curve si costruiscono individuando anno per anno l'altezza massima di precipitazione corrispondente ad una durata specifica. Lo studio delle precipitazioni intense e di durata inferiore a 24 ore è molto importante per la progettazione delle opere idrauliche, interessando direttamente il valore della portata di piena e quindi il dimensionamento dell'opera stessa. Per il calcolo della portata di piena è importante ricercare la massima precipitazione  $h_{\text{max}}$  (mm) che può avvenire per un determinato tempo di ritorno Tr (anni) e per una durata pari al tempo di corrivazione o concentrazione τ $<sub>c</sub>$  (ore).</sub>

# **8. TRASFORMAZIONE AFFLUSSI-DEFLUSSI**

Si procede ad utilizzare i dati ottenuti dallo studio delle precipitazioni per riprodurre un evento di pioggia con fissato tempo di ritorno e successivamente per simulare il conseguente comportamento della rete di drenaggio del bacino d'interesse.

È, quindi, necessario convertire i dati di pioggia da afflussi sul bacino di studio in deflussi nella rete, cioè definire in che porzione e con che modalità i volumi d'acqua precipitati al suolo in un dato tempo vanno a costituire le portate di piena.

Non è verosimile ritenere che l'intera mole di acque meteoriche possa scolare nei condotti fognari; infatti in parte viene intercettata dalla vegetazione, in parte va a costituire il deflusso superficiale che scorre per ruscellamento verso la rete idrografica seguendo le linee di massima pendenza del terreno, mentre una porzione si accumula in impluvi artificiali e in piccoli invasi naturali, come pozzanghere e avvallamenti del terreno. Infine la quota rimanente si infiltra nel suolo dando luogo al deflusso ipodermico.

La tipologia e la conformazione del suolo influenzano in maniera consistente la quantità di acqua che va a formare la portata di piena.

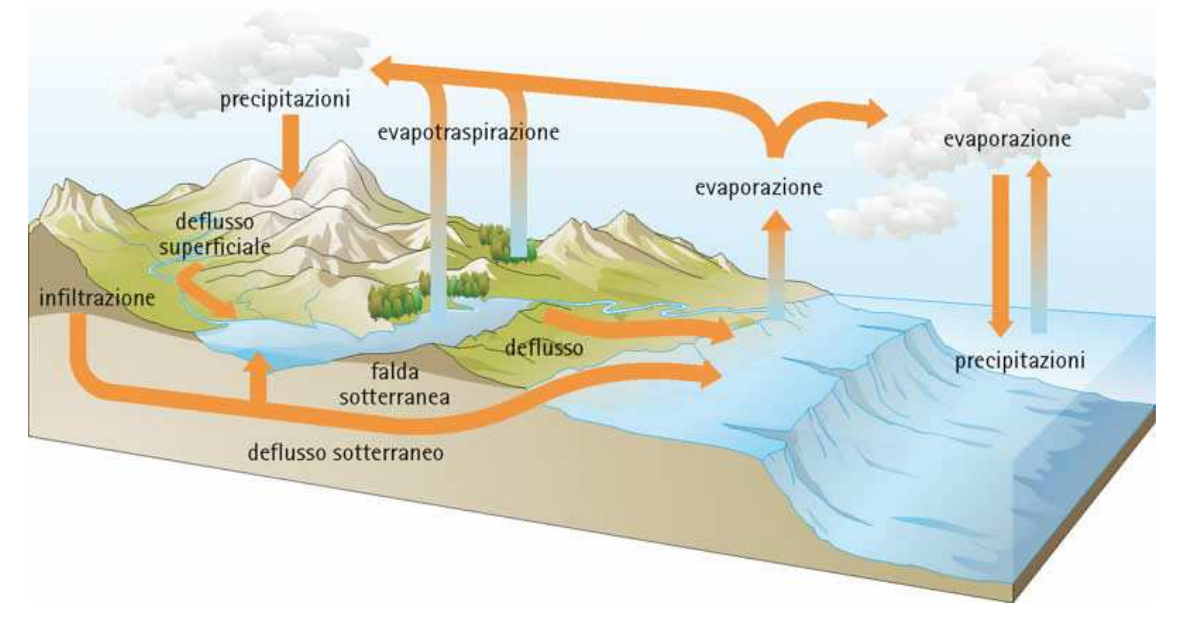

*Figura 4- 5 Ciclo da afflussi a deflussi* 

Nelle aree vegetate, soprattutto nel periodo estivo in cui la flora è pienamente sviluppata e rigogliosa, è rilevante la porzione di acqua trattenuta dalla vegetazione; ha, quindi, luogo un fenomeno detto evapotraspirazione. La traspirazione è dovuta alle radici delle piante che assorbono una parte dell'acqua arrivata al suolo e la reintroducono in atmosfera attraverso gli stomi. Invece, la pioggia intercettata dalla flora e quella convogliata nelle pozzanghere si disperde in atmosfera, evaporando, per azione di particolari agenti atmosferici, quali la temperatura dell'aria e del suolo, l'umidità relativa dell'aria, la radiazione solare e la presenza di vento.

Il volume di precipitazione che arriva nei recapiti è, quindi, tanto più ridotto quanta più vegetazione è presente, come confermato dall'evidenza empirica.

Nella trasformazione degli afflussi in deflussi si deve, allora, assolutamente tenere conto della tipologia di suolo.

Bisogna, però, rammentare che anche il grado di saturazione del terreno influenza la quantità di acqua che defluisce in rete. Infatti nei momenti immediatamente successivi all'inizio dell'evento di pioggia si infiltra nel suolo una quantità d'acqua consistente. Ma man mano che piove il terreno si satura, si in-filtra meno acqua al suo interno e, quindi, si riduce la dispersione, aumentando la quantità d'acqua che ristagna in superficie o che va ad alimentare i rigagnoli che scorrono sul suolo, fino a raggiungere la rete drenante. Questo mette in evidenza che la capacità di infiltrazione del terreno è variabile nel tempo, all'interno di uno stesso fenomeno e che durata e intensità di pioggia influiscono sulla saturazione del suolo, facendo variare la quantità di acqua che si disperde in esso o che defluisce nei recapiti.

La modellazione del processo di trasformazione degli afflussi in deflussi si inserisce come componente essenziale nella più generale modellistica per la ricostruzione e/o la previsione di idrogrammi di piena, in una o più sezioni fluviali di un bacino idrografico, a partire dalla distribuzione spazio - temporale delle piogge insistenti sul bacino.

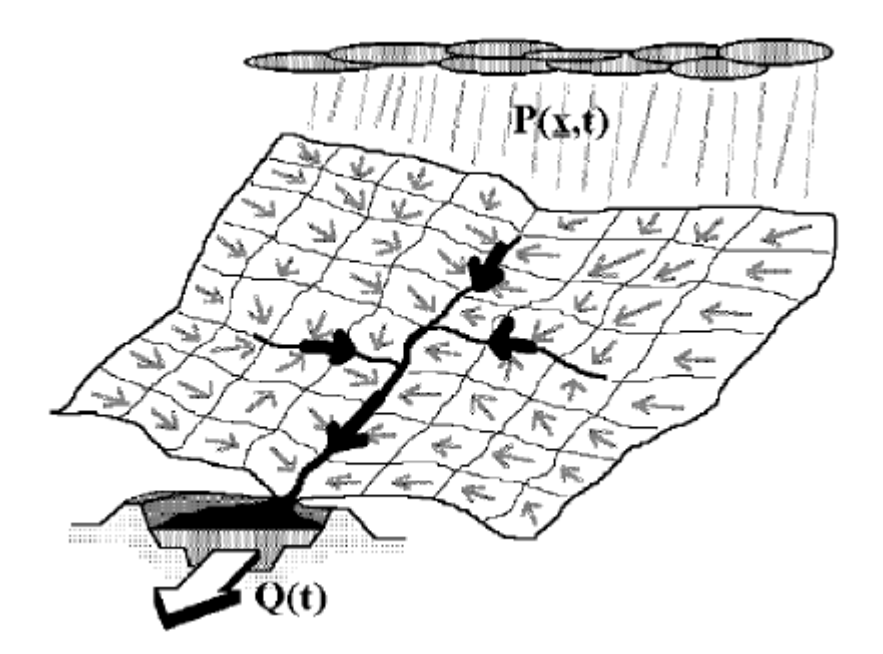

*Figura 4- 6 Schema concettuale di trasferimento da precipitazioni distribuite nello spazio e nel tempo ad idrogramma di piena nella sezione di chiusura di un bacino* 

A questo punto è possibile definire che esistono varie modalità per trasformare gli afflussi in deflussi, a seconda di che risultato si desidera ottenere.

Fondamentalmente si discerne la trattazione in due strade: una che utilizza un metodo semplificato per la determinazione delle portate massime in transito in una sezione del corso d'acqua, su base statistica e in funzione della frequenza probabile di accadimento di un evento, l'altra che utilizza un metodo derivato dal primo, ma più recente e raffinato, che ricostruisce la formazione delle piene in modo più dettagliato. Il primo approccio si basa sull'utilizzo del metodo concettuale comunemente chiamato, in Italia, metodo cinematico; il secondo approccio, invece, si basa sulla teoria della risposta idrologica geomorfologica.

#### **8.1 METODO CINEMATICO**

Il metodo cinematico o metodo del ritardo di corrivazione, anche noto all'estero con il nome di metodo razionale, (Turazza, 1880) è un metodo semplificato per ricavare la portata la colmo fissato un tempo di ritorno e assegnata una sezione di chiusura al bacino d'interesse.

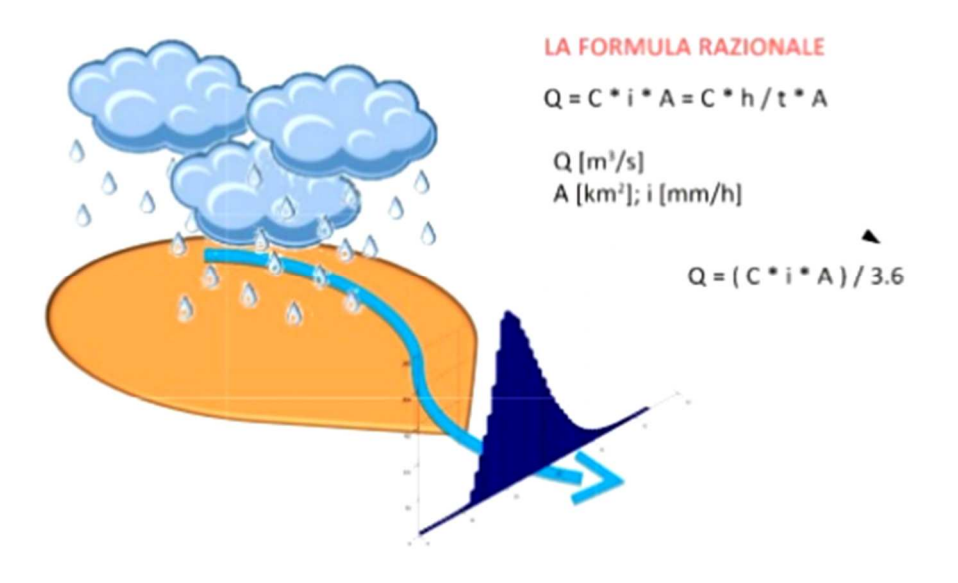

*Figura 4- 7 Rappresentazione deflusso su un bacino generico* 

Esso è particolarmente indicato all'applicazione su bacini scolanti di dimensioni modeste e si basa sulla definizione di un tempo di corrivazione del bacino *τc*, cioè il tempo che impiega una goccia d'acqua generica che cade sul bacino per arrivare attraverso la rete alla sezione di chiusura. Tale tempo è assunto come elemento caratteristico del bacino scolante.

Fissata la sezione di chiusura di un corso d'acqua, il metodo si basa sulla logica assunzione che le portate defluenti attraverso una tale sezione siano funzione delle caratteristiche del bacino tributario sotteso dalla sezione stessa e dell'evento pluviometrico considerato.

Inoltre, in tale metodo, la formazione del deflusso è fortemente correlata alla durata di precipitazione, e si basa sulle seguenti ipotesi:

- la formazione della piena è dovuta unicamente a un fenomeno di trasferimento di massa liquida;
- ogni singola goccia di pioggia si muove sulla superficie del bacino seguendo un percorso immutabile che dipende unicamente dalla posizione del punto in cui essa è caduta;
- la velocità della singola goccia non è influenzata dalla presenza di altre gocce, cioè ognuna di esse scorre indipendentemente dalle altre;
- la portata defluente si ottiene sommando tra loro le portate elementari, provenienti dalle singole aree del bacino, e che arrivano nello stesso istante alla sezione di chiusura;
- la portata massima defluita si raggiunge quando l'insieme dei contributi di tutti i sottobacini tributari arriva alla sezione di chiusura.

La prima delle ipotesi precedenti esclude la presenza di qualsiasi fenomeno di invaso, la seconda e terza ipotesi equivalgono ad assumere che il tempo di corrivazione di qualsiasi punto del bacino sia costante.

In questa schematizzazione si assume, inoltre, che la durata del processo di esaurimento, valutata a partire dall'istante di cessazione della pioggia, sia pari al tempo di corrivazione.

Si schematizza, quindi, il processo di formazione della portata nella sezione terminale come dovuto a una fase di crescita lineare nel tempo fino al valore massimo, seguito da una fase costante se il tempo di pioggia è maggiore del tempo di corrivazione e, infine, concluso da una fase di decrescita lineare fino al completo esaurimento. Questo equivale ad assumere che il modello sia lineare e stazionario.

Il meccanismo di formazione delle piene così come è rappresentato dal modello cinematico, richiede l'individuazione nel bacino delle cosiddette linee isocorrive, ossia i punti del bacino caratterizzati dallo stesso tempo di corrivazione: questo, per le ipotesi sopra fatte, è indipendente dai deflussi defluenti e quindi è costante per tutta la durata del fenomeno Si prendano in considerazione le linee isocorrive con tempo di corrivazione uguale ad un multiplo di Dt, t1=Dt, t2= 2Dt,…, tN = NDt (a tN corrisponde il tempo di corrivazione del bacino) e si indichi con A(t1), A(t2),…,A(tN) le aree delle porzioni di bacino caratterizzate da un tempo di corrivazione inferiore rispettivamente a t1, t2, …, tN (An coincide, quindi, con l'area dell'intero

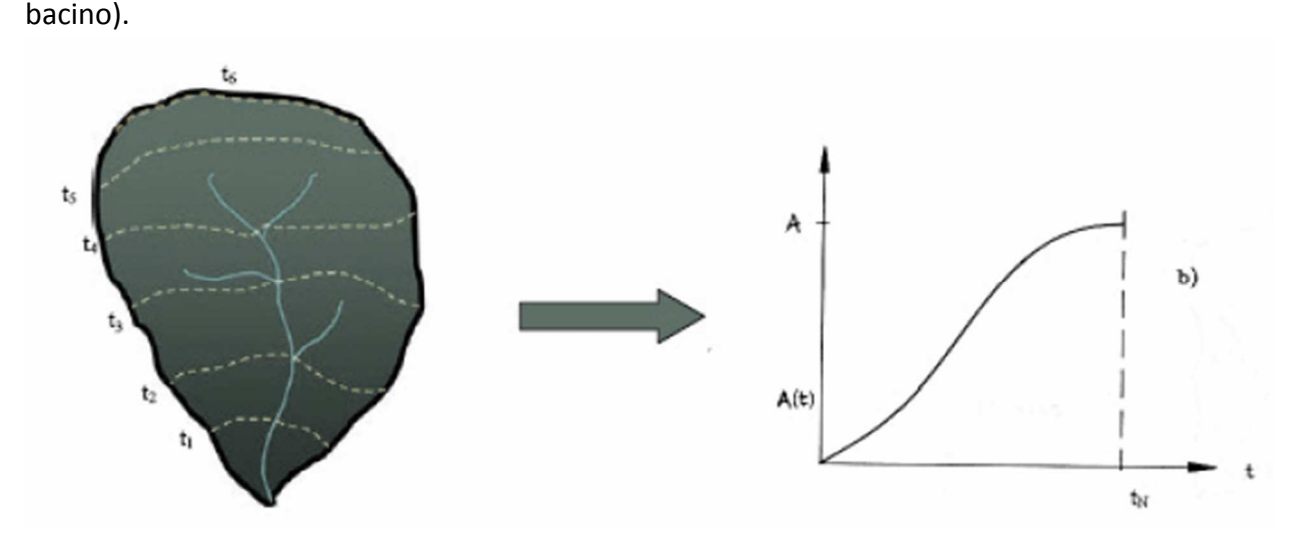

*Figura 4- 8 Costruzione in forma discretizzata della curva area-tempi* 

L'applicazione del metodo della corrivazione richiede la conoscenza della curva area-tempi del bacino e quindi il tracciamento delle isocorrive, cioè delle linee che uniscono i punti del bacino con uguale tempo di corrivazione.

E' possibile considerare le linee isocorrive coincidenti con le linee isoipse del bacino nel presupposto che il tempo di corrivazione di ciascun punto del bacino sia proporzionale alla distanza **che intercorre tra esso** e la sezione di chiusura e che, in generale, a punti di quota più elevata corrispondano distanze maggiori; in tal caso la curva area-tempi viene a coincidere con la curva ipsografica (ipotesi di Viparelli).

#### **8.2 DETERMINAZIONE DELLA PIOGGIA EFFICACE**

I volumi ed i tempi di formazione del deflusso superficiale in un bacino idrografico sono condizionati da due principali meccanismi (Hortoniano e Dunniano) utilizzati per descrivere l'interazione tra precipitazione meteorica e processi idrologici nel bacino. Entrambi i meccanismi sono caratteristici della scala di versante, definita come unità morfologica, priva di vie preferenziali di scorrimento, attraverso cui le acque meteoriche vengono convogliate alla sponda del canale, effimero o permanente, che la sottende.

#### **8.3 MECCANISMO HORTONIANO**

Secondo il meccanismo Hortoniano, si ha la formazione di deflusso superficiale quando l'intensità di precipitazione P(t) supera la velocità di infiltrazione f(t), producendo un deflusso superficiale pari alla differenza tra volume di pioggia e volume assorbito dal suolo nell'unità di tempo.

E' un meccanismo tipico di climi aridi o semiaridi, è comunque raro che il deflusso superficiale si formi per via hortoniana in bacini con clima umido e caratterizzati da suoli profondi e notevolmente permeabili.

Il modello di Horton (1933) è un modello fisico semplificato, offre una descrizione del fenomeno dell'infiltrazione basata sulle seguenti ipotesi:

- se l'intensità di pioggia è maggiore della velocità di infiltrazione allora la superficie è satura;
- ogni tipologia di suolo è caratterizzata da una velocità di infiltrazione massima iniziale, f<sub>0</sub>, ed una minima, f<sub>c</sub>, al cui valore tende asintoticamente la velocità di infiltrazione quando la durata dell'evento tende all'infinito ( figura);
- in ogni istante dell' evento la variazione dell' intensità di infiltrazione d *f*(t)/ dt è proporzionale, tramite un coefficiente **a**, alla differenza tra velocità di infiltrazione istantanea e finale:

$$
\frac{df}{dt} = -a(f - f_c) \tag{4.13}
$$

Integrando si ha:

$$
\ln(f - f_c) = -at + C \tag{4.14}
$$

E introducendo la condizione iniziale:  $f = f_0$  per  $t = 0$  si ottiene:

$$
f(t) = f_c + (f_0 - f_c)e^{-at}
$$
 (4.15)

La stima dello ietogramma di pioggia netta si ricava dalla differenza tra intensità di precipitazione e velocità di infiltrazione per ogni intervallo temporale.

Per la sua natura concettuale i parametri del modello, f<sub>o</sub>, f<sub>c</sub>, ed a, si determinano tramite calibrazione.

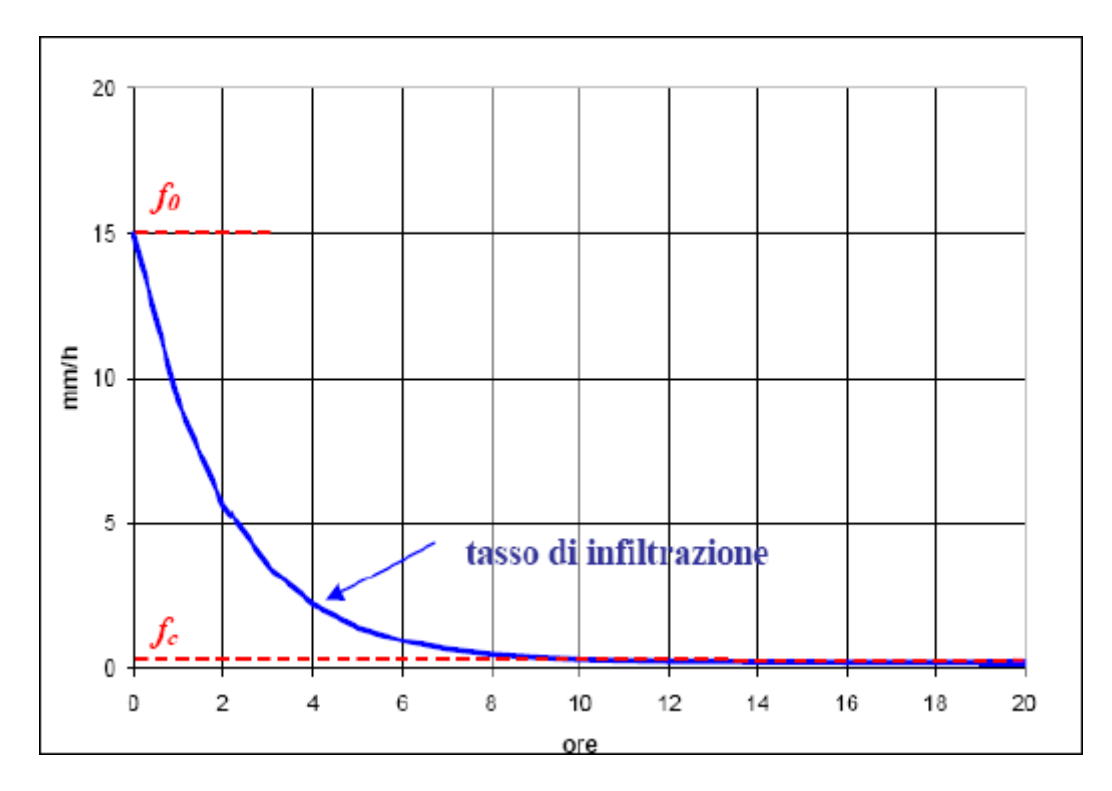

*Figura 4- 9 Rappresentazione velocità di infiltrazione* 

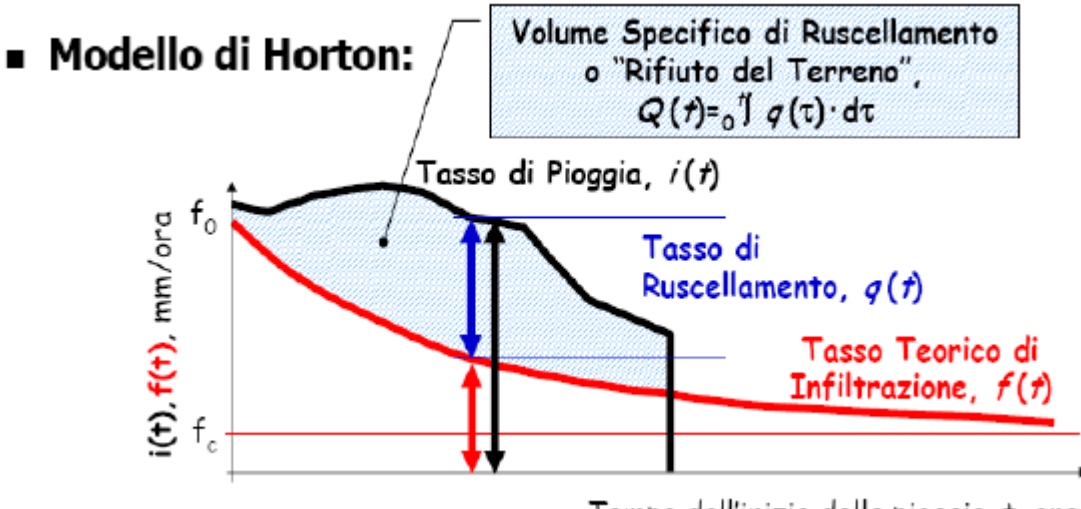

Tempo dall'inizio della pioggia, t, ore

*Figura 4- 10 Rappresentazione grafica volume di ruscellamento* 

Dove:

- f(t) è la capacità d' infiltrazione al tempo t (mm/ora)
- fc è la capacità d' infiltrazione asintotica per t che tende ad infinito (mm/ora)
- $k \dot{e}$  la costante di esaurimento (ore  $^{-1}$ )

Ipotesi: d  $f(t)$  / dt = -k ( $f(t) - f_c$ ) integrando si ottiene f (t) = fc + ( $f_0 - f_c$ ) e <sup>-kt</sup> il volume infiltrato è:

$$
F(t) = \frac{f_c t + (f_0 - f_c)(1 - e^{-kt})}{k}
$$
 (4.16)

#### **8.4 MECCANISMO DUNNIANO**

Nel meccanismo dunniano il deflusso è generato dalla saturazione progressiva degli strati superficiali del suolo per intercettazione da parte del piano di campagna della superficie freatica, dovuta all'innalzamento della falda per il contributo combinato di deflusso sub superficiale e precipitazione che si infiltra.

Si stabilisce un volume massimo invasabile al di sotto della superficie prima che si raggiunga la saturazione del terreno. Il deflusso superficiale a luogo a partire dall'istante to, in cui il suolo ha raggiunto la saturazione.

Dunque, per tempi inferiori a to l'intera precipitazione si infiltra nel suolo e viene perduta ai fini del deflusso superficiale, mentre per tempi superiori a  $t_0$  l'intera precipitazione va a formare il deflusso superficiale.

Tale meccanismo è prettamente tipico di aree a clima umido e coperte di vegetazione.

# **9. IETOGRAMMA DI PROGETTO**

Per la stima di portate per assegnato periodo di ritorno, occorre assegnare la distribuzione dell'intensità di pioggia nello spazio e nel tempo; in caso di un evento effettivamente osservato, si potrà ricorrere a ietogrammi registrati in occasione dell'evento nelle diverse stazioni della zona considerata; per eventi artificiali la distribuzione nello spazio e nel tempo dell'intensità di pioggia potrà essere assegnata suddividendo l'area in esame in zone e attribuendo a ciascuna uno ietogramma (artificiale), che rappresenta l'andamento dell'intensità di pioggia (ragguagliata) sulla zona considerata. La caratterizzazione dello ietogramma si completa con la definizione dell'andamento temporale, nel corso dell'evento, dell'intensità della precipitazione; questo dato viene poi utilizzato nel modello di simulazione della trasformazione afflussideflussi.

Con ietogramma di progetto si intende un evento pluviometrico generato sinteticamente con l'obiettivo di giungere ad una corretta stima della portata al colmo; tale evento potrà essere riprodotto artificialmente o si potrà far riferimento ad un evento già accaduto: in entrambi i casi si deve comunque riportare la variazione, nello spazio e nel tempo, dell'intensità di pioggia. Per queste ragioni lo ietogramma viene generalmente dedotto da analisi statistiche sulla base di informazioni pluviometriche regionalizzate.

Uno ietogramma di progetto artificiale è caratterizzato:

- dall'altezza di pioggia totale *h*;
- dalla durata totale *t* dell'evento;
- dalla distribuzione nel tempo dell'altezza totale *h*.

La scelta della durata *t* generalmente influisce poco sulla massima intensità di pioggia (salvo usare uno ietogramma ad intensità costante): influisce invece in modo rilevante sul volume totale d'afflusso.

L'altezza di pioggia ragguagliata *h* si ricava da una curva di possibilità pluviometrica caratterizzata da un periodo di ritorno *Tr* ; allo ietogramma viene associato il tempo di ritorno che caratterizza la curva di possibilità pluviometrica utilizzata per costruirlo, e lo stesso valore di tempo di ritorno si attribuirà anche alla portata al colmo dell'idrogramma di piena che la pioggia produce.

Per ripartire nel tempo l'altezza di precipitazione totale dell'evento si possono utilizzare diverse tipologie di ietogrammi di progetto: alcune rispondenti a criteri puramente concettuali, che possono essere usate indistintamente per ripartire altezze di pioggia puntuali o ragguagliate (ietogramma ad intensità costante, ietogramma Chicago), altre ricavate dall'analisi di piogge puntuali possono essere usati solo per ripartire altezze di pioggia puntuali (ietogramma Sifalda, ietogramma del Flood Studies Report).

Nel seguente studio di tesi si andranno ad analizzare e rappresentare successivamente con simulazioni in SWMM soltanto due tipologie di ietogramma: ietogramma costante (o rettangolare) e ietogramma triangolare.

#### **9.1 IETOGRAMMA COSTANTE (O RETTANGOLARE)**

Questo ietogramma è dedotto dalle curve di possibilità pluviometrica con l'ipotesi che l'andamento temporale dell'intensità di pioggia sia costante in tutta la sua durata. Per la sua definizione è necessario quindi specificare la durata dell'evento. Se la curva di possibilità pluviometrica rappresenta un'altezza ragguagliata allora si ottiene un'intensità di pioggia ragguagliata; se invece rappresenta un'altezza di pioggia puntuale si ottiene un'intensità di pioggia puntuale che sarà poi trasformata in intensità di pioggia ragguagliata moltiplicandola per il coefficiente di riduzione *R (tp, A)*. In fase progettuale normalmente si conducono vari tentativi con durate differenti, fino ad individuare quella che dà luogo al massimo valore della grandezza di interesse (portata al colmo per il dimensionamento delle canalizzazioni, volume da immagazzinare per il dimensionamento di vasche volano, etc.). Tale durata prende il nome di "durata critica". Per la costruzione di tale ietogramma, si riporta nell'asse delle ascisse il tempo t in ore e nell'asse delle ordinate l'intensità di pioggia costante data dalla seguente espressione:

$$
i = \frac{-h}{t_p} = a \ t^{(n-1)} \quad \text{[mm/h]}
$$

Conoscendo l'altezza di progetto *h* ricavata dalla curva di possibilità pluviometrica:

$$
h = a t_p^{\ n} \pmod{m}
$$

con *tp* tempo di progetto.

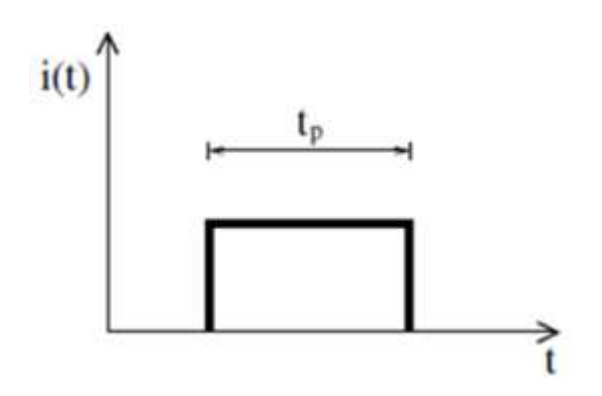

*Figura 6- 1 Esempio di ietogamma costante*

All'aumentare delle dimensioni del bacino aumenta la durata critica dell'evento da considerare. Poiché la deduzione dello ietogramma costante deriva dalle curve di possibilità pluviometrica,

esso risente delle ipotesi che sono alla base della loro definizione. In particolare il volume complessivo dell'evento risulta sottostimato rispetto agli eventi reali ed inoltre l'intensità costante è generalmente ben inferiore all'intensità di picco degli eventi reali.

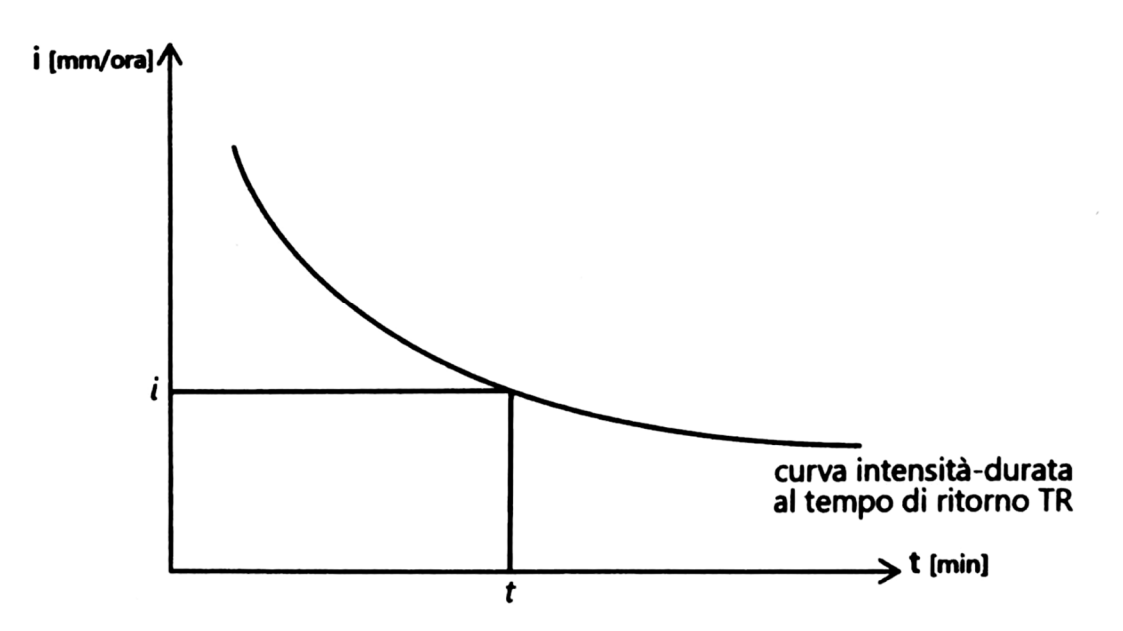

*Figura 6- 2 Schema di uno ietogramma costante con CPP monomia* 

I metodi analitici per il dimensionamento delle reti di drenaggio (metodo cinematico, metodo dell'invaso ecc) fanno, ad esempio, riferimento a ietogrammi rettangolari, considerando l'intensità della pioggia costante per tutta la durata dell'evento.

#### **9.2 IETOGRAMMA TRIANGOLARE**

Lo ietogramma triangolare viene sviluppato con l'intento di inserire gli effetti di picco trascurati dallo ietogramma rettangolare precedentemente descritto.

Nonostante la durata complessiva dell'evento *t* e l'intensità media *i<sup>m</sup>* siano uguali a quelle che caratterizzano lo ietogramma costante, la distribuzione nel tempo dell'intensità della pioggia presenta un andamento lineare crescente da zero ad un valore massimo pari al doppio del valore medio 2 *i<sub>m</sub>* raggiunto nell' istante t<sub>p</sub> = k t con k ≤ 1 e poi decrescente fino a zero. Altezza *h* ed intensità di pioggia *i* sono definite:

$$
h(\tau) = a t^{(n-2)} \left(\frac{\tau^2}{k}\right) \text{ per } \tau \le t_p
$$
  
\n
$$
i(\tau) = 2 a t^{(n-2)} \left(\frac{\tau}{k}\right)
$$
  
\n
$$
h(\tau) = a t^{(n-2)} \left[t^2 - \binom{(t-\tau^2)}{1-k}\right] \text{ per } \tau \ge t_p
$$

i 
$$
(\tau) = 2
$$
 a  $t^{(n-2)} \left(\frac{t-\tau}{1-k}\right)$ 

Tuttavia, è necessario specificare che anche lo iettogramma triangolare, pur valutando gli effetti di picco dell'intensità, sottostima l'altezza complessiva dell'evento, proprio come quello rettangolare.

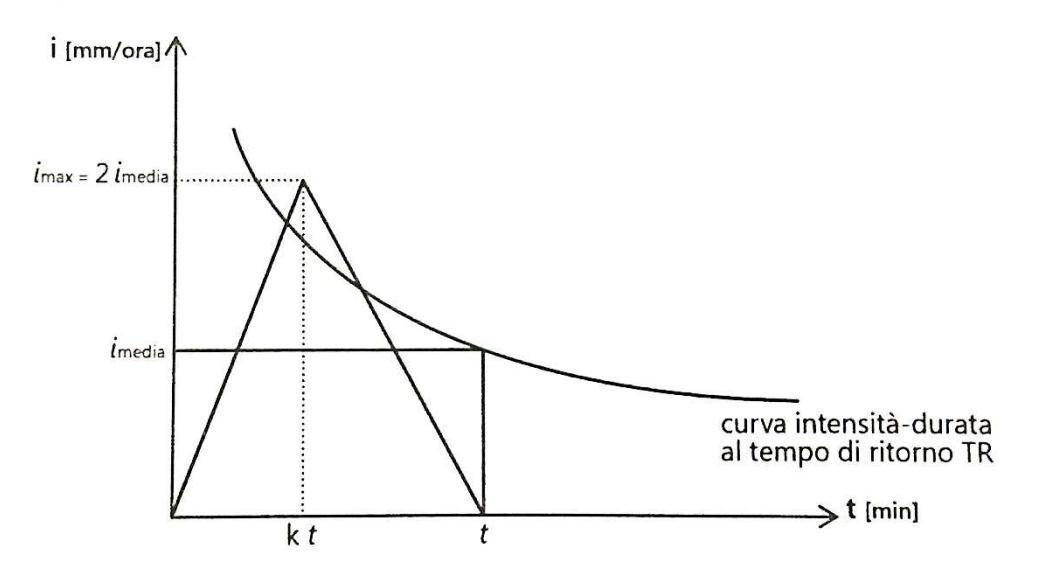

*Figura 6- 3 Schema di uno ietogramma triangolare con CPP monomia* 

Nella presente tesi si fa riferimento ad uno ietogramma triangolare di altezza pari all'intensità i<sup>m</sup> considerata nello ietogramma rettangolare ed una durata complessiva dell'evento pari a 2 τ.

Si riportano di seguito gli ietogrammi di progetto che verranno utilizzati nelle simulazioni con il software Swmm 5.1, in particolare si farà riferimento a quelli con periodo di ritorno pari a 2 anni, mentre per altri periodi di ritorno verrà fatto riferimento in appendice.

Per le durate degli ietogrammi, si è fatto riferimento al tempo di corrivazione della rete analizzata, ed essendo questo di circa 30 minuti, per ottenere il massimo della portata in uscita i tempi di pioggia considerati saranno inferiori ad un'ora.

Essi sono:

• letogramma costante per  $\tau$  = 900 sec (15 min) e

Tempo di ritorno T<sub>r</sub> = 2 anni

La tabella ed il grafico riportati, sono ricavati direttamente dal softwere, in cui va inserita una data (non necessariamente significativa) un orario e un valore.

L'orario che viene indicato mi da l'effettiva durata dell'evento di pioggia, qui espresso minuto per minuto, a cui è associato un valore che in questo caso rappresenta l'intensità di pioggia.

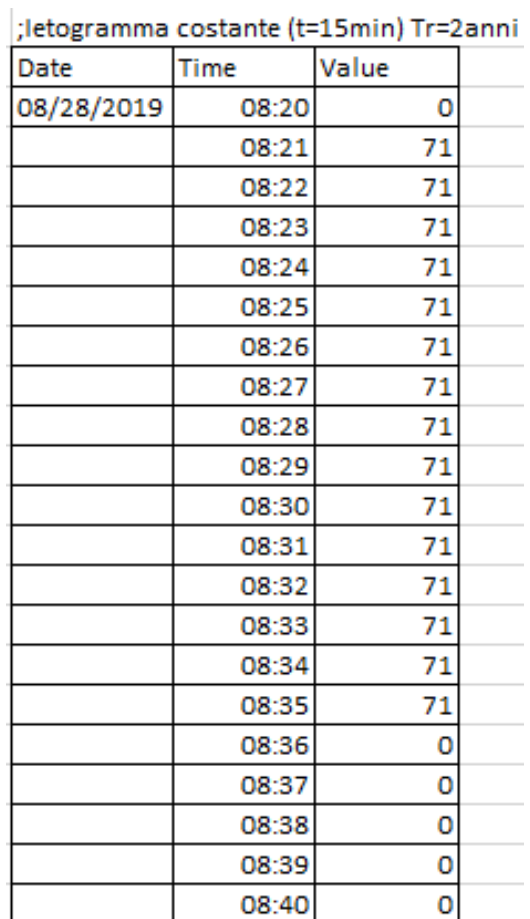

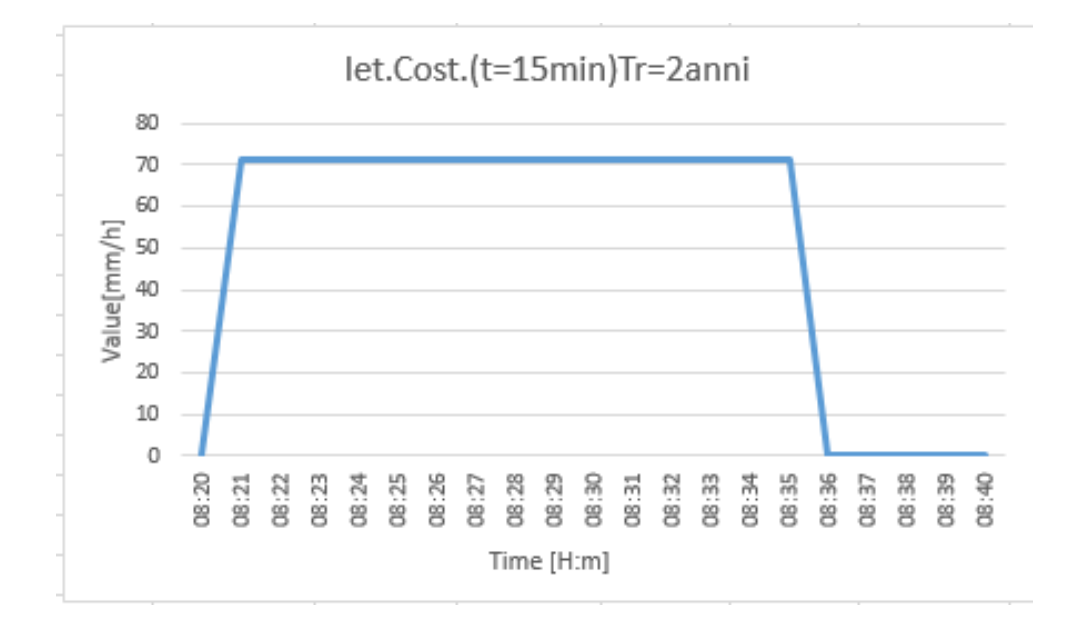

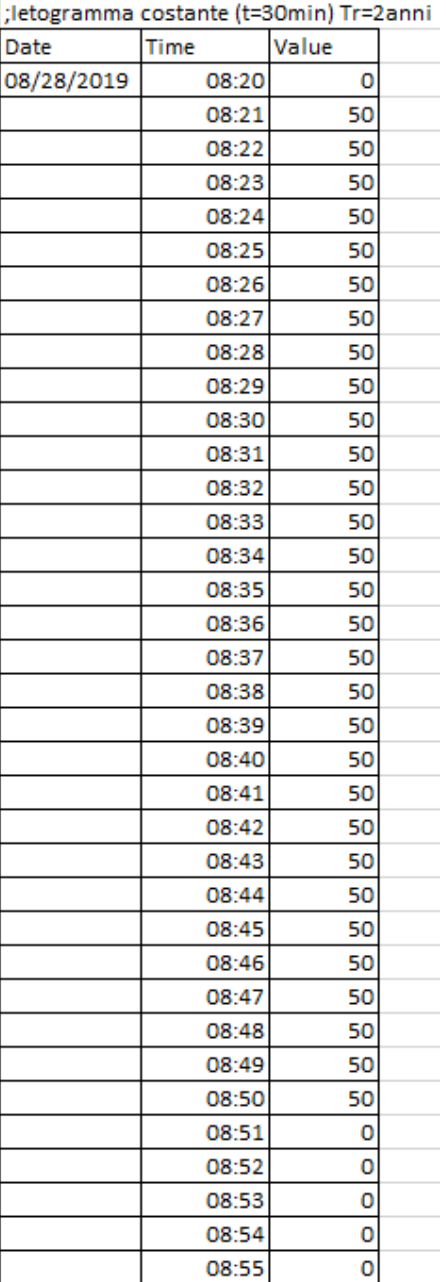

• Ietogramma costante per  $\tau$  = 1800 sec (30 min) e

Tempo di ritorno T<sub>r</sub> = 2 anni

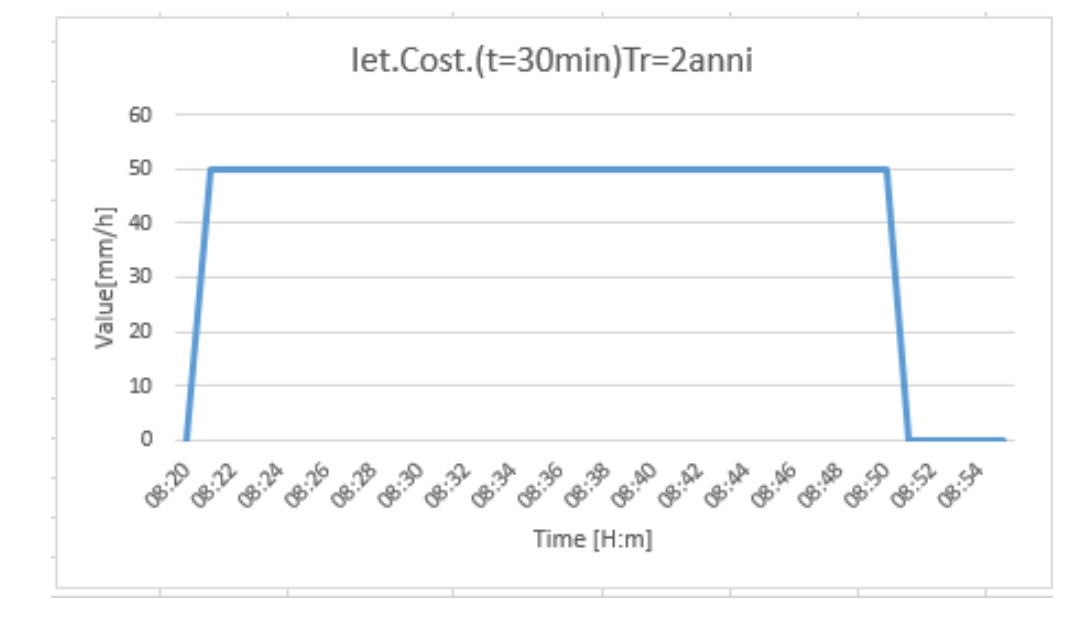

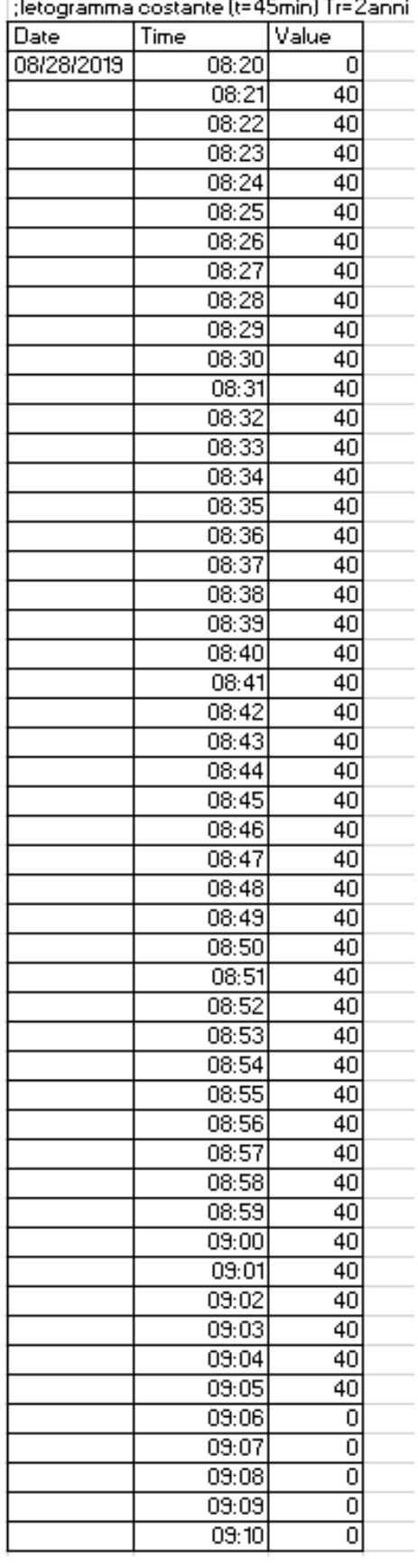

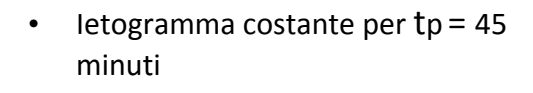

e Tempo di ritorno T<sub>r</sub> = 2 anni

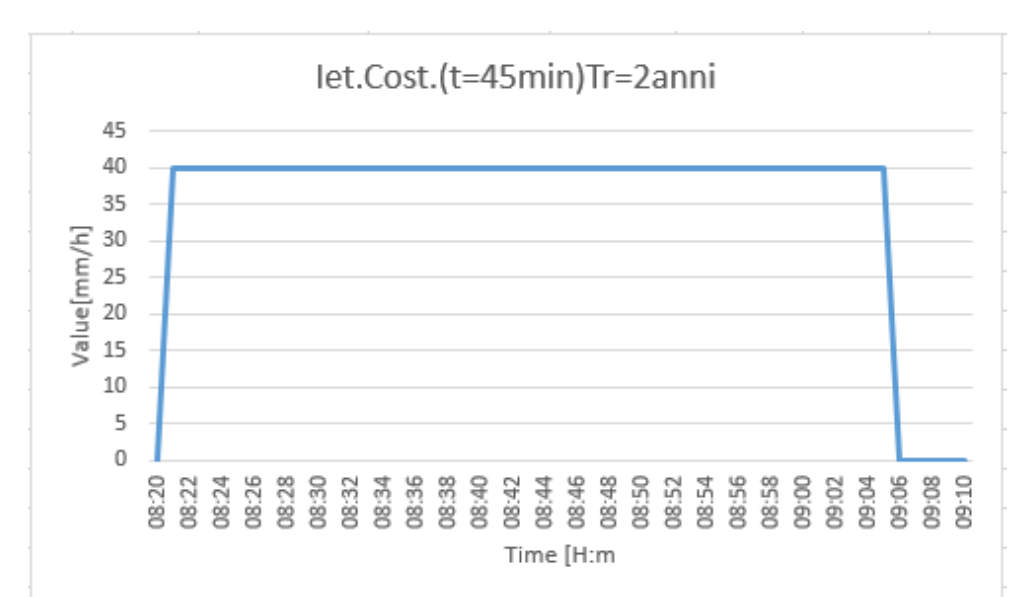

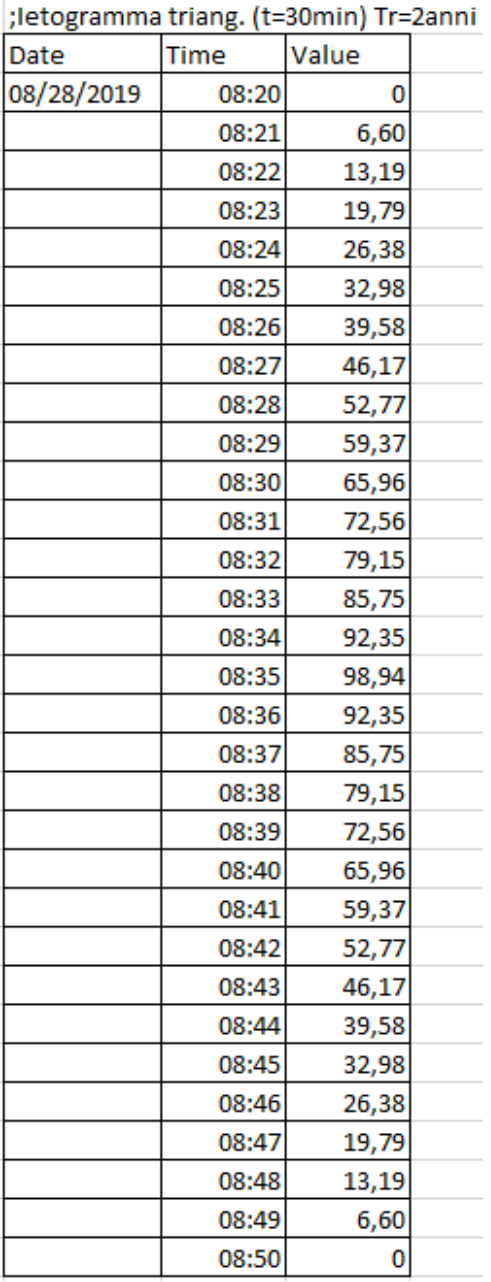

- Ietogramma triangolare per τ = 900 sec (15 min)
	- e Tempo di ritorno T<sub>r</sub> = 2anni

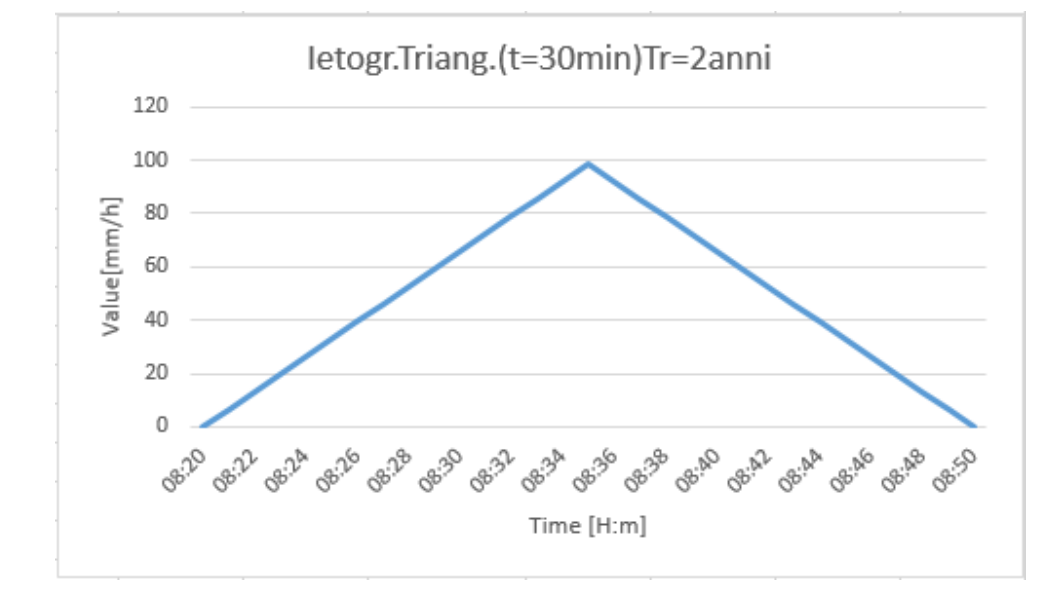

# **10. IL SOFTWARE DI MODELLAZIONE IDRAULICA**

## PREMESSA

I modelli matematici vengono utilizzati per l'interpretazione di fenomeni fisici ed in particolare, nel caso delle reti di drenaggio urbano, per la valutazione delle portate nel tempo, dei tiranti idrici e di eventuali inquinanti trasportati.

Possono essere utilizzati sia in fase di progettazione che per la verifica di reti esistenti e presentano un diverso grado di dettaglio a seconda dei processi idrologici esaminati e del tipo di approccio utilizzato.

## **10.1 SWMM 5.1**

Storm Water Management Model (SWMM) è un software prodotto nel 1971 e sviluppato (fino alla più recente versione 5.1) dal Water Supply and Water Resources Division dell' Environmental Protection Agency (US-EPA).

Si tratta di un software complesso in grado di simulare la precipitazione meteorica, e la risposta di un bacino, e del relativo sistema di drenaggio urbano: è infatti stato concepito per modellare in termini qualitativi e quantitativi tutti i processi che si innescano nel ciclo idrologico. Questi includono:

- Precipitazioni;
- Evaporazione d' acqua;
- Accumulo e scioglimento della neve;
- Infiltrazione di pioggia negli strati insaturi del terreno;
- Percolazione di acqua infiltrata negli strati dell'acqua freatica;
- Interflow tra acqua freatica e la rete di fognatura.

Consente inoltre, (sebbene non sia un aspetto sviluppato in questa tesi) di valutare e modellare il carico inquinante del runoff trasportato dalle superfici verso la rete dei collettori.

Di fatto risulta essere un software molto flessibile e, benché sia nato prevalentemente come software di modellazione per reti di fognature urbane, può essere tranquillamente applicato anche nel caso di canali aperti con sezioni regolari oppure di forma varia.

Le operazioni generalmente svolte per la modellazione di un caso di studio prevedono:

- Rappresentazione e assegnazione delle proprietà delle componenti (*visual* e *non-visual objects*) che descrivono la situazione in esame: regime delle precipitazioni (*Rain Gage*), sottobacini (*subcatchments*), nodi e condotte, punto di scarico (*Outfall*);
- Settaggio dei parametri che caratterizzano l'analisi: modello di infiltrazione, regime di moto, estensione temporale della simulazione, frequenza di calcolo ecc
- Lancio della simulazione;
- Lettura ed elaborazione dei risultati della simulazione: *Status Report*, *Summary Results*, profili longitudinali, idrogrammi di piena, graficizzazioni della mappa ecc.

Successivamente verranno trattati i blocchi, i modelli e le opzioni di calcolo messe a disposizione dal software e adottate per effettuare le simulazioni del caso di studio trattato.

## **10.2 MODELLO TEORICO**

Una rete di drenaggio collocata in un bacino sul quale insiste un evento meteorico, nel software, viene concettualizzata con una serie di livelli ( *layer* ) contententi *visual* e *non visual objects* che compongono il sistema.

Si distinguono: l'*atmospheric layer*, il *Land Area Layer*, il *Groundwater Layer* ed il *Transport layer*.

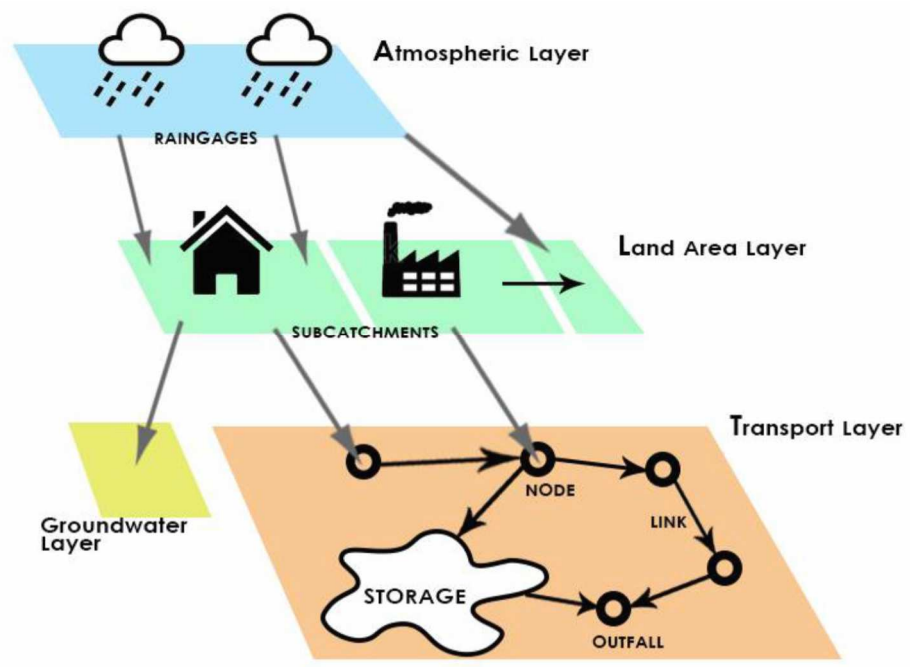

*Figura 7- 1 Livelli SWMM* 

- **Atmospheric layer**: vi vengono definiti i valori di pioggia delle precipitazioni che insistono sul *Land Area layer.* Gli eventi meteorici vengono rappresentati mediante un *Rain Gage* il quale fa riferimento a serie di dati inseriti tramite una *Time Serie* o file esterno.
- **Land Area layer**: viene definito tramite l'introduzione di porzioni di superficie (subcatchments), ognuna caratterizzata in modo diverso. Riceve gli afflussi come pioggia dall' *Atmospheric layer* o sotto forma di deflusso superficiale proveniente da altri sottobacini. Questi saranno poi indirizzati, in parte, al *Groundwater Layer* simulando l'infiltrazione nel suolo, e in parte al *Transport layer* in qualità di deflusso superficiale.
- **Groundwater Layer:** riceve l'infiltrazione dal *Land Area layer* in misura proporzionale alle caratteristiche del terreno inserito e al modello di infiltrazione scelto, dopodiché trasferisce gli afflussi al *Transport layer.*
- **Transport layer:** contiene la rete di canali, collettori e unità di stoccaggio che trasportano le acque verso i manufatti di trattamento o al punto di scarico. La rappresentazione idraulica della rete avviene attraverso la combinazione di nodi e *Links*, ognuno con le opportune caratteristiche.

In questo comparto si procede al calcolo della propagazione in rete, scegliendo tra diversi moduli:

- Moto uniforme;
- Onda cinematica;
- Moto vario (basato sulla risoluzione completa delle equazioni di De Saint Venant). In quest'ultima opzione il programma consente di effettuare i calcoli in maniera più accurata, poiché vengono modellati anche i fenomeni di rigurgito, moti a pelo libero e in pressione, inversione del flusso nei rami.

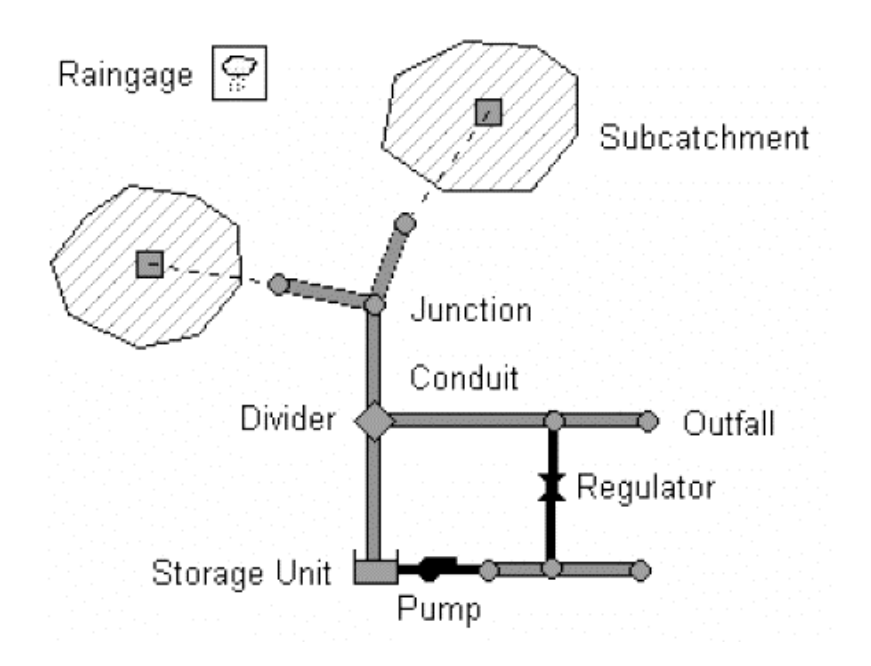

*Figura 7- 2 Visual objects che compongono una rete di drenaggio in SWMM* 

## **10.3 DESCRIZIONE DEI MODELLI IDROLOGICI**

SWMM è in grado di rappresentare i processi idrologici che contribuiscono alla formazione del deflusso superficiale in aree urbane includendo variabili al problema difficilmente considerabili tramite i più tradizionali metodi di calcolo analitici.

Consente la simulazione di precipitazioni caratterizzate da intensità variabile nel tempo, sia che si tratti di un singolo evento della durata di poche ore, sia che si voglia avere una rappresentazione in continuo riferita a finestre temporali più ampie (giorni o mesi). Permette inoltre di considerare:

- l'accumulo delle acque meteoriche in avvallamenti e depressioni superficiali;
- infiltrazione degli strati insaturi di suolo;
- evaporazione di superfici d' acqua stagnante;
- eventuale accumulo e successivo scioglimento delle precipitazioni nevose;
- detenzione ed infiltrazione nel suolo di acque meteoriche precipitate direttamente o proveniente dall' immediato intorno attraverso differenti tipologie di LIDs.

#### **10.3.1 Rain Gage (Pluviometro)**

Il regime delle precipitazioni in SWMM viene rappresentato mediante i Rain Gages attribuibili ad uno o più sottobacini. I dati pluviometrici, relativi all' intensità di precipitazione, volume o cumulata, possono essere inseriti manualmente tramite una *Time Series* o essere caricati mediante file esterno.

Una *Time Serie*, creata attraverso il relativo editor, consente la rappresentazione di un evento pluviometrico per punti, associando ad un istante un valore della grandezza di riferimento (intensità, volume o cumulata).

L'intervallo temporale che intercorre tra una registrazione dei dati e l'altra può variare d 1 minuto fino a 24ore ed è richiesto che venga specificato tra le proprietà del *Rain Gage*. Un aspetto significativo consentito dal software è la possibilità di inserire nello stesso modello più di un Rain Gage, ciascuno in riferimento ad una *Time Serie* differente. Attribuendoli a diversi sottobacini è così possibile simulare eventuali variazioni della precipitazione nello spazio.

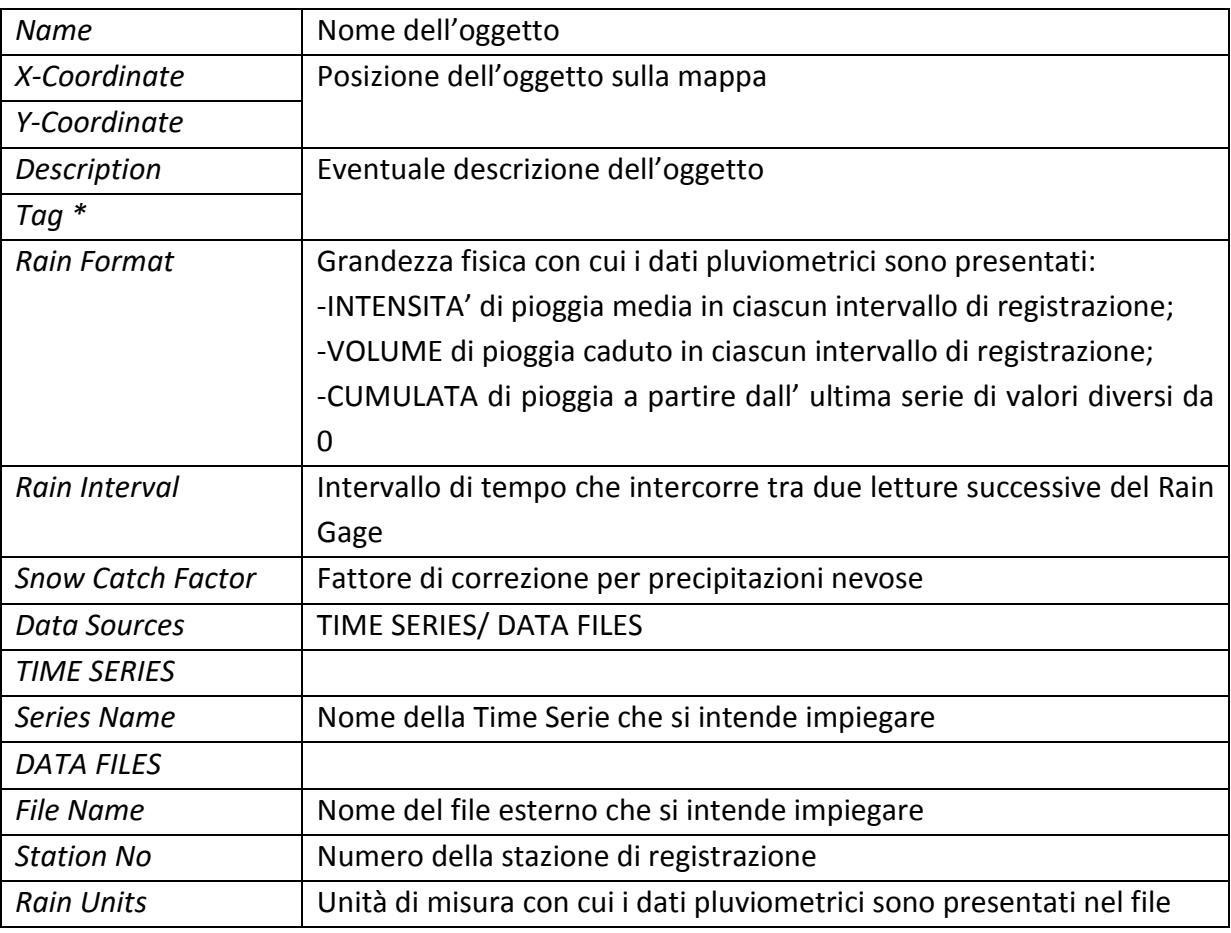

*Tabella 7- 1 Proprietà che descrivono un Rain Gage* 

## **10.3.2 Subcatchments**

I Subcatchments rappresentano le porzioni di superficie in cui l'intera area in esame viene divisa; ciascun sottobacino individuato può dirigere i propri deflussi meteorici verso un solo oggetto: un punto di entrata di una rete di fognatura o un altro sottobacino (graficamente indicato dalla linea tratteggiata).

Ogni sottobacino è diviso in due parti: una permeabile e una impermeabile. Il deflusso superficiale generato a seguito di un evento meteorico non può penetrare nel suolo al di sotto della superficie impermeabile; può, invece, infiltrarsi nel terreno sottostante la superficie permeabile in misura proporzionale ai parametri di infiltrazione inseriti. Anche la parte impermeabile può, a sua volta, essere suddivisa in due porzioni, una delle quali contenente avvallamenti e depressioni superficiali: queste consentono l'accumulo dell'acqua meteorica, riducendo l'onda di piena del canale di drenaggio che riceve i deflussi del sottobacino.

La divisione dell'area in un adeguato numero di sottobacini, consente la rappresentazione nel modello dell'esatta natura della superficie scolante: ogni porzione può essere settata differentemente rispetto alle altre, specificando i valori che meglio rappresentano la sua geometria e superficie.

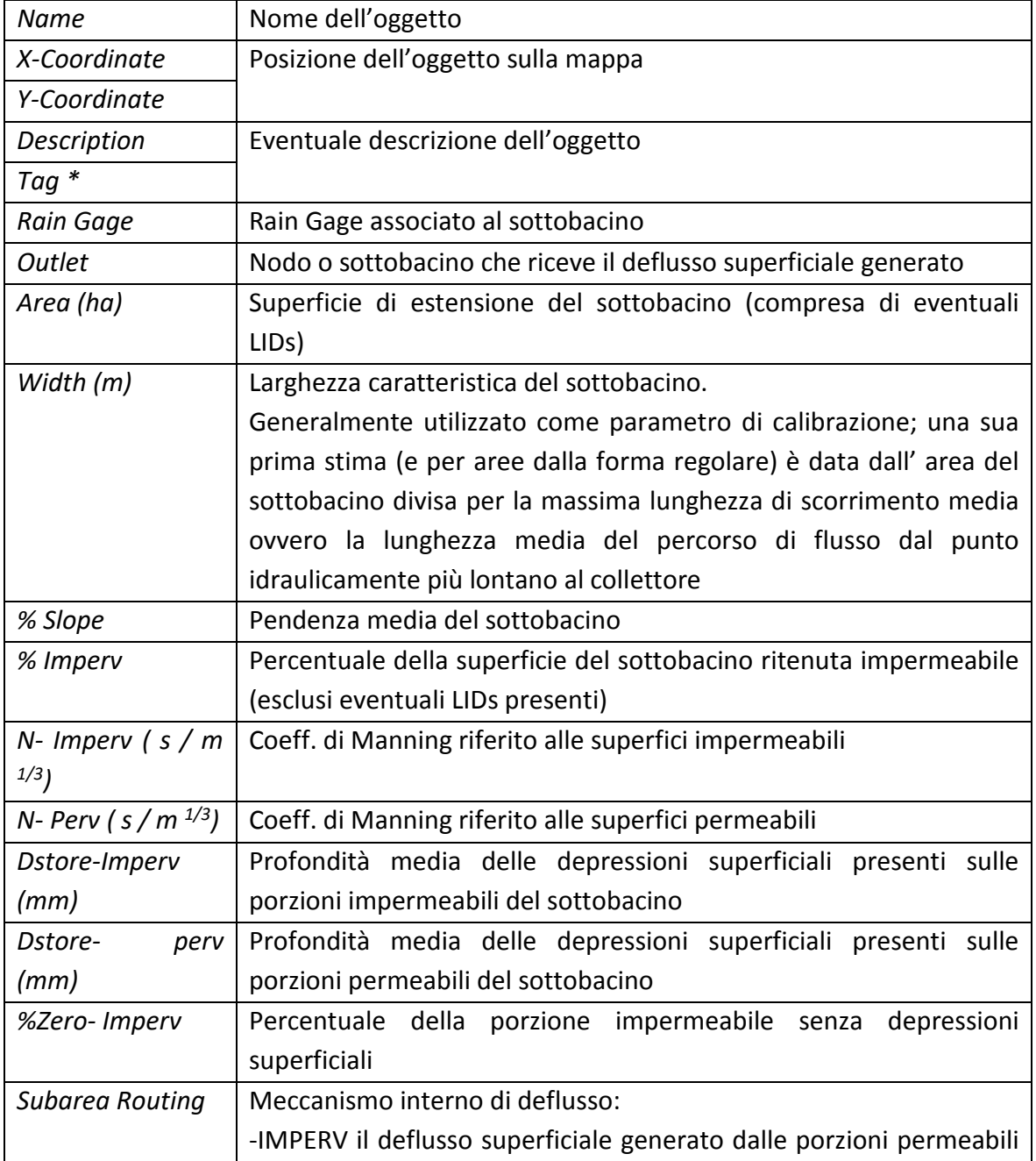

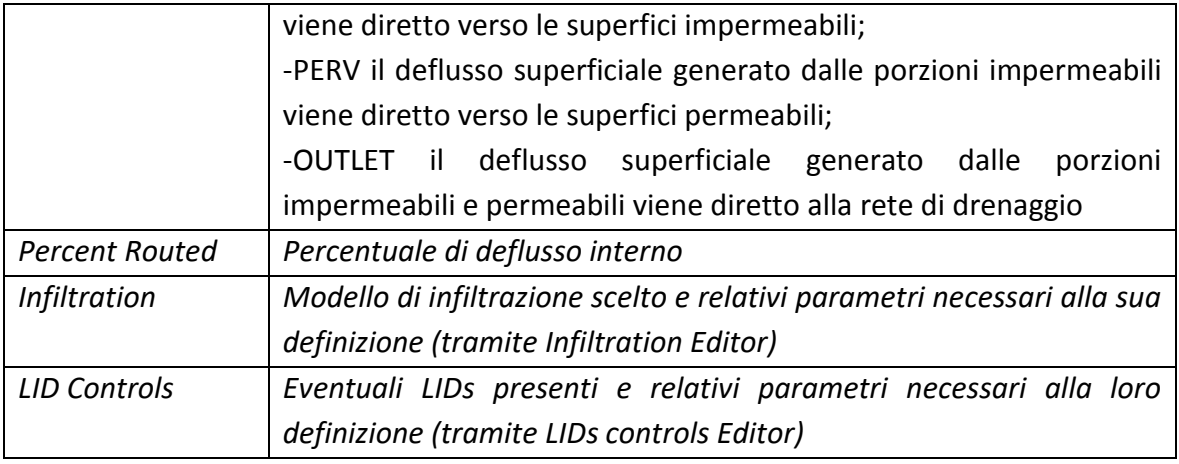

*Tabella 7- 2 Proprietà che descrivono un subcatchment* 

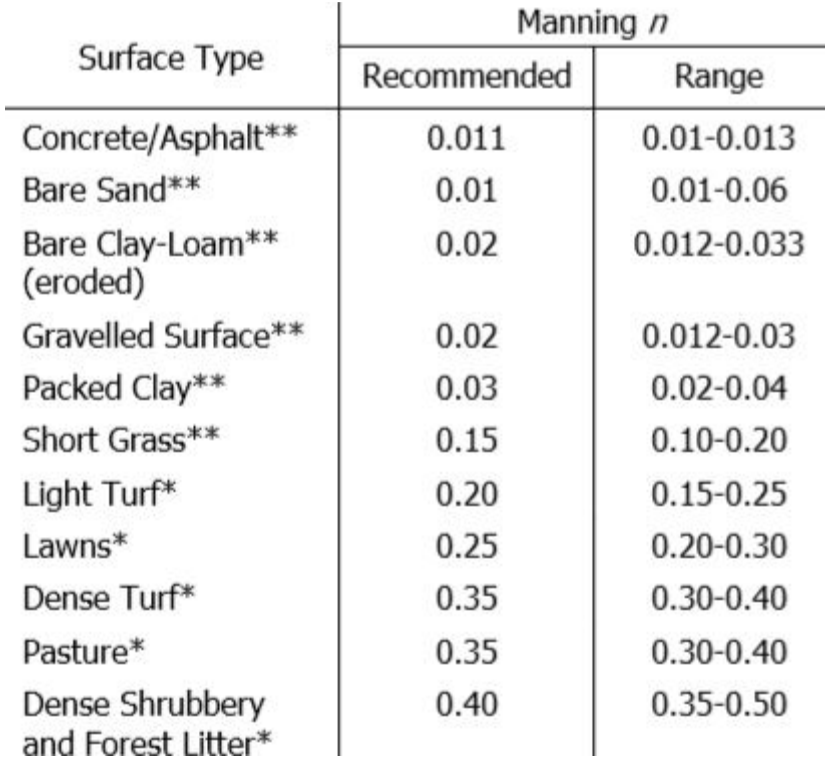

*Tabella 7- 3 Tipici valori per il coeff. di Manning in relazione a diverse tipologie di superficie* 

## **10.3.3 L'infiltrazione**

L'infiltrazione dell'acqua meteorica negli strati di terreno insaturo sottostanti le superfici permeabili, in SWMM, può essere descritta attraverso quattro modelli:

- metodo di Horton;
- metodo di Green- Ampt;
- metodo SCS curve number.

# METODO DI *HORTON*

Il metodo è basato su osservazioni empiriche secondo le quali, nel caso di una precipitazione meteorica sufficientemente prolungata, l'infiltrazione decresce esponenzialmente da un tasso iniziale massimo fino ad un tasso minimo finale secondo la legge:

$$
f = f_c + (f_0 - f_c)e^{-kt}
$$
 (7.1)

dove:

- f = capacità di infiltrazione al tempo t ;
- fo = valore massimo iniziale di f ;
- fc = valore costante finale di f a suolo saturo;
- k = costante dipendente dalle caratteristiche del suolo;
- t = durata della pioggia

I parametri di input richiesti da questo metodo includono: il tasso di infiltrazione minimo e massimo (mm/ ora), un coefficiente che descriva quanto velocemente il tasso decresce (1/ ora), il tempo impiegato per un terreno del tutto saturo ad asciugarsi completamente (giorni).

# METODO GREEN- AMPT

Il modello suppone che il processo di infiltrazione inizi quando uno strato d'acqua di altezza h<sub>0</sub> si sia accumulato sulla superficie del suolo.

Esso sottolinea come il suolo sia caratterizzato da un'umidita iniziale, che è supposta omogenea, indicata con *Ѳi* e ipotizza che il fronte umido sia rappresentato da una superficie orizzontale *S<sup>u</sup>* che all'istante iniziale del processo di infiltrazione coincide con *Sh*.

Successivamente, Su avanza nel sottosuolo muovendosi lungo la verticale e mantenendo giacitura invariata, poiché si suppone che l'infiltrazione avvenga per traiettorie liquide verticali e con vettore velocità d'infiltrazione invariante nello spazio.

Al passaggio del fronte umido, l'umidita assume il valore della capacita di immagazzinamento idrico del suolo *Cs*.

Con il simbolo *Ѳr*, viene indicata l'umidita residua del suolo che permane dopo un prolungato drenaggio per gravità.

#### MODELLO SCS-CURVE NUMBER

Il metodo proposto dal SCS (Soil Conservation Service) è una procedura che consente una stima della pioggia netta a partire dalla conoscenza della pioggia totale e dagli usi del suolo.

Questo modello presume che la capacita di infiltrazione totale di un terreno pub essere trovata tramite un valore tabulato (il Curve Number) associato alla tipologia d'uso; durante un evento di pioggia tale capacita diminuisce in funzione della pioggia cumulata e della capacita rimanente.

Il metodo si basa sull'ipotesi che sia sempre valida la seguente relazione di proporzionalità:

$$
\frac{V}{P_n} = \frac{W}{S} \tag{7.2}
$$

Dove:

*V* = volume di deflusso;

*P<sup>n</sup>* = precipitazione netta;

*W* = invaso del suolo, cioè il volume idrico effettivamente immagazzinato;

*S* = il valore massimo immagazzinabile nel terreno in condizioni di saturazione dopo l'inizio della precipitazione.

## **10.3.4 Deflusso Superficiale**

A differenza dei metodi analitici per il calcolo della portata di piena in uscita ad una rete di drenaggio, per la definizione delle superfici scolanti in SWMM non viene richiesto di indicare in input alcun coefficiente di deflusso. Tale coefficiente è fornito come dato in output (Summary Results  $\rightarrow$  Subcatchment Runoff  $\rightarrow$  Runoff Coeff).

I fenomeni idrologici di infiltrazione, intercettazione e accumulo nelle depressioni superficiali, nelle simulazioni ad 'evento singolo' costituiscono delle perdite che sottratte all' afflusso meteorico totale forniscono la quota di precipitazione che contribuisce alla formazione del deflusso superficiale. In SWMM questo aspetto è concettualizzato considerando ogni superficie come un serbatoio non lineare: gli ingressi sono forniti dalla precipitazione governata dal *Rain Gage*, mentre le uscite sono garantite dal deflusso superficiale, dall' infiltrazione e dall' evaporazione (che è significativa in una scala temporale molto più ampia rispetto agli altri fenomeni).

Il volume è rappresentato dalla massima capacità di immagazzinamento delle depressioni (per le superfici impermeabili); dal volume dei vuoti e dal grado di saturazione del terreno (per le superfici permeabili).

Il deflusso superficiale si forma ogni volta che l'altezza dell'acqua (d) che insiste sulla superficie supera la capacità del serbatoio  $(d_p)$ ; ed in questo caso il flusso che fuoriesce è dato dalla equazione:
$$
Q = W \frac{1.49}{n} \left( d - d_p \right)^{\frac{5}{3}} S^{\frac{1}{2}} \tag{7.3}
$$

Dove:

*Q* = deflusso superficiale;

*W* = width, o "larghezza" del sottobacino;

*n* = coefficiente di scabrezza di Manning;

*d* = altezza dell'acqua;

*d<sup>p</sup>* = altezza delle depressioni superficiali;

*S* = pendenza del sottobacino.

L'altezza dell'acqua accumulata sulla superficie è continuamente aggiornata durante il procedimento di calcolo risolvendo numericamente un'equazione di bilancio idrico sul sottobacino.

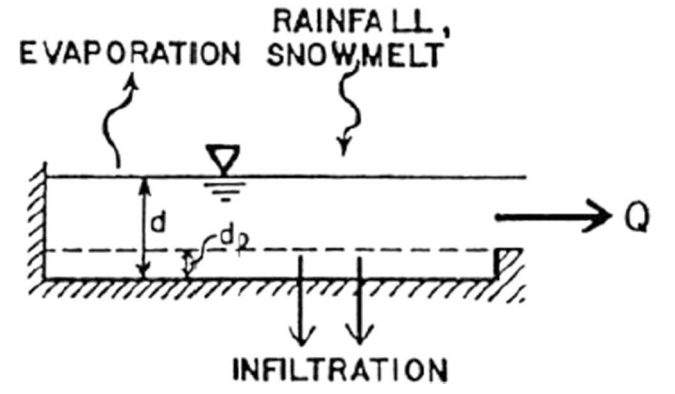

*Figura 7- 3 Concettualizzazione del deflusso superficiale in SWMM* 

Qualora si voglia modellare in SWMM un sistema già progettato mediante metodo analitico, sarà necessario tarare ciascun sottobacino in modo tale che il valore restituito dal software sia sufficientemente vicino al coefficiente di deflusso a cui si è fatto riferimento in fase di progettazione.

Tra tutti, il principale parametro di calibrazione è *Width*, di difficile determinazione esatta per i sottobacini dalla forma irregolare.

### **10.4 DESCRIZIONE DEI MODELLI IDRAULICI**

Swmm consente la modellazione di tutti i manufatti presenti in una rete di drenaggio, atti a dirigere i deflussi superficiali all' interno del sistema di fognatura: canali naturali e artificiali, collettori, vasche di detenzione e laminazione, unità di trattamento, pompe ecc.

Permette inoltre di valutare il comportamento della rete mediante differenti modelli di calcolo: *steady flow*, *kinematic wave* e *dynamic wave*.

Il sistema di drenaggi è modellato nel software mediante la giustapposizione di rami (*links*) e nodi (*nodes*) in corrispondenza dei quali avvengono gli afflussi e i deflussi.

### **10.4.1 Nodes**

I nodi costituiscono i punti dove i sistemi di trasporto si intersecano; si distinguono quattro blocchi differenti: *junctions*, *outfalls*, *dividers*, e *storage units*.

I *junctions* rappresentano fisicamente i pozzetti della rete di drenaggio. Alcuni di essi fungono anche da luogo di immissione dei deflussi superficiali; tutto il *runoff* proveniente da un sottobacino viene sintetizzato dal software in modo tale da convergere in un unico punto: il nodo di inizio del collettore.

L' *outfall* costituisce un particolare tipo di *junction* poiché rappresenta il nodo finale della rete, il punto di scarico al quale può essere collegato un solo collettore.

I principali parametri di input che caratterizzano *junctions* e *outfall* sono la quota altimetrica di fondo del nodo, la quota altimetrica del terreno in quel punto e gli eventuali afflussi esterni in ingresso (diversi da quelli provenienti da uno o più sottobacini).

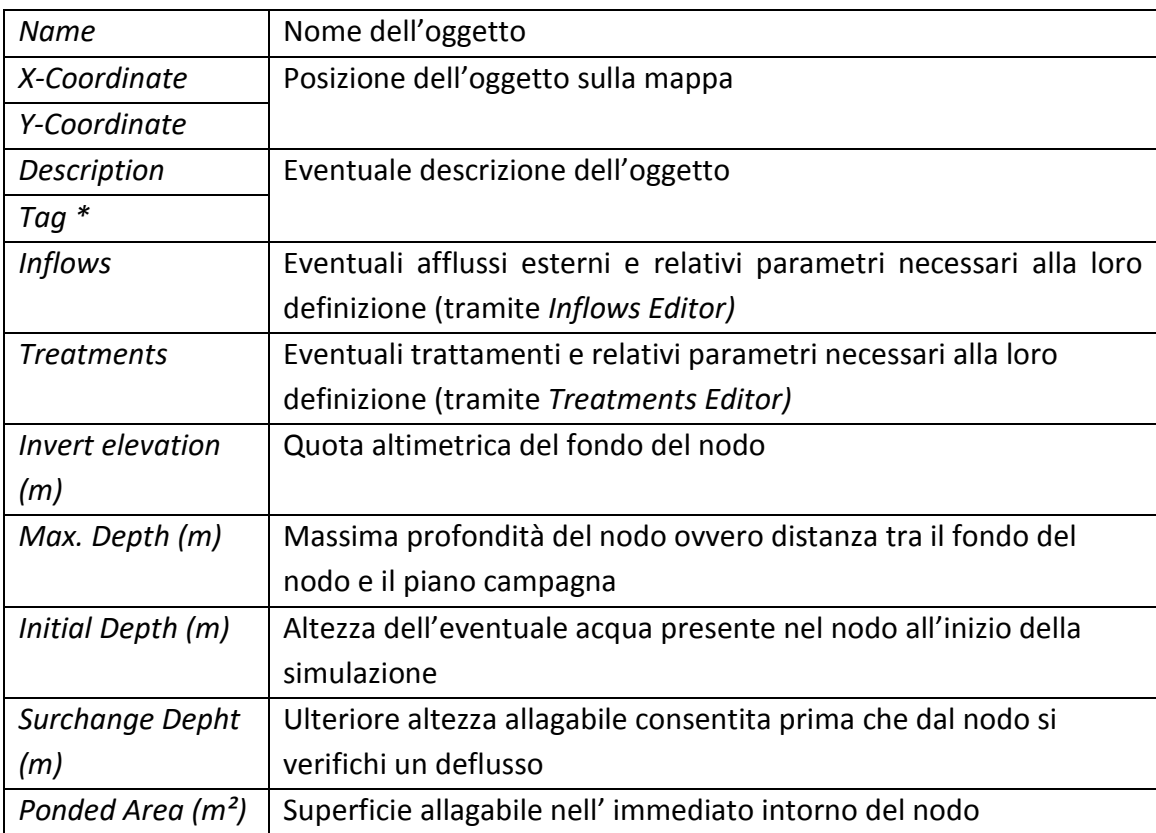

*Tabella 7- 4 Proprietà che descrivono uno junction* 

Le altre tipologie di nodo messe a disposizione dal programma, *dividers* e *storage units*, consentono la rappresentazione di situazioni frequenti nelle reti di drenaggio urbano: manufatti che deviano i flussi in due collettori differenti e unità di stoccaggio (vasche di prima pioggia, bacini di laminazione).

Le proprietà volumetriche di una *storage unit* sono descritte mediante una storage curve la quale consente la modellazione della sezione trasversale del manufatto per punti, indicando come varia la superficie a disposizione al crescere dell'altezza.

Oltre a ricevere flussi in entrata e scaricarli in uscita verso altri rami della rete di drenaggio, le unità di stoccaggio permettono di considerare eventuali perdite d' acque per effetto dell'evaporazione o infiltrazione del terreno sottostante.

### **10.4.2 Links**

I *links* costituiscono i sistemi di trasporto di una rete di drenaggio, consentendo il moto dell'acqua da un nodo all' altro del sistema.

Con *conduits* si intende l'insieme di tubi, collettori e canali, le cui sezioni trasversali possono essere selezionate da una varietà di geometria standard aperte e chiuse, già presenti come blocchi del software. SWMM consente inoltre, mediante il *transect editor*, la modellazione per punti di sezioni trasversali dalla forma irregolare, necessarie per una corretta rappresentazione dei corsi d' acqua naturali.

Ogni elemento presenta caratteristiche costanti in termini di forma, dimensioni, pendenza e scabrezza; pertanto, per costruire un modello corretto, ogni qualvolta si registri la variazione di questi aspetti, la confluenza di più collettori, sarà necessario introdurre un collettore differente.

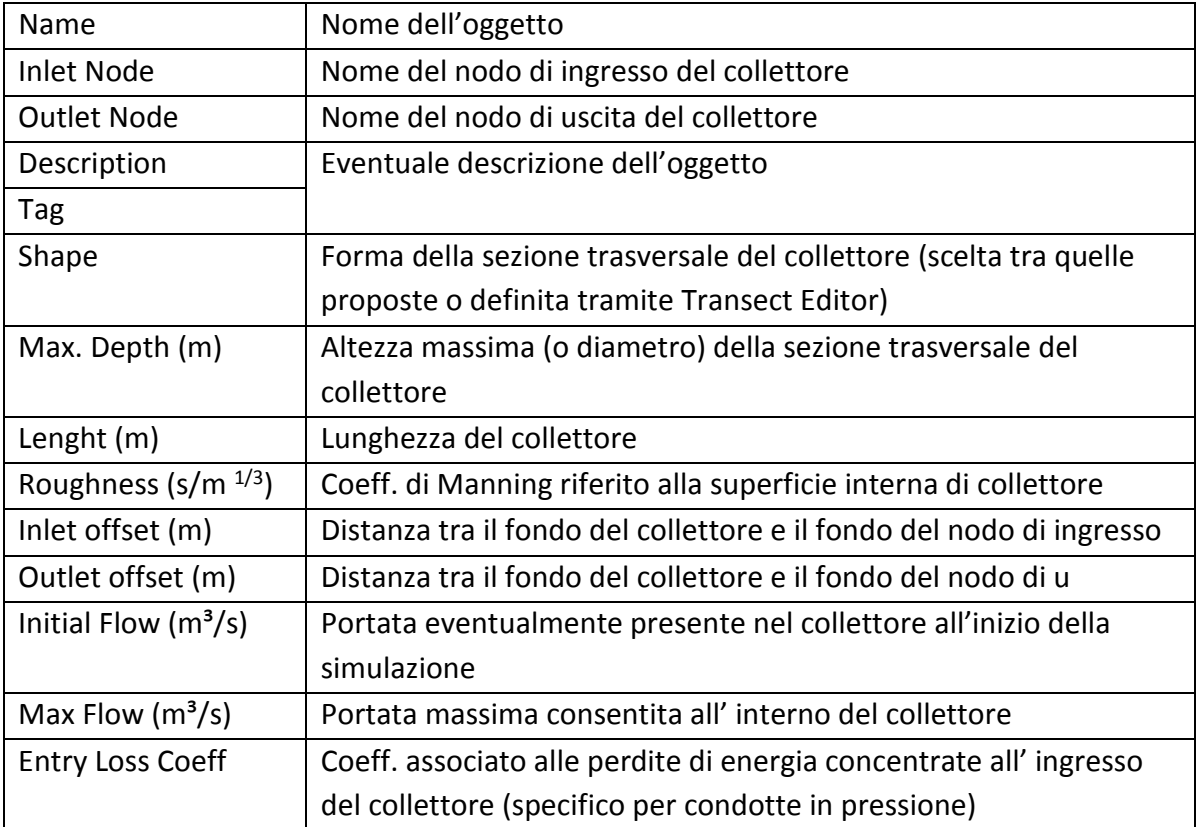

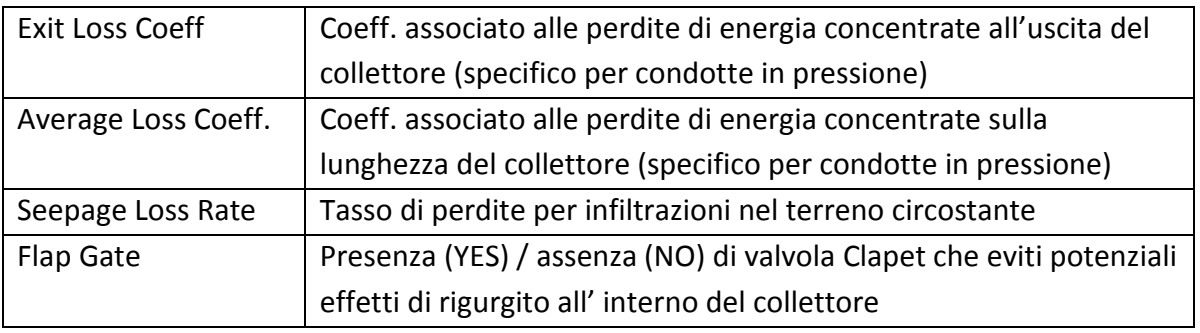

*Tabella 7- 5 Proprietà che descrivono una Conduit* 

Altre tipologie di *links* messi a disposizione da SWMM sono: *pumps*, *weirs* e *orifices* che consentono la rappresentazione all' interno del modello rispettivamente di pompe di aspirazione, organi regolatori (scaricatori) e manufatti quali paratoie o diaframmi.

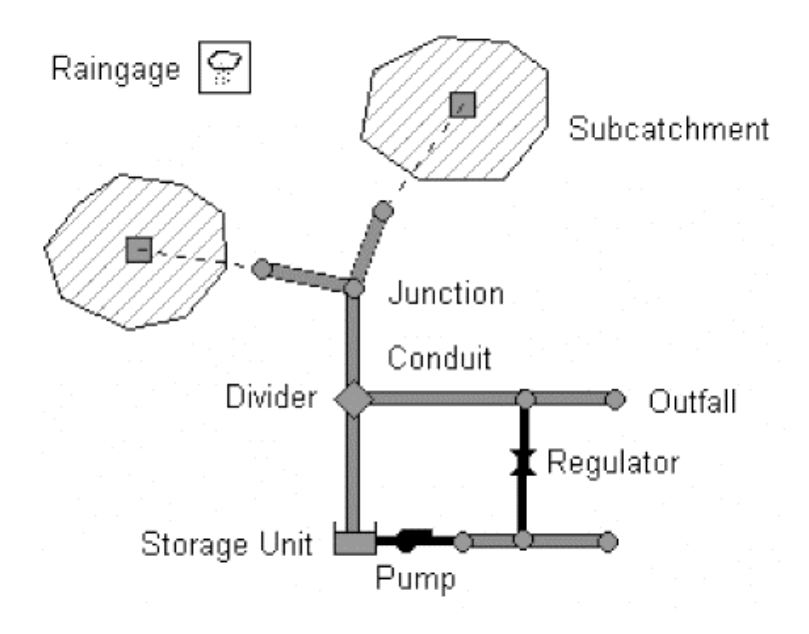

*Figura 7- 4 Modello concettuale SWMM* 

### **10.5 MODELLI DI CALCOLO**

Il flusso all' interno dei collettori è governato da due leggi fondamentali: l'equazione del moto (teorema di *Bernulli* applicato alle correnti di moto vario) e l'equazione di continuità relativa ai fluidi.

Insieme prendono il nome di equazioni di *De Saint-Venant,* le quali si basano sulle tre ipotesi fondamentali di:

- fluido incomprimibile;
- corrente gradualmente variata;
- sezioni trasversali piane e verticali: la piezometrica della corrente coincide quindi con il pelo libero.

In SWMM è possibile risolvere il sistema di equazioni mediante tre differenti modelli di calcolo: *Steady Flow rounting model*, *Kinematic Wave routing model* e *Dynamic Wave routing model*.

#### **10.5.1 Steady Flow rounting model**

Si tratta del modello di calcolo proposto più semplice. Si basa sulla semplificazione del problema dinamico che si evolve nel tempo trattandolo come un susseguirsi di un determinato numero di stati di moto permanente studiati separatamente; si escludono quindi dalle equazioni di *De Saint-Venant* tutti i termini che dipendono dal tempo.

Impiegando questo metodo non vengono considerati gli eventuali effetti di rigurgito, le perdite di carico in ingresso e in uscita ed eventuali pressurizzazioni delle condotte. Può essere quindi utilizzato solamente in simulazioni di reti 'convergenti' dove più collettori confluiscono on un nodo dal quale parte un solo collettore.

L'importante approssimazione effettuata sulla non dipendenza del problema dal fattore tempo rende questo metodo molto rapido e poco impegnativo dal punto di vista computazionale; è quindi particolarmente adatto ad analisi preliminari.

### **10.5.2 Kinematic Wave routing model**

Questo modello di calcolo prevede la soluzione dell'equazione di continuità mediante una forma semplificata dell'equazione del moto. Presuppone inoltre che il pelo libero del fluido sia sempre parallelo alla pendenza del fondo del collettore.

Nel caso una condotta risulti piena, un eventuale ulteriore afflusso viene perso oppure può stagnare nel nodo di ingresso finché non si crea nuovamente spazio all'interno del canale.

Come per il modello di calcolo *steady flow,* anche con l'impiego di questo metodo non si possono considerare gli effetti di rigurgito, le perdite in ingresso e in uscita ed eventuali pressurizzazioni delle condotte. Di conseguenza anche questo modello è consigliato solamente per reti 'convergenti'.

È particolarmente adatto per analisi di lunga durata e risulta stabile dal punto di vista numerico se gli step di calcolo rientrano nell' ordine di 1-5 minuti.

### **10.5.3 Dynamic Wave routing model**

Si tratta del modello di calcolo che risolve in forma esatta le equazioni di *De Saint-Venant* e di conseguenza restituisce, dal punto di vista teorico, i risultati più accurati. Alle equazioni relative alle condotte aggiunge un ulteriore equazione di continuità sui nodi; si possono considerare, in questa maniera, anche le condotte in pressione. Quando in un nodo l'altezza d'acqua supera la sua profondità si verifica una fuoriuscita e l'acqua in eccesso viene persa oppure stagnata sopra il nodo per poi rientrare successivamente nel sistema di drenaggio.

Poter considerare questi fenomeni, oltre al rigurgito e alle correnti di ritorno, rende questo metodo adatto a valutare tutte le tipologie di rete, comprese quelle con anelli e diramazioni varie, reti con presenza di regolatori di portata, paratoie e diaframmi.

Per ragioni matematiche, l'impiego di questo metodo richiede l'uso step di calcolo brevi (non superiori a 30''). In caso di instabilità evidenti la riduzione del tempo di ogni step è anche effettuata automaticamente dal software.

# **11. MODELLAZIONE DELLA RETE IN SWMM 5.1**

La rete di drenaggio del caso di studio della presente tesi, dimensionata come descritto in precedenza, è stata successivamente valutata e modellata all'interno del software SWMM 5.1. L' intera superficie del comune è stata divisa in undici *subcatchments* (S1-S11) che

corrispondono alle superfici scolanti di ciascun collettore che compone la rete; queste scaricano nei nodi e attraverso le condotte l'acqua arriva al tronco finale che conduce al punto di scarico, l'*outfall Out1* (*Out*).

Ad ogni nodo della rete è stata assegnata una quota, per cui le acque reflue scorrono all'interno delle condotte per gravità ed arrivano al punto finale che è quello situato a quota inferiore rispetto a tutta la rete.

Le varie aree scolanti sono state identificate tramite le curve di livello presenti nella corografia riferita a tutta l'area comunale; ad ogni superficie sono stati poi attribuiti vari parametri che saranno evidenziati nel seguito e che caratterizzano le stesse in vari aspetti, come ad esempio la conformazione superficiale e la percentuale di area impermeabile.

Il regime delle piogge è definito mediante il *rain gage* Gage1, attribuito a ciascun sottobacino del modello.

All'iinterno del rain gage viene definita la "time series" che mi dice come varia l'intensità di pioggia nel tempo, ovvero si definiscono gli ietogrammi di progetto oppure quelli di eventi reali che si intendono simulare.

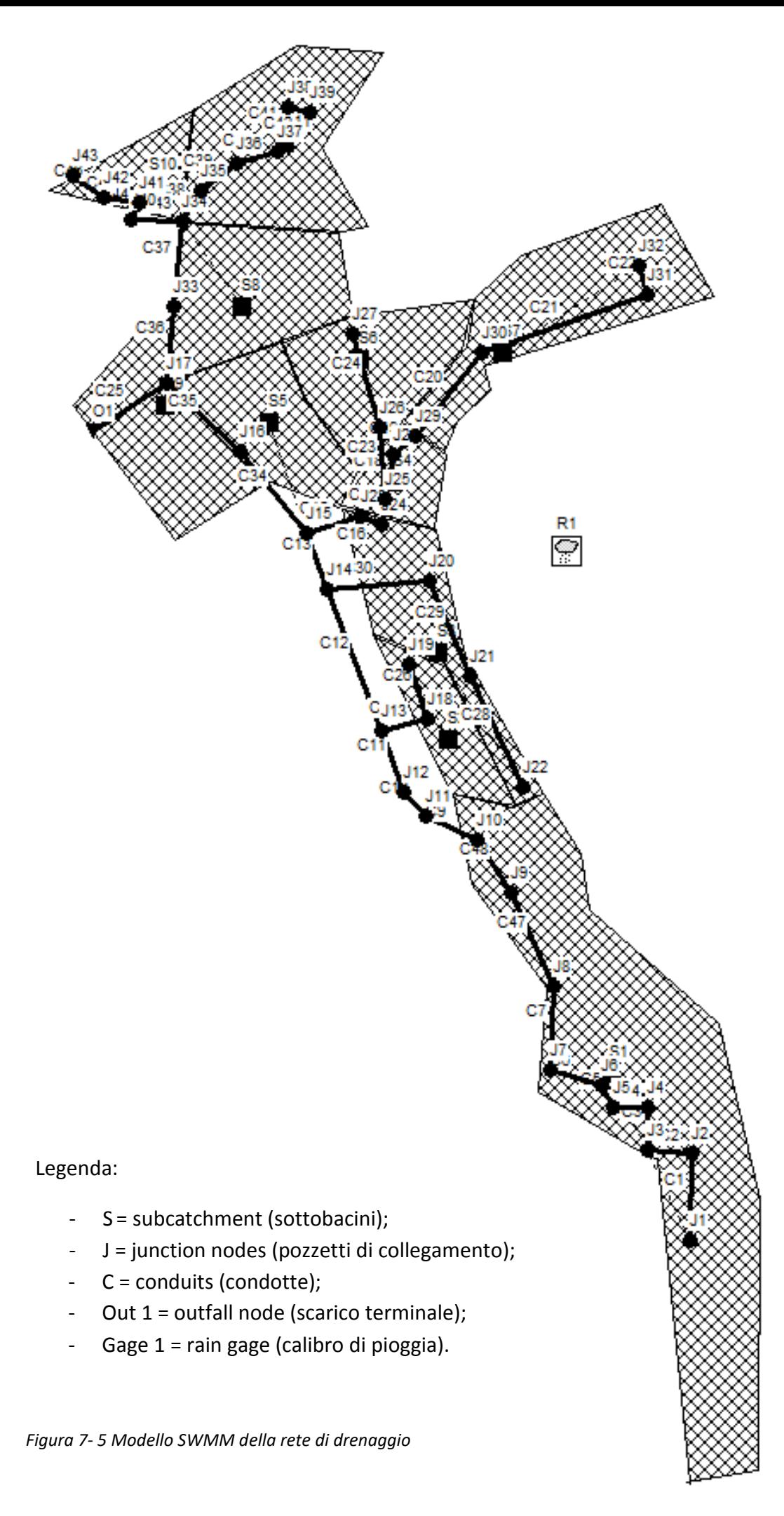

I parametri inseriti sono i seguenti:

- **Rain Gage**: viene impostato per far capire al software che per le superfici di raccolta valgono gli stessi dati di pioggia rinchiusi in Gage 1;
- **Outlet**: è il nodo in cui scarica ogni superficie;
- **Area**: si intende l'area di ogni superficie di raccolta espressa in ettari, ovviamente questa varia in base al caso di studio;
- **Width**: larghezza della superficie di raccolta, varia in base al caso di studio;
- **Inflows**: si intendono tutti gli afflussi esterni che arrivano al pozzetto, nel nostro caso non ne abbiamo in quanto consideriamo che ai pozzetti arriva solamente acqua proveniente dalle superifici;
- **Treatment**: trattamento, bisogna specificare se l'acqua raccolta subisce trattamenti per eliminare inquinanti presenti in essa, nel nostro caso non consideriamo trattamenti;
- **Max Depth**: si intende la profondità del pozzetto, impostata a 70 cm (*Figura 9-7*);
- **Invert El**: è la quota del pozzetto rispetto ad un asse di riferimento che è stato fissato a 0.00m s.l.m.

Gli altri parametri vengono lasciano di default.

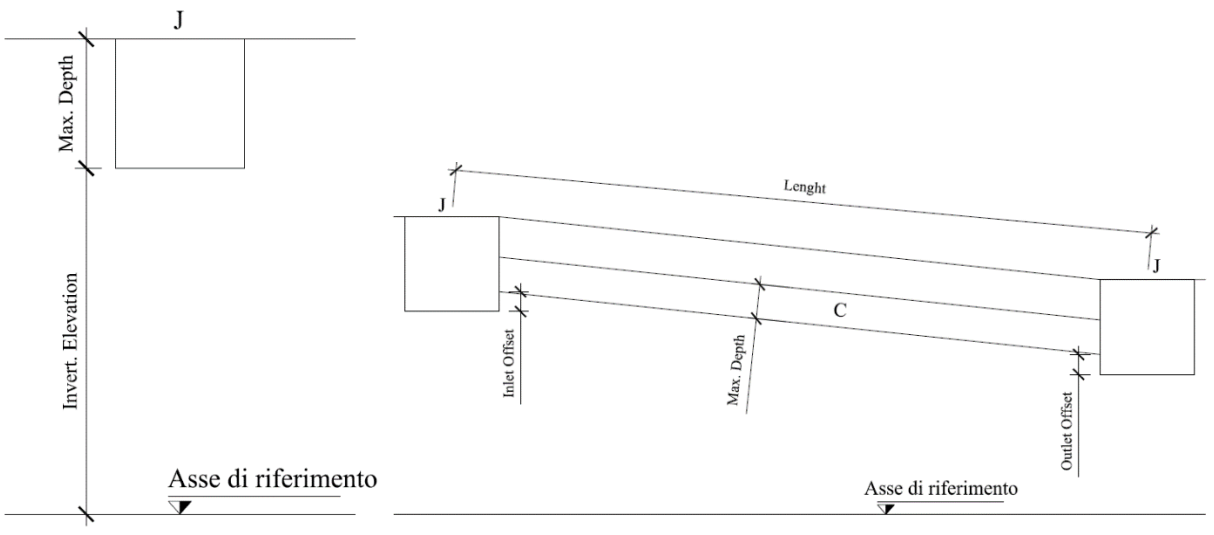

*Figura 7- 6 Spiegazione grafica dei nodi* 

Non avendo a disposizione un'indagine geologica del lotto in esame è stata supposta una tipologia di terreno verosimile con il territorio in cui il lotto in trasformazione è situato.

Il modello impiegato per la stima del processo di infiltrazione è il metodo *Horton,* lasciato invariato come da default.

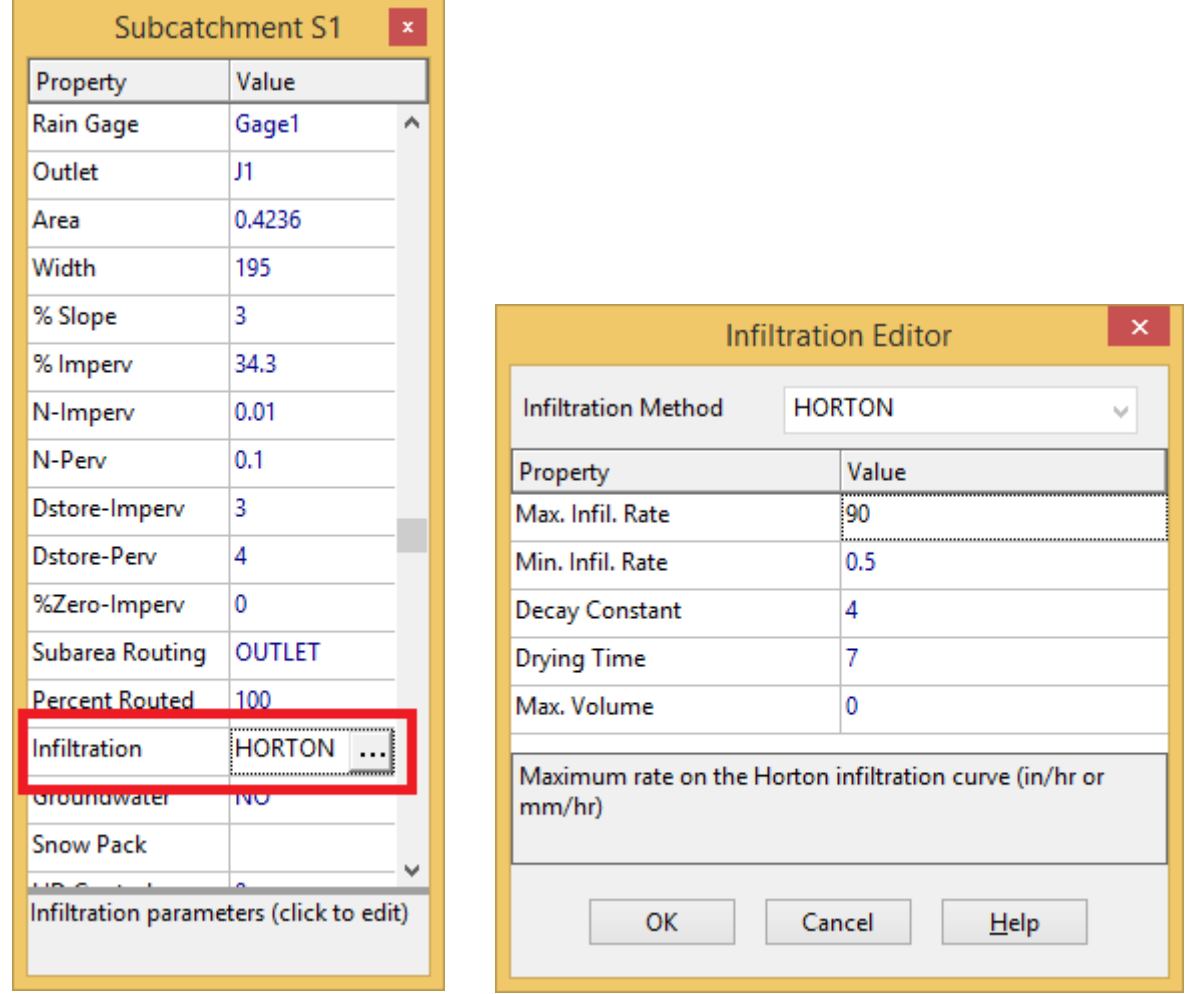

*Figura 7- 7 Proprietà e parametri di infiltrazione di un sottobacino tipo* 

Considerando il fatto che in SWMM il coefficiente di deflusso caratterizzante le superfici scolanti è un parametro di output piuttosto che di input, diventa necessario effettuare una taratura del modello al fine di garantire che i processi per il calcolo del deflusso superficiale siano conformi a quanto considerato per il dimensionamento analitico della rete.

L'operazione è stata eseguita per tentativi, attraverso la calibrazione di alcune proprietà che descrivono i sottobacini: coefficienti di Manning per le superfici impermeabili (*N-Imperv*) e permeabili (*N-Perv*), profondità delle depressioni superficiali per le superfici impermeabili (*Dstore-Imperv*) e permeabili (*Dstore-Perv*) e percentuale di superficie impermeabile priva di avvallamenti *(%Zero-Imperv*).

Una volta determinati i valori più adeguati per le proprietà citate, questi sono stati attribuiti a tutti i bacini.

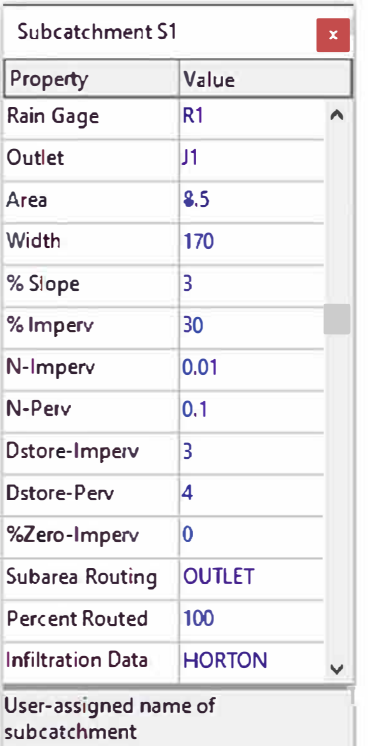

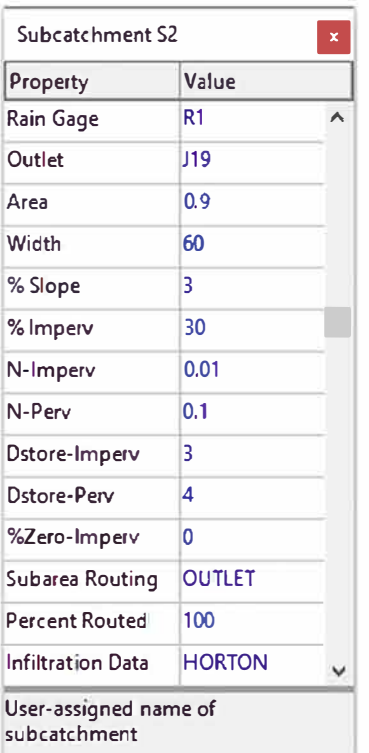

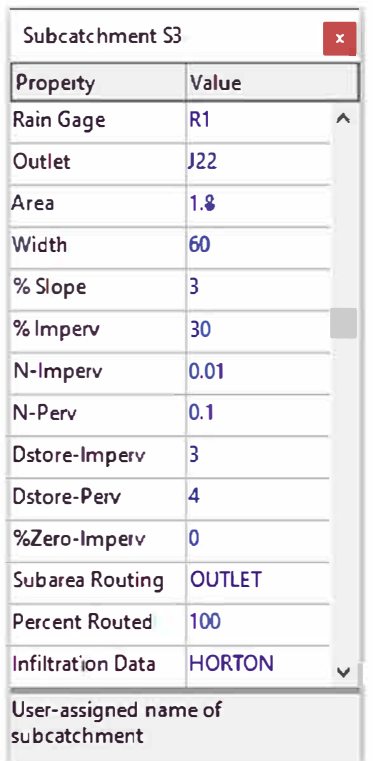

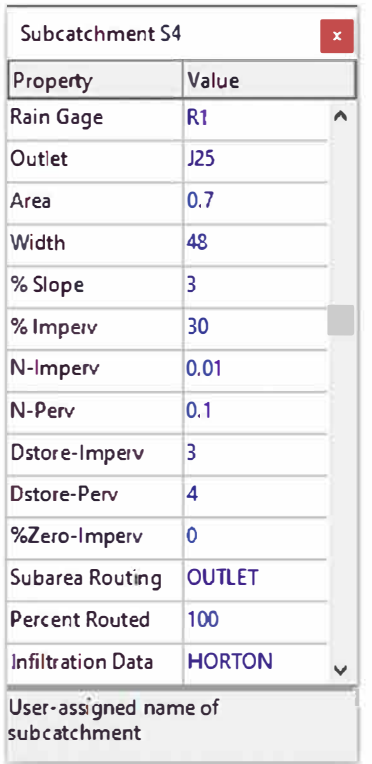

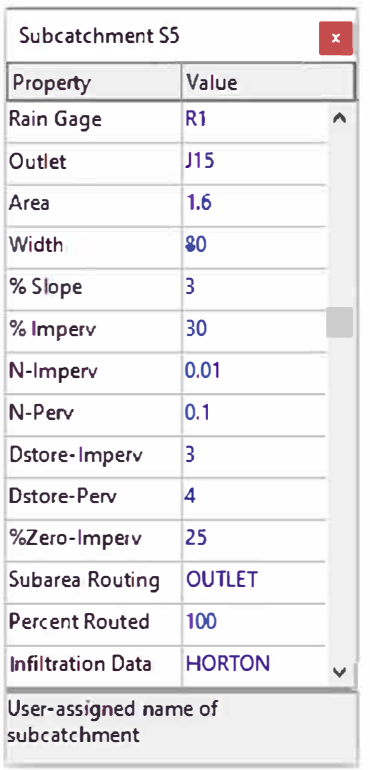

| Subcatchment S6   |                | × |
|-------------------|----------------|---|
| Property          | Value          |   |
| Rain Gage         | R <sub>1</sub> |   |
| Outlet            | 127            |   |
| Area              | 2              |   |
| <b>Width</b>      | 140            |   |
| % Slope           | 3              |   |
| % Imperv          | 30             |   |
| N-Imperv          | 0.01           |   |
| N-Perv            | 0.1            |   |
| Dstore-Imperv     | ٦              |   |
| Dstore-Perv       | 4              |   |
| %Zero-Imperv      | O              |   |
| Subarea Routing   | <b>OUTLET</b>  |   |
| Percent Routed    | 100            |   |
| Infiltration Data | <b>HORTON</b>  |   |

*Figura 7- 8 Attribuzione di coeff a diversi subcatchment* 

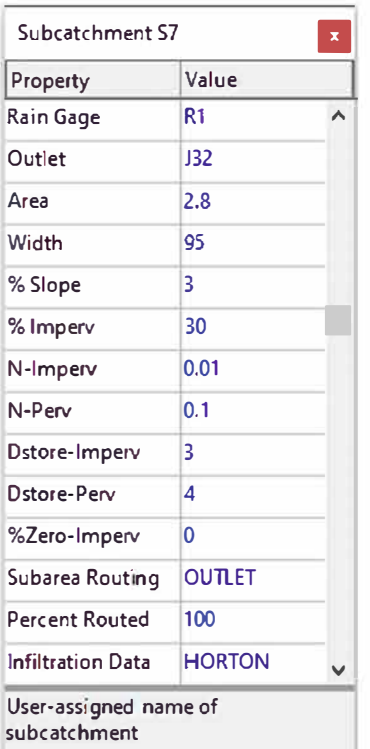

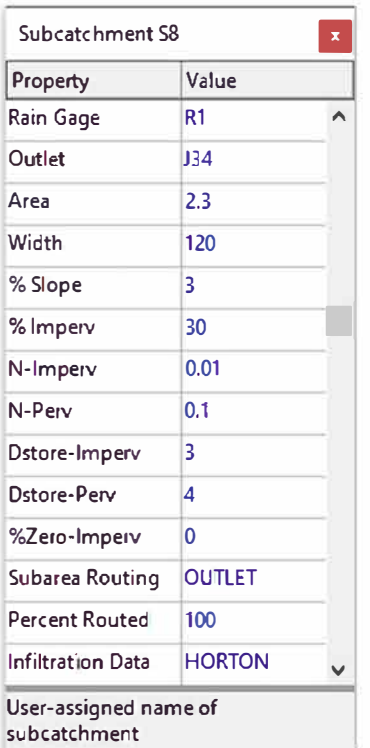

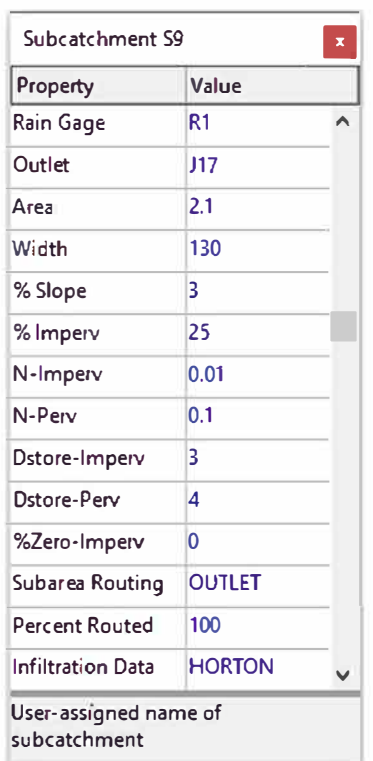

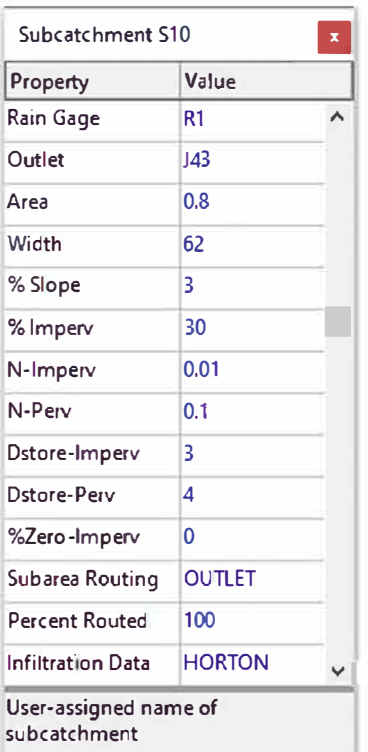

| Property                 | Value         |  |
|--------------------------|---------------|--|
| Rain Gage                | R1            |  |
| Outlet                   | J39           |  |
| Area                     | 3             |  |
| Width                    | 165           |  |
| % Slope                  | 3             |  |
| % Imperv                 | 25            |  |
| N-Imperv                 | 0.01          |  |
| N-Perv                   | 0.1           |  |
| Dstore-Imperv            | 3             |  |
| Dstore-Perv              | 4             |  |
| %Zero-Imperv             | 0             |  |
| Subarea Routing          | <b>OUTLET</b> |  |
| Percent Routed           | 100           |  |
| <b>Infiltration Data</b> | <b>HORTON</b> |  |

*Figura 7- 8 Attribuzione di coeff a diversi subcatchment* 

La precipitazione di riferimento per la calibrazione dei parametri del modello è quella costituita da uno scroscio di durata di 15 minuti circa e tempo di ritorno 2 anni, rappresentato mediante iettogramma rettangolare (in linea con l'ipotesi del metodo dell'invaso secondo cui l'intensità di pioggia è ipotizzata costante per tutta la durata dell'evento) definito per punti con un intervallo di registrazione di un minuto.

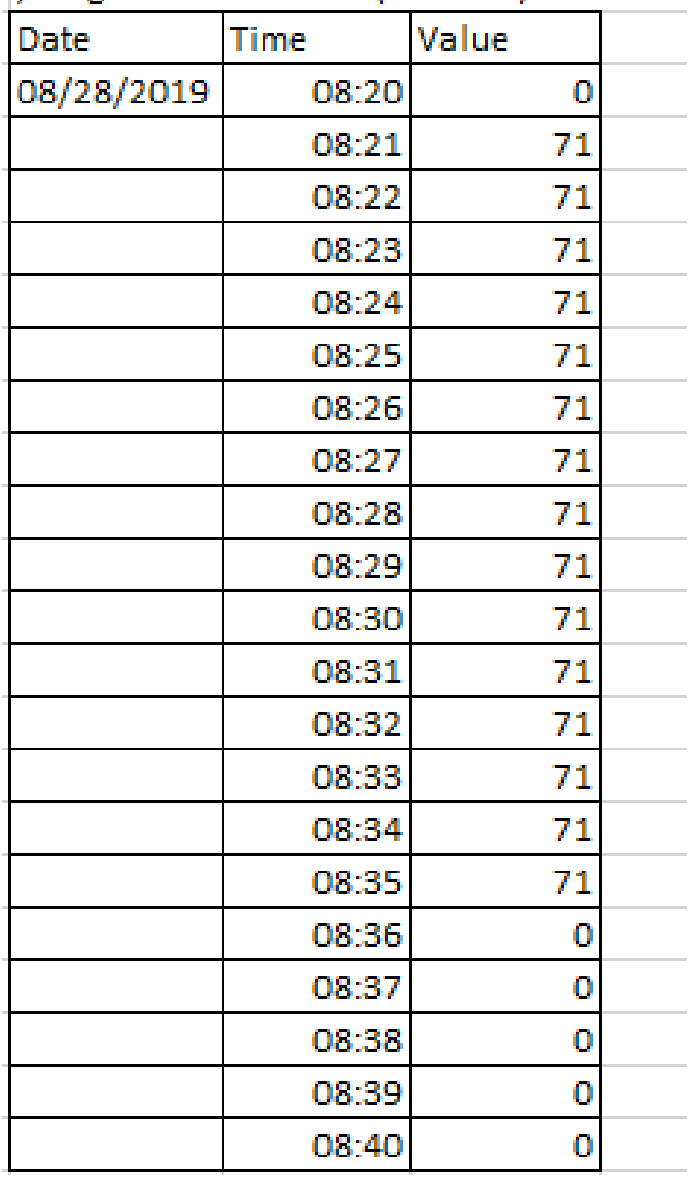

: letogramma costante (t=15min) Tr=2anni

*Figura 7- 9 Times Series dello ietogramma costante per uno scroscio di 15min e Tr* 2*anni*

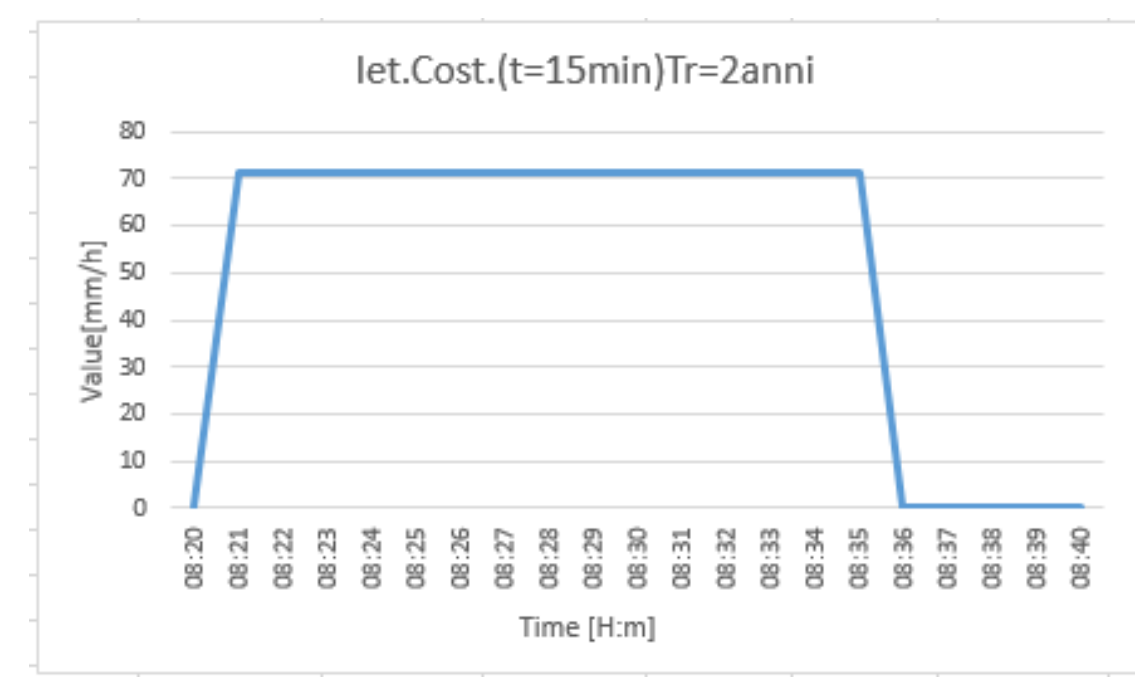

*Figura 7- 10 Grafico dello ietogramma costante per uno scroscio di 15min e Tr 10anni* 

## **12. SIMULAZIONI DELLA RETE CON LO SWMM E RELATIVI RISULTATI**

Una volta definito in dettaglio e calibrato il modello idrografico da utilizzare, si è proceduto alle simulazioni numeriche dei vari ietogrammi di progetto descritti nel capitolo 6.

Scopo del modello è la verifica, mediante simulazione in moto vario, dei diversi collettori delle fognature che, funzionanti a pelo libero, devono provvedere all'allontanamento delle acque meteoriche.

Lo scopo principale delle successive simulazioni sarà quello di verificare come il sistema di collettori di scarico esistente si comporta nei confronti dei vari ietogrammi di progetto per i diversi periodi di ritorno; la stessa verifica verrà fatta considerando la rete progettata con differenti diametri, cosi' da poter valutare per quali eventi pluviometrici si ha una buona o meno risposta della rete in funzione dei differenti diametri.

## **12.1 SIMULAZIONI IETOGRAMMA COSTANTE E TRIANGOLARE tp = 900 SEC (15 min) (Tr=2 anni) (rete esistente)**

La prima simulazione effettuata è quella rappresentativa dello ietogramma costante relativo ad un evento generico. Innanzitutto sono stati inseriti nelle Times Series i valori di intensità con andamento costante per una durata complessiva di 30min (da 0 a 15min

il valore di intensità massima è pari a 71 mm/h per poi ritornare al valore zero dopo il tratto costante) con intervallo di registrazione di un minuto.

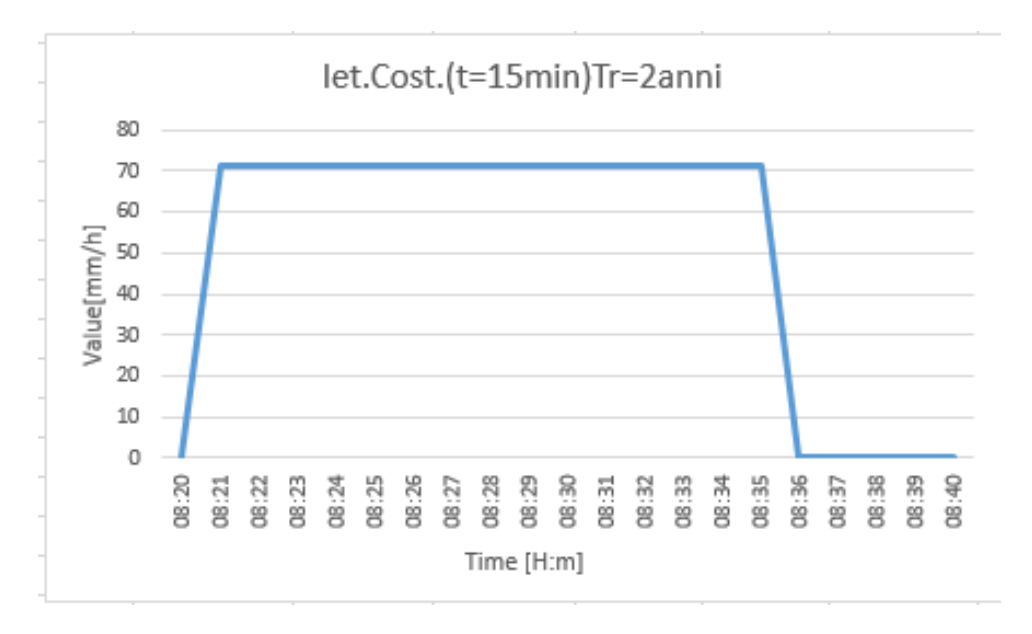

*Figura 8- 1 Grafico Times Series ietogramma costante* 

| ;letogramma costante (t=15min) Tr=2anni |             |       |  |  |  |  |
|-----------------------------------------|-------------|-------|--|--|--|--|
| Date                                    | <b>Time</b> | Value |  |  |  |  |
| 08/28/2019                              | 08:20       | ٥     |  |  |  |  |
|                                         | 08:21       | 71    |  |  |  |  |
|                                         | 08:22       | 71    |  |  |  |  |
|                                         | 08:23       | 71    |  |  |  |  |
|                                         | 08:24       | 71    |  |  |  |  |
|                                         | 08:25       | 71    |  |  |  |  |
|                                         | 08:26       | 71    |  |  |  |  |
|                                         | 08:27       | 71    |  |  |  |  |
|                                         | 08:28       | 71    |  |  |  |  |
|                                         | 08:29       | 71    |  |  |  |  |
|                                         | 08:30       | 71    |  |  |  |  |
|                                         | 08:31       | 71    |  |  |  |  |
|                                         | 08:32       | 71    |  |  |  |  |
|                                         | 08:33       | 71    |  |  |  |  |
|                                         | 08:34       | 71    |  |  |  |  |
|                                         | 08:35       | 71    |  |  |  |  |
|                                         | 08:36       | ٥     |  |  |  |  |
|                                         | 08:37       | ٥     |  |  |  |  |
|                                         | 08:38       | ٥     |  |  |  |  |
|                                         | 08:39       | 0     |  |  |  |  |
|                                         | 08:40       | о     |  |  |  |  |

*Figura 8- 2 Times Series ietogramma costante* 

Per quanto riguarda i dati relativi al diametro delle condotte, vengono in questo caso riportati quelli esistenti, che sono:

- 300mm dal nodo J14 a J17 e da J17 ad Outfall
- 200mm tutte le altre

Nella figura successiva è possibile, oltre alla lettura dei nodi della rete, che aiutano nell'individuazione dei diametri precedentemente indicati, la visualizzazione delle pendenze relative ai vari tratti.

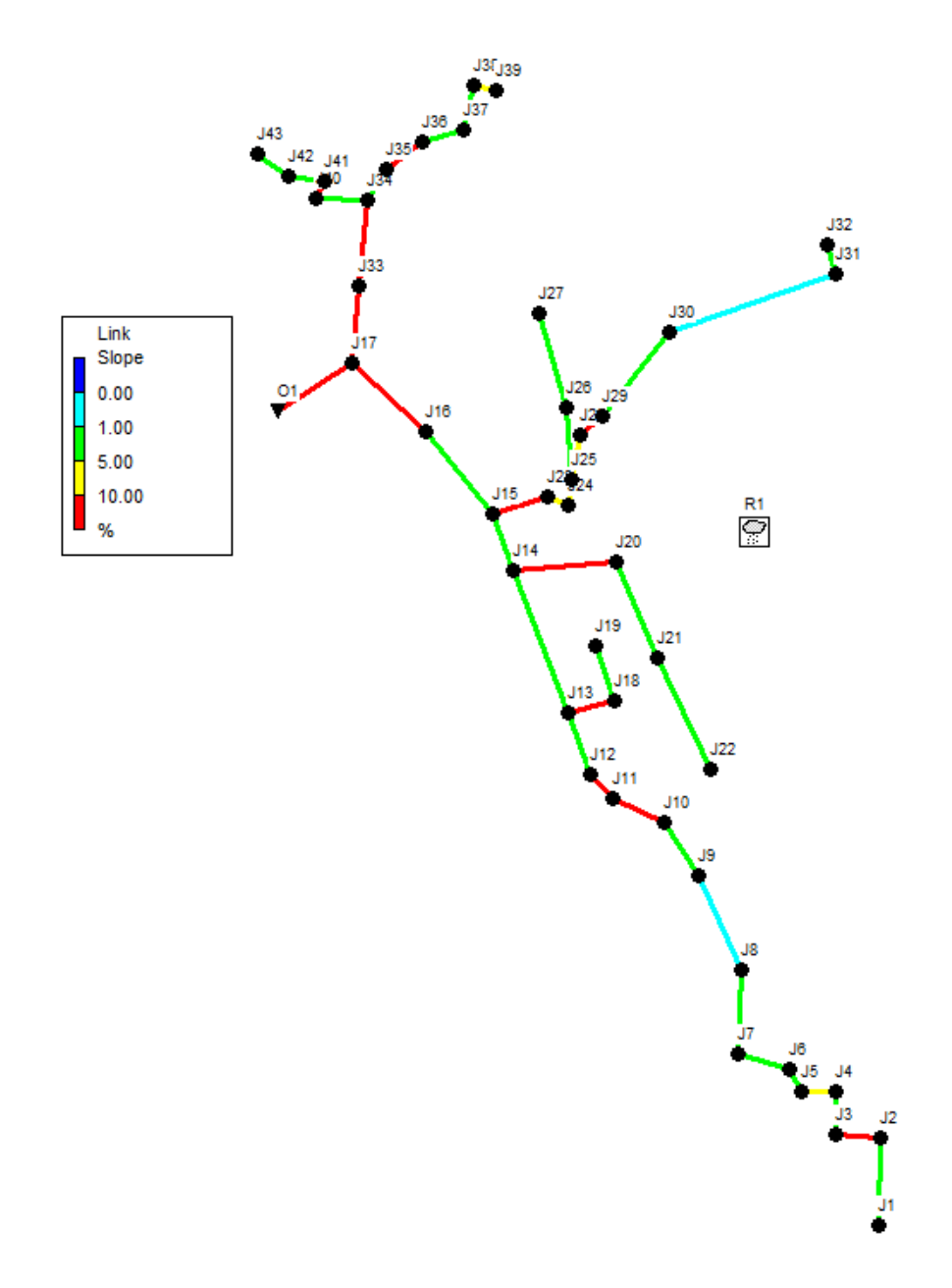

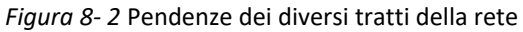

Una volta inseriti nel programma i dati di input, cliccando su Project poi su Run Simulation è possibile avviare l'analisi del modello costruito; apparirà successivamente una finestra riguardante l'esito della simulazione (fig 8-4).

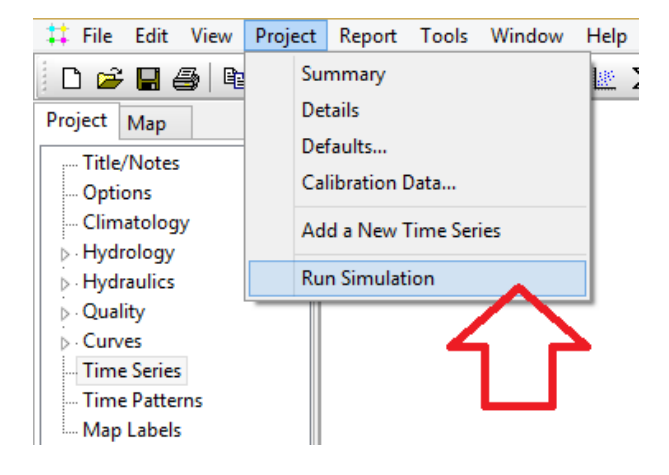

*Figura 8- 3 Procedimento run simulation Figura 8- 4 Run Status* 

| <b>Run Status</b>       |       |
|-------------------------|-------|
| Run was successful.     |       |
| <b>Continuity Error</b> |       |
| <b>Surface Runoff:</b>  | 0.00% |
| Flow Routing:           | 0.09% |
|                         |       |
|                         |       |
| OK                      |       |
|                         |       |

A questo punto, una volta eseguita l'analisi, è possibile controllare i risultati cliccando sulla tendina Map e scegliendo la voce Capacity (grado di riempimento y/D) sotto la voce Links.

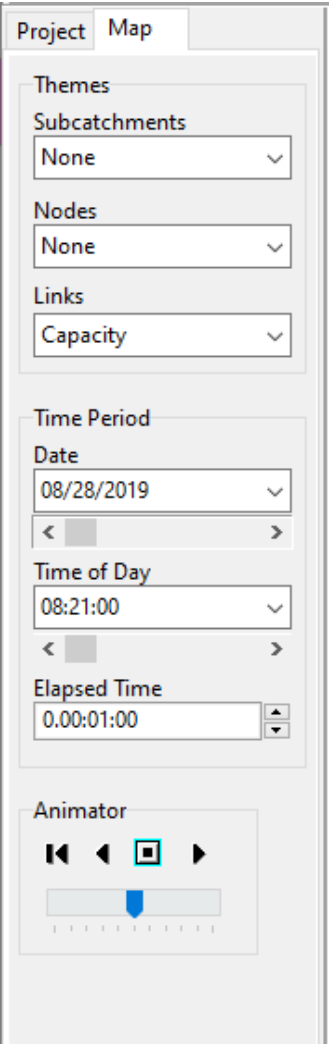

*Figura 8- 5 tendina Map* 

È intuitivo comprendere, osservando la legenda a fianco della rappresentazione, che le tubazioni si stanno sovraccaricando con il passare del tempo; alcuni tratti della rete arriveranno ad un valore massimo di grado di riempimento (colore giallo e rosso delle condotta).

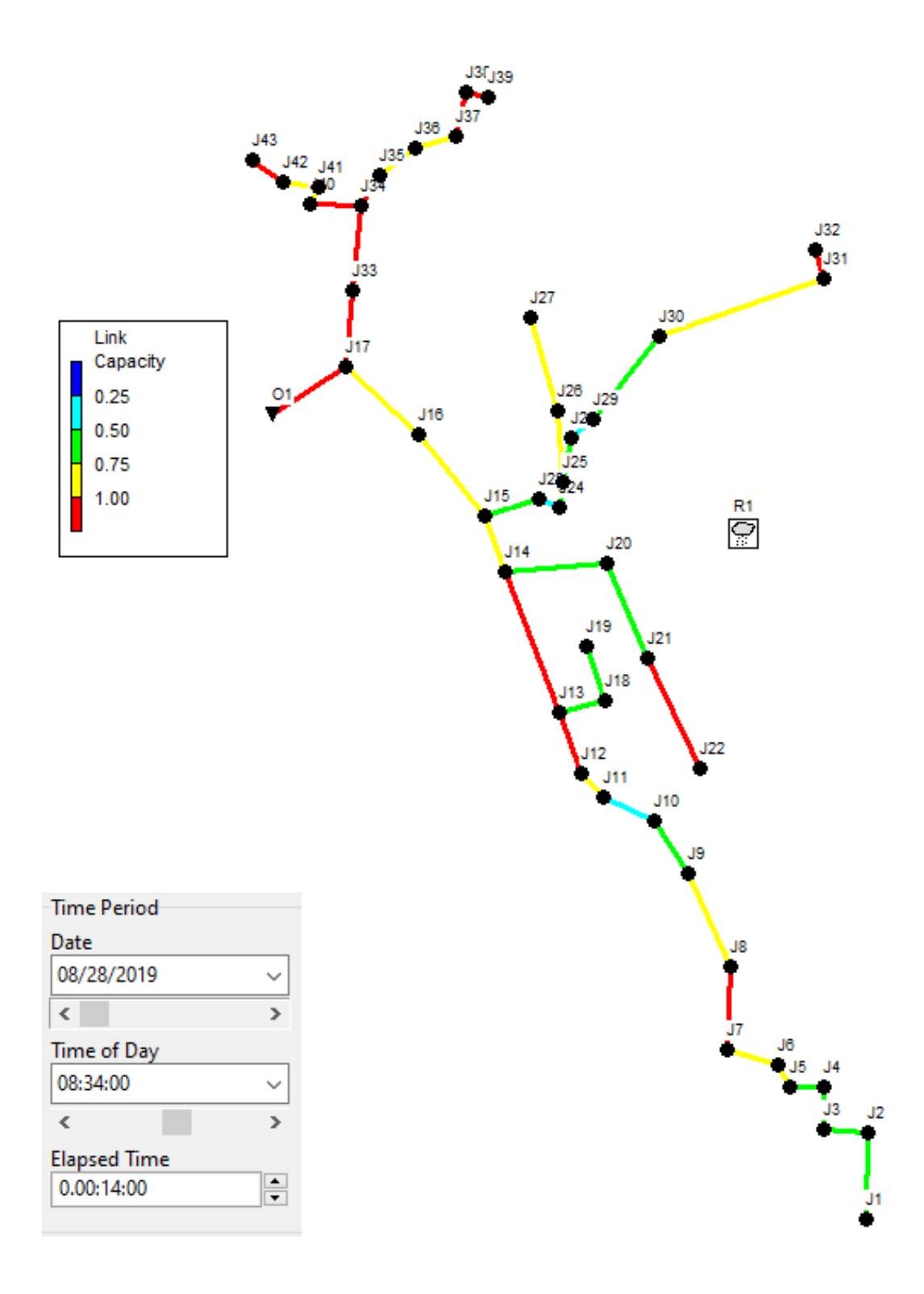

*Figura 8- 6 Grado di riempimento ore 08:45* 

A circa 10 minuti dall'inizio della simulazione la situazione risulta critica in diversi tratti della condotta che vanno in pressione

Inoltre è anche possibile ricavare i profili longitudinali e verificare il livello dell'acqua all' interno delle tubazioni cliccando su *Profile* e inserendo il nodo iniziale e finale del tratto interessato.

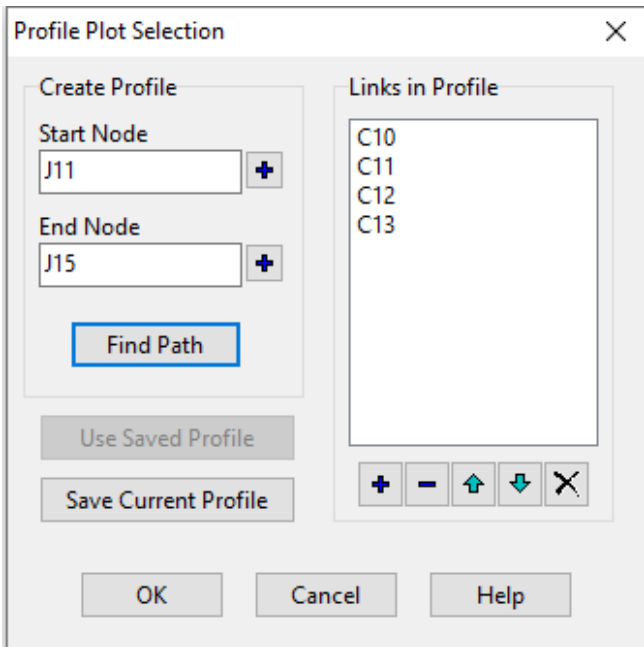

*Figura 8- 7 tendina Profile Plot* 

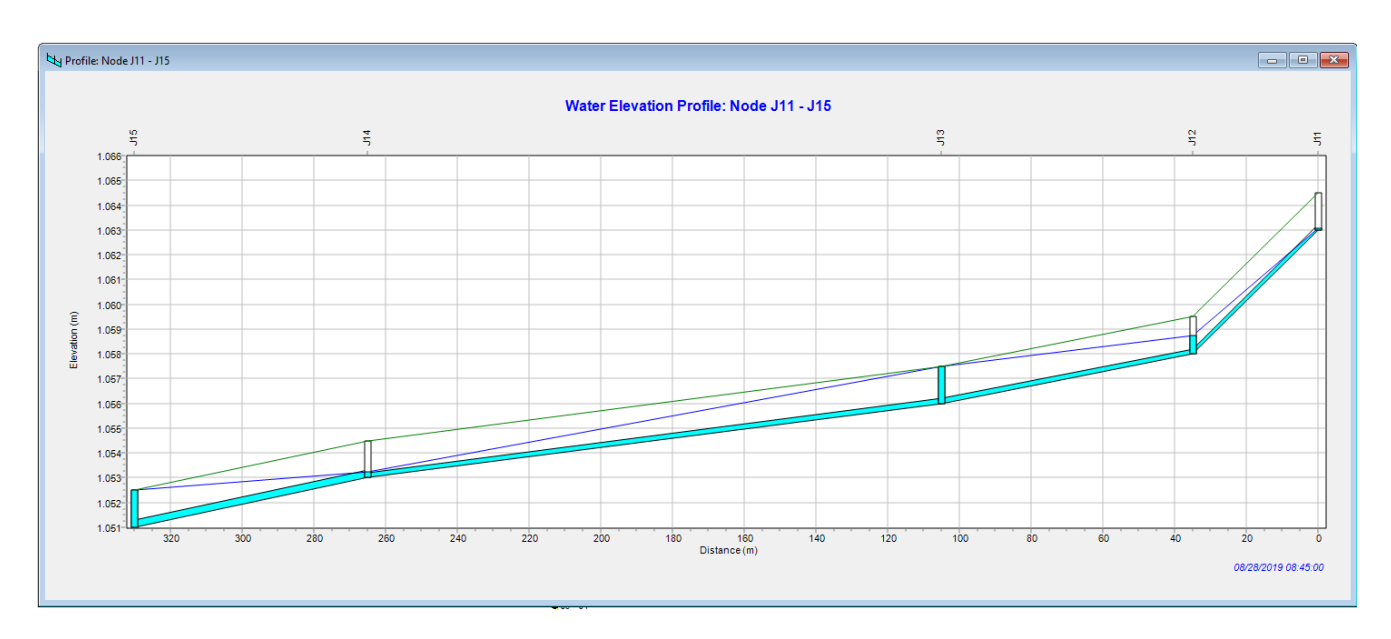

*Figura 8- 8 Profilo longitudinale tratto* J11*-* J15

In questo caso è stato selezionato un tratto della condotta in cui viene raggiunto il massimo grado di riempimento della stessa, inoltre come si può vedere dalle linee parallele verticali, che rappresentano i pozzetti di ispezione; la fognatura risulta essere in pressione, poichè l'acqua tende a risalire dai pozzetti verso il piano stradale.

## La *tabella 8-1* riporta i risultati dell'analisi effettuata in SWMM e relativi alla formazione dei deflussi superficiali di ciascun sottobacino.

| Subcatchment   | <b>Total</b><br>Precip<br>mm | Total<br>Runon<br>mm | Total<br>Evap<br>mm | Total<br>Infil<br>mm | Imperv<br>Runoff<br>mm | Perv<br>Runoff<br>mm | <b>Total</b><br>Runoff<br>mm | <b>Total</b><br>Runoff<br>10^6 ltr | Peak<br>Runoff<br><b>CMS</b> | Runoff<br>Coeff |
|----------------|------------------------------|----------------------|---------------------|----------------------|------------------------|----------------------|------------------------------|------------------------------------|------------------------------|-----------------|
| S <sub>1</sub> | 18.93                        | 0.00                 | 0.00                | 0.49                 | 4.30                   | 1.93                 | 6.23                         | 0.53                               | 0.71                         | 0.329           |
| S <sub>2</sub> | 18.93                        | 0.00                 | 0.00                | 0.49                 | 4.68                   | 4.60                 | 9.28                         | 0.08                               | 0.11                         | 0.490           |
| S <sub>3</sub> | 18.93                        | 0.00                 | 0.00                | 0.49                 | 4.52                   | 2.90                 | 7.41                         | 0.13                               | 0.18                         | 0.392           |
| <b>S4</b>      | 18.93                        | 0.00                 | 0.00                | 0.49                 | 4.69                   | 4.68                 | 9.36                         | 0.07                               | 0.09                         | 0.494           |
| S <sub>5</sub> | 18.93                        | 0.00                 | 0.00                | 0.49                 | 4.85                   | 3.85                 | 8.70                         | 0.14                               | 0.18                         | 0.459           |
| S <sub>6</sub> | 18.93                        | 0.00                 | 0.00                | 0.49                 | 4.69                   | 4.73                 | 9.42                         | 0.19                               | 0.25                         | 0.498           |
| S7             | 18.93                        | 0.00                 | 0.00                | 0.49                 | 4.52                   | 2.93                 | 7.46                         | 0.21                               | 0.28                         | 0.394           |
| S <sub>8</sub> | 18.93                        | 0.00                 | 0.00                | 0.49                 | 4.64                   | 3.96                 | 8.59                         | 0.20                               | 0.26                         | 0.454           |
| S9             | 18.93                        | 0.00                 | 0.00                | 0.52                 | 3.92                   | 4.52                 | 8.44                         | 0.18                               | 0.24                         | 0.446           |
| <b>S10</b>     | 18.93                        | 0.00                 | 0.00                | 0.49                 | 4.70                   | 5.01                 | 9.71                         | 0.08                               | 0.11                         | 0.513           |
| <b>S11</b>     | 18.93                        | 0.00                 | 0.00                | 0.52                 | 3.90                   | 4.19                 | 8.09                         | 0.24                               | 0.33                         | 0.428           |

*Tabella 8- 1 Infiltrazione e deflusso superficiale relativo a ciascun bacino* 

Inoltre dalla tabella è possibile osservare come i valori del coefficiente di deflusso (Runoff Coeff) per i vari sottobacini sia molto simile a quello ponderato assunto nel calcolo analitico che risultava essere di 0,5.

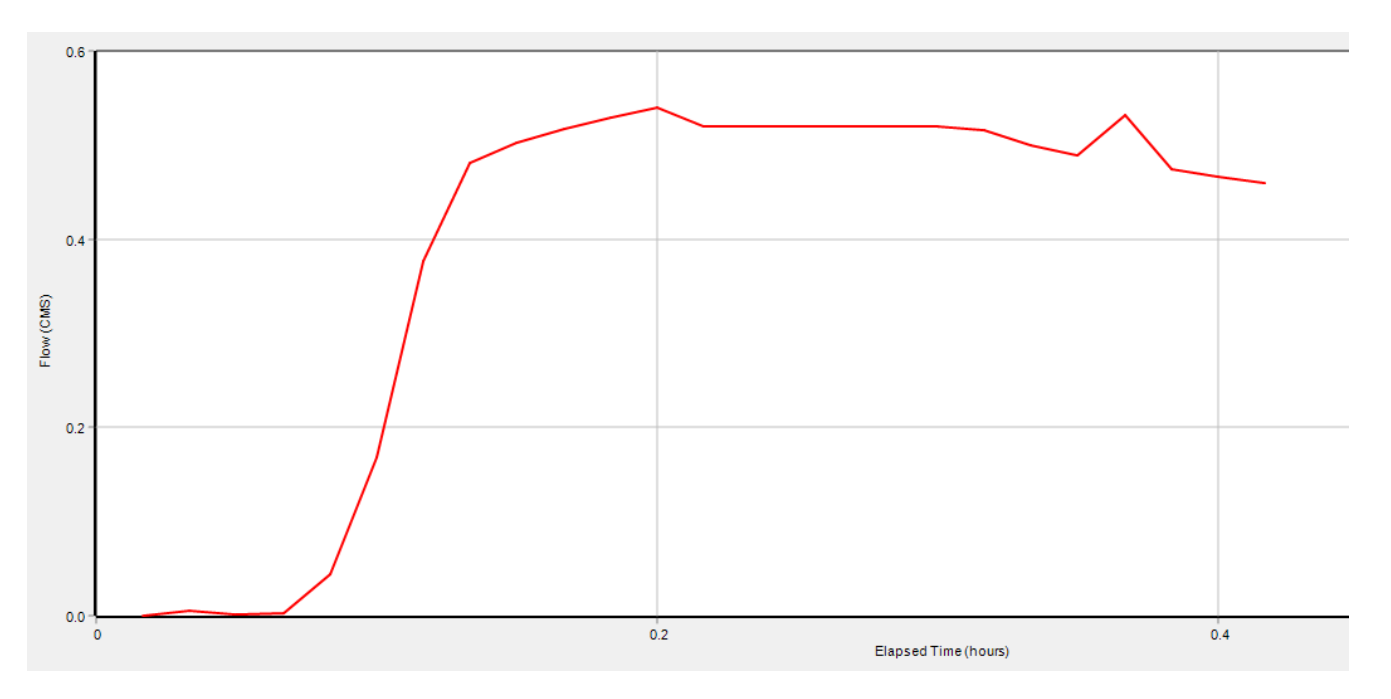

*Figura 8- 17 Idrogramma di piena dei collettor*e finale

Nella figura qui sopra riportata, viene valutato l'idrogramma di piena del collettore finale che conduce all'outfall della rete, il picco di portata come si può vedere è di circa 0,5 mc/s il che risulta essere molto inferiore a quella calcolata con il metodo analitico. Questa differenza con il metodo analitico è dovuta al fatto che in quest'ultimo sono stati rispettati, nel dimensionamento delle condotte, i gradi di riempimento massimi consigliati in fase di progettazione; in questo caso invece la condotta va in pressione e si hanno dei rigurgiti, che disperdono parte del volume di scarico al di fuori della rete fognaria.

Lo stesso procedimento di analisi e le valutazioni sopra approfondite possono essere svolte ugualmente per uno ietogramma **triangolare** di durata 30minuti e Tr =2anni.

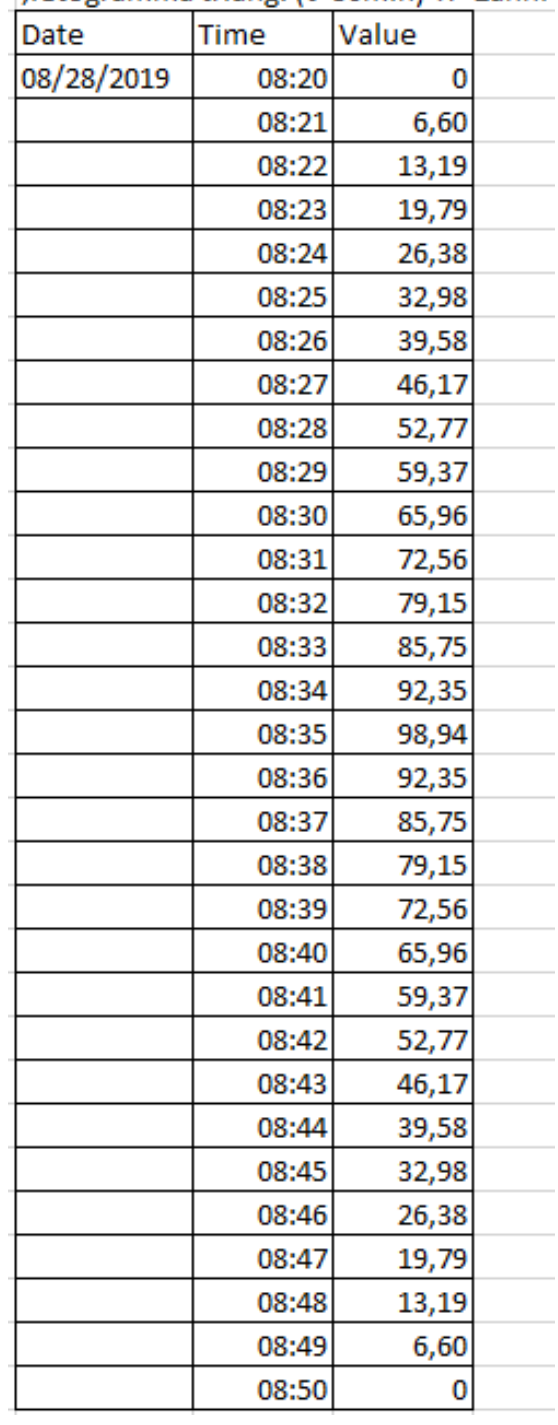

:letogramma triang, (t=30min) Tr=2anni

*Figura 8- 14 Times Series Ietogramma triangolare* 

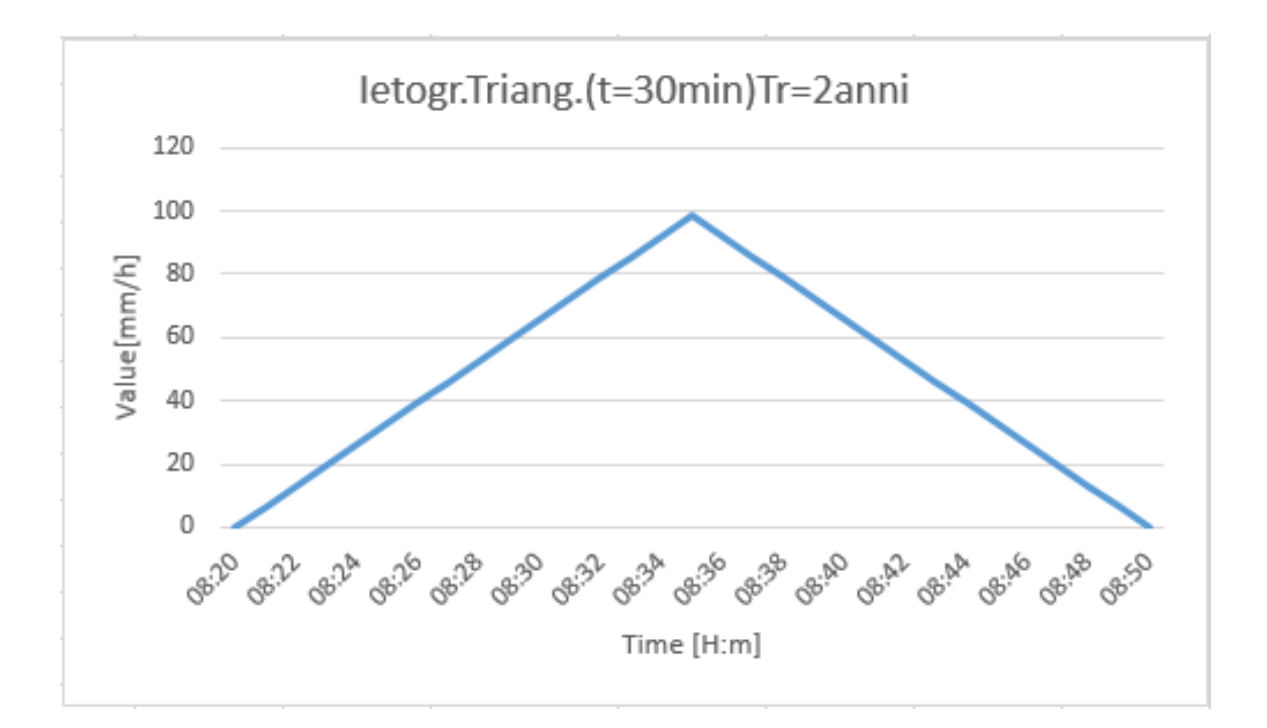

*Figura 8- 15 Grafico ietogramma triangolare* 

Viene ora riportato il grado di riempimento del modello idraulico analizzato, che anche in questo caso risulta andare in pressione in diversi tratti della rete.

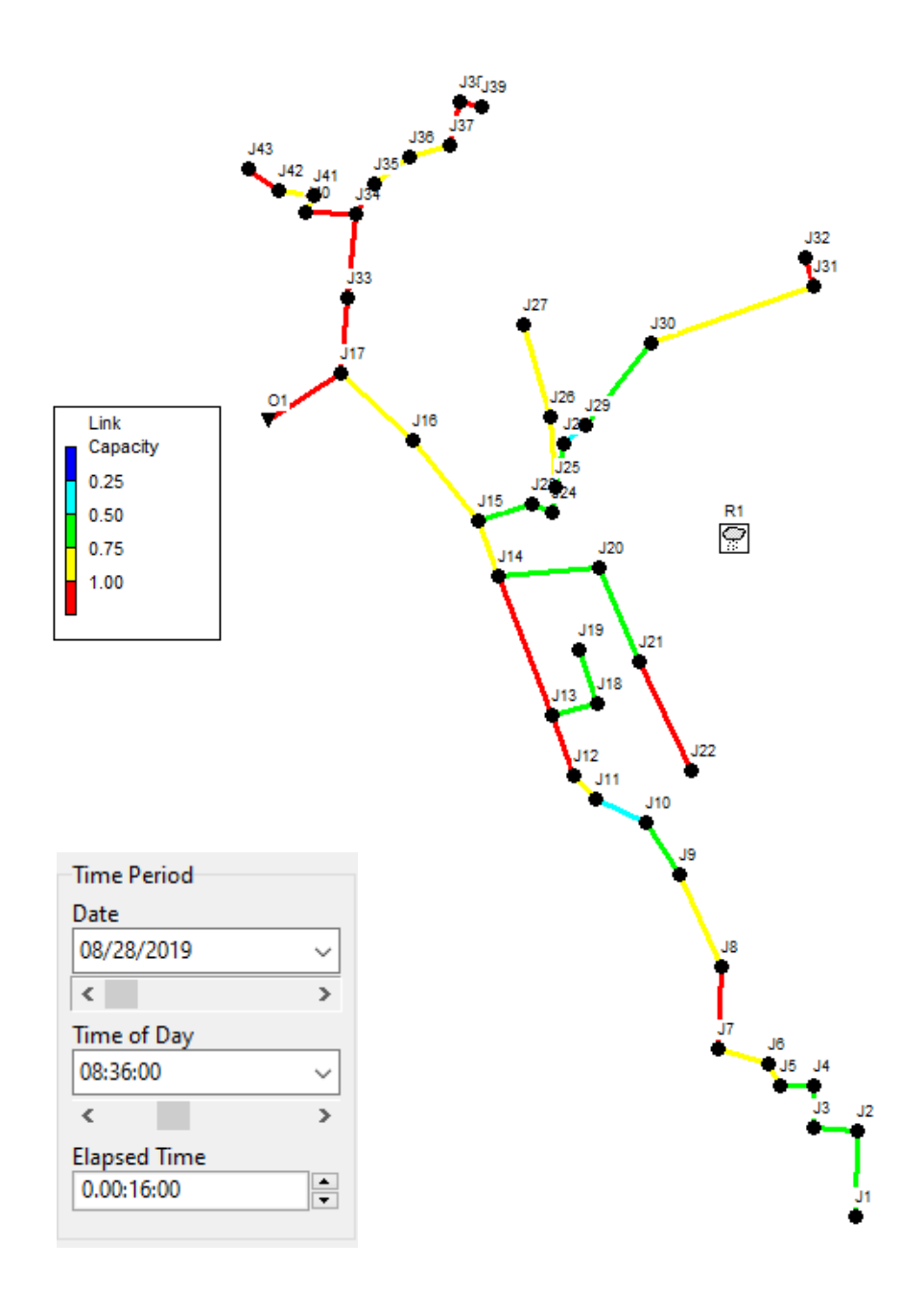

*Figura 8- 16 Grado di riempimento ore 08:*36

In questo caso di ietogramma triangolare, possiamo vedere che circa dopo 16 minuti dall'inizio della simulazione si è raggiunta la condizione critica nella rete, infatti diversi tratti sono di colore rosso, il che vuol dire che sono in pressione.

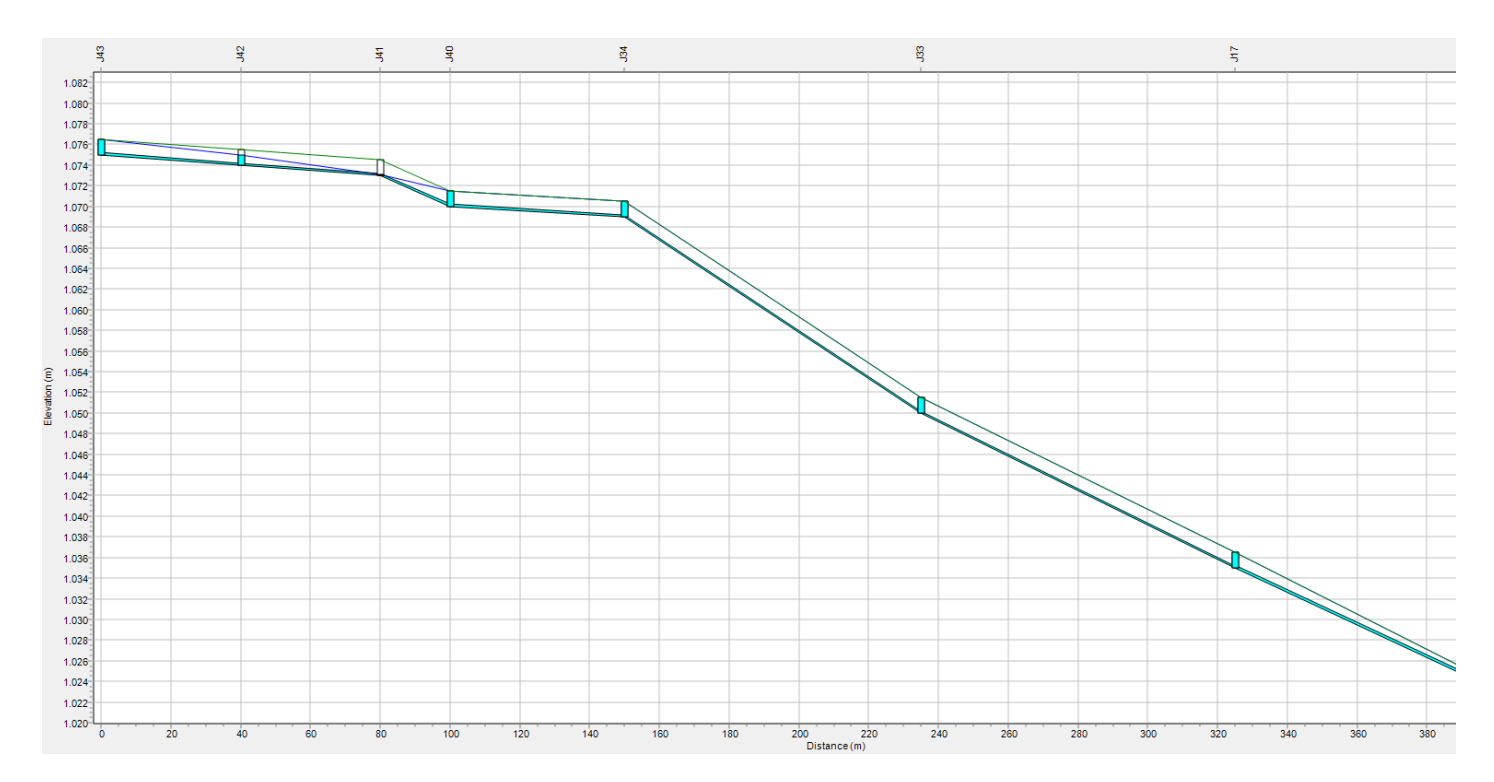

*Figura 8- 8 Profilo longitudinale tratto* J43*-* O1

E' stato selezionato un tratto della condotta in cui viene raggiunto il massimo grado di riempimento,inoltre come si può vedere dalle linee parallele verticali, che rappresentano i pozzetti di ispezione; la fognatura risulta essere in pressione, poichè l'acqua tende a risalire dai pozzetti verso il piano stradale.

Prendendo in considerazione la condotta prossima al tratto finale (C25) che conduce all' Out1, si valuta come variano le portate massime nelle due simulazioni considerate.

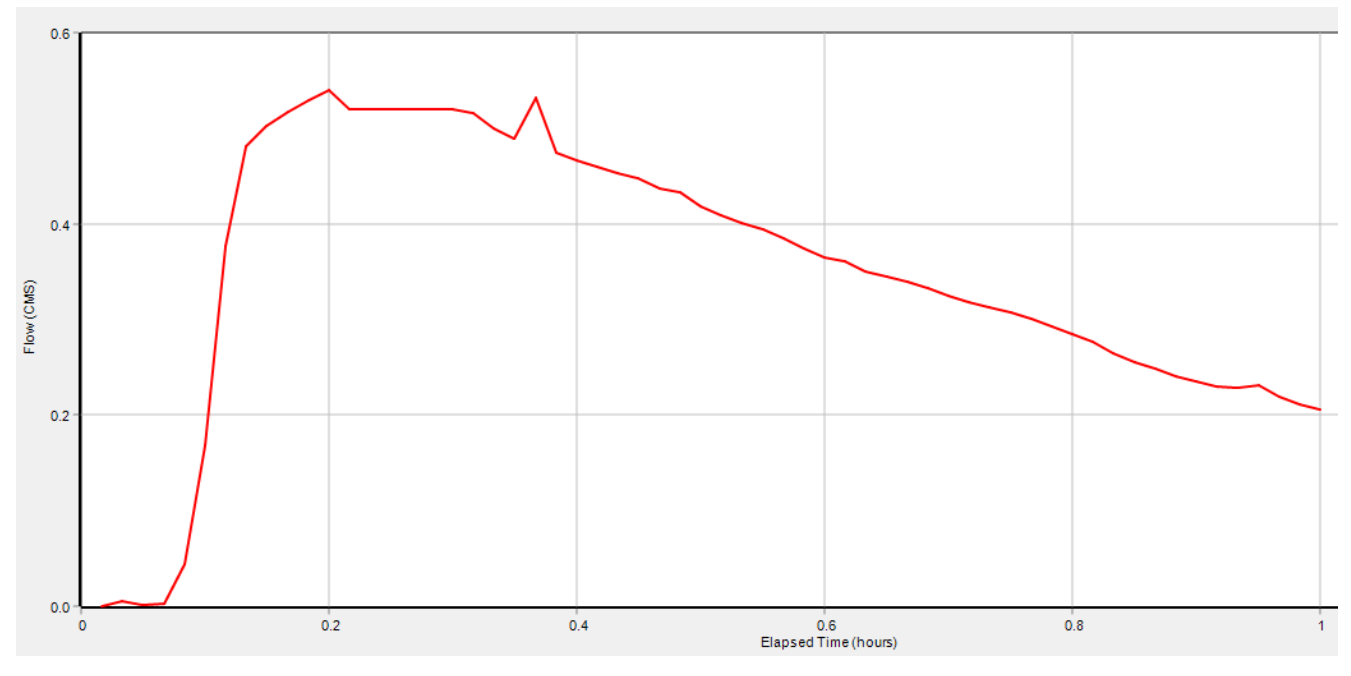

*Figura 8- 17 Idrogramma di piena dei collettor*e finale (Ietogramma costante)

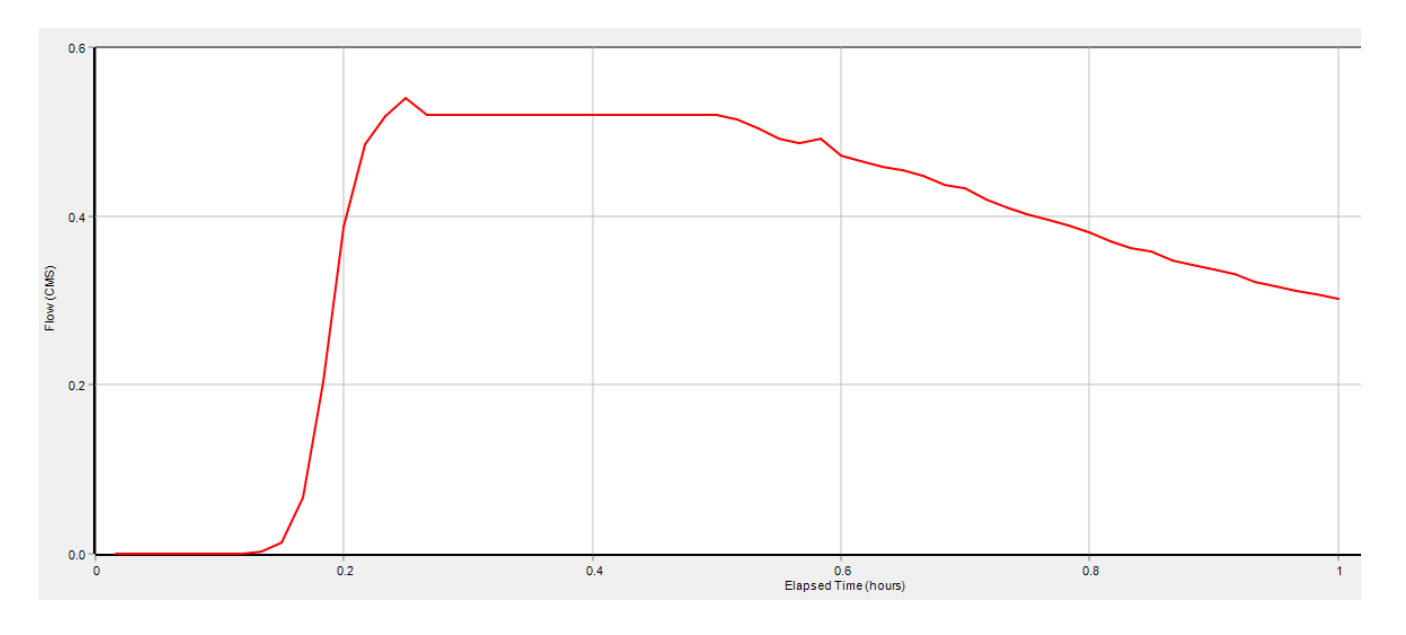

*Figura 8- 18 Idrogramma di piena dei collettor*e finale ( *ietogramma di progetto triangolare* )

I picchi di portata nel caso dei due differenti idrogrammi è pressoche identico, ma viene raggiunto prima nel caso di Ietogramma costante e più in ritardo nel caso di Ietogramma triangolare, inoltre il suo andamento nel tempo è leggermente differente.

In entrambi i casi le curve tendono a decrescere per il progressivo svoutamento della condotta.

## **12.2 SIMULAZIONI IETOGRAMMA COSTANTE (t= 30 e 45) minuti (TR=2 anni) (rete esistente)**

Dopo aver valutato quali sono gli effetti di uno scroscio di 15 minuti gravante nella rete di drenaggio studiata, si effettuano simulazioni con ietogramma costante variando il tempo di pioggia, considerandolo cioè maggiore (tp= 30 e 45 minuti) rispetto al tempo di corrivazione del nostro progetto (τ = 30minuti). Cioè consideriamo quindi il tempo di pioggia pari a quello di corrivazione, che nel metodo cinematico è quello che conduce al massimo di portata nella rete.

Sono stati inseriti nelle *Times Series* i valori di intensità con andamento costante per una durata complessiva di 30 minuti (con valore di intensità pari a 50 mm/h) e 45 minuti (con il valore di intensità massima pari a 40 mm/h per poi ritornare al valore zero dopo il tratto costante) con intervallo di registrazione di 1 minuto.

| ;letogramma costante (t=30min) Tr=2anni |             |       |  |  |  |  |
|-----------------------------------------|-------------|-------|--|--|--|--|
| Date                                    | <b>Time</b> | Value |  |  |  |  |
| 08/28/2019                              | 08:20       | 0     |  |  |  |  |
|                                         | 08:21       | 50    |  |  |  |  |
|                                         | 08:22       | 50    |  |  |  |  |
|                                         | 08:23       | 50    |  |  |  |  |
|                                         | 08:24       | 50    |  |  |  |  |
|                                         | 08:25       | 50    |  |  |  |  |
|                                         | 08:26       | 50    |  |  |  |  |
|                                         | 08:27       | 50    |  |  |  |  |
|                                         | 08:28       | 50    |  |  |  |  |
|                                         | 08:29       | 50    |  |  |  |  |
|                                         | 08:30       | 50    |  |  |  |  |
|                                         | 08:31       | 50    |  |  |  |  |
|                                         | 08:32       | 50    |  |  |  |  |
|                                         | 08:33       | 50    |  |  |  |  |
|                                         | 08:34       | 50    |  |  |  |  |
|                                         | 08:35       | 50    |  |  |  |  |
|                                         | 08:36       | 50    |  |  |  |  |
|                                         | 08:37       | 50    |  |  |  |  |
|                                         | 08:38       | 50    |  |  |  |  |
|                                         | 08:39       | 50    |  |  |  |  |
|                                         | 08:40       | 50    |  |  |  |  |
|                                         | 08:41       | 50    |  |  |  |  |
|                                         | 08:42       | 50    |  |  |  |  |
|                                         | 08:43       | 50    |  |  |  |  |
|                                         | 08:44       | 50    |  |  |  |  |
|                                         | 08:45       | 50    |  |  |  |  |
|                                         | 08:46       | 50    |  |  |  |  |
|                                         | 08:47       | 50    |  |  |  |  |
|                                         | 08:48       | 50    |  |  |  |  |
|                                         | 08:49       | 50    |  |  |  |  |
|                                         | 08:50       | 50    |  |  |  |  |
|                                         | 08:51       | 0     |  |  |  |  |
|                                         | 08:52       | 0     |  |  |  |  |
|                                         | 08:53       | 0     |  |  |  |  |
|                                         | 08:54       | 0     |  |  |  |  |
|                                         | 08:55       | 0     |  |  |  |  |

*Figura 8- 19 Times Series ietogramma costante* t=30minuti

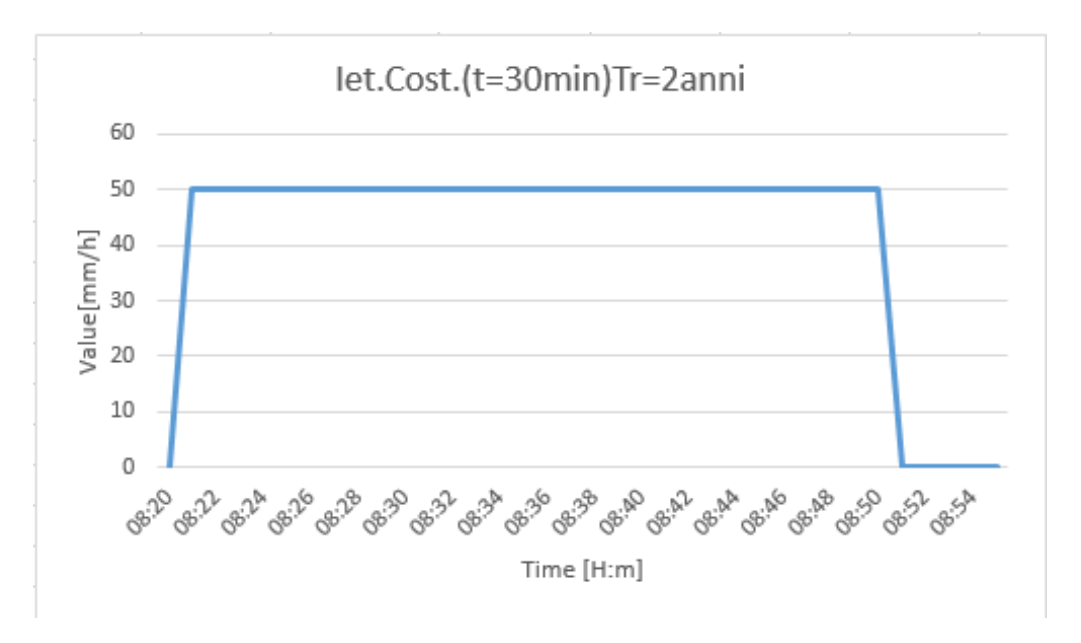

*Figura 8- 20 Grafico ietogramma costante* t=30minuti

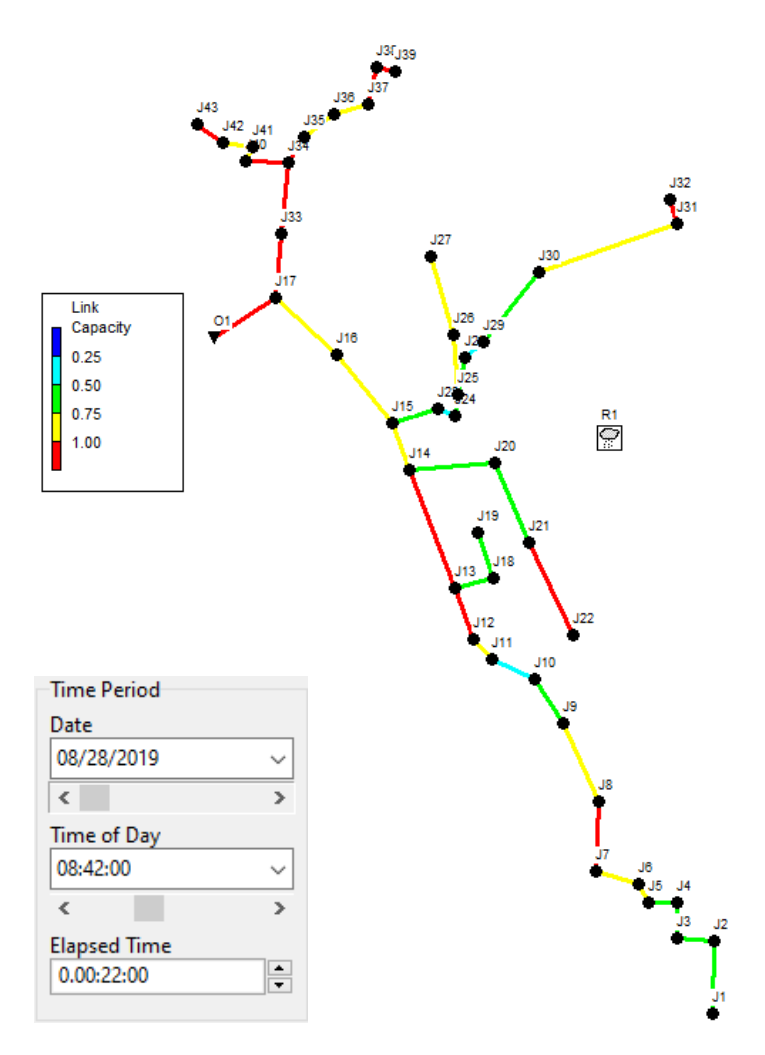

*Figura 8- 21 Grado di riempimento ore* 8*:*42

All'incirca 22 minuti dopo l'inizio della simulazione si raggiunge la condizione più critica nella rete ed in particolare anche il collettore finale giunge in pressione.

Dai profili longitudinali del livello dell'acqua del tratto J43-Out si può facilmente verificare che in quasi tutto il tratto si hanno condotte in pressione con acqua che risale i pozzetti.

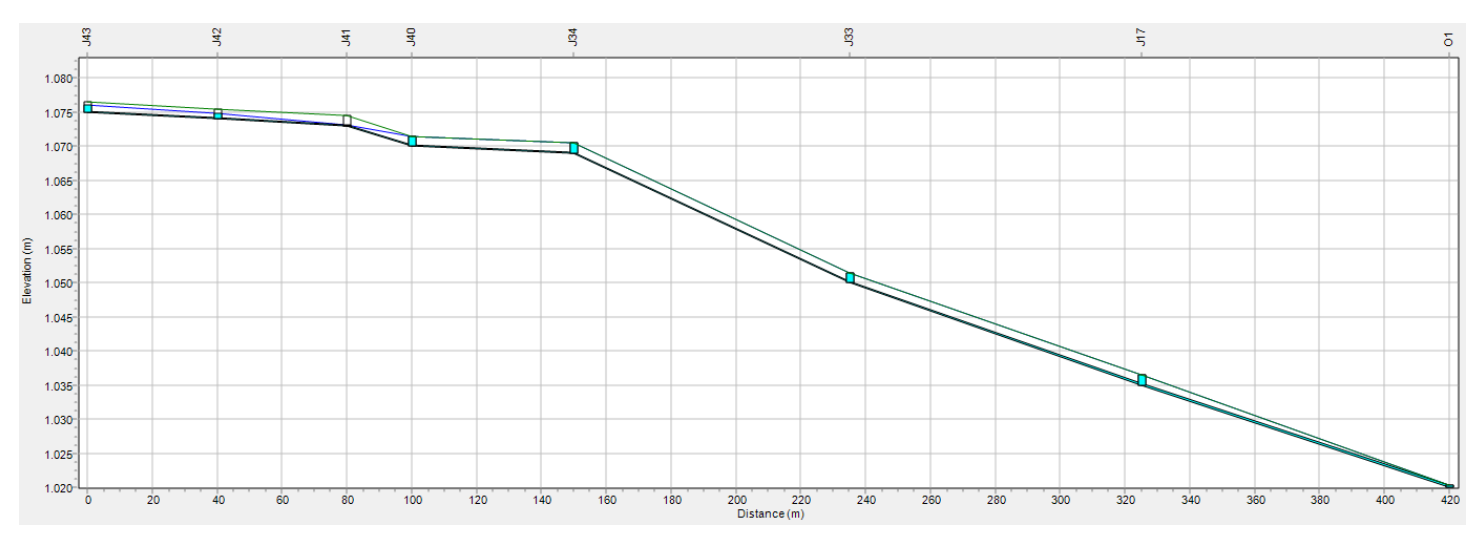

*Figura 8- 22 Profilo longitudinale tratto J1-Out1*

Consideriamo ora il caso di Ietogramma costante ma con tempo di pioggia di 45 minuti e poi confronteremo gli idrogrammi ottenuti in entrambi i casi.

| Date       |       |                             |
|------------|-------|-----------------------------|
|            | Time  | $\overline{\textsf{Value}}$ |
| 08/28/2019 | 08:20 | о                           |
|            | 08:21 | 40                          |
|            | 08:22 | 40                          |
|            | 08:23 | 40                          |
|            | 08:24 | 40                          |
|            | 08:25 | 40                          |
|            | 08:26 | 40                          |
|            | 08:27 | 40                          |
|            | 08:28 | 40                          |
|            | 08:29 | 40                          |
|            | 08:30 | 40                          |
|            | 08:31 | 40                          |
|            | 08:32 | 40                          |
|            | 08:33 | 40                          |
|            | 08:34 | 40                          |
|            | 08:35 | 40                          |
|            | 08:36 | 40                          |
|            | 08:37 | 40                          |
|            | 08:38 | 40                          |
|            | 08:39 | 40                          |
|            | 08:40 | 40                          |
|            | 08:41 | 40                          |
|            | 08:42 | 40                          |
|            | 08:43 | 40                          |
|            | 08:44 | 40                          |
|            | 08:45 | 40                          |
|            | 08:46 | 40                          |
|            | 08:47 | 40                          |
|            | 08:48 | 40                          |
|            | 08:49 | 40                          |
|            |       | 40                          |
|            | 08:50 | 40                          |
|            | 08:51 |                             |
|            | 08:52 | 40                          |
|            | 08:53 | 40                          |
|            | 08:54 | 40                          |
|            | 08:55 | 40                          |
|            | 08:56 | 40                          |
|            | 08:57 | 40                          |
|            | 08:58 | 40                          |
|            | 08:59 | 40                          |
|            | 09:00 | 40                          |
|            | 09:01 | 40                          |
|            | 09:02 | 40                          |
|            | 09:03 | 40                          |
|            | 09:04 | 40                          |
|            | 09:05 | 40                          |
|            | 09:06 | n                           |
|            | 09:07 | о                           |
|            | 09:08 | о                           |
|            | 09:09 | Ω                           |
|            |       |                             |

*Figura 8- 19 Times Series ietogramma costante* t=45minuti

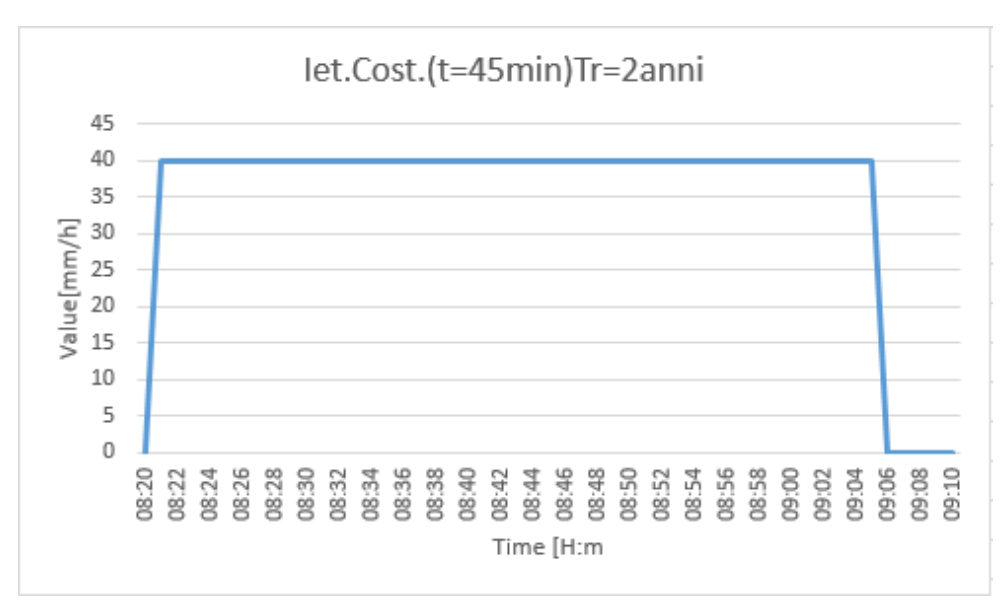

*Figura 8- 20 Grafico ietogramma costante* t=45minuti

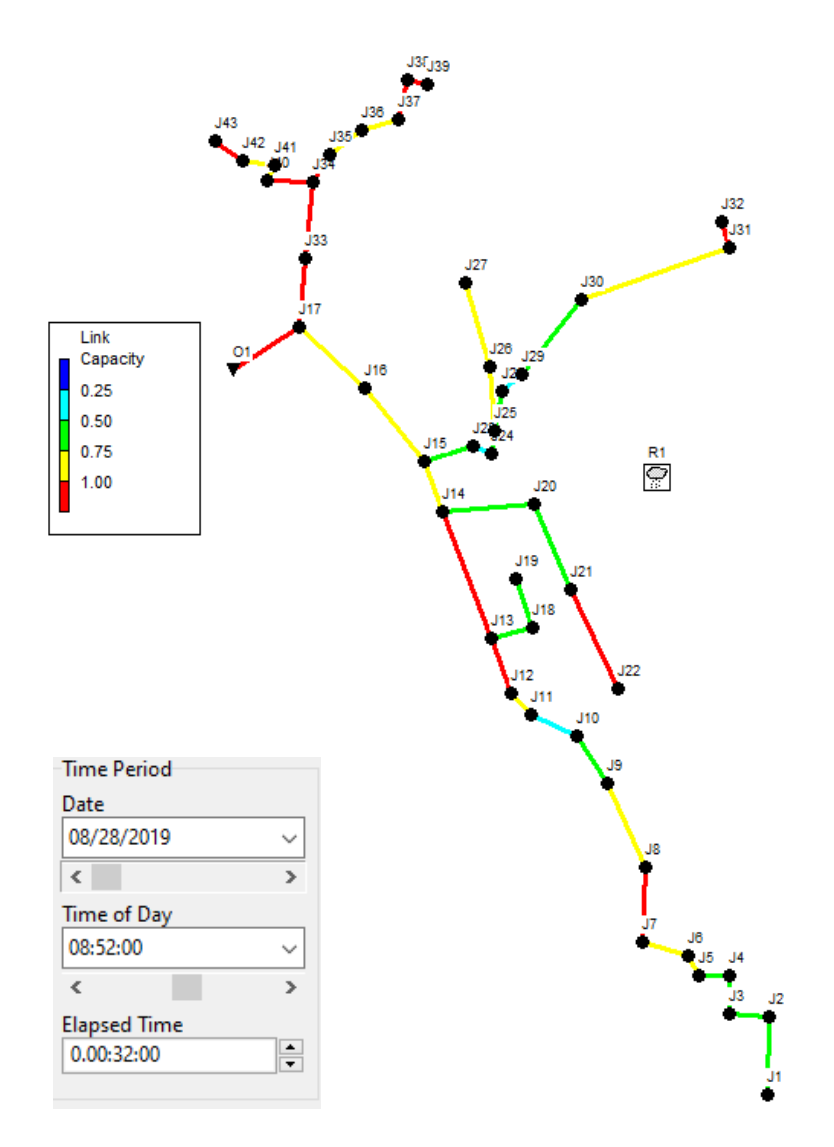

*Figura 8- 21 Grado di riempimento ore* 8*:*52

Nel caso di ietogramma costante di durata 45 minuti il livello critico viene raggiunto dopo 32 minuti dall'inizio dell'evento di pioggia.

A questo punto si possono confrontare i due idrogrammi ottenuti con le due differenti durate e valutare le differenze.

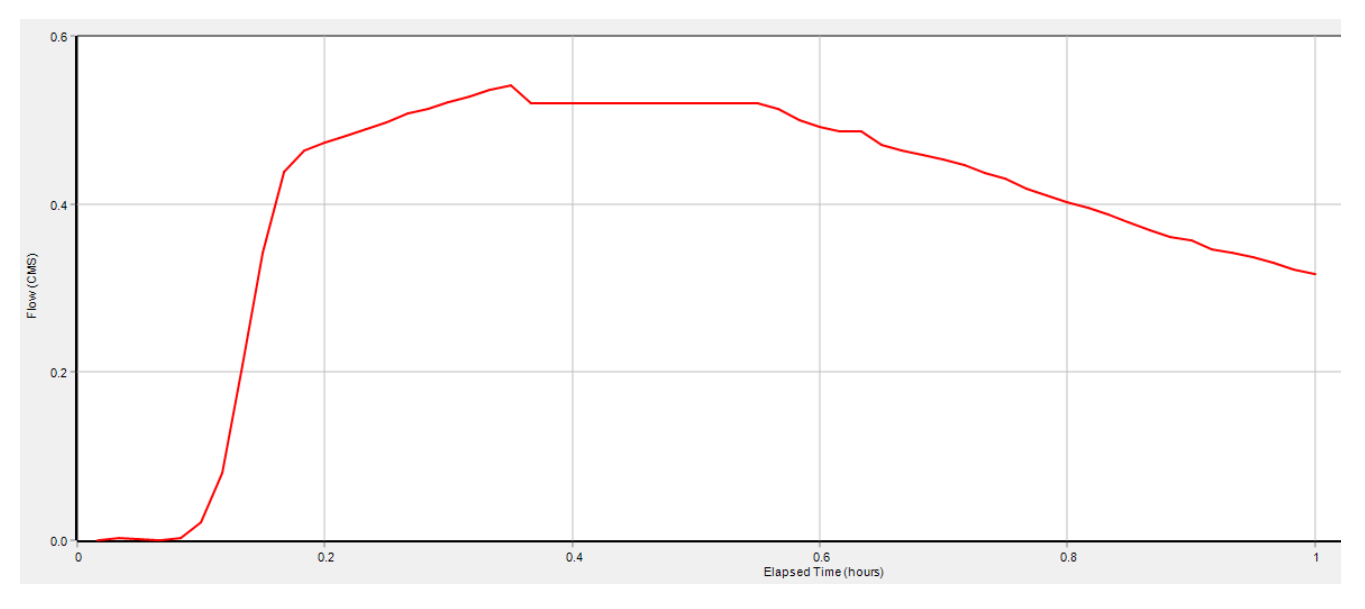

*Figura 8- 17 Idrogramma di piena dei collettor*e finale (Ietogramma costante 30 minuti)

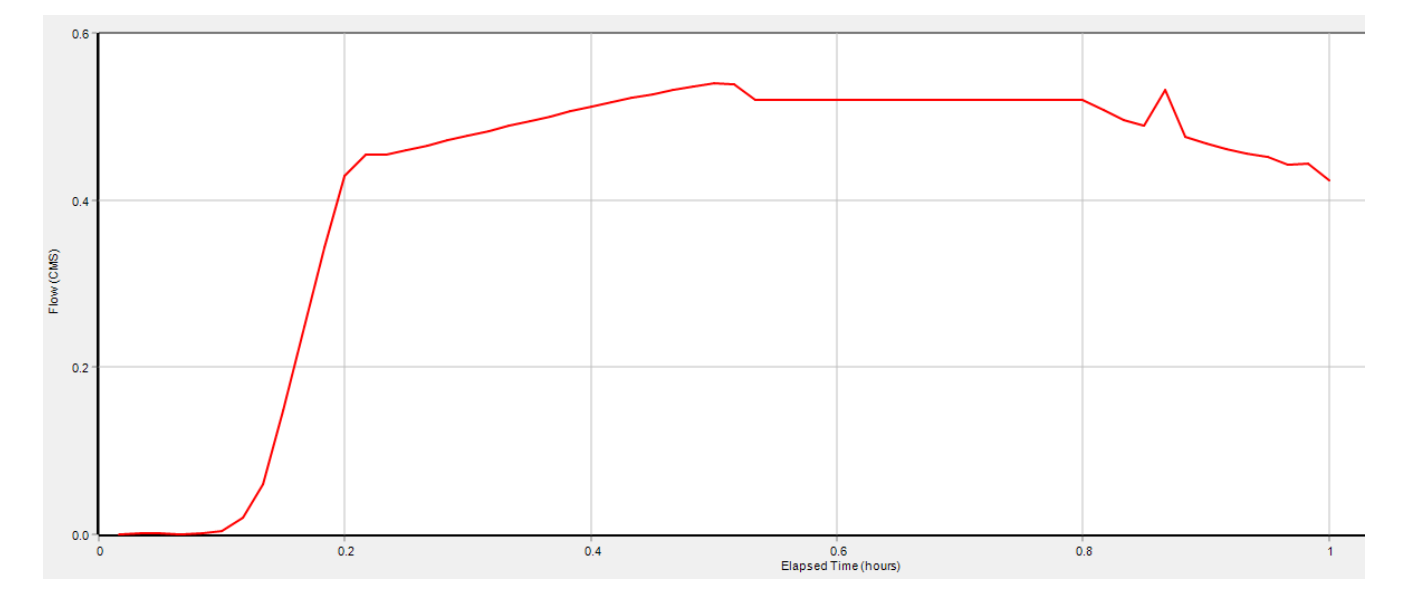

*Figura 8- 17 Idrogramma di piena dei collettor*e finale (Ietogramma costante 45 minuti)

Il picco raggiunto in questi due casi si attesta a 0,55 [mc/s] ma si ha in tempi diversi, in particolare più in ritardo con quello di durata 45 minuti e come si può facilmente intuire anche il tratto decrescente avviene più in ritardo nel grafico a 45 minuti rispetto a quello a 30.

In conclusione, per quanto riguarda la rete di scarico con i diametri originali presenti in situ, per eventi di pioggia inferiori all'ora, in particolare con tempi prossimi a quelli di corrivazione e valutati con ietogrammi costante e triangolare con tempi di ritorno di 2 anni; la rete va in pressione.

Come si è visto anche dai profili longitudinali riportati, l'acqua fuoriesce dai pozzetti di ispezione, il che vuol dire che parte del volume di scarico finisce al di fuori della rete, questo può essere visto da una tabella fornita dal programma, che valuta oltre ai deflussi dal collettore di uscita (Outfall) anche quelli dai nodi e quindi i pozzetti.

| Node       | <b>Hours</b><br>Flooded | Maximum<br>Rate<br><b>CMS</b> | Day of<br>Maximum<br>Flooding | Hour of<br>Maximum<br>Flooding | <b>Total</b><br>Flood<br>Volume<br>10^6 ltr | Maximum<br>Ponded<br>Depth<br>Meters |
|------------|-------------------------|-------------------------------|-------------------------------|--------------------------------|---------------------------------------------|--------------------------------------|
| J1         | 0.89                    | 0.620                         | 0                             | 00:31                          | 0.939                                       | 0.000                                |
| J12        | 0.01                    | 0.006                         | 0                             | 00:11                          | 0.000                                       | 0.000                                |
| J13        | 0.77                    | 0.071                         | 0                             | 00:31                          | 0.104                                       | 0.000                                |
| J15        | 0.84                    | 0.318                         | 0                             | 00:31                          | 0.508                                       | 0.000                                |
| J17        | 0.20                    | 0.080                         | 0                             | 00:31                          | 0.036                                       | 0.000                                |
| J19        | 0.16                    | 0.020                         | 0                             | 00:31                          | 0.006                                       | 0.000                                |
| J21        | 0.01                    | 0.014                         | 0                             | 00:10                          | 0.000                                       | 0.000                                |
| J22        | 0.55                    | 0.113                         | 0                             | 00:31                          | 0.107                                       | 0.000                                |
| J27        | 0.50                    | 0.150                         | 0                             | 00:31                          | 0.134                                       | 0.000                                |
| <b>J31</b> | 0.87                    | 0.034                         | 0                             | 00:08                          | 0.087                                       | 0.000                                |
| J32        | 0.64                    | 0.190                         | 0                             | 00:31                          | 0.196                                       | 0.000                                |
| <b>J33</b> | 0.55                    | 0.030                         | 0                             | 00:10                          | 0.045                                       | 0.000                                |
| <b>J34</b> | 0.46                    | 0.177                         | 0                             | 00:31                          | 0.162                                       | 0.000                                |
| <b>J35</b> | 0.48                    | 0.008                         | 0                             | 00:34                          | 0.013                                       | 0.000                                |
| <b>J38</b> | 0.68                    | 0.045                         | 0                             | 00:11                          | 0.096                                       | 0.000                                |
| <b>J39</b> | 0.50                    | 0.198                         | 0                             | 00:31                          | 0.167                                       | 0.000                                |
| <b>J40</b> | 0.29                    | 0.023                         | 0                             | 00:24                          | 0.017                                       | 0.000                                |
| J43        | 0.13                    | 0.012                         | 0                             | 00:31                          | 0.003                                       | 0.000                                |
| J8         | 0.82                    | 0.020                         | 0                             | 00:09                          | 0.004                                       | 0.000                                |

*Figura 8- 17* Node Flooding Ietogramma costante con durata 30 minuti

Nella tabella sopra è riportato l'esempio di allagamento (flooding) dei nodi per lo ietogramma costante di durata 30 minuti e come si può vedere c'è effettivamente un volume uscente in diversi nodi della rete.

### **12.3 SIMULAZIONI IETOGRAMMA COSTANTE E TRIANGOLARE tp = 900 SEC (15 min) (Tr=2 anni) (rete di progetto)**

A questo punto le stesse considerazioni fatte per la rete esistente verranno fatte per quella di progetto, confrontando innanzitutto i valori ottenuti precedentemente con il metodo analitico con quelli riportati dal programma. Infine si faranno delle valutazioni tra i valori appena visti per la rete esistente e quelli di progetto sempre per un tempo di ritorno pari a 2 anni, dato che già con questo tempo di ritorno si raggiungono condizioni critiche nella rete esistente.

Per questo tempo di ritorno sono state assunte per la condotte di progetto i seguenti diametri.

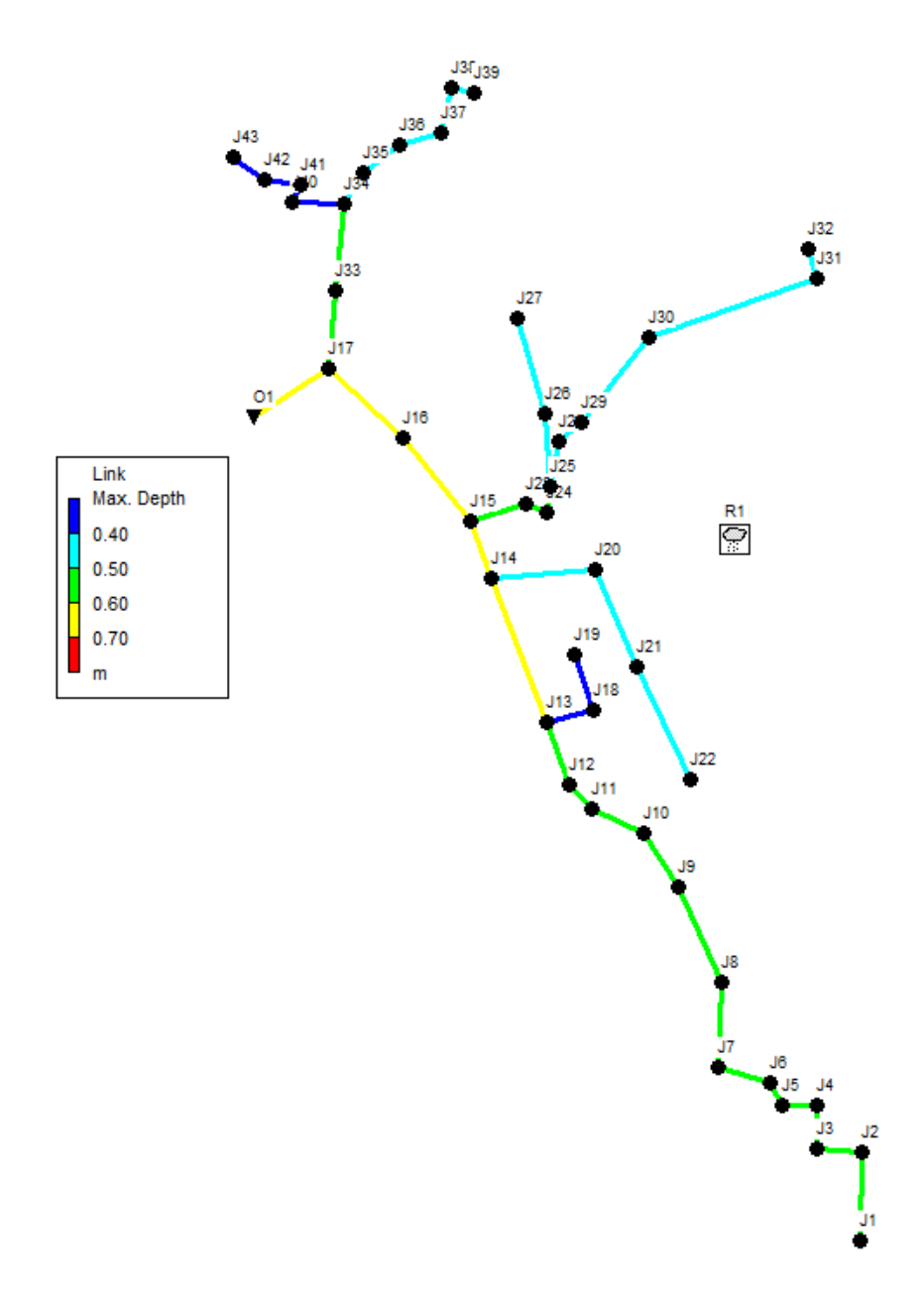

*Figura 8- 21* Diametri condotte

Time series ietogramma costante di durata 15 minuti e relativo grafico.

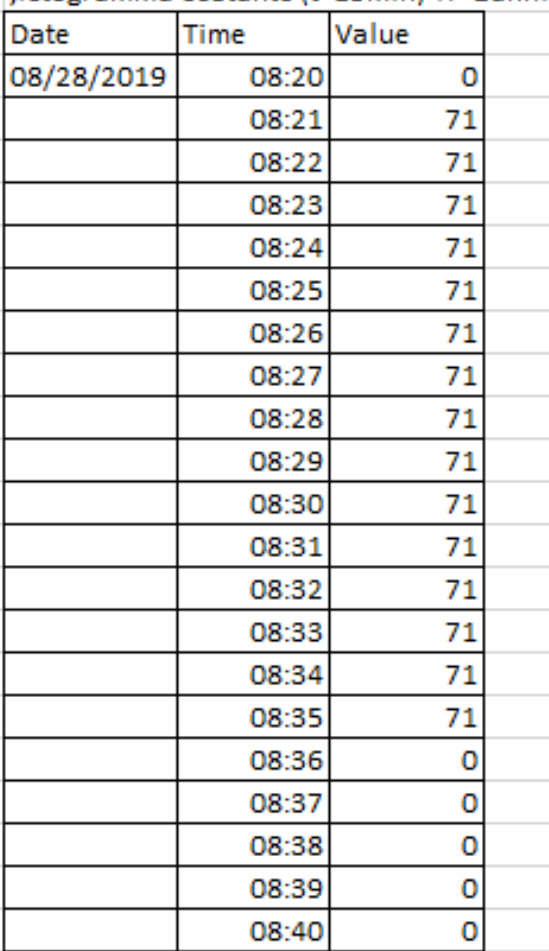

:letogramma costante (t=15min) Tr=2anni

*Figura 8- 2 Times Series ietogramma costante* 

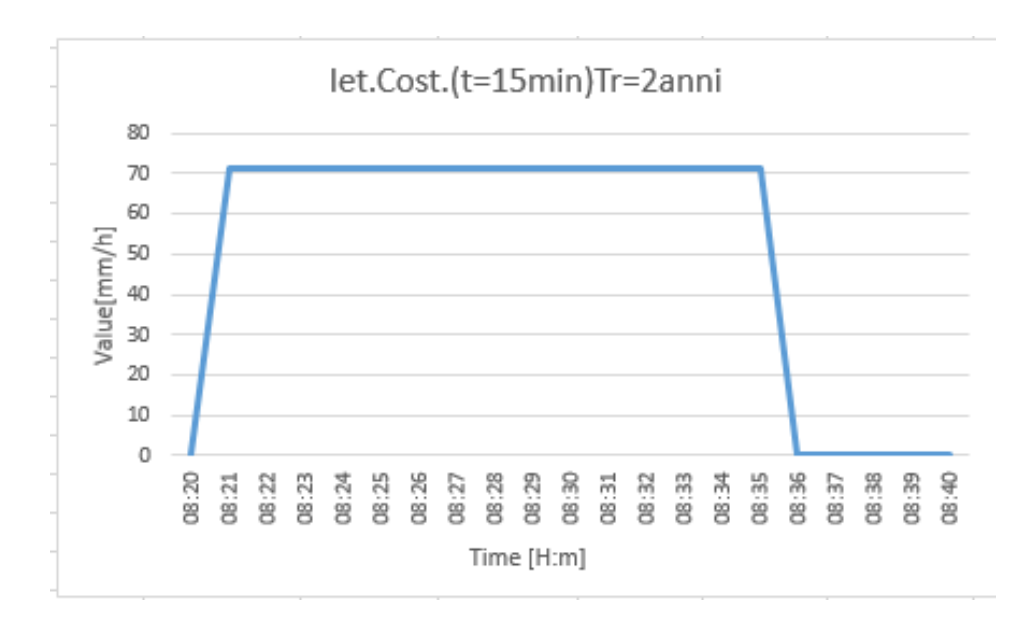

*Figura 8- 1 Grafico Times Series ietogramma costante* 

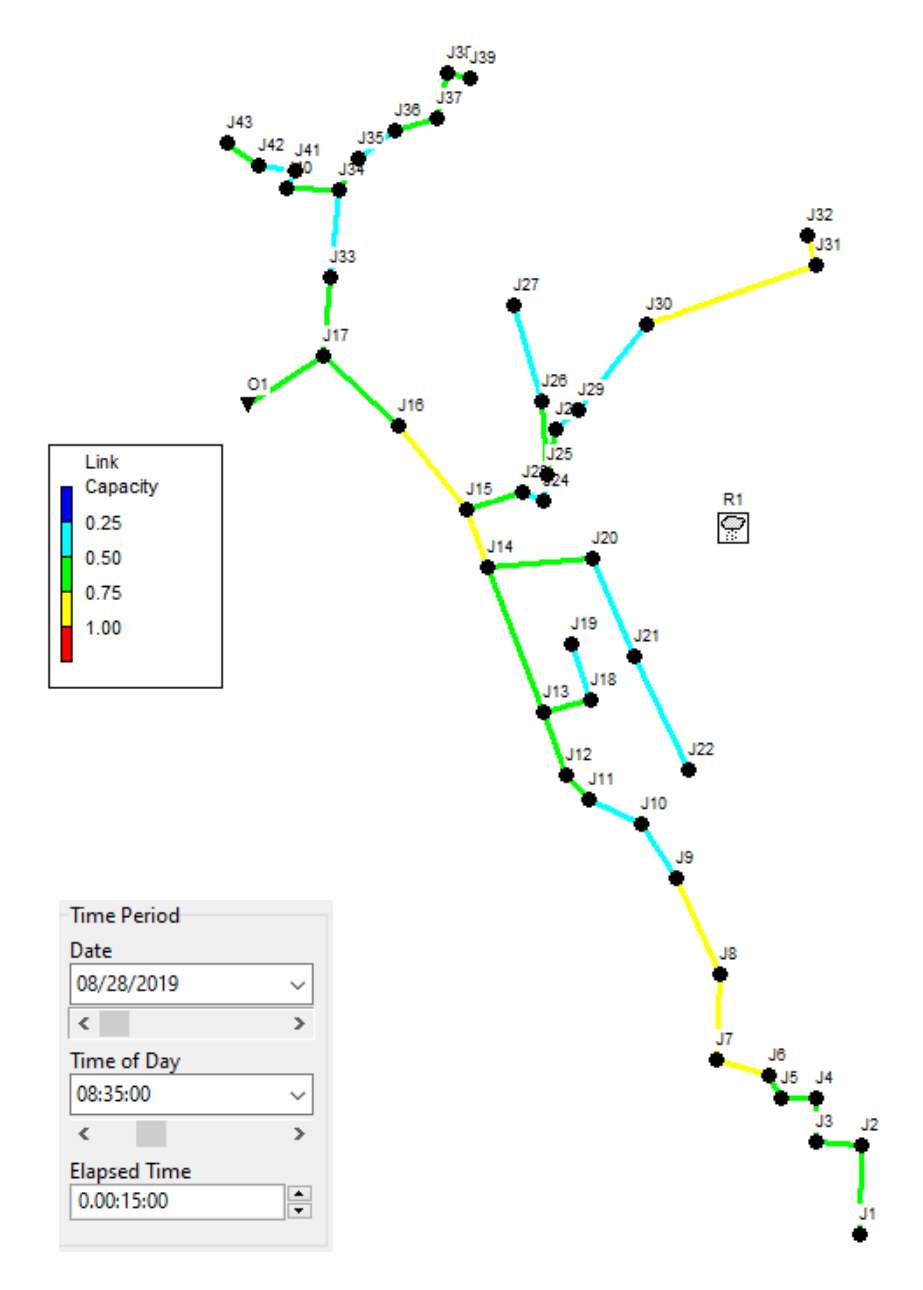

*Figura 8- 21 Grado di riempimento ore* 8*:*35

A 15 minuti dall'inizio dell'evento, che corrisponde anche alla fine, considerando che lo ietogramma in questo caso ha proprio quella durata; si ha il massimo grado di riempimento della rete, che come si può vedere, essendo progrettata proprio con tempo di ritorno di 2 anni, non raggiunge la sua massima capacità a differenza di quella con i diametri reali, ma arriva ad un grado di riempimento attorno all'80% il che per una condotta di questo tipo è soddisfacente.

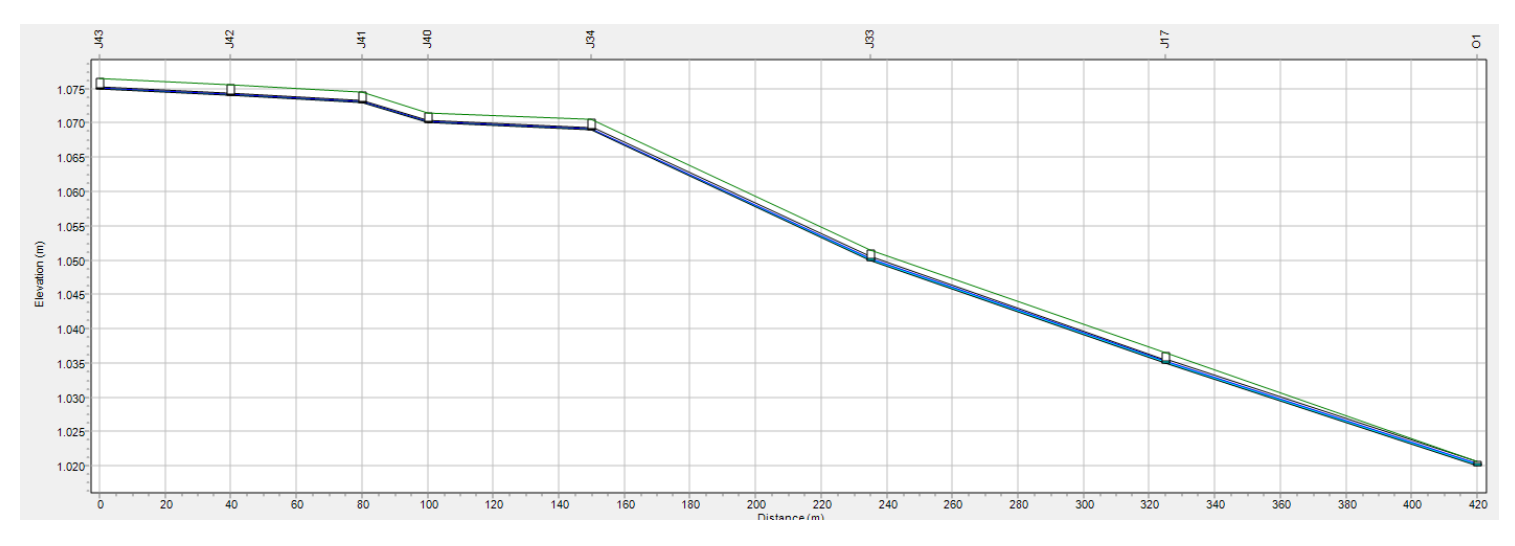

*Figura 8- 22 Profilo longitudinale tratto J*43*-Out1*

Come si evince dal profilo longitudinale del tratto che parte dal nodo J43 fino all'Outfall della rete, come si osservava anche nel grafico precedente con i gradi di riempimento, non si raggiunge il massimo grado di riempimento, ovvero la rete non va in pressione.

Time series ietogramma triangolare di durata 15 minuti e relativo grafico.

|            |       | ;letogramma triang. (t=30min) Tr=2anni |  |  |  |  |  |  |
|------------|-------|----------------------------------------|--|--|--|--|--|--|
| Date       | Time  | Value                                  |  |  |  |  |  |  |
| 08/28/2019 | 08:20 | 0                                      |  |  |  |  |  |  |
|            | 08:21 | 6,60                                   |  |  |  |  |  |  |
|            | 08:22 | 13,19                                  |  |  |  |  |  |  |
|            | 08:23 | 19,79                                  |  |  |  |  |  |  |
|            | 08:24 | 26,38                                  |  |  |  |  |  |  |
|            | 08:25 | 32,98                                  |  |  |  |  |  |  |
|            | 08:26 | 39,58                                  |  |  |  |  |  |  |
|            | 08:27 | 46,17                                  |  |  |  |  |  |  |
|            | 08:28 | 52,77                                  |  |  |  |  |  |  |
|            | 08:29 | 59,37                                  |  |  |  |  |  |  |
|            | 08:30 | 65,96                                  |  |  |  |  |  |  |
|            | 08:31 | 72,56                                  |  |  |  |  |  |  |
|            | 08:32 | 79,15                                  |  |  |  |  |  |  |
|            | 08:33 | 85,75                                  |  |  |  |  |  |  |
|            | 08:34 | 92,35                                  |  |  |  |  |  |  |
|            | 08:35 | 98,94                                  |  |  |  |  |  |  |
|            | 08:36 | 92,35                                  |  |  |  |  |  |  |
|            | 08:37 | 85,75                                  |  |  |  |  |  |  |
|            | 08:38 | 79,15                                  |  |  |  |  |  |  |
|            | 08:39 | 72,56                                  |  |  |  |  |  |  |
|            | 08:40 | 65,96                                  |  |  |  |  |  |  |
|            | 08:41 | 59,37                                  |  |  |  |  |  |  |
|            | 08:42 | 52,77                                  |  |  |  |  |  |  |
|            | 08:43 | 46,17                                  |  |  |  |  |  |  |
|            | 08:44 | 39,58                                  |  |  |  |  |  |  |
|            | 08:45 | 32,98                                  |  |  |  |  |  |  |
|            | 08:46 | 26,38                                  |  |  |  |  |  |  |
|            | 08:47 | 19,79                                  |  |  |  |  |  |  |
|            | 08:48 | 13,19                                  |  |  |  |  |  |  |
|            | 08:49 | 6,60                                   |  |  |  |  |  |  |
|            | 08:50 | 0                                      |  |  |  |  |  |  |

*Figura 8- 14 Times Series Ietogramma triangolare* 

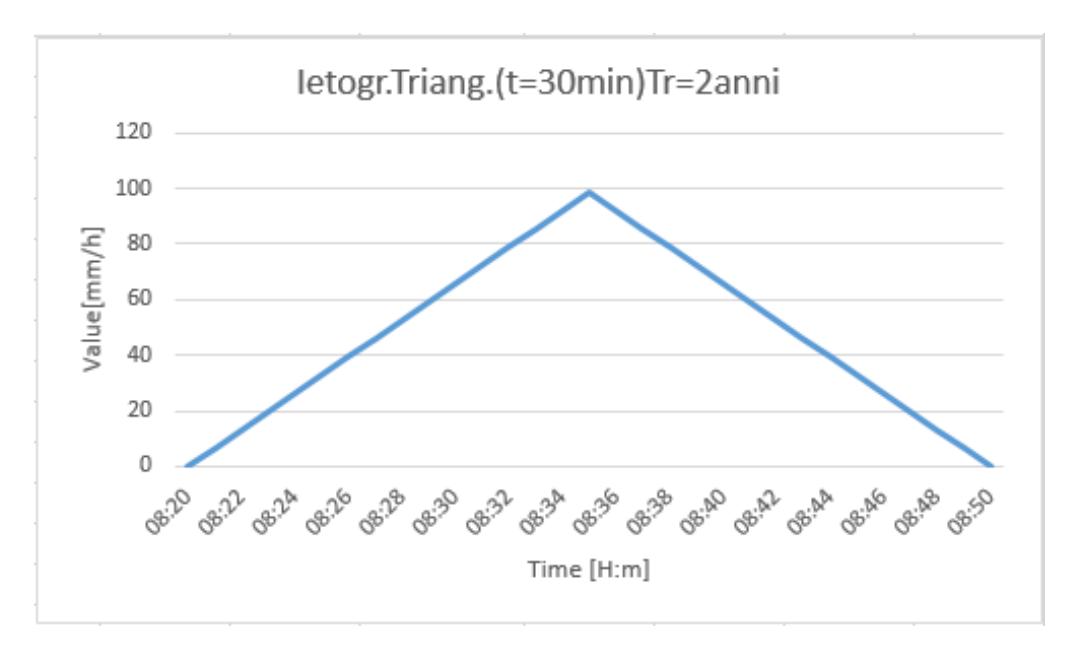

*Figura 8- 15 Grafico ietogramma triangolare* 

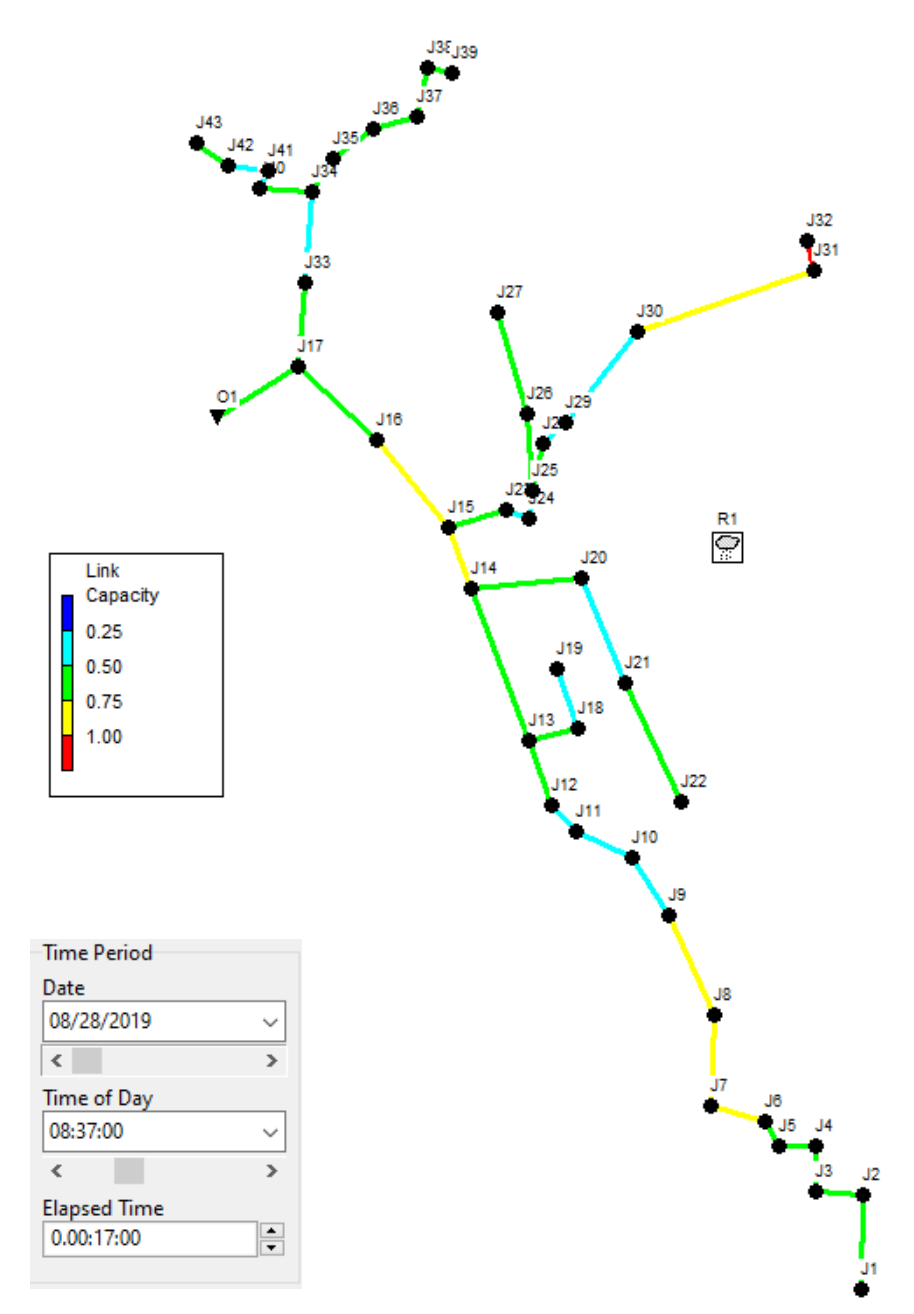

*Figura 8- 21 Grado di riempimento ore* 8*:*37
Anche nel caso di ietogramma triangolare la rete risponde in modo ottimale, raggiungendo il suo massimo grado di riempimento 17 minuti dopo l'inizio della simulazione, che si attesta sempre attorno all'80%

A questo punto possiamo confrontare i due idrogrammi ottenuti per i due diversi ietogrammi e valutarne le differenze.

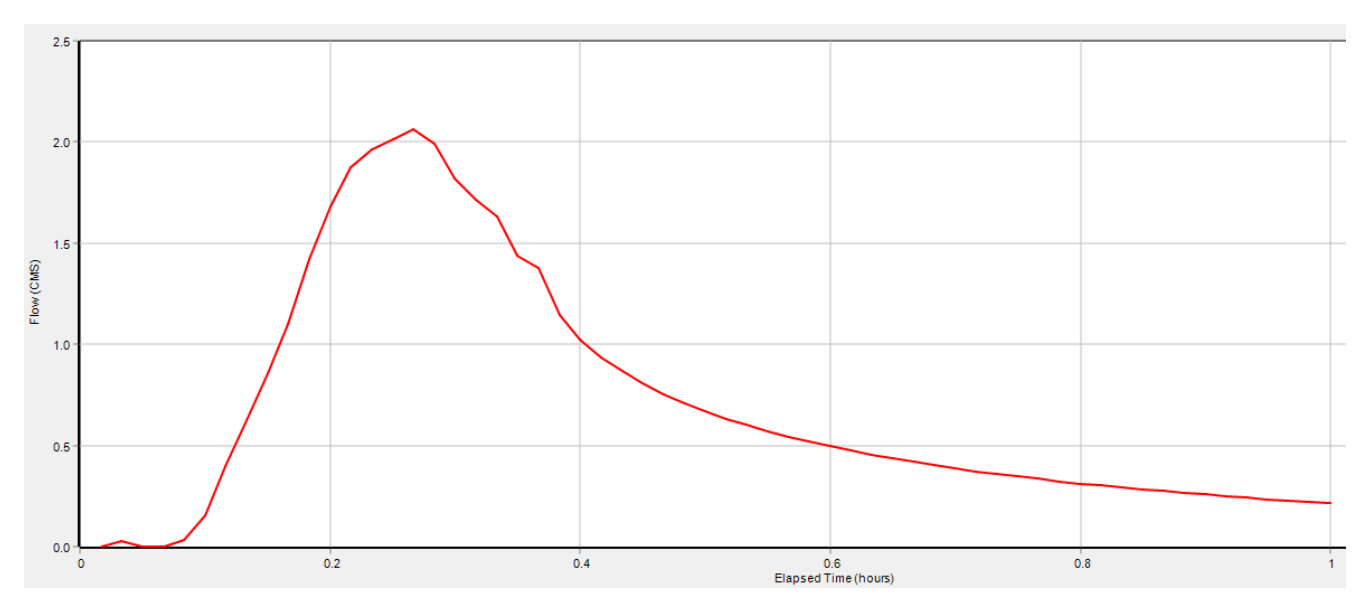

*Figura 8- 17 Idrogramma di piena dei collettor*e finale (Ietogramma costante 15 minuti)

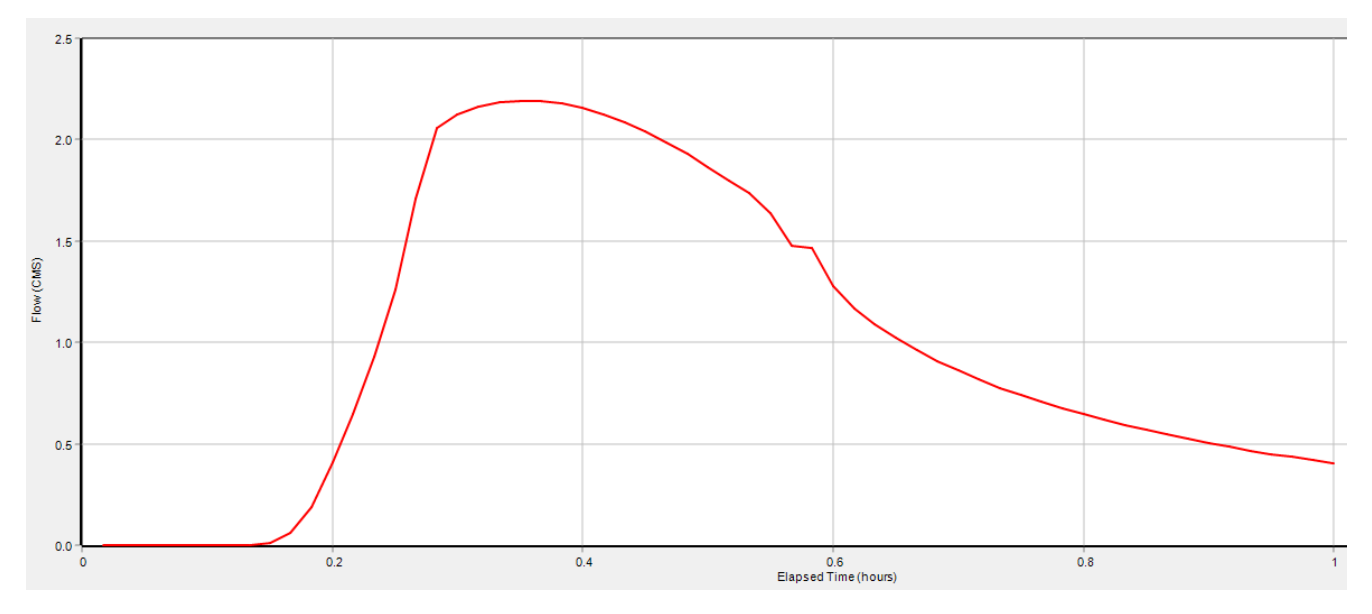

*Figura 8- 17 Idrogramma di piena dei collettor*e finale (Ietogramma triangolare 15 minuti)

Si possono osservare l'andamento differente delle due onde di piena, in cui per l'idrogramma costante si ha un picco maggiormente accentuato e ridotto nel tempo e viceversa per quello originato dallo ietogramma triangolare. Per quanto concerne il valore di picco della portata, si attestano entrambi poco al di sopra dei 2 [mc/s] cosi' come visto anche nel metodo analitico.

## **12.4 SIMULAZIONI IETOGRAMMA COSTANTE (t= 30 e 45) minuti (TR=2 anni) (rete esistente)**

Si passa quindi alla valutazione e confronto tra i due ietogrammi costanti e di durata, rispettivamente 30 e 45 minuti.

| ;letogramma costante (t=30min) Tr=2anni |       |       |  |  |
|-----------------------------------------|-------|-------|--|--|
| Date                                    | Time  | Value |  |  |
| 08/28/2019                              | 08:20 | 0     |  |  |
|                                         | 08:21 | 50    |  |  |
|                                         | 08:22 | 50    |  |  |
|                                         | 08:23 | 50    |  |  |
|                                         | 08:24 | 50    |  |  |
|                                         | 08:25 | 50    |  |  |
|                                         | 08:26 | 50    |  |  |
|                                         | 08:27 | 50    |  |  |
|                                         | 08:28 | 50    |  |  |
|                                         | 08:29 | 50    |  |  |
|                                         | 08:30 | 50    |  |  |
|                                         | 08:31 | 50    |  |  |
|                                         | 08:32 | 50    |  |  |
|                                         | 08:33 | 50    |  |  |
|                                         | 08:34 | 50    |  |  |
|                                         | 08:35 | 50    |  |  |
|                                         | 08:36 | 50    |  |  |
|                                         | 08:37 | 50    |  |  |
|                                         | 08:38 | 50    |  |  |
|                                         | 08:39 | 50    |  |  |
|                                         | 08:40 | 50    |  |  |
|                                         | 08:41 | 50    |  |  |
|                                         | 08:42 | 50    |  |  |
|                                         | 08:43 | 50    |  |  |
|                                         | 08:44 | 50    |  |  |
|                                         | 08:45 | 50    |  |  |
|                                         | 08:46 | 50    |  |  |
|                                         | 08:47 | 50    |  |  |
|                                         | 08:48 | 50    |  |  |
|                                         | 08:49 | 50    |  |  |
|                                         | 08:50 | 50    |  |  |
|                                         | 08:51 | 0     |  |  |
|                                         | 08:52 | 0     |  |  |
|                                         | 08:53 | 0     |  |  |
|                                         | 08:54 | 0     |  |  |
|                                         | 08:55 | 0     |  |  |

*Figura 8- 19 Times Series ietogramma costante* t=30minuti

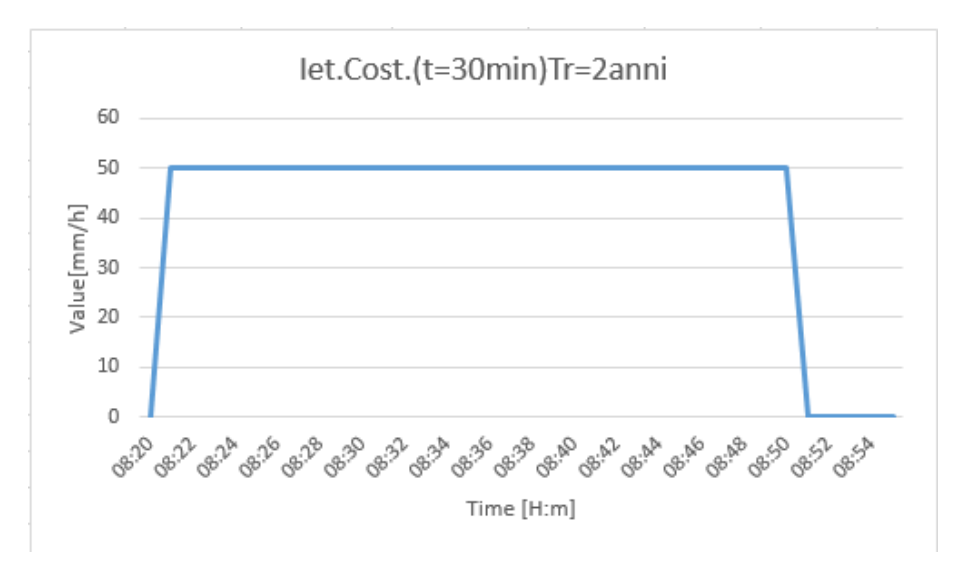

*Figura 8- 20 Grafico ietogramma costante* t=30minuti

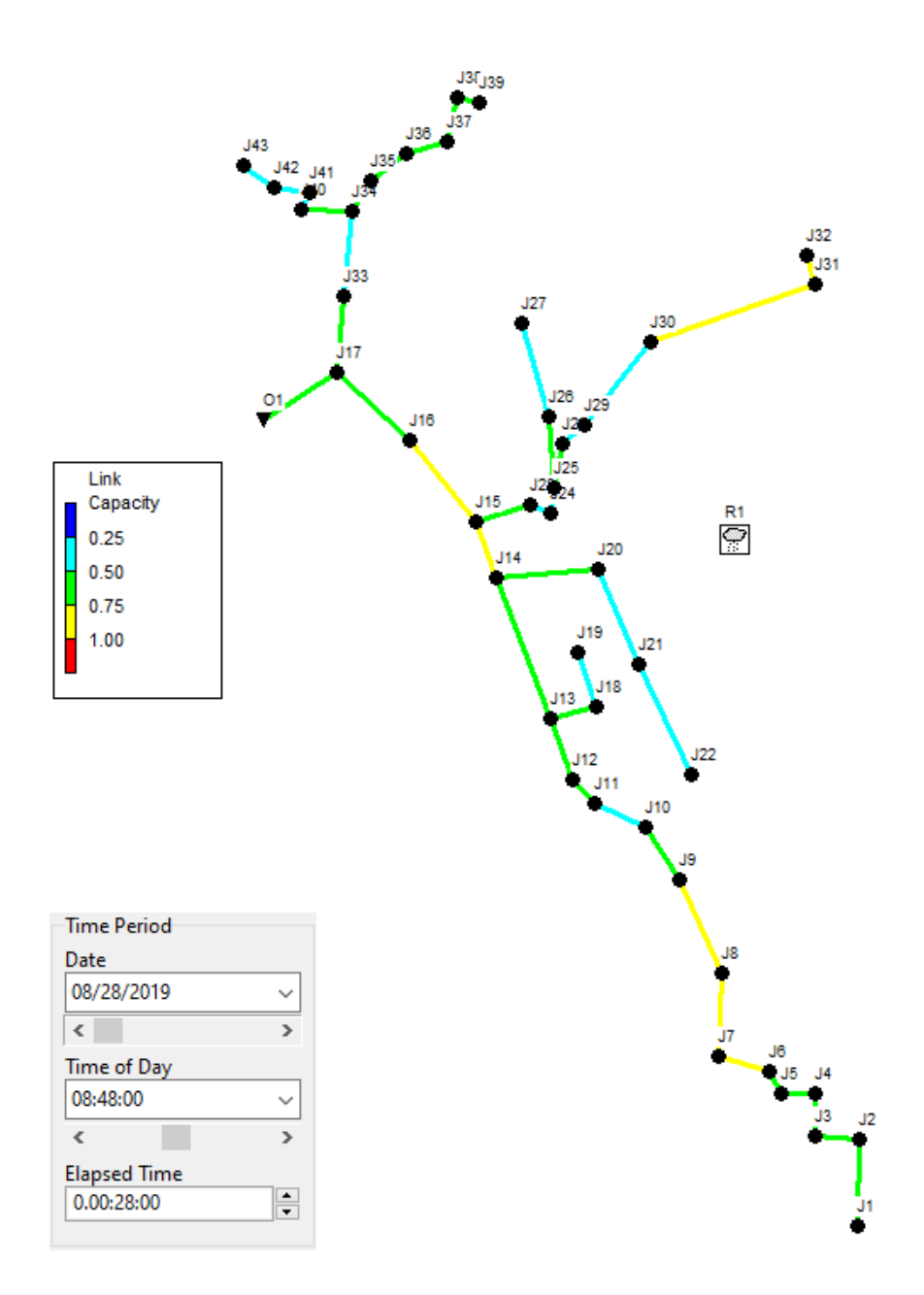

*Figura 8- 21 Grado di riempimento ore* 8:48

Dopo 28 minuti dall'inizio della simulazione si raggiunge la situazione di picco di portata con gradi di riempimento cosi' come espressi nella figura precedente. Anche in questo caso non si raggiunge la condizione di condotta in pressione in nessun tratto.

| ;letogramma costante (t=45min) Tr=2anni |                |          |  |
|-----------------------------------------|----------------|----------|--|
| Date                                    | Time           | Value    |  |
| 08/28/2019                              | 08:20          | о        |  |
|                                         | 08:21          | 40       |  |
|                                         | 08:22          | 40       |  |
|                                         | 08:23          | 40       |  |
|                                         | 08:24          | 40       |  |
|                                         | 08:25          | 40       |  |
|                                         | 08:26          | 40       |  |
|                                         | 08:27          | 40       |  |
|                                         | 08:28          | 40       |  |
|                                         | 08:29          | 40       |  |
|                                         | 08:30          | 40       |  |
|                                         | 08:31          | 40       |  |
|                                         | 08:32          | 40       |  |
|                                         | 08:33          | 40       |  |
|                                         | 08:34          | 40       |  |
|                                         | 08:35          | 40       |  |
|                                         | 08:36          | 40       |  |
|                                         | 08:37          | 40       |  |
|                                         | 08:38          | 40       |  |
|                                         | 08:39          | 40       |  |
|                                         | 08:40          | 40       |  |
|                                         | 08:41          | 40       |  |
|                                         | 08:42          | 40       |  |
|                                         | 08:43          | 40       |  |
|                                         | 08:44          | 40       |  |
|                                         | 08:45          | 40       |  |
|                                         | 08:46          | 40       |  |
|                                         | 08:47          | 40       |  |
|                                         | 08:48          | 40       |  |
|                                         | 08:49          | 40       |  |
|                                         | 08:50          | 40       |  |
|                                         | 08:51          | 40       |  |
|                                         |                |          |  |
|                                         | 08:52          | 40       |  |
|                                         | 08:53<br>08:54 | 40<br>40 |  |
|                                         |                |          |  |
|                                         | 08:55          | 40       |  |
|                                         | 08:56          | 40       |  |
|                                         | 08:57          | 40       |  |
|                                         | 08:58          | 40       |  |
|                                         | 08:59          | 40       |  |
|                                         | 09:00          | 40       |  |
|                                         | 09:01          | 40       |  |
|                                         | 09:02          | 40       |  |
|                                         | 09:03          | 40       |  |
|                                         | 09:04          | 40       |  |
|                                         | 09:05          | 40       |  |
|                                         | 09:06          | ο        |  |
|                                         | 09:07          | о        |  |
|                                         | 09:08          | ο        |  |
|                                         | 09:09          | o        |  |
|                                         | 09:10          | ō        |  |

*Figura 8- 19 Times Series ietogramma costante* t=45minuti

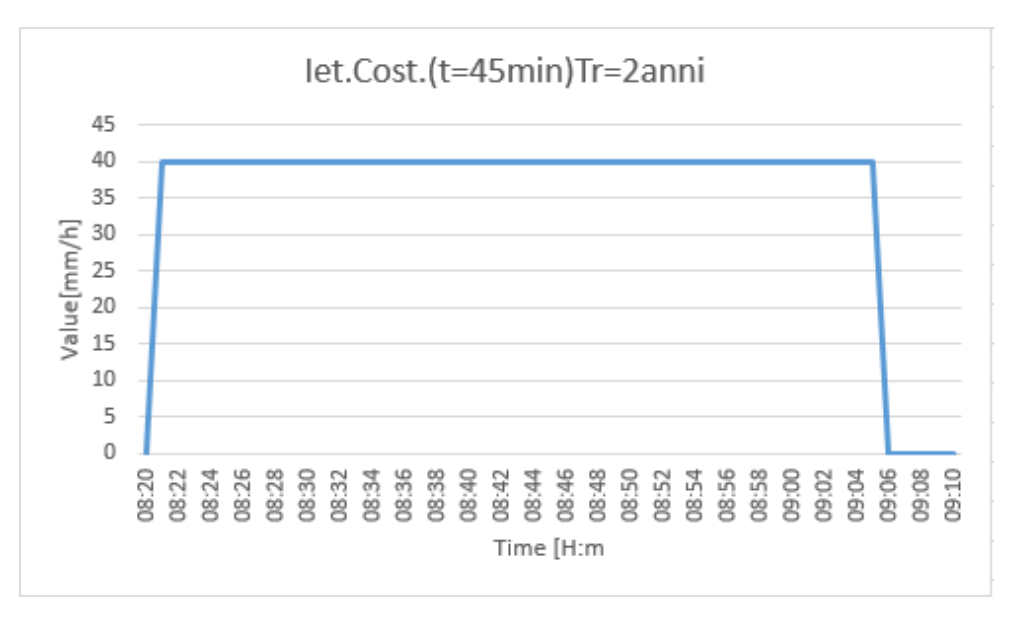

*Figura 8- 20 Grafico ietogramma costante* t=45minuti

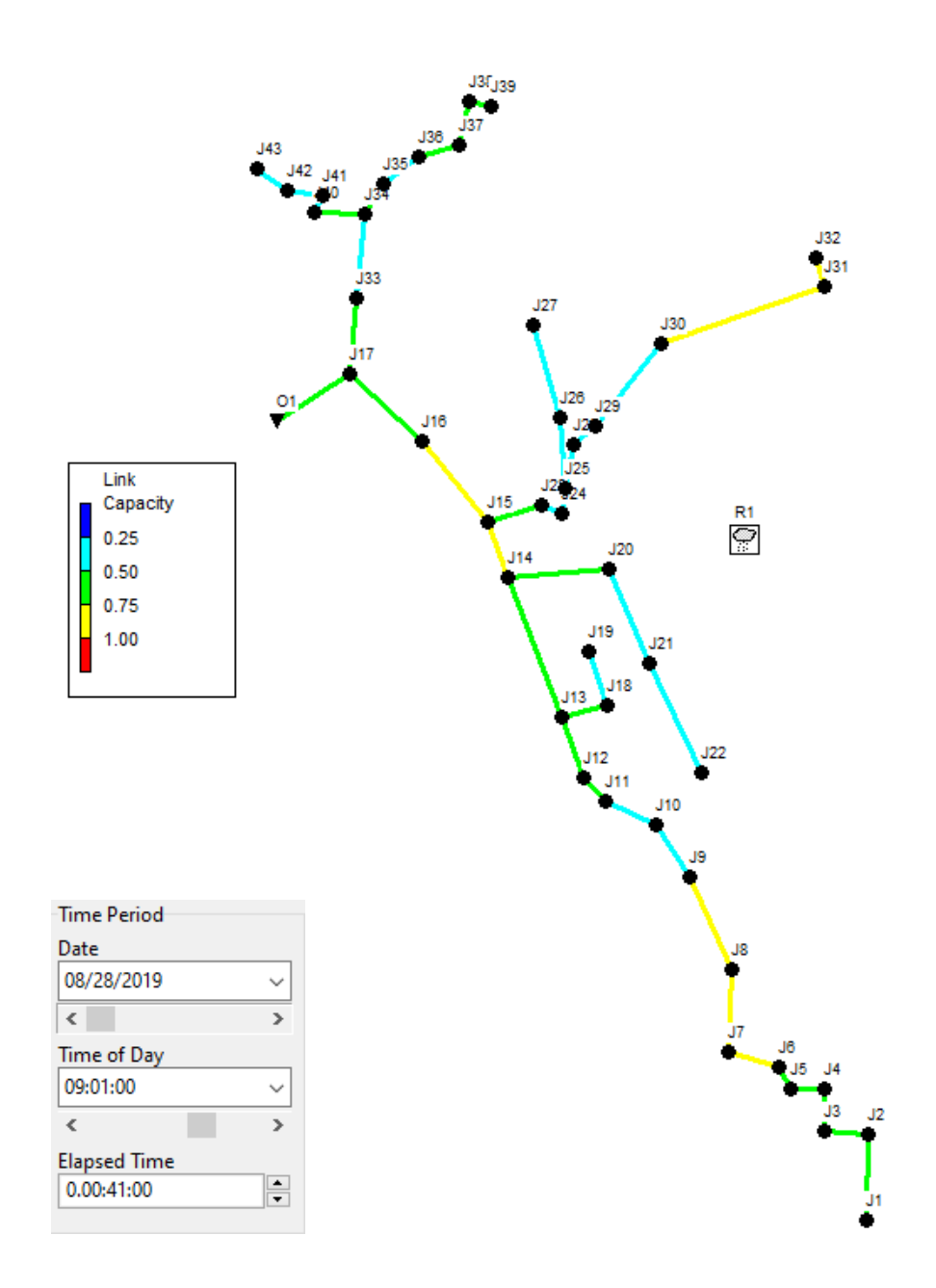

*Figura 8- 21 Grado di riempimento ore* 9:01

Dopo 41 minuti dall'inizio della simulazione si raggiunge la situazione di picco di portata con gradi di riempimento cosi' come espressi nella figura precedente. Anche in questo caso non si raggiunge la condizione di condotta in pressione in nessun tratto.

Confrontiamo quindi gli idrogrammi ottenuti nei due casi:

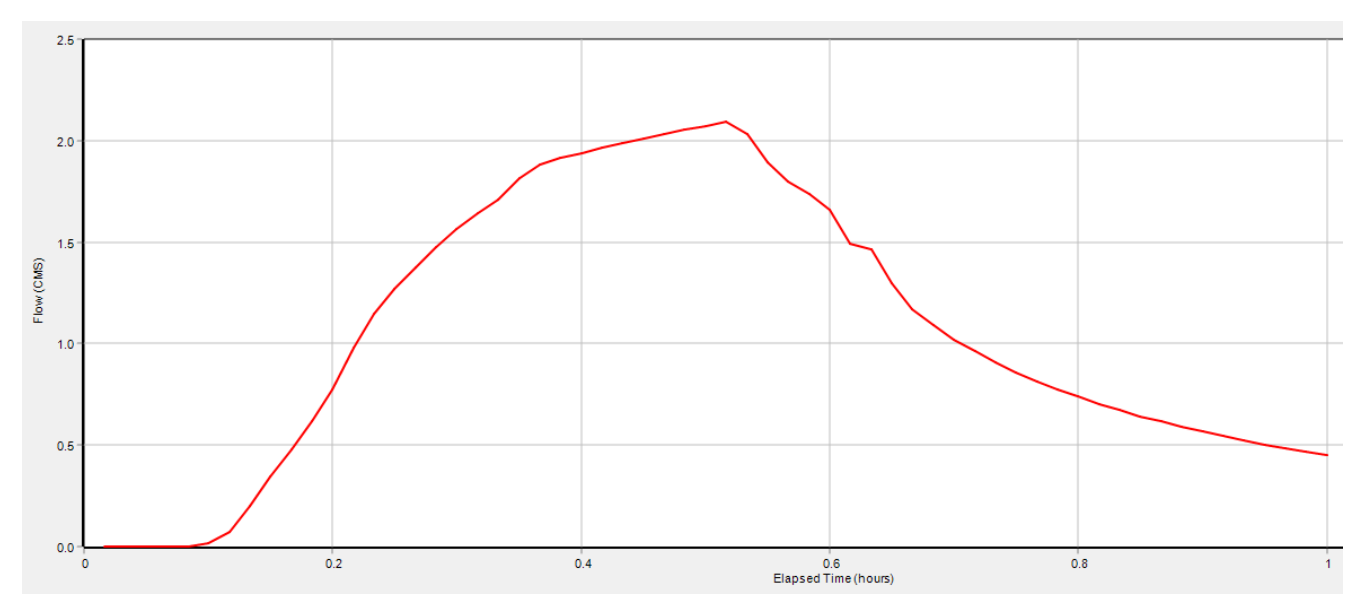

*Figura 8- 17 Idrogramma di piena dei collettor*e finale (Ietogramma costante 30 minuti)

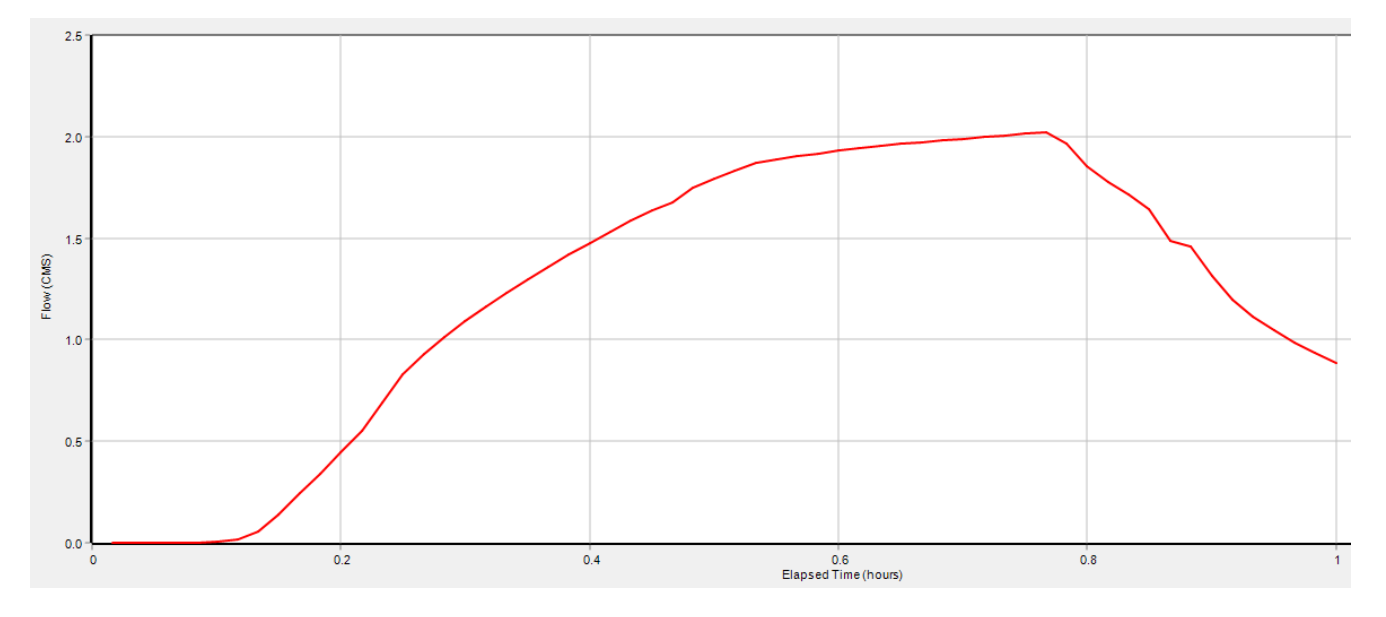

*Figura 8- 17 Idrogramma di piena dei collettor*e finale (Ietogramma costante 45 minuti)

Anche qui i picchi di portata si attestano attorno ai 2 [mc/s] ma l'andamento del secondo grafico rispetto al primo differisce per una crescita meno accentuata e repentina e una fase decrescente per ovvie ragioni più ritardata nel tempo visto che il secondo grafico deriva dalla durata dell'evento di 45 minuti.

## **12.5 CONFRONTO RISULTATI RETE ESISTENTE CON QUELLA DI PROGETTO (Tr=2 anni)**

A questo punto si possono mettere a confronto i risultati dei due diversi casi si rete esistente e di progetto per tempo di ritorno di 2 anni, in particolare per quanto riguarda i gradi di riempimento massimi dei diversi tratti della rete e degli idrogrammi relativi al tratto finale di scarico.

Iniziamo dal confronto tra i gradi di riempimento risultanti dallo ietogramma costante di durata 15 minuti.

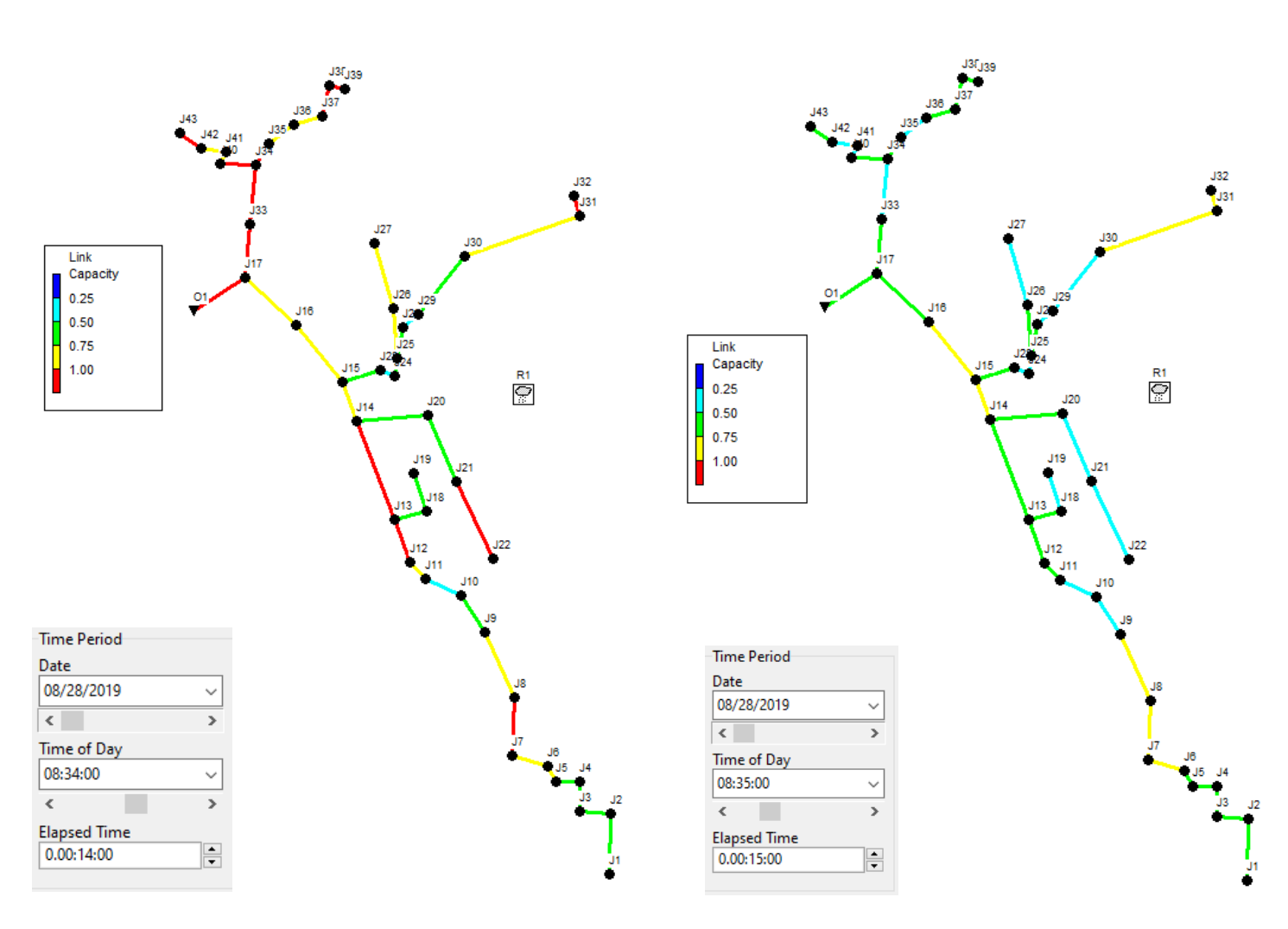

*Figura 8- 21 Grado di riempimento or*e 8:34 (rete esistente) *Figura 8- 21 Grado di riempimento or*e 8:35 (di progetto)

Da questo confronto si evince che il picco di portata viene raggiunto in entrambi i casi all'incirca nello stesso orario, ovvero 15 minuti dopo l'nizio dell'evento di pioggia, che corrisponde al tempo di corrivazione stimato per la rete oggetto di studio. Risulta evidente il raggiungimento della condizione critica in numerosi tratti della rete esistente, laddove invece in quella di progetto non ci sono problemi di rete in pressione.

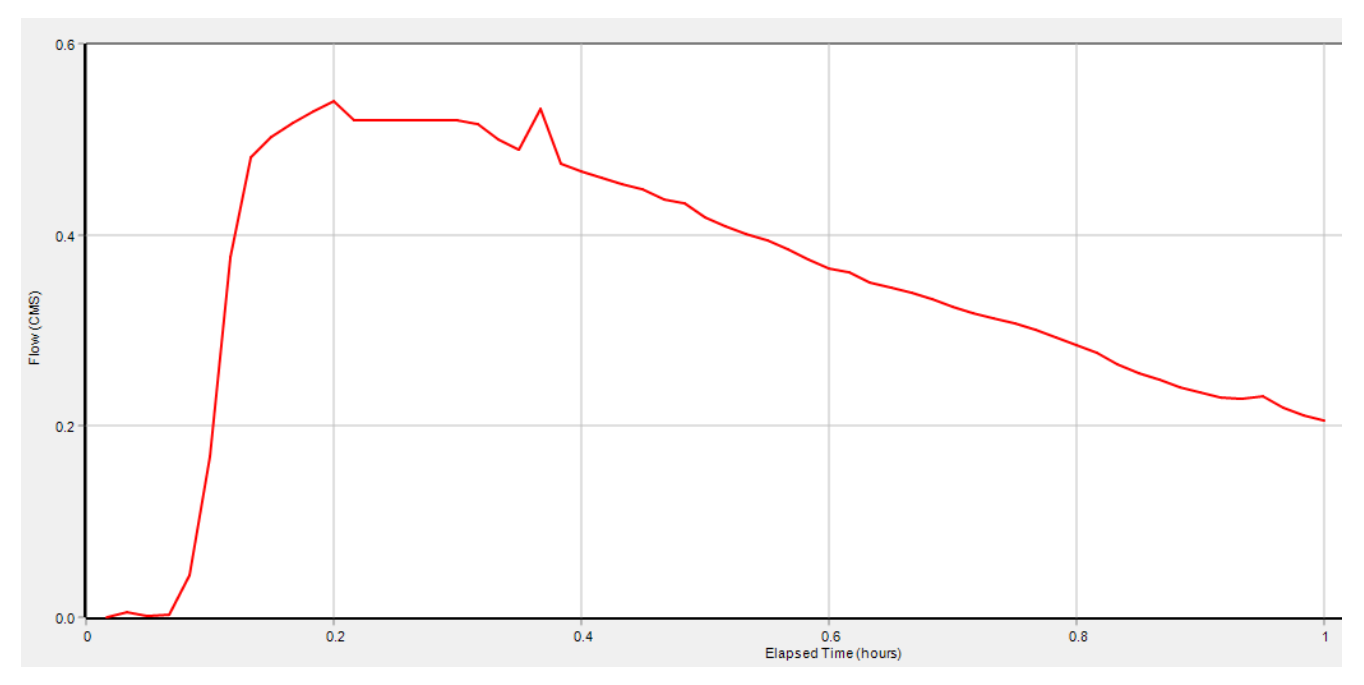

*Figura 8- 17 Idrogramma di piena dei collettor*e finale (rete esistente) Iet.cost: t=15min

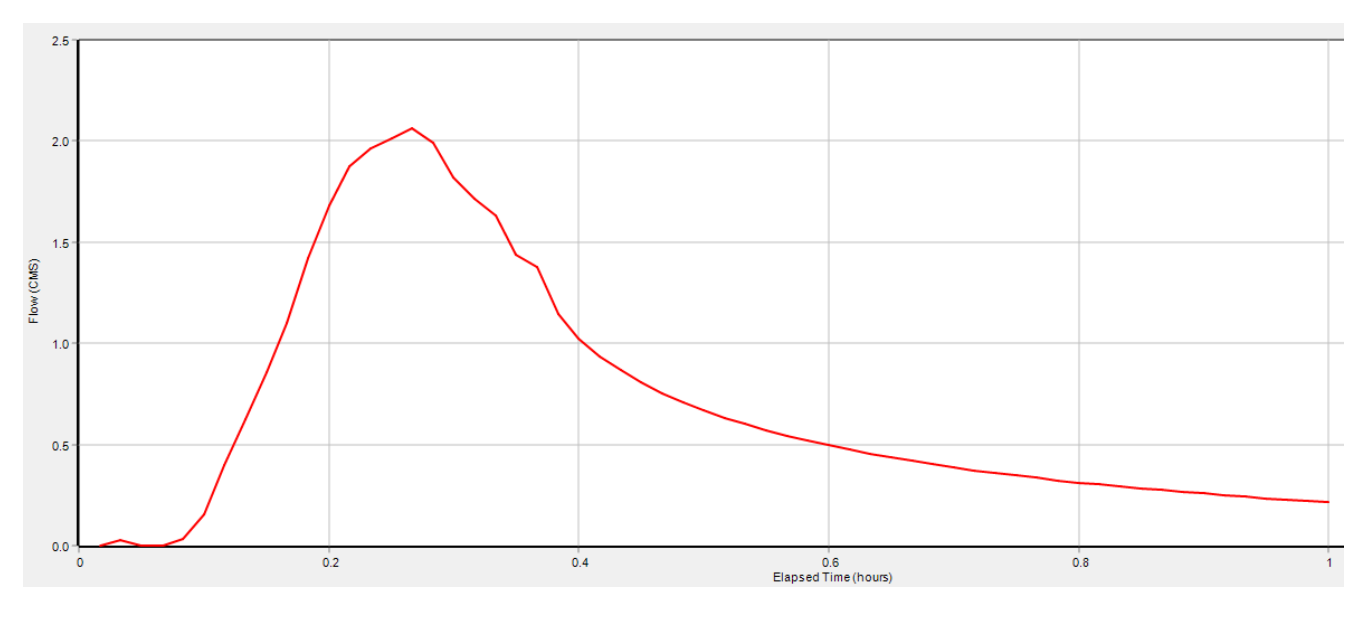

*Figura 8- 17 Idrogramma di piena dei collettor*e finale (rete di progetto) Iet.cost: t=15min

La cosa che emerge subito dal confronto tra gli idrogrammi, oltre alla diversa forma del grafico è il raggiungimento di picchi di portata molto diversi, all'incirca 0,55 [mc/s] per la rete esistente contro i 2 [mc/s] di quella di progetto. Questa condizione come già più volte accennato in precedenza è dovuta al fatto che nella rete esistente andando in pressione si ha fuoriuscita di acqua dai pozzetti e questa condizione si ripete per tutti i casi visti. Verranno di seguito presentati e confrontati solo gli idrogrammi derivanti dagli altri ietogrammi di progetto.

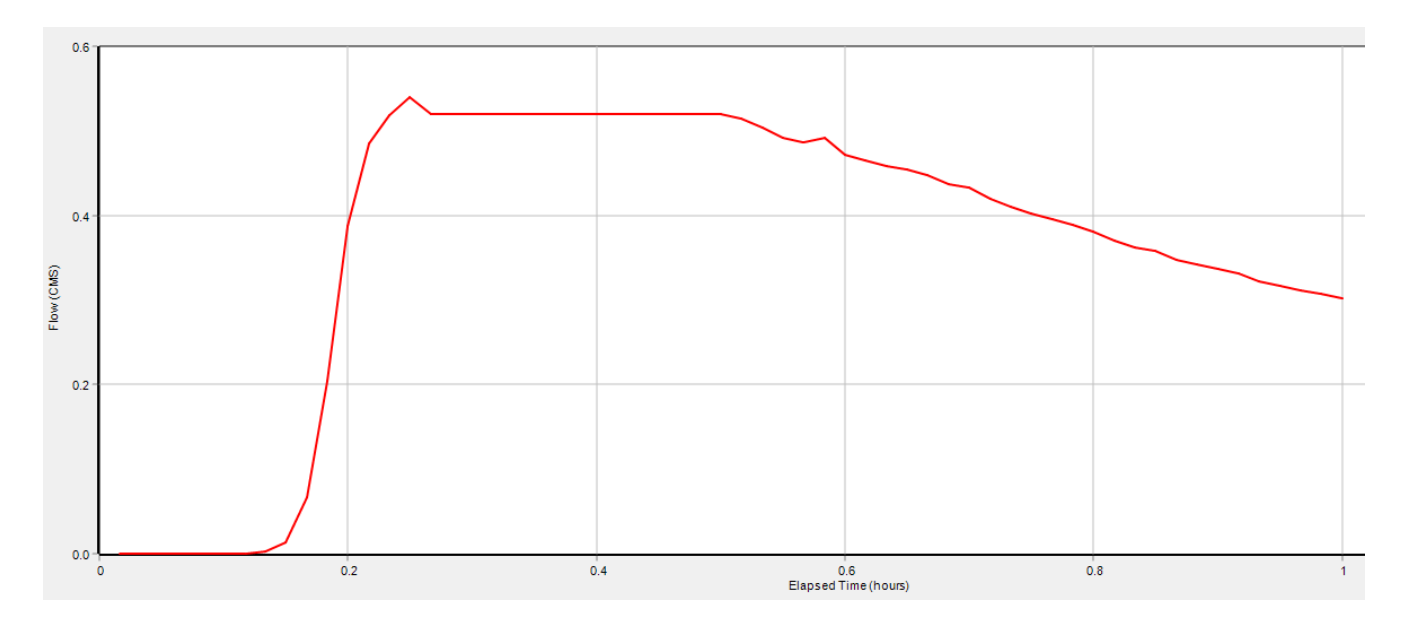

*Figura 8- 18 Idrogramma di piena dei collettor*e finale ( *ietogramma di progetto triangolare* ) rete esistente

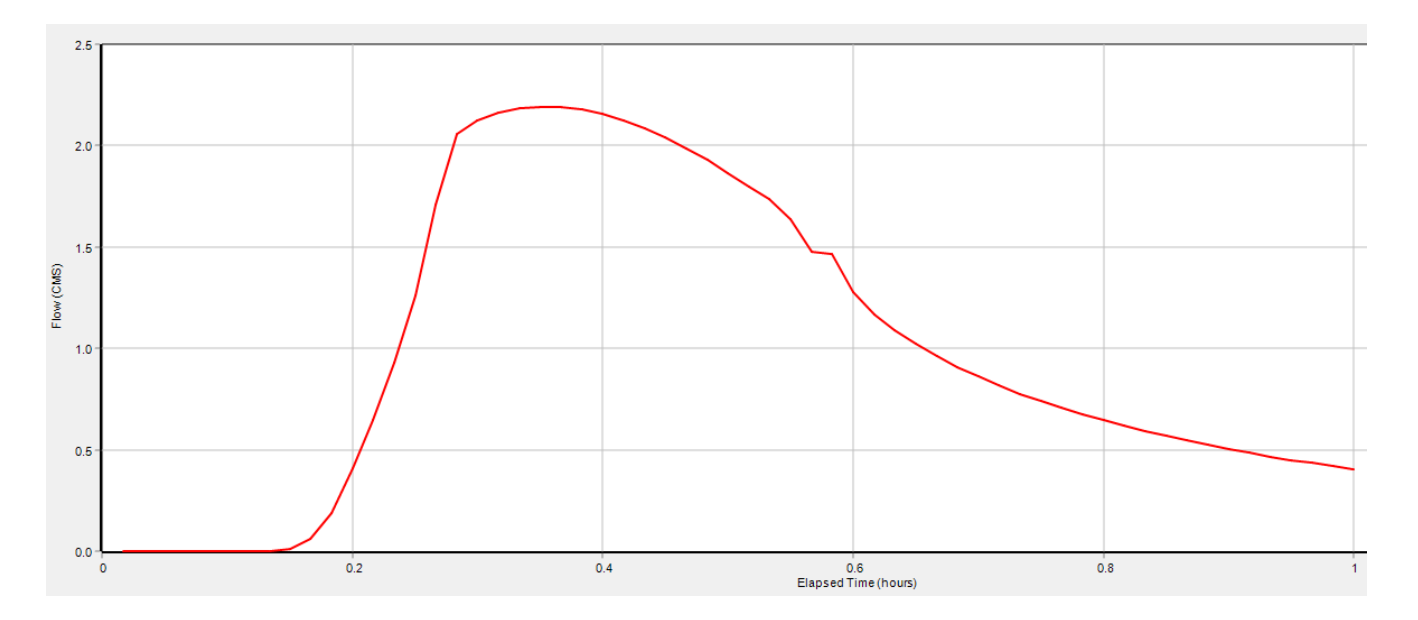

*Figura 8- 17 Idrogramma di piena dei collettor*e finale (Ietogramma triangolare 15 minuti) rete di progetto

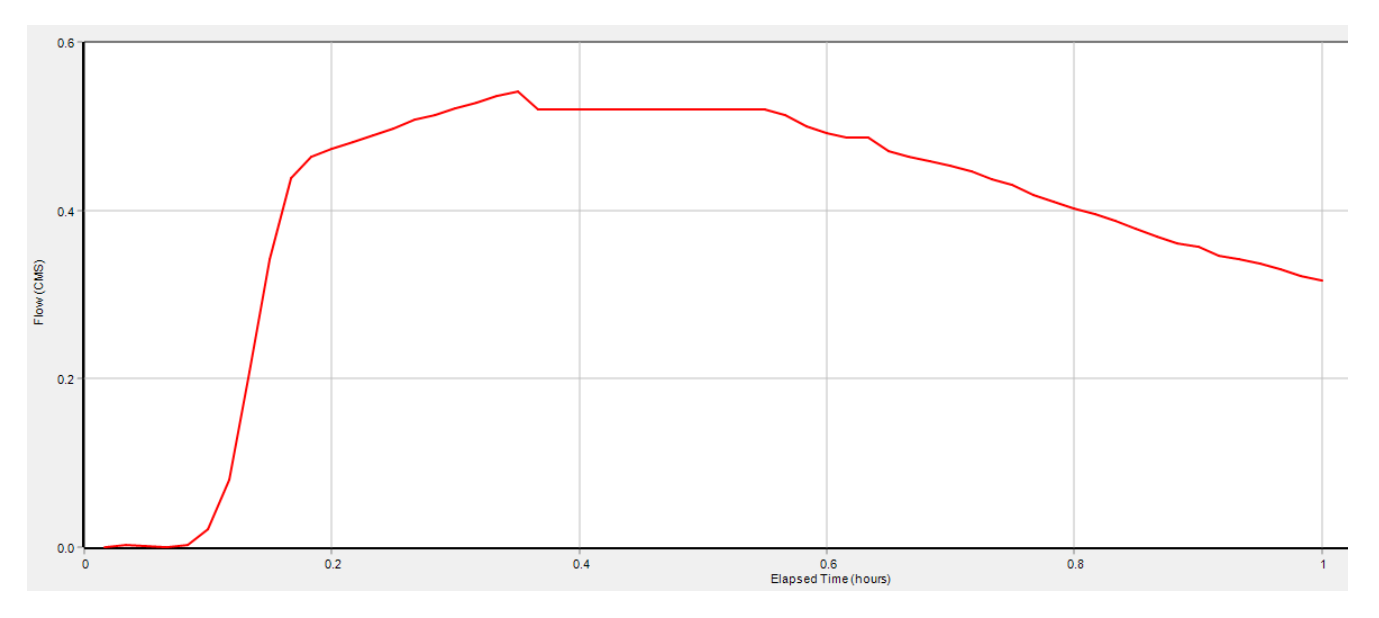

*Figura 8- 17 Idrogramma di piena dei collettor*e finale (Ietogramma costante 30 minuti) rete esistente

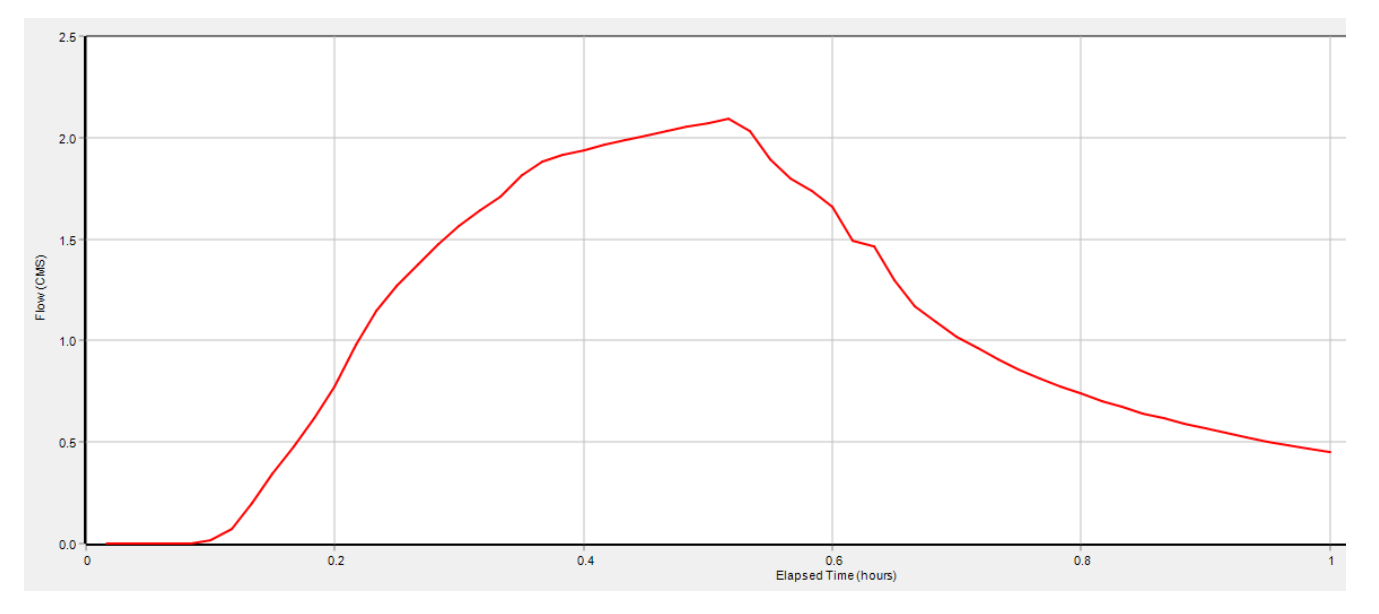

*Figura 8- 17 Idrogramma di piena dei collettor*e finale (Ietogramma costante 30 minuti)rete di progetto

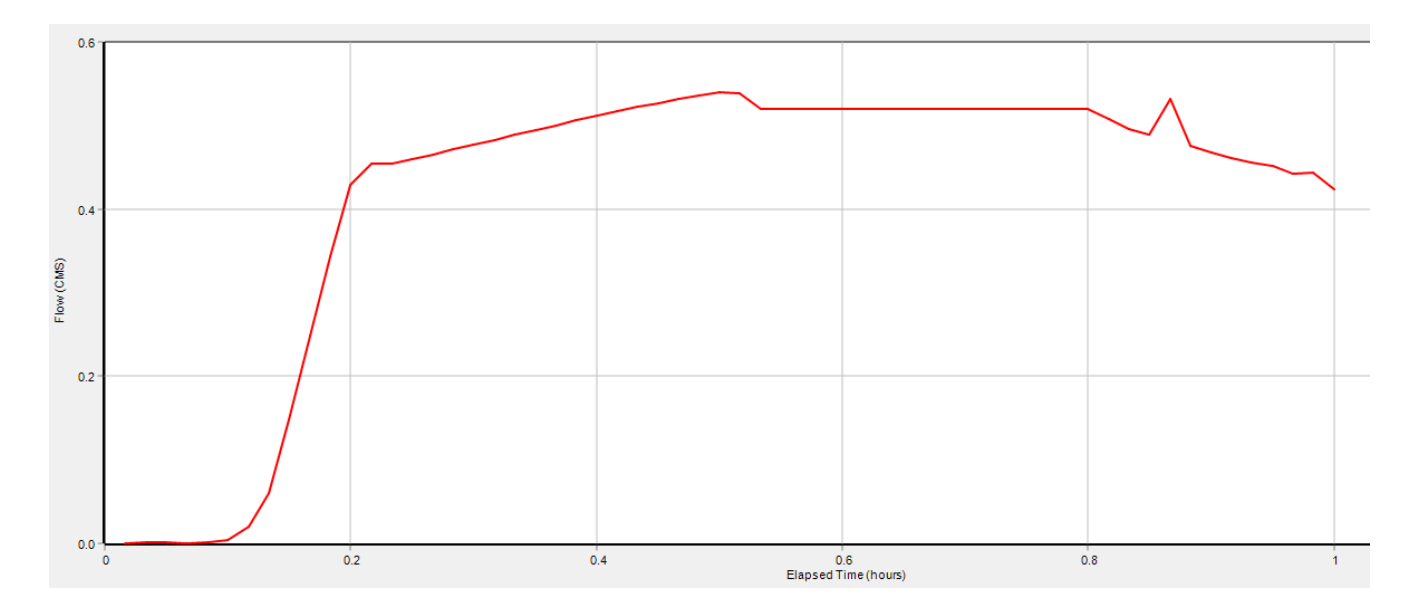

*Figura 8- 17 Idrogramma di piena dei collettor*e finale (Ietogramma costante 45 minuti) rete esistente

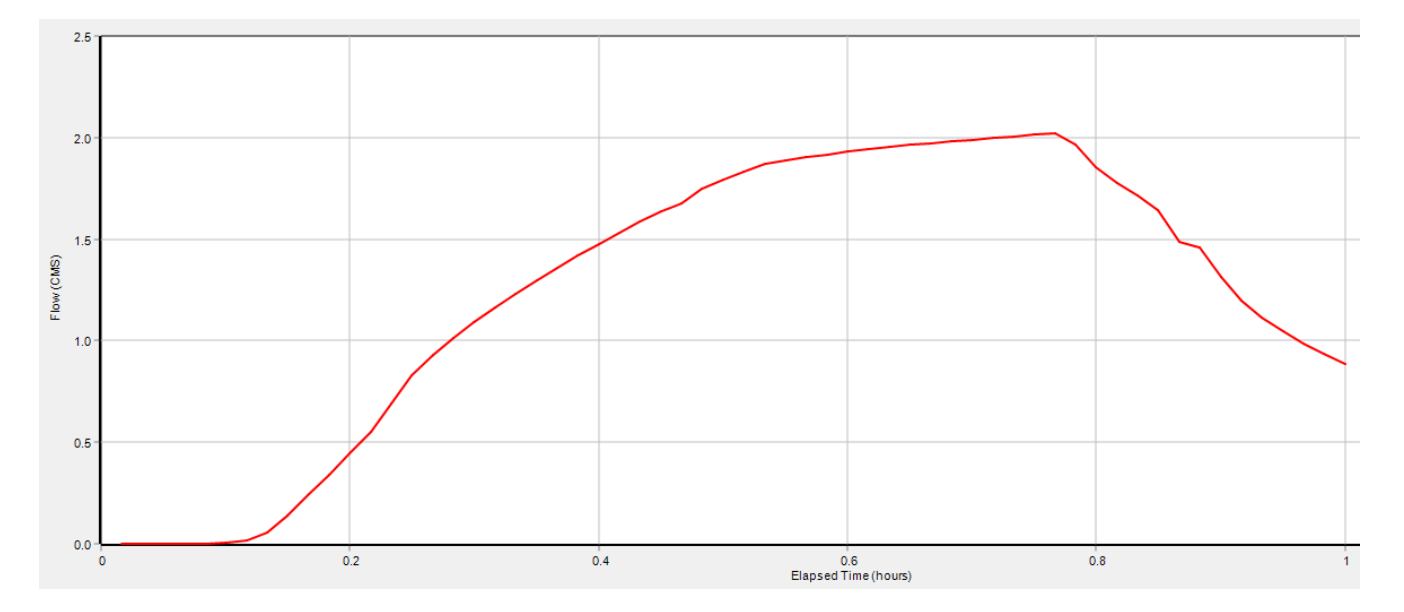

*Figura 8- 17 Idrogramma di piena dei collettor*e finale (Ietogramma costante 45 minuti)rete di progetto

# **13. CONSIDERAZIONI**

Vale la pena fare alcune considerazioni sulla situazione descritta fino ad ora; per prima cosa, il tempo di ritorno considerato è stato di soli 2 anni, questo perchè si è visto fin dalle prime simulazioni, che la rete esistente già con eventi di pioggia teorici, calcolati con tale tempo di ritorno raggiungeva delle situazioni critiche in numerosi tratti della rete, facendo fuoriuscire parte del volume di deflusso al di fuori della rete di fognatura, il che porterebbe ad un allagamento delle aree superficiali e circostanti i pozzetti di ispezione. Non sapendo esattamente se tale problematica nella realtà si verifica oppure no, bisogna considerare comunque l'eventualità che ci possano essere altri fattori ad influenzare il comportamento della fognatura esistente. Le possibilità che sono stata ipotizzate sono:

- Possibile errata calibrazione della rete , con riferimento soprattutto ad un valore assegnato alle superfici scolanti noto come Width ( larghezza caratteristica del bacino ) che con valori più elevati conduce ad una sovrastima della portata in rete e viceversa.

- Possibile rottura delle condotte costituenti la rete, con conseguenti perdite; cosa assai probabile considerando che l'intervento richiesto, riguarda proprio la sostituzione di una porzione di condotta fortemente ammalorata, che si trova a valle del punto considerato come outfall nelle simulazioni. Questo però non garantisce che tutto il tratto più a monte in alcuni punti non abbia le stesse problematiche.

- Possibili minor superfici afferenti, che porterebbero a dei volumi di pioggia sicuramente inferiori nella rete.

- Possibili problemi di misura: Nel tratto in prossimità dell'oufall come già accennato nel mandato di progetto, che fa da introduzione alla presente tesi, è stato posizionato dal comune un misuratore di portata, che però dai valori riportati sembra non aver lavorato correttamente. I motivi potrebbero essere diversi; in primo luogo va considerato che nelle reti di scarico a pelo libero, gli errori di misura sono già affetti da approssimazioni considerevoli, se a questi si aggiunge una istallazione non corretta l'errore aumenta considerevolmente. Altra questione è legata alle perdite dovute alla rottura della rete, ovviamente se non tutta la portata arriva al misuratore questa viene sottostimata, cosi' come per gli altri casi descritti, portando necessariamente ad una sopravvalutazione della capacità della rete esistente.

A questo punto per cercare di fugare, almeno in parte questi dubbi, sono stati reperiti i dati di pioggia registrati in continuo dalla stazione pluviometrica di riferimento per il comune in esame, da cui sono stati ricavati anche i dati fino ad ora utilizzati per determinare le curve di possibilità pluviometriche e quindi i diversi ietogrammi teorici.

Sono stati selezionati i dati registrati dalla stazione pluviometrica in corrispondenza di quelli ricavati dal misuratore di portata, nel periodo del suo funzionamento. Una volta ottenuti i dati in ingresso e quelli in uscita sarà possibile trarre alcune conclusioni.

La difficoltà in questo tipo di analisi è che le diverse cause descritte che possono portare ad una errata analisi del sistema di deflussi, possono essere concomitanti e quindi essere tutte presenti e con differente importanza.

Quello che si può fare, considerando che non vi è possibilità di fare ulteriori indagini più approfondite in situ è stimare quanto ogni fattore, preso singolarmente influisce sui risultati, ovvero preso il modello fin qui elaborato, quanto questo modello viene modificato da questi fattori e se queste modifiche sono plausibili.

# **14. SIMULAZIONE CON IETOGRAMMA REALE (rete esistente)**

Iniziamo quindi prendendo i dati di pioggia (sempre dalla stazione di riferimento) in corrispondenza al periodo di funzionamento del misuratore di portata, ovvero quello che va dal 17/04/2019 al 23/08/2019, in particolare questi dati riportano la pioggia cumulata ad intervalli di 15minuti e sono espressi in mm.

Successivamente però questi valori di pioggia cumulata in millimetri vengono divisi per l'intervallo di misura ovvero 15 minuti (0,25 ore) e riportati quindi in termini di intensità di pioggia [mm/hr].

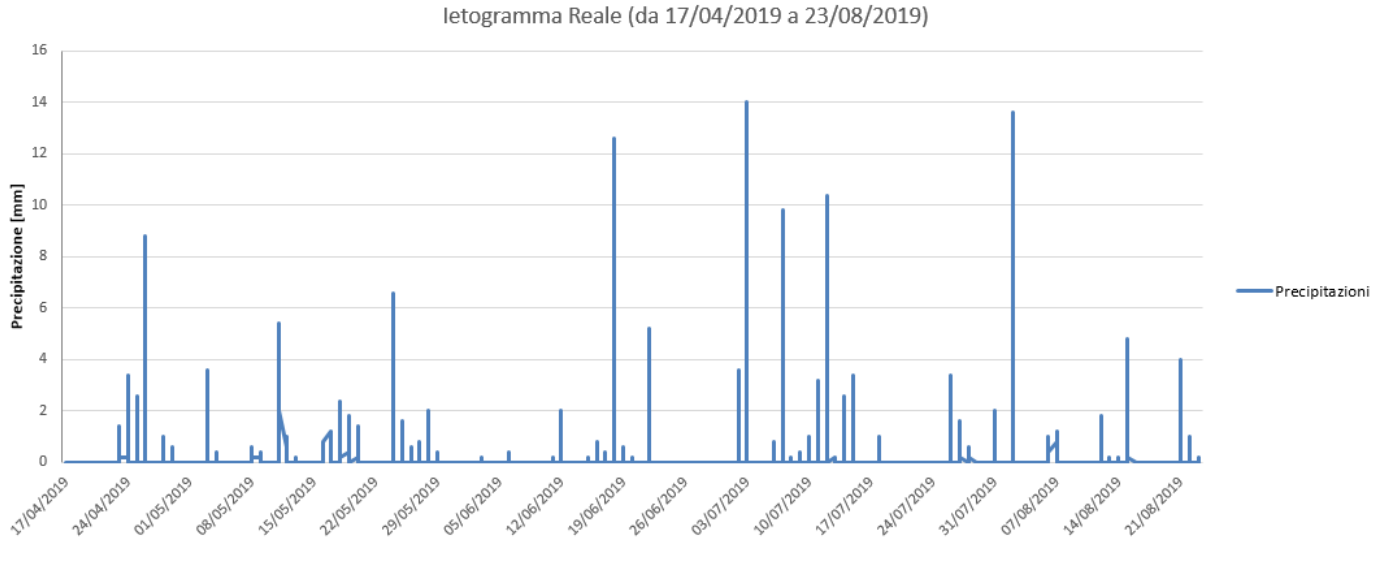

Figura 8-17 letogramma reale

Fatto questo lo inseriamo all'interno del softwere, per vedere la portata che si origina nel collettore finale della rete, in corrtispondenza del misuratore di portata quindi.

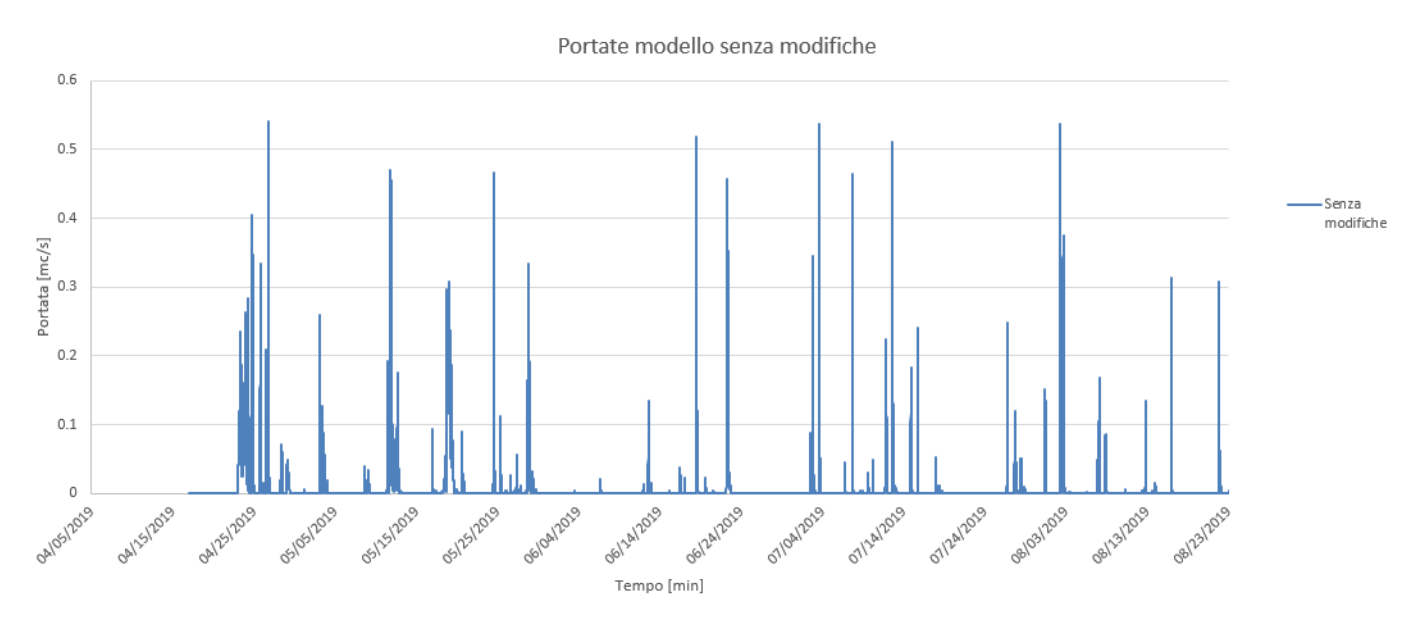

*Figura 8-17 Idrogramma in risposta allo ietogramma reale* 

A questo punto si può confrontare l'idrogramma appena ottenuto con quello registrato dal misuratore di portata.

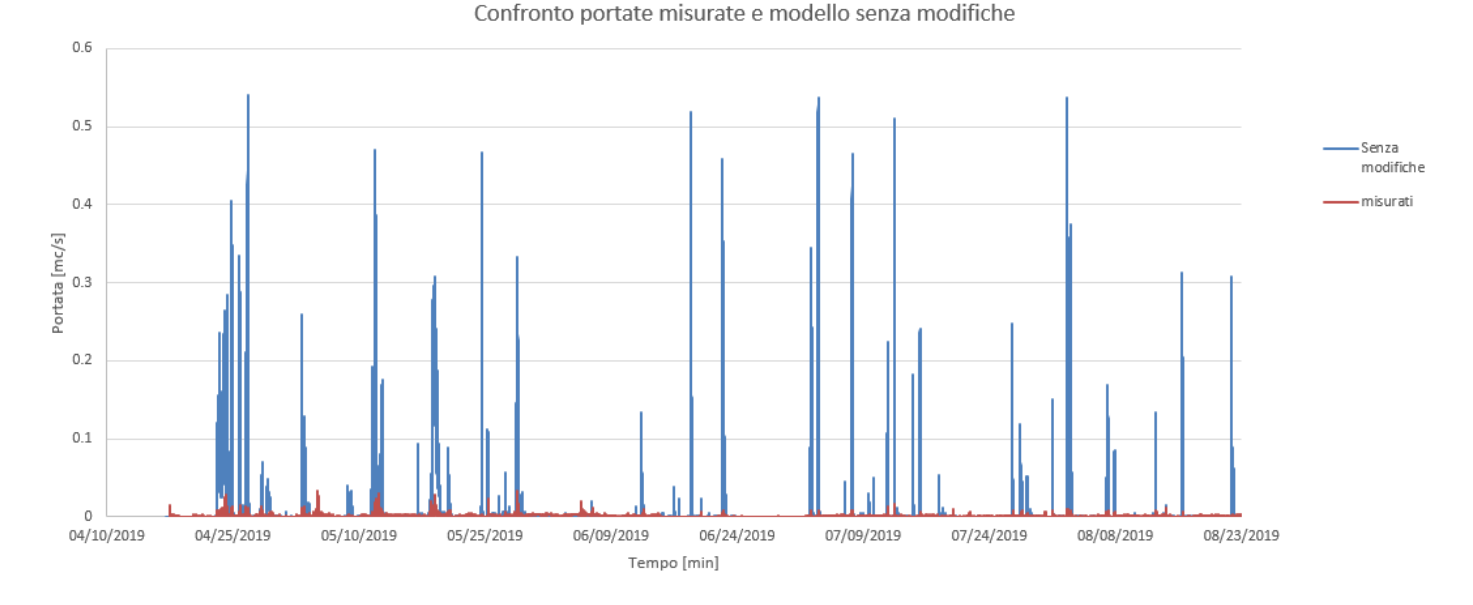

Figura 8-17 Confronto Idrogramma registrato dal misuratore di portata in rosso e quello proveniente dal modello senza modifiche

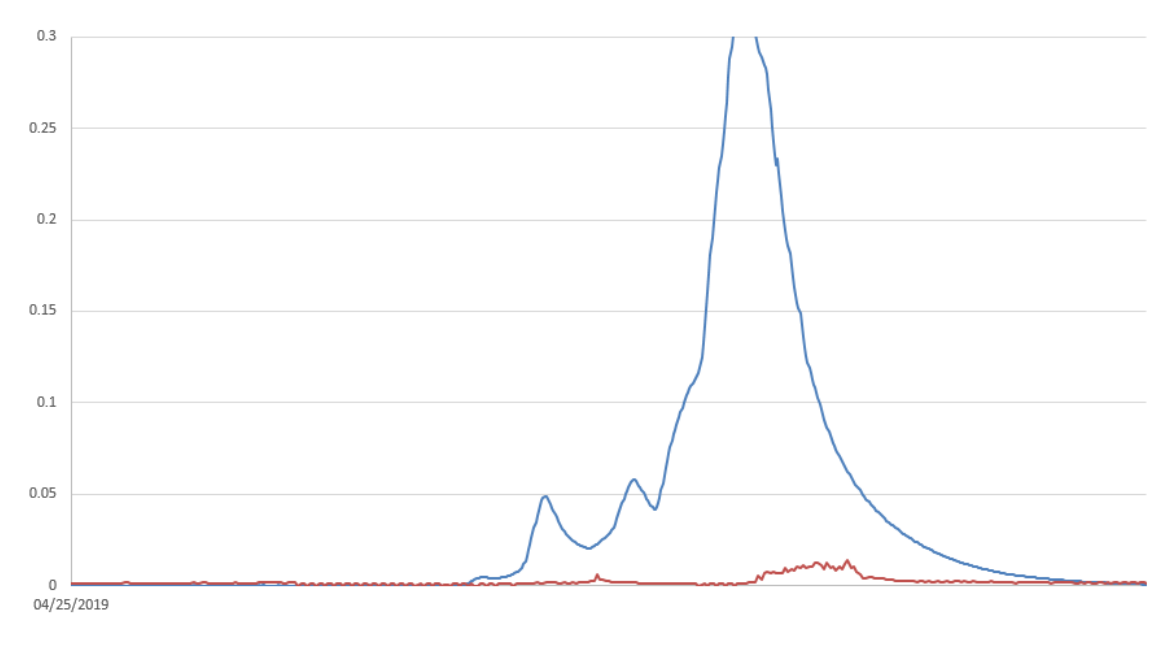

Figura 8-17 Ingrandimento di un picco del grafico

La simulazione fatta riguarda la rete esistente, quindi con i diametri presenti in situ,come si può vedere dai risultati riportati da questi due idrogrammi che fanno riferimento alla portata in [mc/s] derivante dal software e quella registrata dal misuratore di portata, la differenza è sostanziale. Si parla in effetti di un ordine di grandezza di differenza, in cui quella misurata è quella inferiore, per cui dovranno esser fatte alcune prove e quindi modifiche al modello, in modo da rendere le portate confrontabili.

In particolare dovranno essere modificati alcuni parametri di calibrazione, primo tra tutti WIdth che è quello relativo alle superfici scolanti e quello che ha maggior peso nella calibrazione ed in seguito si andrà a ridurre l'estensione delle suddette superfici e si valuterà se queste modifiche sono sensate, altrimenti si dovrà dedurre un malfunzionamento del misuratore di portata e/o perdite di acqua dalla rete.

### **14.1 PROVA CALIBRAZIONE PARAMETRI**

Proviamo a simulare il comportamento della rete riducendo il parametro dei sottobacini del modello, ovvero il "width" (Una stima iniziale della larghezza caratteristica è data dall'area di sottobacino divisa per la lunghezza media massima del flusso terrestre). Provando a ridurlo del 50% e riducendo la percentuale di superficie impermeabile dal 30% al 10% e lanciando di nuovo l'analisi del modello, si ottengono le portate riportate in figura.

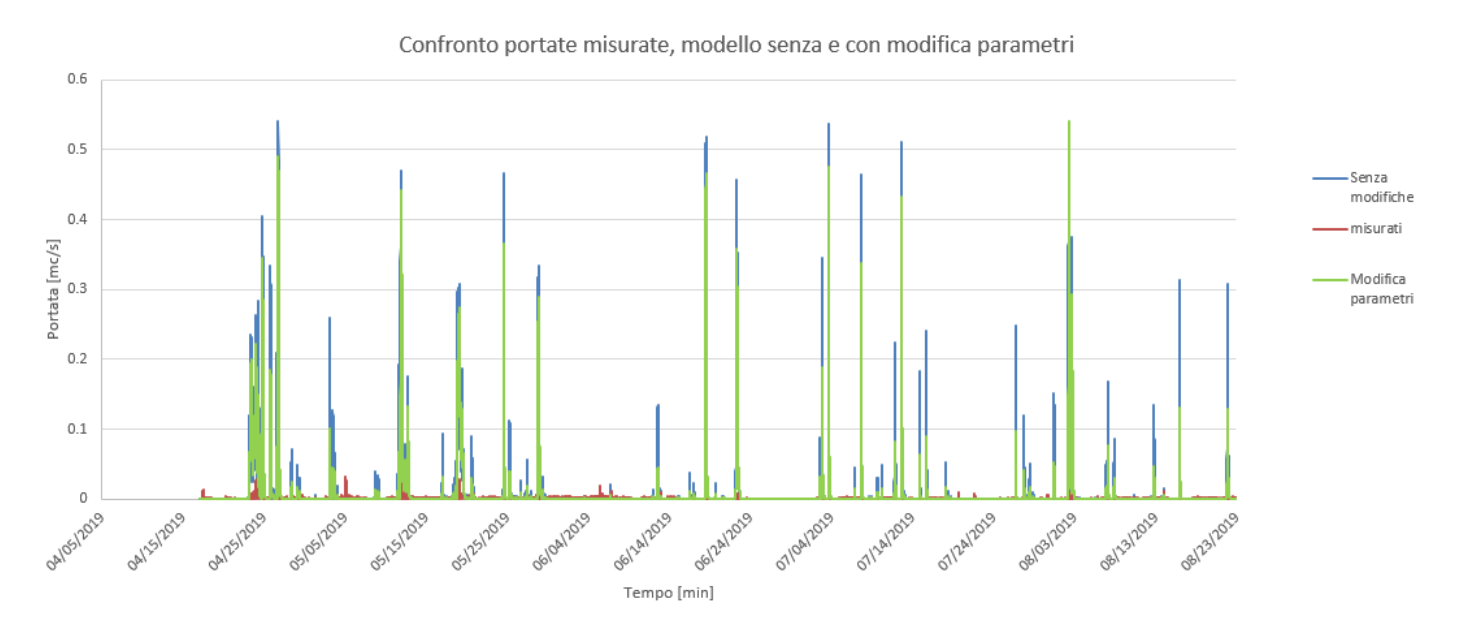

#### *Figura* 8-4 **Confronto idrogramma misurato con quelli provenienti dal modello pre e post modifica dei parametri.**

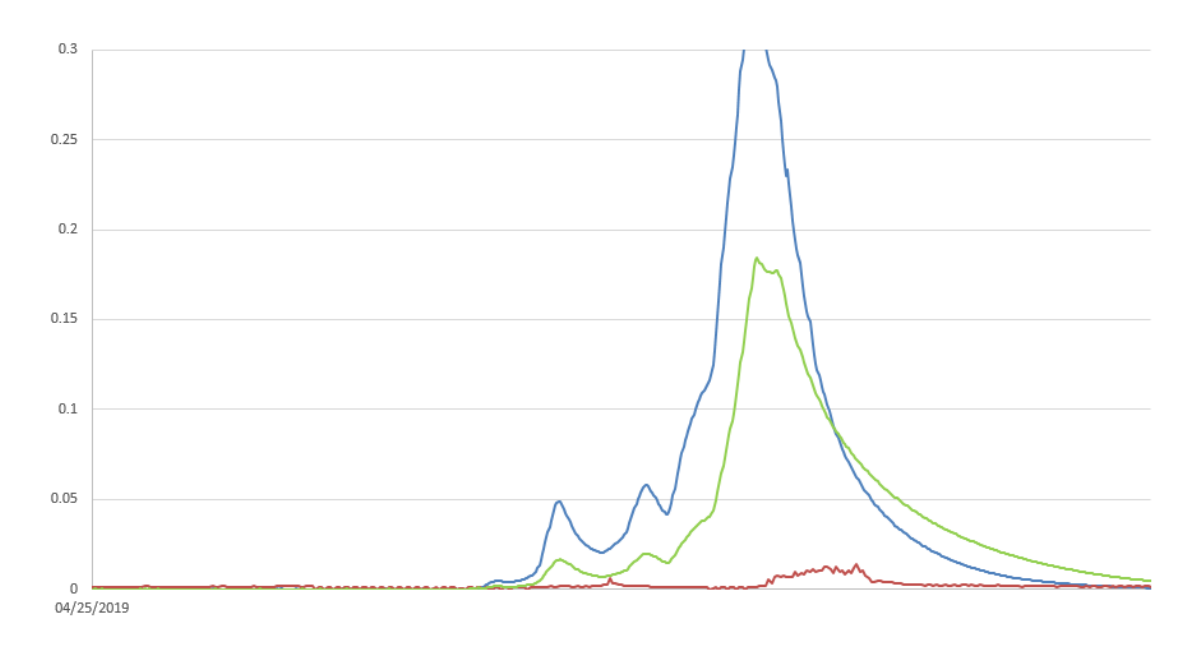

Figura 8-17 Ingrandimento in corrispondenza di alcuni picchi del grafico

Come si può vedere le portate rispetto al pre modifica sono cambiate (curva verde), ma non in maniera sostanziale, per cui non sono comunque paragonabili a quelle registrate con il misuratore di portata (curva rossa). A questo punto avendo comunque modificato i paremetri in maniera già piuttosto sostanziale, conviene intervenire sull'estensione delle superfici scolanti.

## **14.2 PROVA MODIFICA ESTENSIONE SUPERFICI 1di2**

Dopo aver modificato i parametri delle superfici, proviamo ora a ridurne solo l'estensione del 50%, senza modificare i parametri e vedere le portate che si ottengono.

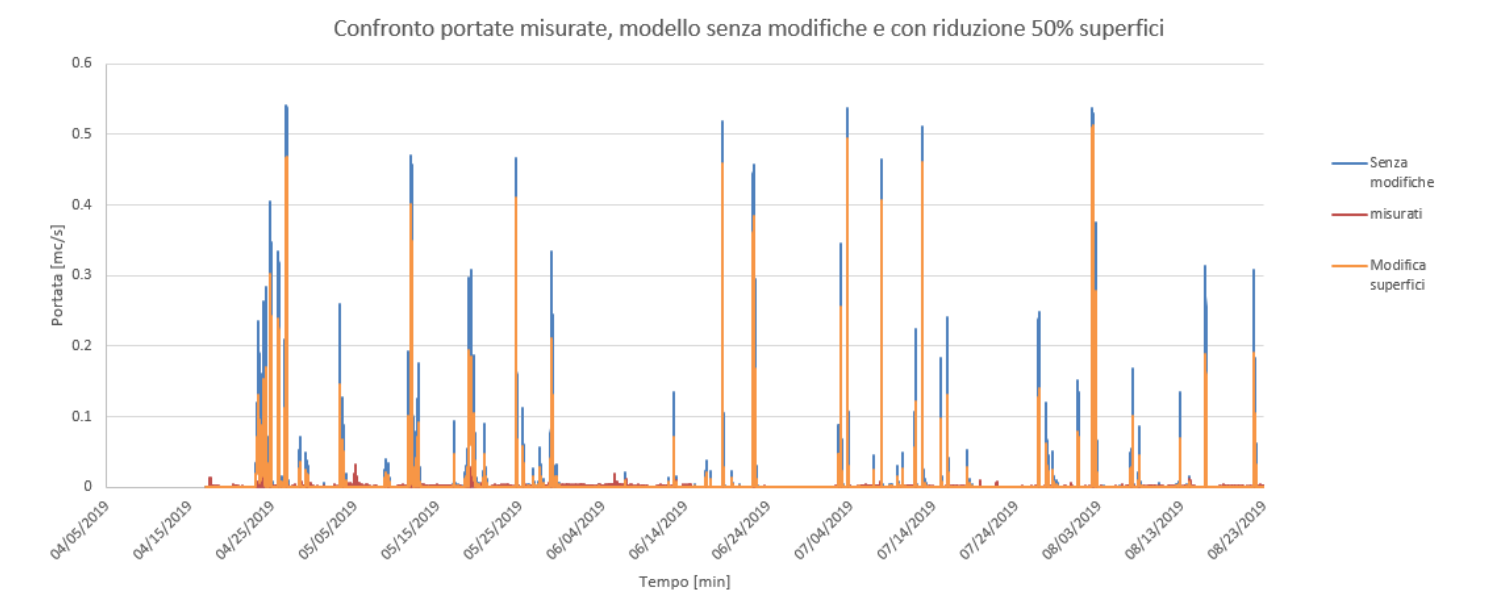

*Figura* 8-4 **Confronto idrogramma misurato con quelli provenienti dal modello senza modifiche e con risuzione estensione superfici del 50%.**

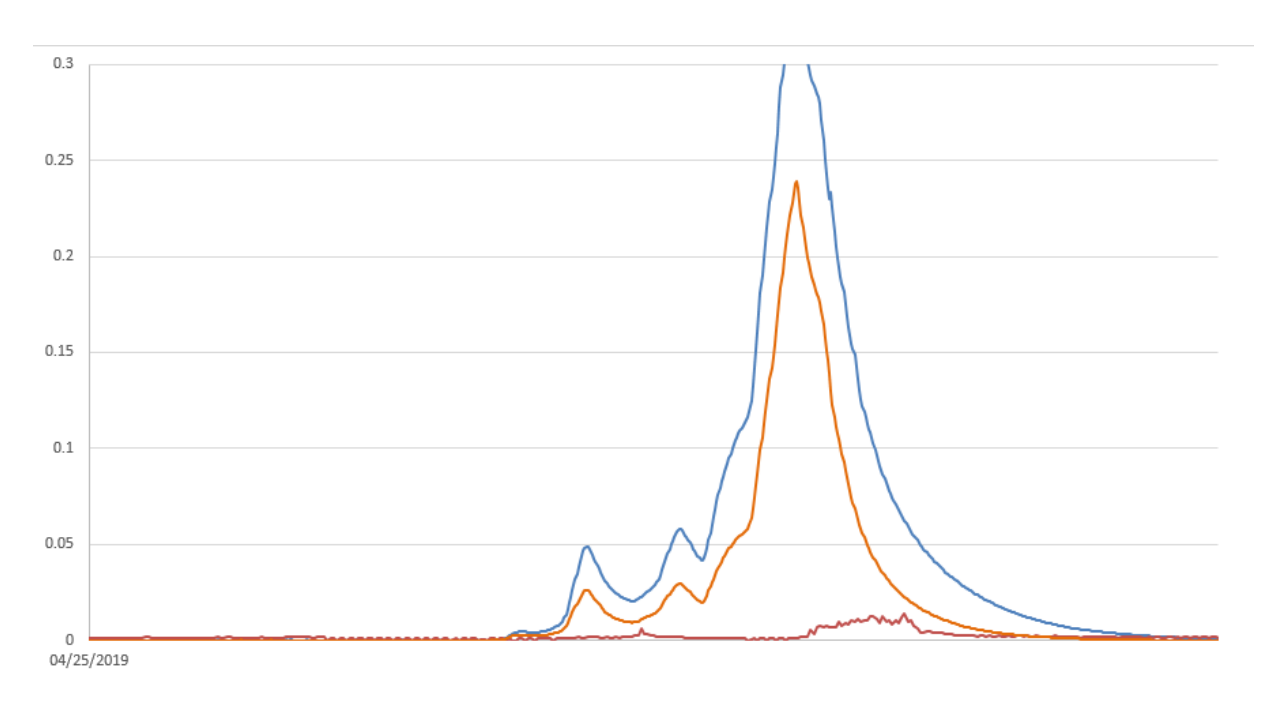

Figura 8-17 Ingrandimento in corrispondenza di alcuni picchi del grafico

Anche qui come si vede più chiaramente in questo ingrandimento di alcuni picchi del grafico la portata si è ridotta (curva in arancione), rimanendo comunque ben al di sopra però di quella misurata (curva in rosso ) ma comunque con una riduzione rispetto al caso senza modifiche (curva blu).

## **14.3 PROVA MODIFICA ESTENSIONE SUPERFICI 2di2**

In questo caso si vanno a modificare le superfici ma non riducendole tutte del 50% ma escludendone direttamente una zona, in particolare quella più distante dalla condotta finale della rete e lasciando invariato il resto, dato che sembrerebbe, come si evince dai documenti ricevuti dall'ente gestore, che non tutta la rete di fognatura del Comune fa confluire le acque reflue nella fossa Imhoff.

Di seguito vediamo un confronto tra le aree considerate nel modello pre e post modifica. Le aree rappresentate in blu, sono quelle che sono state azzerate e quindi non considerate.

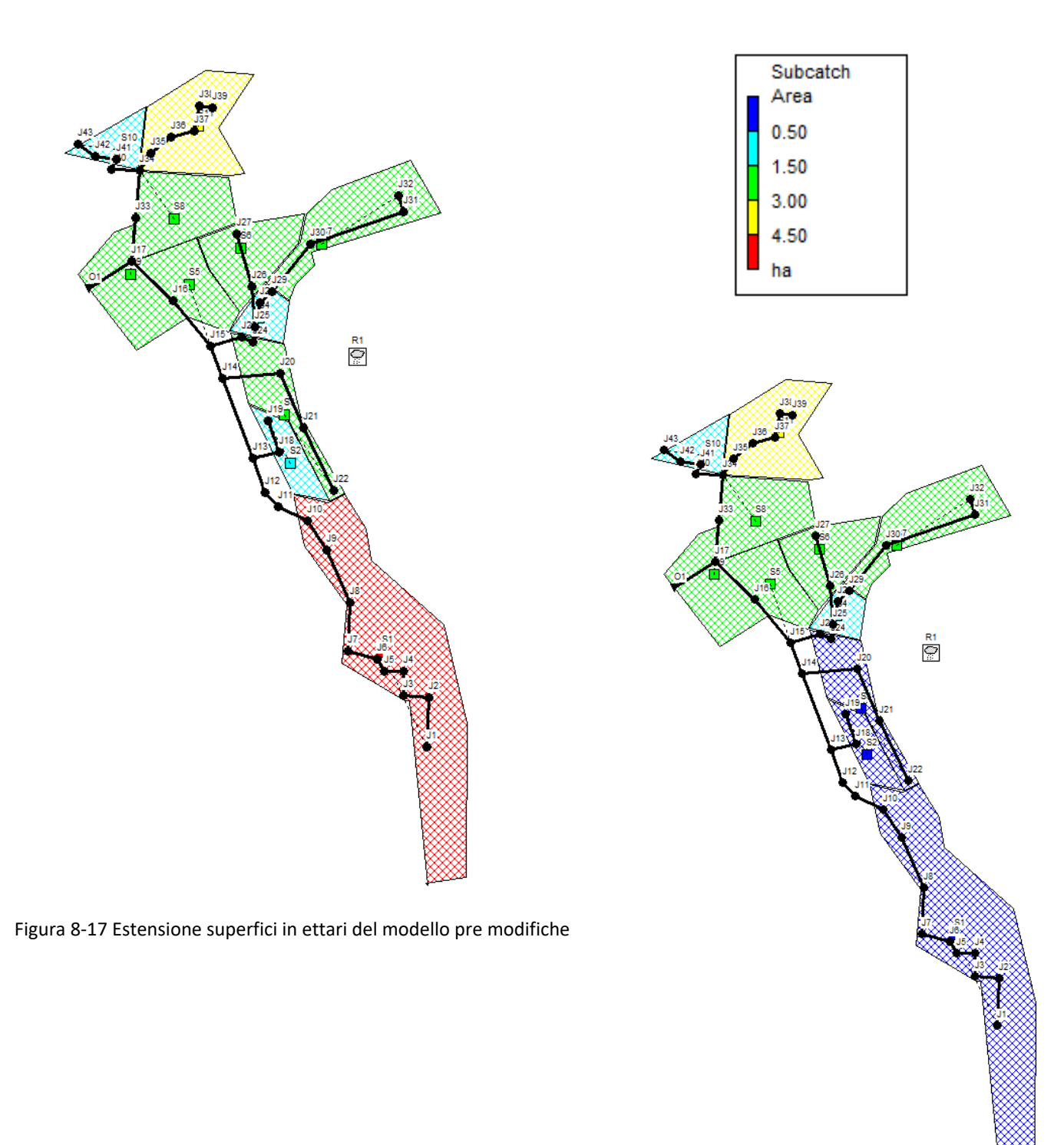

Figura 8-17 Estensione superfici in ettari del modello post modifiche

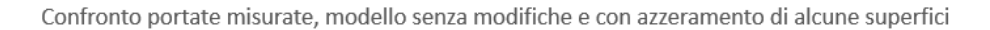

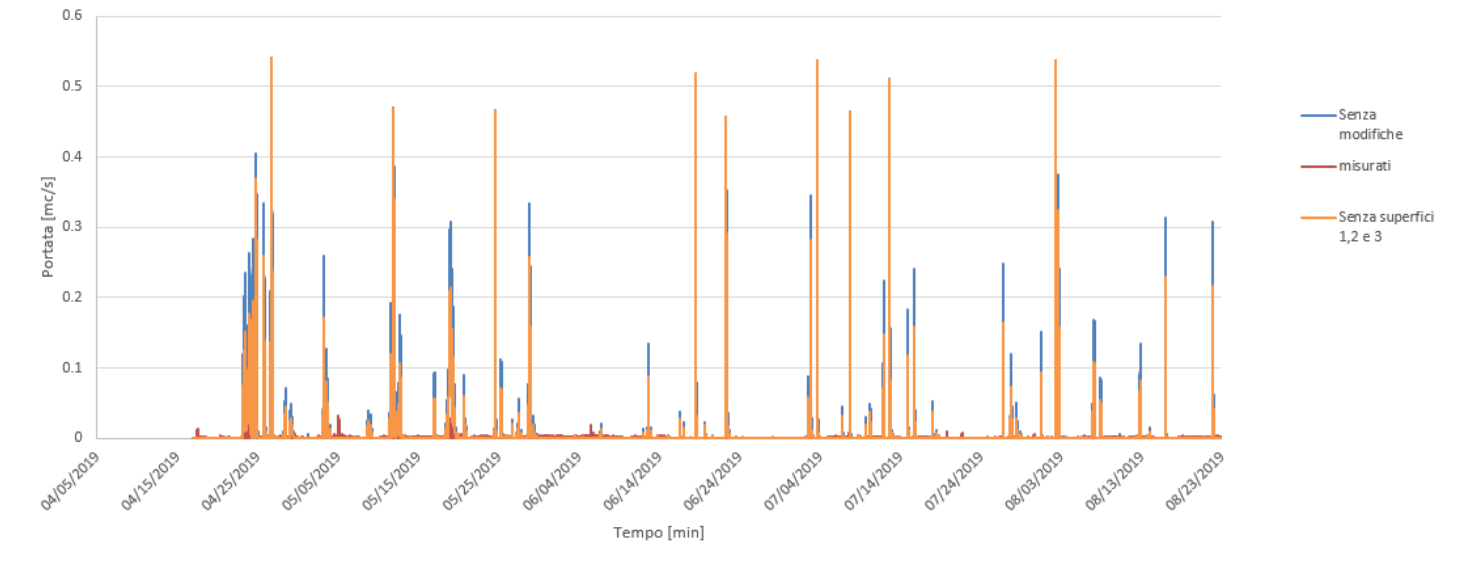

*Figura* 8-4 **Confronto idrogramma misurato con quelli provenienti dal modello senza modifiche e con azzeramento di alcune superfici.**

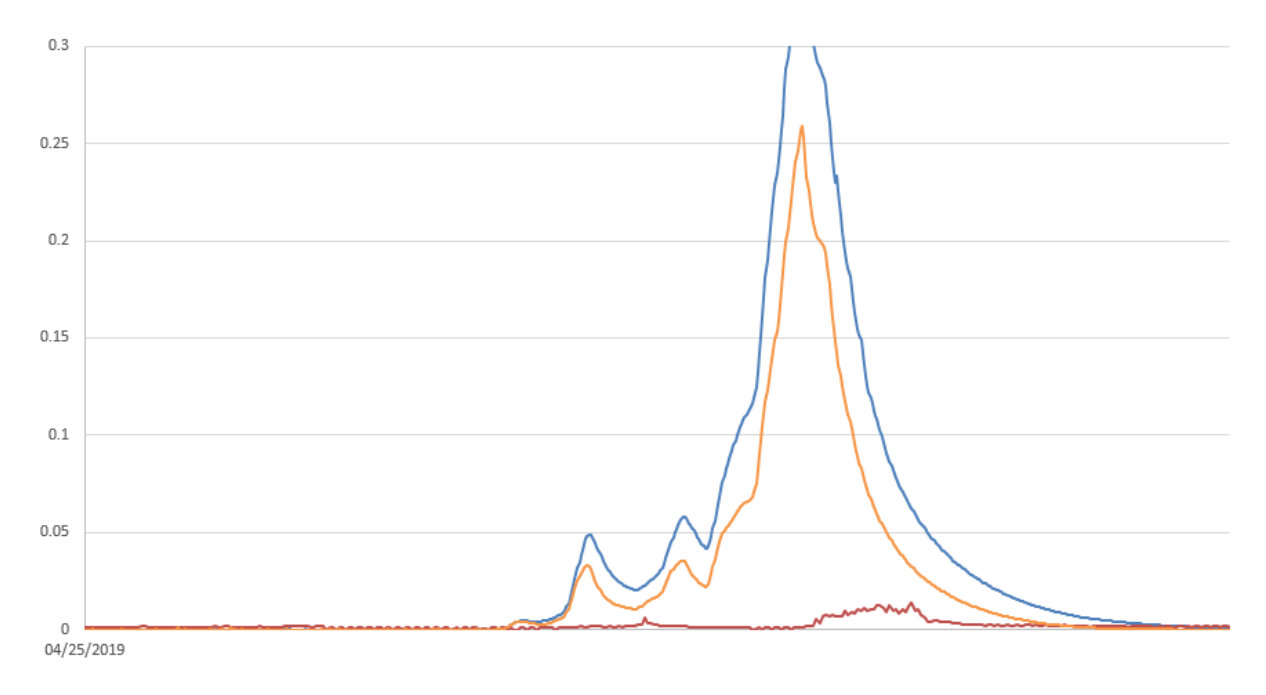

Figura 8-17 Ingrandimento in corrispondenza di alcuni picchi del grafico

La riduzione di portata anche in questo caso è comunque piuttosto evidente, però rispetto a quella misurata rimane comunque molto elevata.

Rispetto alla modifica precedente, ovvero quella in cui tutte le superfici sono state considerate al 50% i valori sono leggermente più elevati.

### **14.4 PROVA CALIBRAZIONE PARAMETRI + MODIFICA ESTENSIONE SUPERFICI**

## In ultimo si valuta l'effetto combinato della riduzione del 50% di tutte le superfici e la modifica dei parametri di calibrazione dei sottobacini.

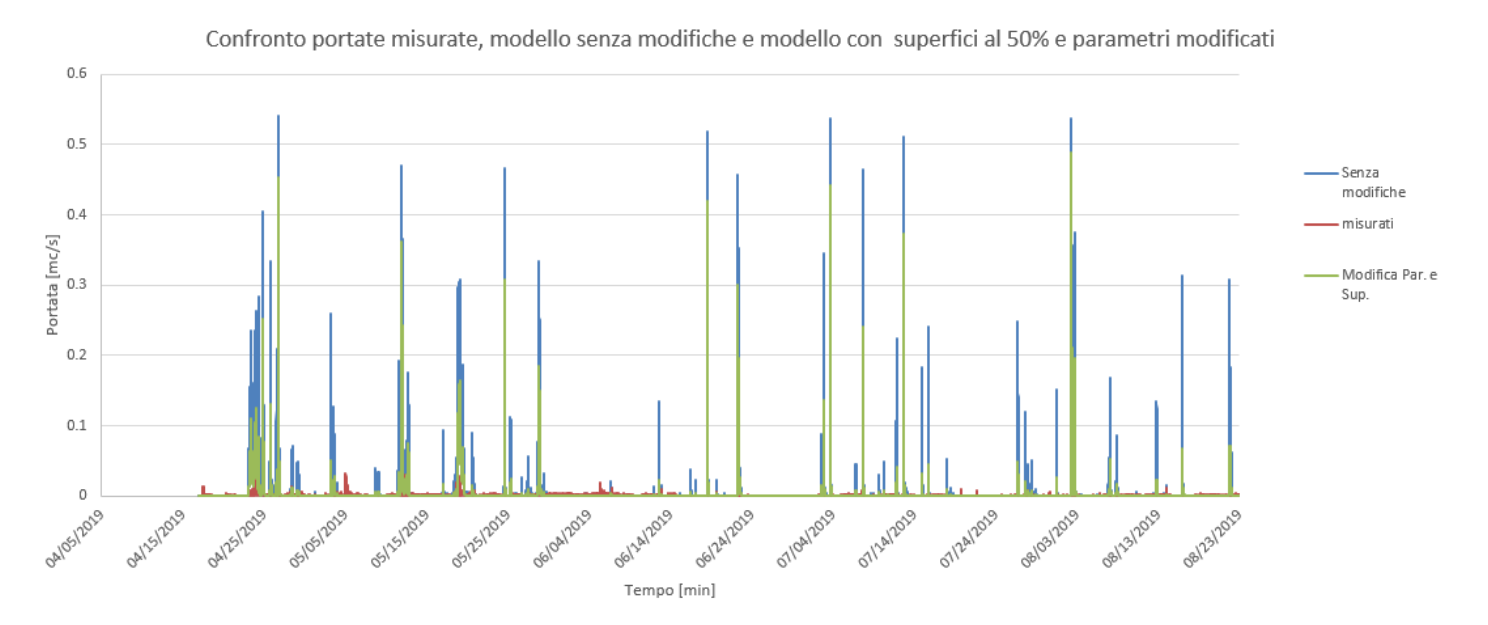

*Figura* 8-4 **Confronto idrogramma misurato con quelli provenienti dal modello senza modifiche e con riduzione al 50% delle superfici e parametri modificati**

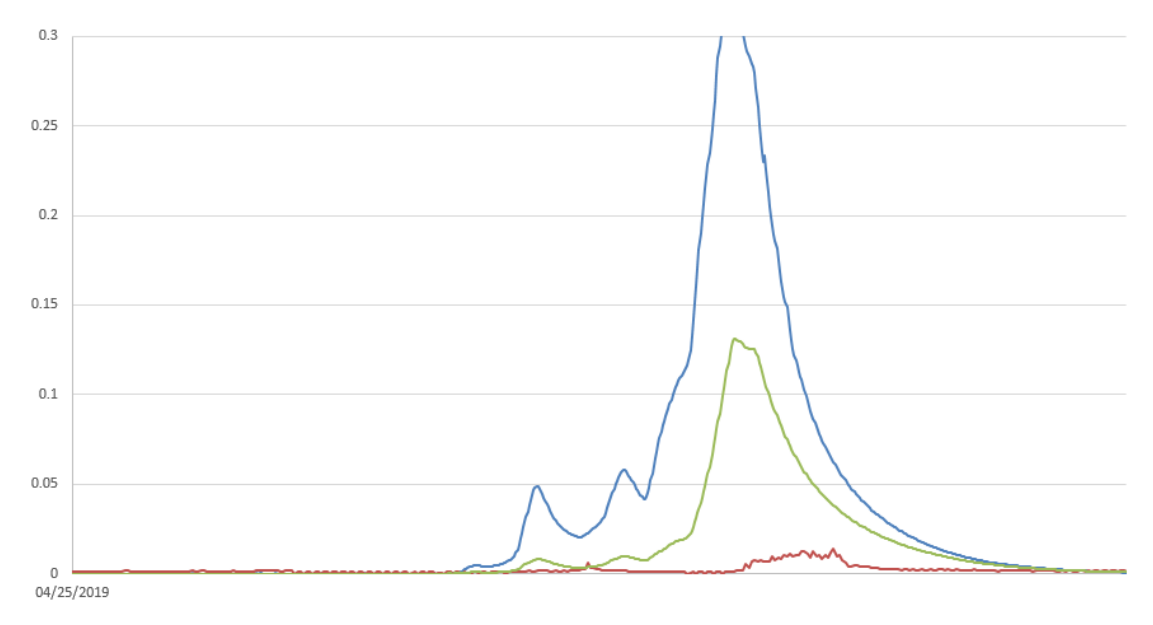

Figura 8-17 Ingrandimento in corrispondenza di alcuni picchi del grafico

La riduzione in questo caso è maggiormente evidente, ma si raggiungono comunque valori piuttosto elevati di portata, talmente più elevati rispetto a quelli registrati (circa un ordine di grandezza), che si potrebbe concludere che tali valori non siano attendibili. Infatti le modifiche apportate sono già piuttosto importanti, per cui sarebbe inutile farne di ulteriori; a questo punto non rimane che dedurne che il problema sia nella misura stessa della portata e nelle perdite delle condotte della rete, come si era già in precedenza ipotizzato.

# **15. VERIFICA (POST MODIFICHE) DELLA RETE CON IETOGRAMMA COSTANTE (t=15min)**

Come ulteriore verifica, dopo le modifiche effettuate nell'ultimo caso, ovvero quello che ha portato alla riduzione maggiore di portata; proviamo a valutare il comportamento della rete con ietogramma costante di durata 15 minuti; ovvero lo stesso utilizzato nelle diverse simulazioni fatte in precedenza, in cui la rete andava in pressione in diversi tratti. Valutiamo quindi se il suo comportamento è cambiato rispetto alla situazione precedente le modifiche.

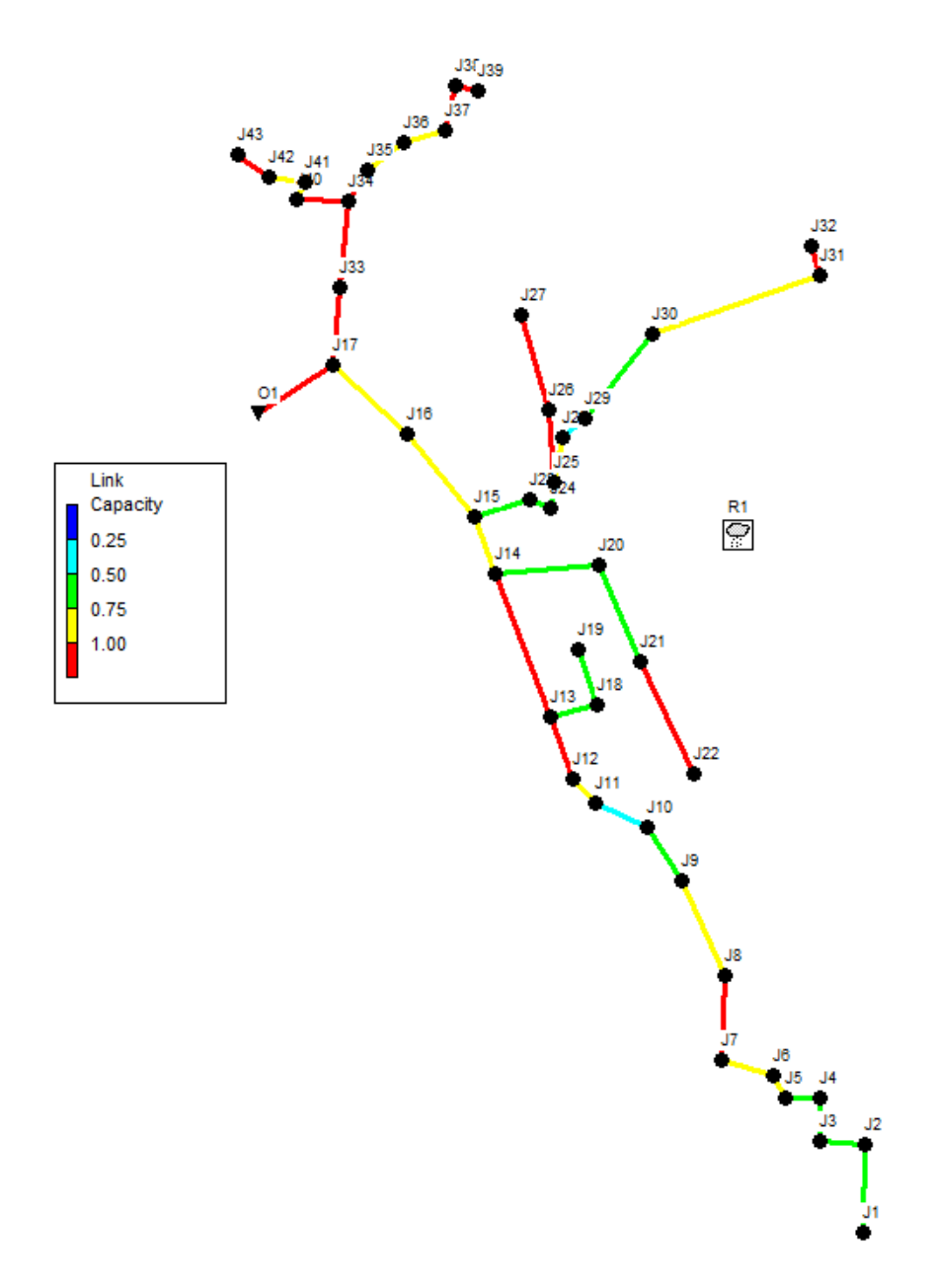

*Figura 8- 21 Grado di riempimento ore* 8*:*37

Come si può osservare la situazione rimane sempre critica in numerosi tratti della rete, in cui le condotte vanno in pressione.

## **CONCLUSIONI**

Lo studio relativo al comune di Foza, cosi' come era stato commissionato dal comune stesso, era finalizzato al ripristino delle condotte ammalorate, che in alcuni punti, in tratti particolarmente scoscesi si era resa visibile in superficie, facendo emergere non solo tratti per l'appunto danneggiati ma anche alcune discutibili modifiche avvenute nel corso del tempo. In sostanza ad alcuni vecchi tratti di condotta in ferro erano stati sostituiti dei tratti in pvc, per cui ne risultava un misto di materiali, che oltre ad avere parametri idraulici differenti, avevano problemi di tenuta del giunto.

Da queste considerazioni è evidente che il problema delle perdite idriche in rete, non è trascurabile e quindi può senz'altro incidere in maniera preponderante sui risultati delle analisi.

Altro fattore che concorre nella correttezza delle analisi svolte, è quello del misuratore di portata; questo misuratore infatti cosi' come tutti i misuratori di portata vanno installati con certi criteri e in punti significativi della rete, dal punto di vista idraulico. La mancanza dei dovuti accorgimenti nell'installazione porta a risultati non verosimili. Inoltre come già accennato in precedenza il problema della misura potrebbe facilmente essere collegato a quello delle perdite, ovvero la portata misurata non è quella che ci si aspetterebbe poichè si hanno perdite anche a monte del misuratore stesso, in zone dove però non era possibile effettuare un rilievo o la condotta non risultava esposta. Quest'ultima considerazione risulta plausibile poichè tra la portata misurata e quella teorica c'è una differenza maggiore di un ordine di grandezza.

Nello sviluppo della presente tesi, in primo luogo sono stati effettuati dei calcoli preliminari con delle formule semplificate, che sono quelle del metodo cinematico, cosi' da avere un punto di partenza per la progettazione di una nuova o verifica di una rete che risponda a determinati requisiti idraulici, come appunto il grado di riempimento massimo raggiungibile per determinato tempo di ritorno. Successivamente inserendo tali dati in un software è stato possibile calibrare in modo approssimativo i parametri, in modo da far risultare la portata uscente nella condotta finale della rete uguale a quella calcolata analiticamente.

Fatto questo è stato possibile svolgere numerose simulazioni, in particolare quella con la rete avente i diametri reali dei vari tronchi, da cui è emerso che con eventi di pioggia aventi tempo di ritorno di 2 anni essa andava già in crisi. Per cui anche le successive prove sono state effettuate con i diametri di progetto ma con quel determinato tempo di ritorno, che costituisce il punto di partenza minimo per una rete di nuova progettazione, in modo da quantificare quant'è lo scostamento tra i diametri della rete esistente e quella minima di progetto.

Attraverso i dati di pioggia registrati in continuo (periodo da aprile ad agosto) e le misure di portata, sono state effettuate diverse modifiche al modello ( parametri ed estensione superfici ) volte ad una calibrazione più accurata (considerando che anche in caso di corretta istallazione del misuratore di portata, la precisione è dell'ordine del 10-20%).Al termine delle varie prove però ci si è accorti che la differenza era notevole, forse troppo, poichè in diversi tronchi della rete esistente si raggiungevano condizioni critiche, con rigurgiti delle acque reflue dalle condotte. Per cui oltre alla modifica dei parametri del modello e la riduzione delle superfici, fattori che comunque hanno portato ad una riduzione delle portate in uscita e che entro certi limiti sono plausibili è necessario, per giustificare le portate ottenute rispetto a quelle misurate, prendere in considerazione anche le perdite idriche dovute a porzioni danneggiate della rete.

Il rapporto tra il picco di portata raggiunto con le diverse simulazioni e quello misurato è piuttosto elevato; anche nel caso delle modifiche sia all'estensione che ai parametri delle superfici, in cui si ottiene la riduzione maggiore di portata tra le simulazione svolte, tale rapporto è circa sette, il che vuol dire sette volte maggiore di quella misurata.

Come già detto in precedenza, oltre alle perdite va considerato anche l'errore di misura, che viste le difficoltà installative del misuratore di portata non possono essere escluse dalla valutazione e anzi potrebbero essere determinanti visto che la calibrazione finale dei parametri è stata basata su di essa.

Per i dati raccolti e le valutazioni fatte, salvo appunto le criticità fin qui descitte e difficilmente ponderabili la rete esistente non è in grado di gestire nemmeno afflussi meteorici riferiti ad un tempo di ritorno minimo di 2 anni, per cui è fortemente consigliato l'intervento volta alla sostituzione di numerosi tronchi della rete con altri di diametro maggiore, cosi come progettati nella presente tesi e con un tempo di ritorno minimo di 2 anni. Per quanto concerne le acque reflue (nere) trattandosi di fognatura mista, in caso di assenza di eventi piovosi i diametri presenti sarebbero già sufficienti a gestirne i volumi, ma in caso di pioggia ovviamente i volumi si sommano e si hanno gli effetti già descritti.

In alternativa alla sostituzione delle condotte sottodimensionate si potrebbe ipotizzare un intervento in cui vengano installate delle condotte nuove in modo da non creare disservizi agli utenti durante il periodo dei lavori. Tale intervento si configurerebbe come intervento di separazione totale della rete (acque bianche - acque nere) in cui nelle condotte esistenti ci confluiscono le acque provenienti dalle case (acque nere), mentre le acque bianche defluirebbero nelle condotte nuove (di diametro superiore).

## **APPENDICE**

## **Dimensionamento con formule analitiche per tempo di ritorno 5 anni**

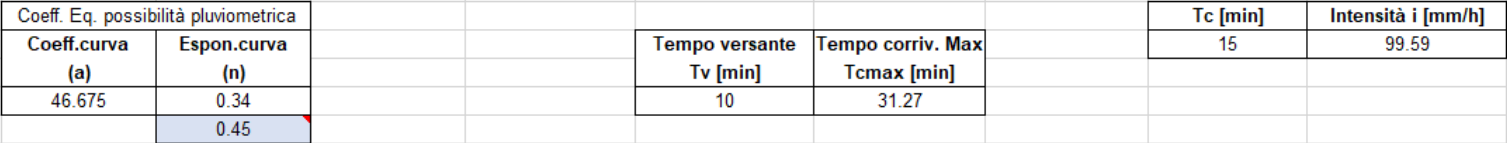

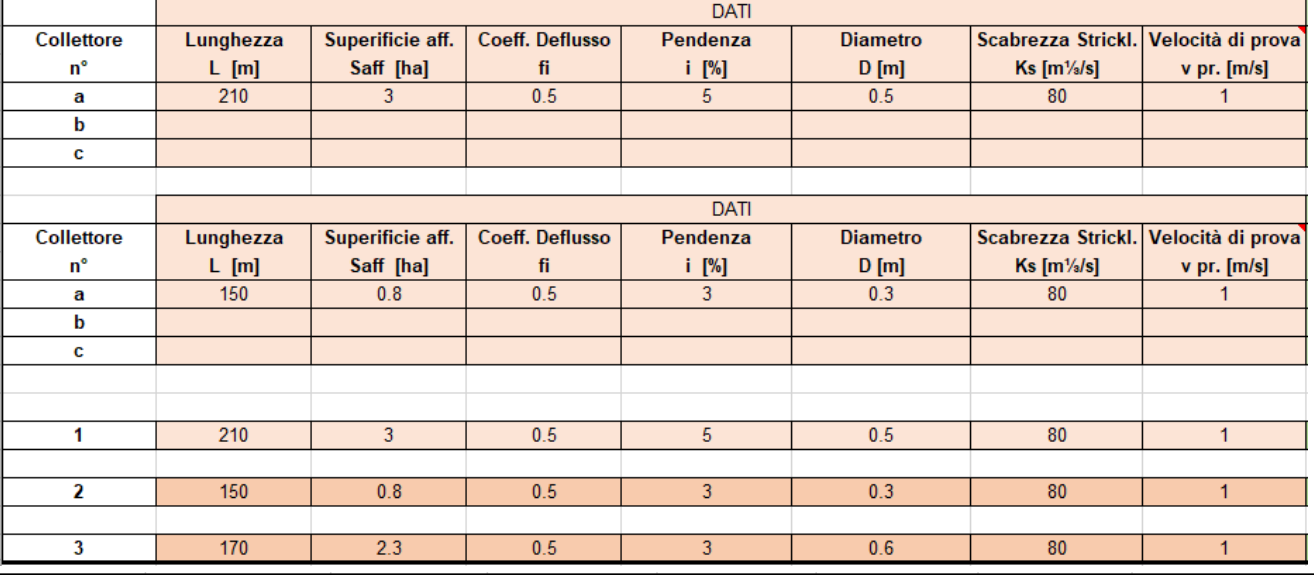

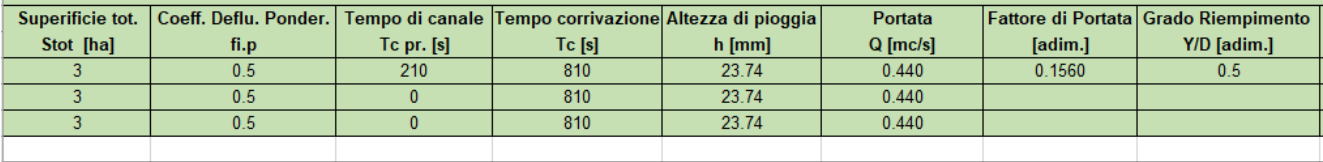

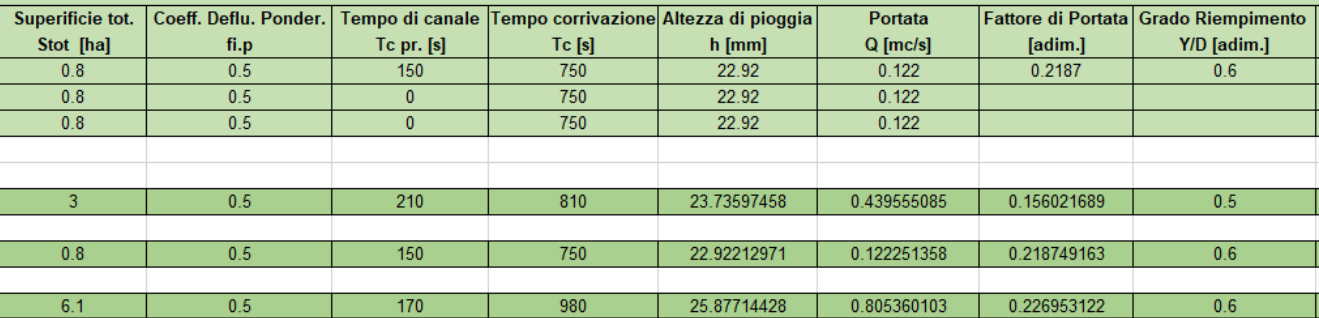

 $\sim$ 

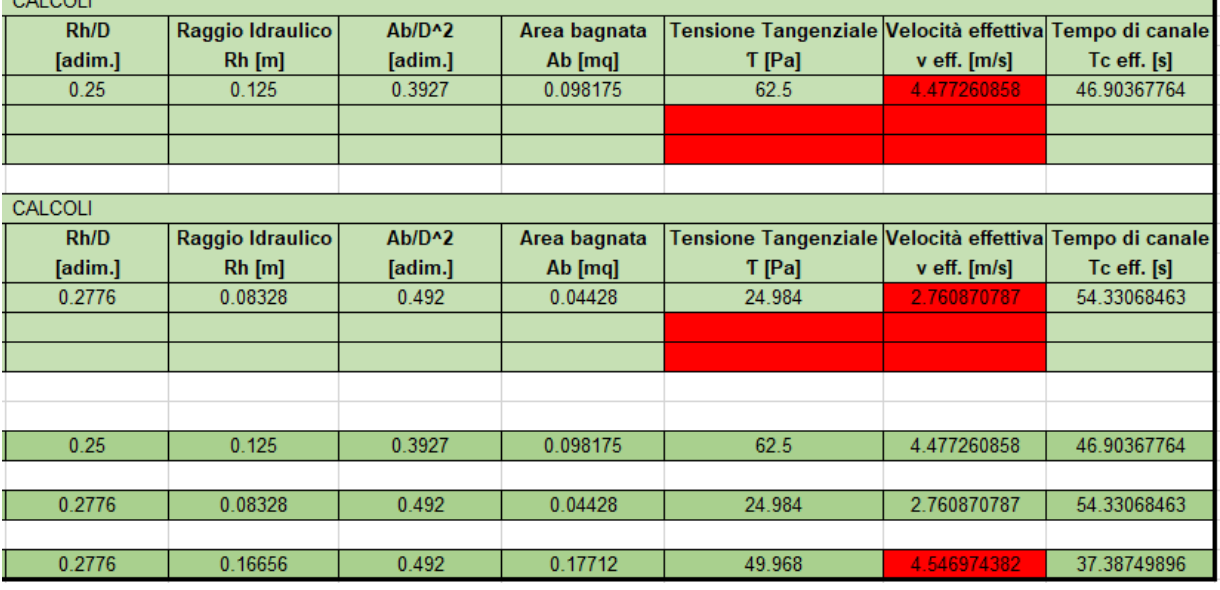

*Tabella 3- 5* Dati e ralativi calcoli per le condotte 1,2 e 3

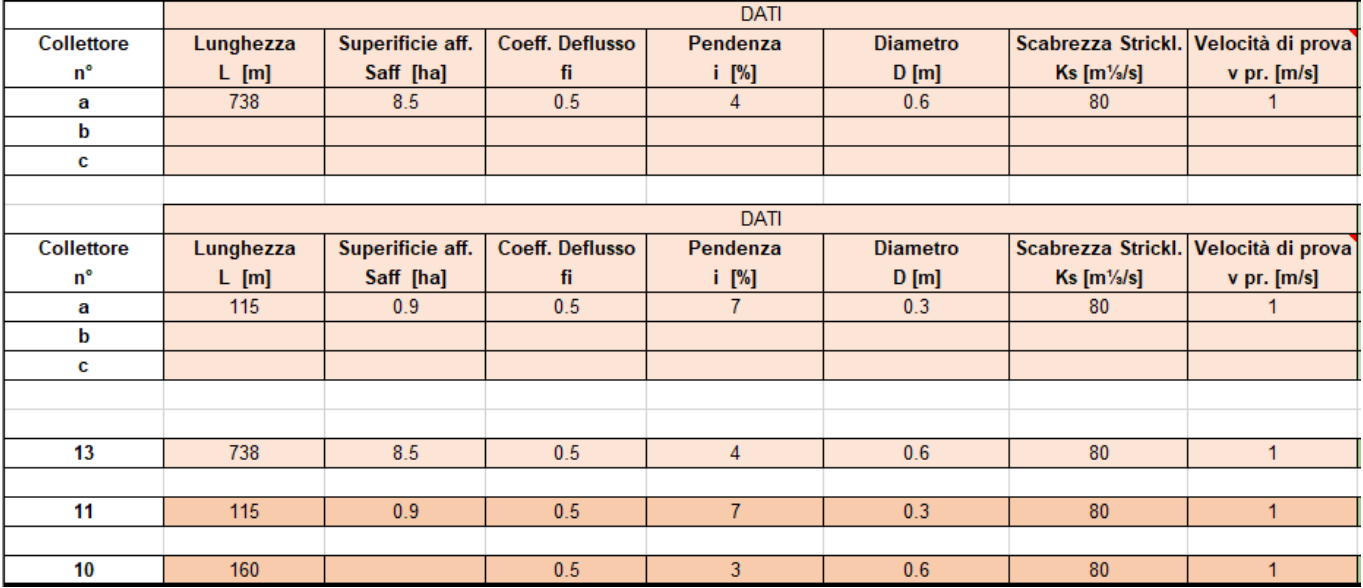

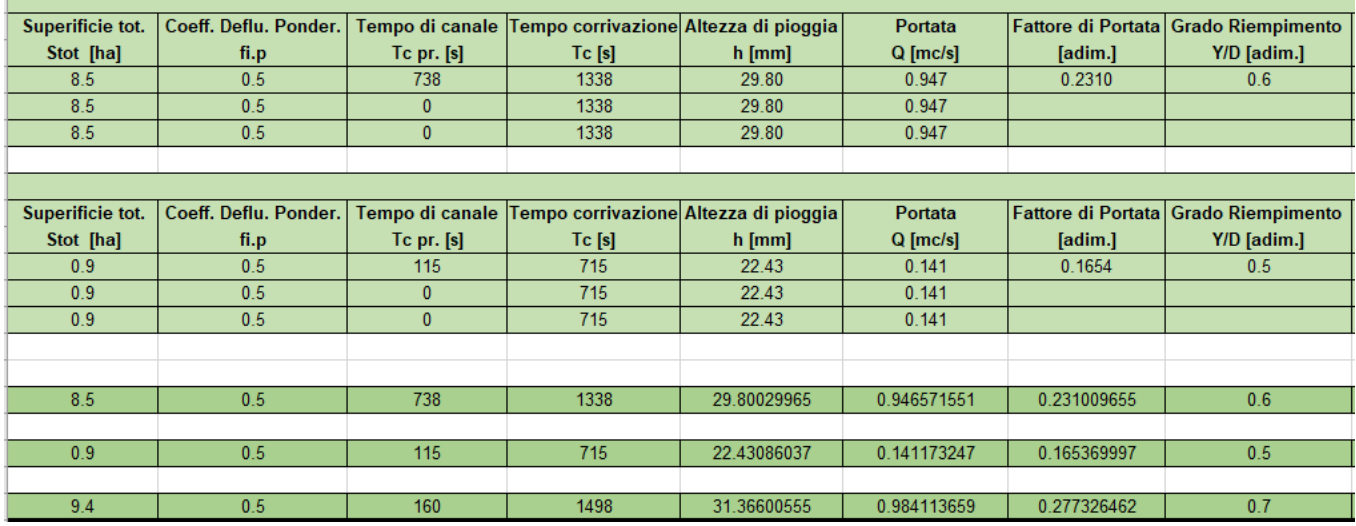

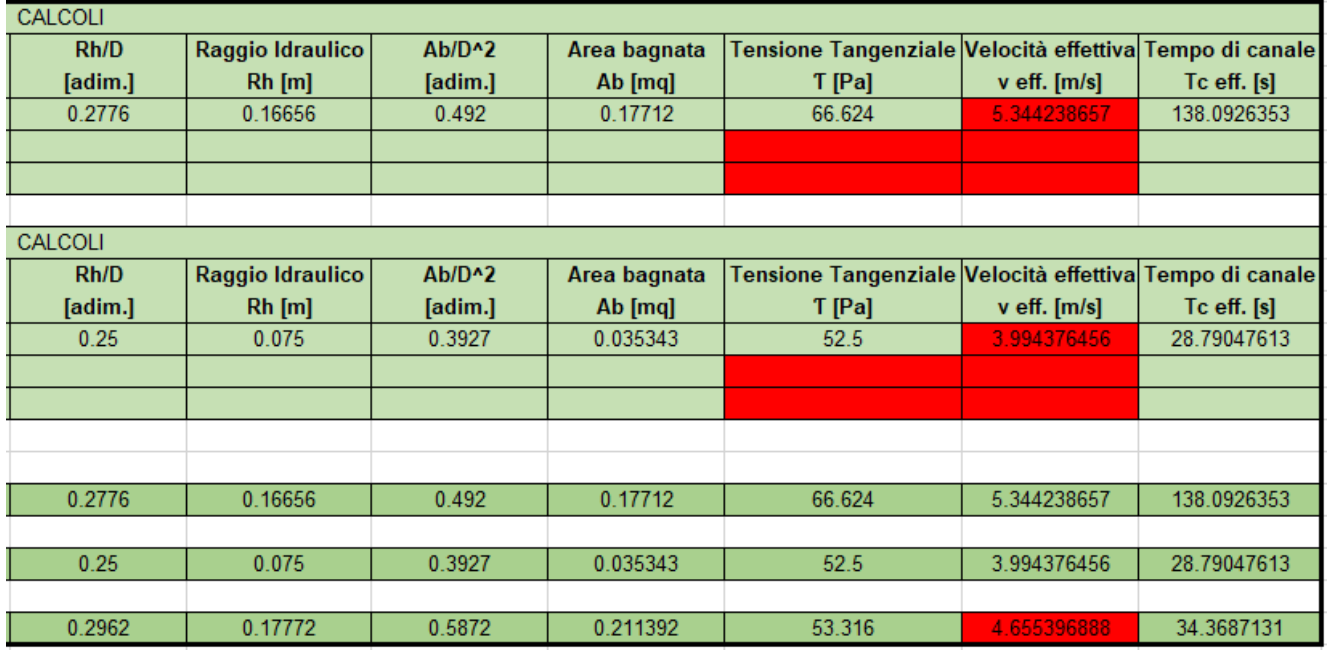

*Tabella 3- 5* Dati e ralativi calcoli per le condotte 13,11 e 10

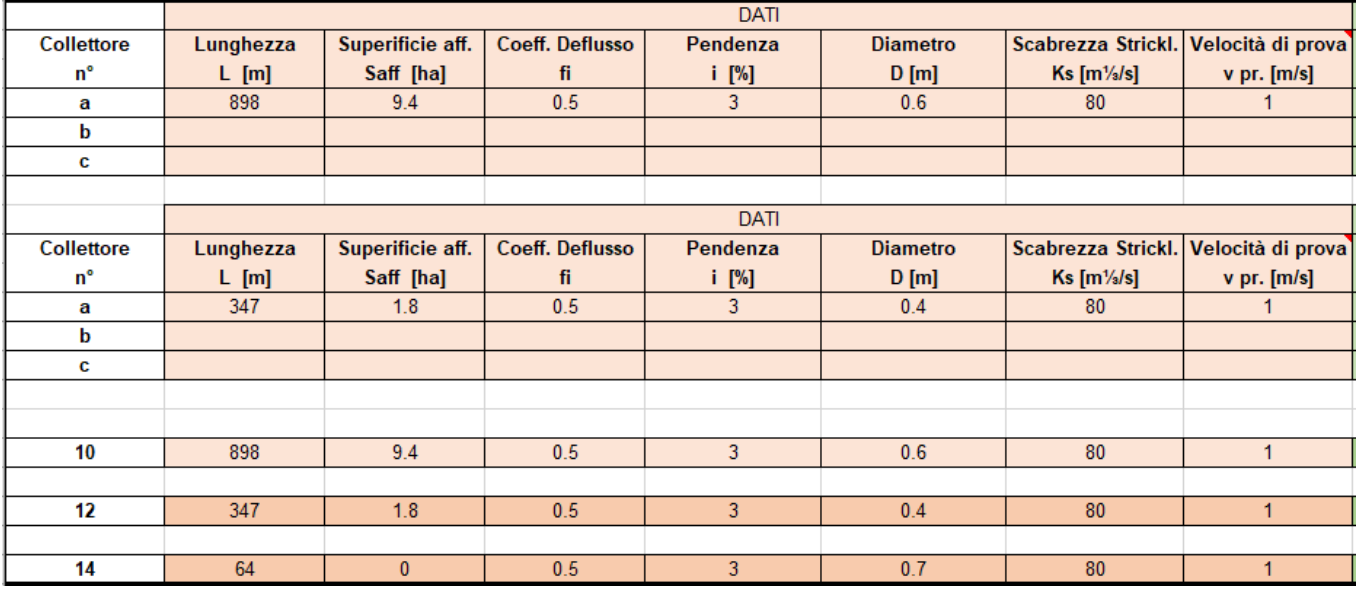

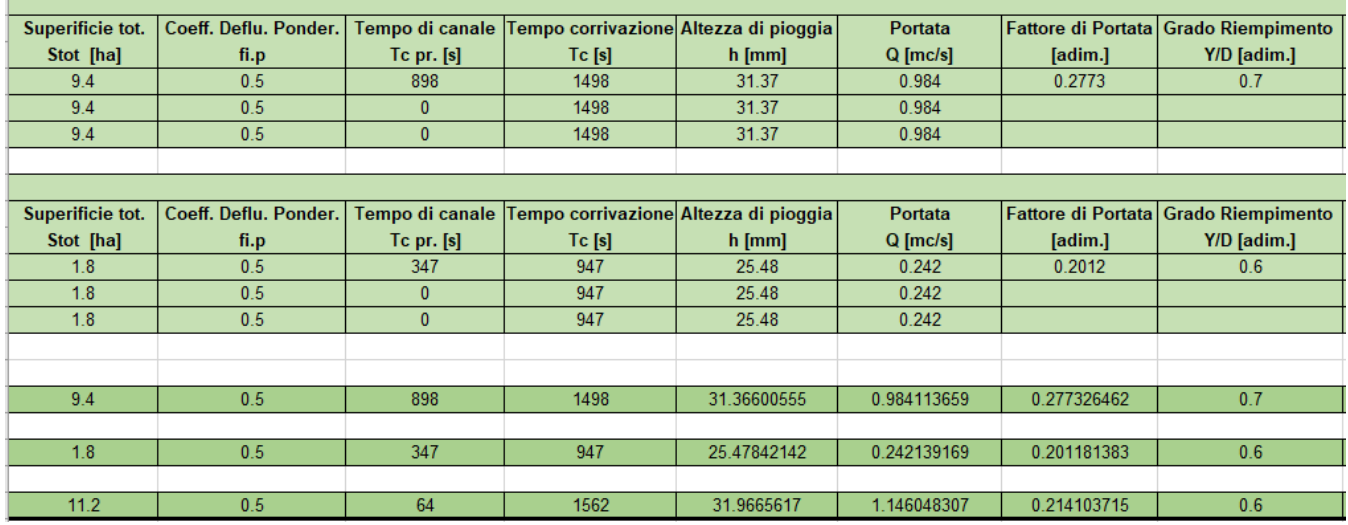

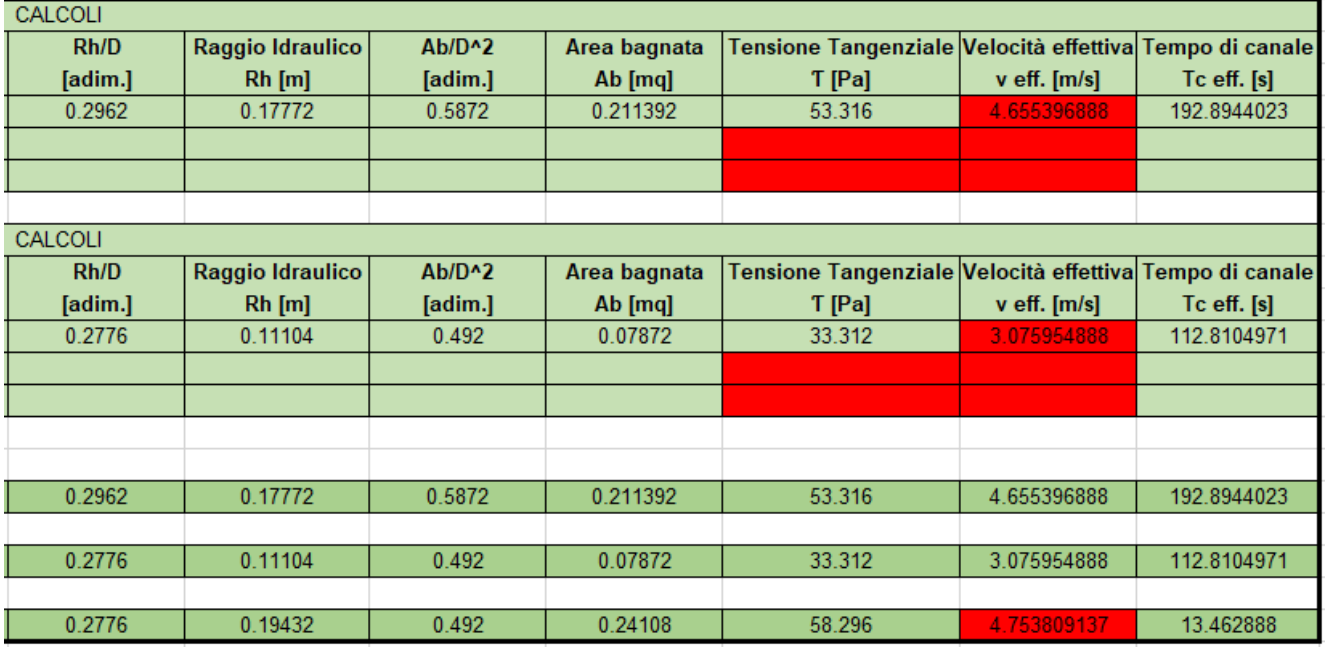

*Tabella 3- 5* Dati e ralativi calcoli per le condotte 10,12 e 14

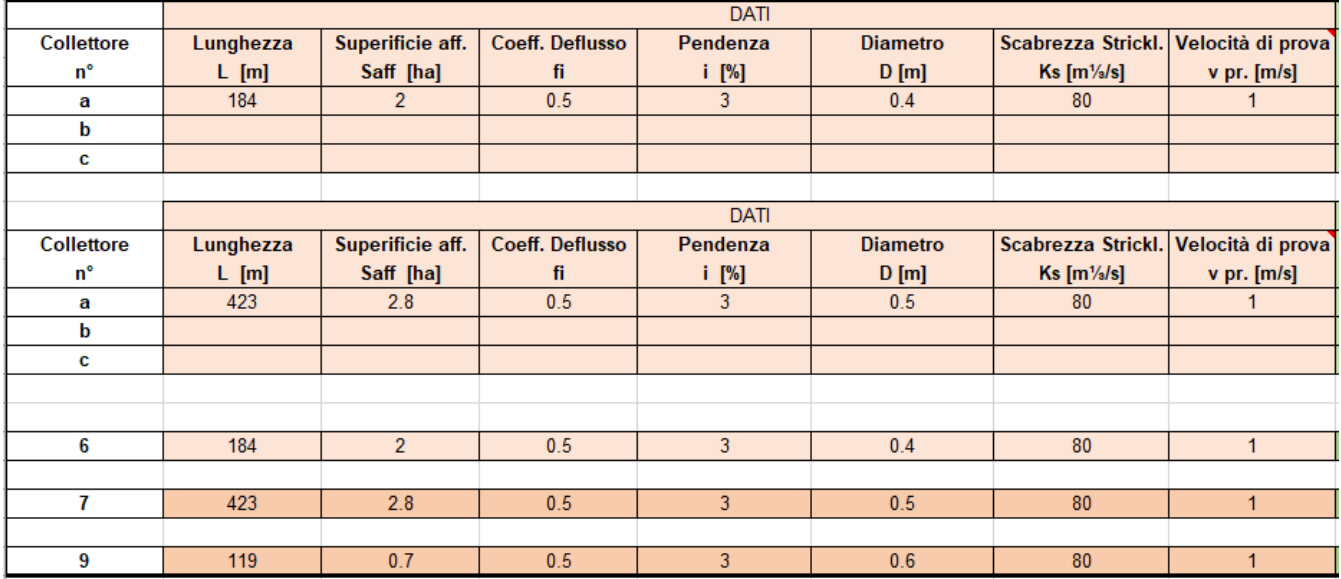

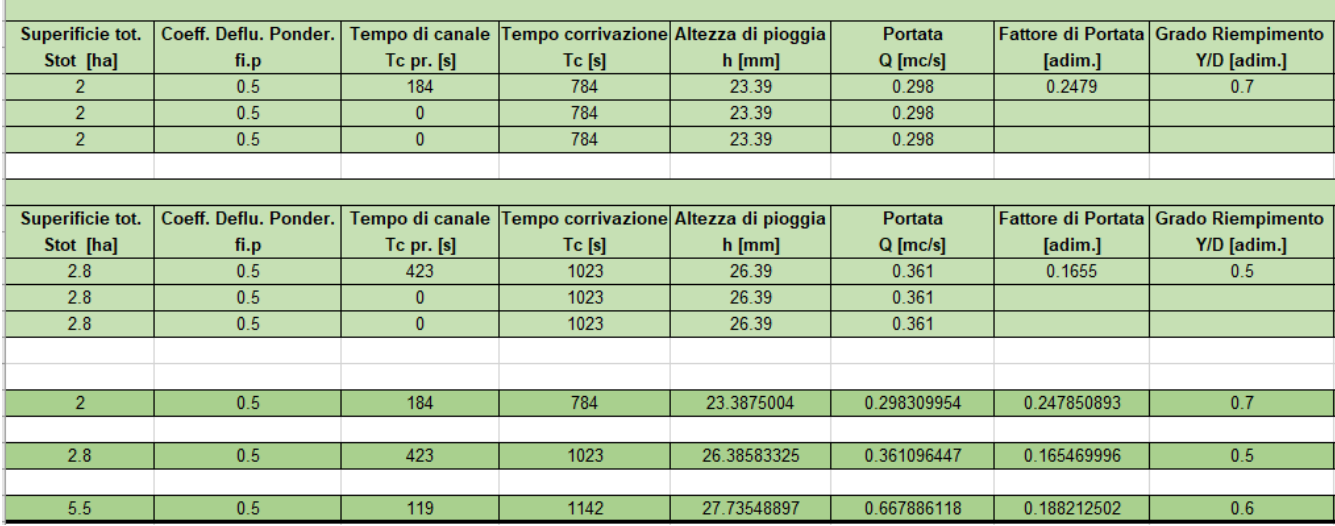

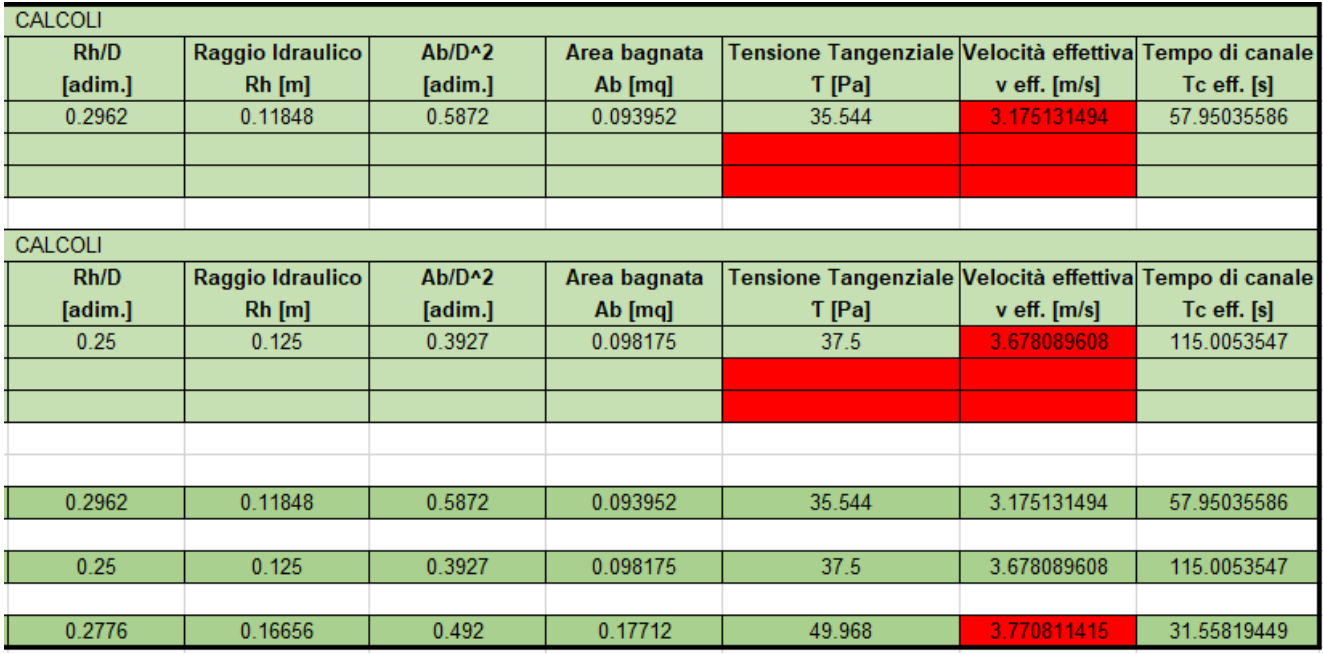

*Tabella 3- 5* Dati e ralativi calcoli per le condotte 6,7 e 9

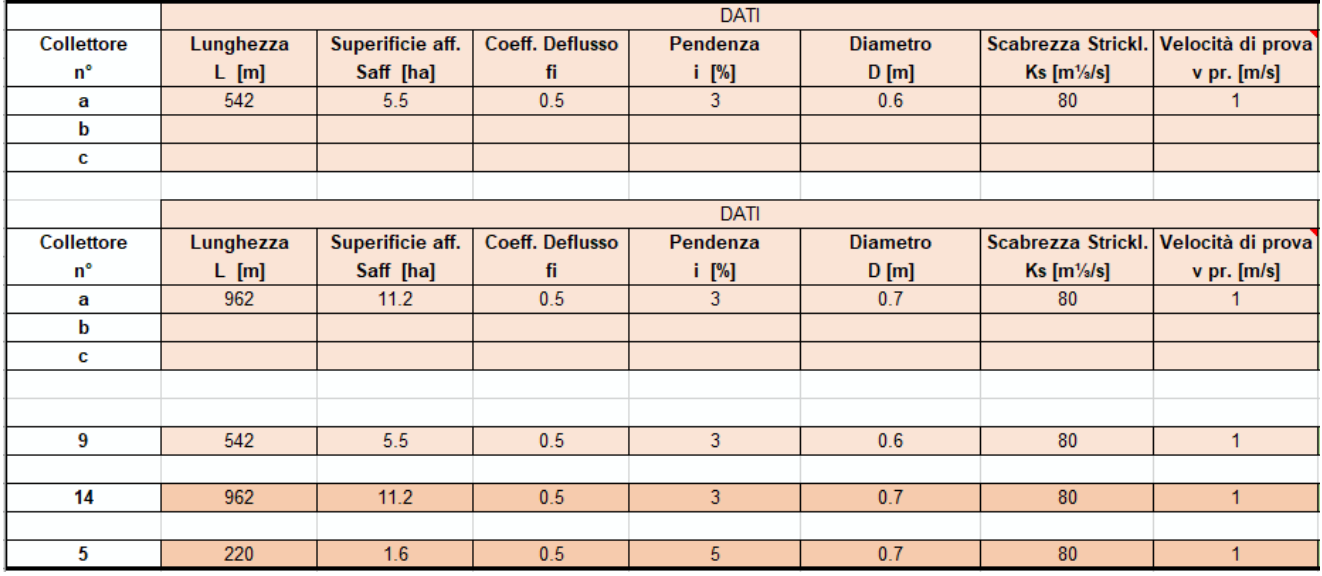

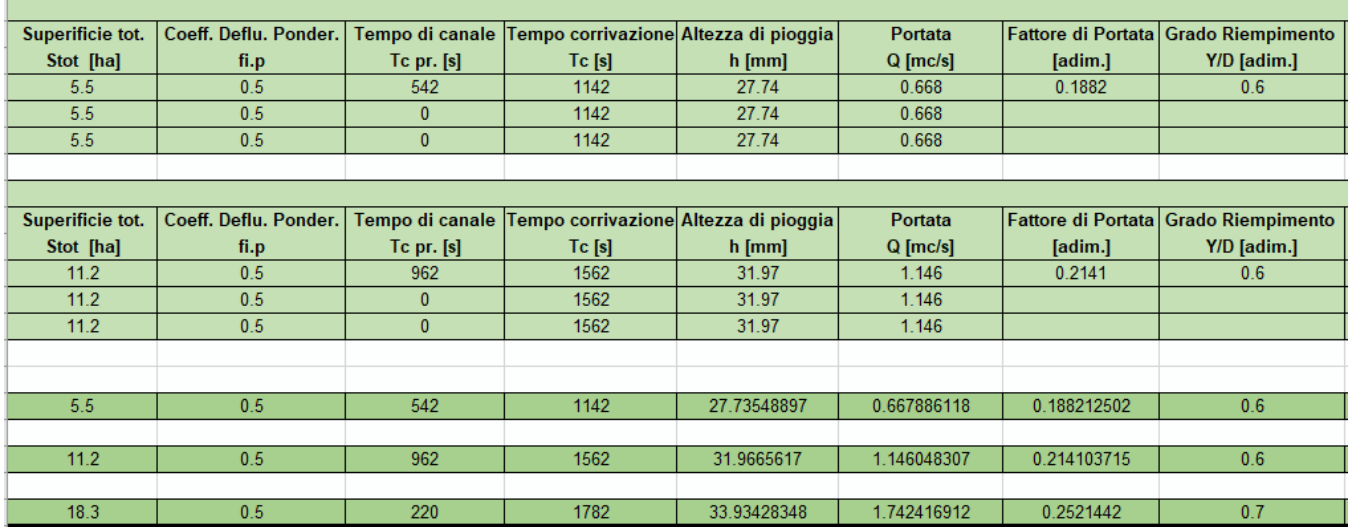

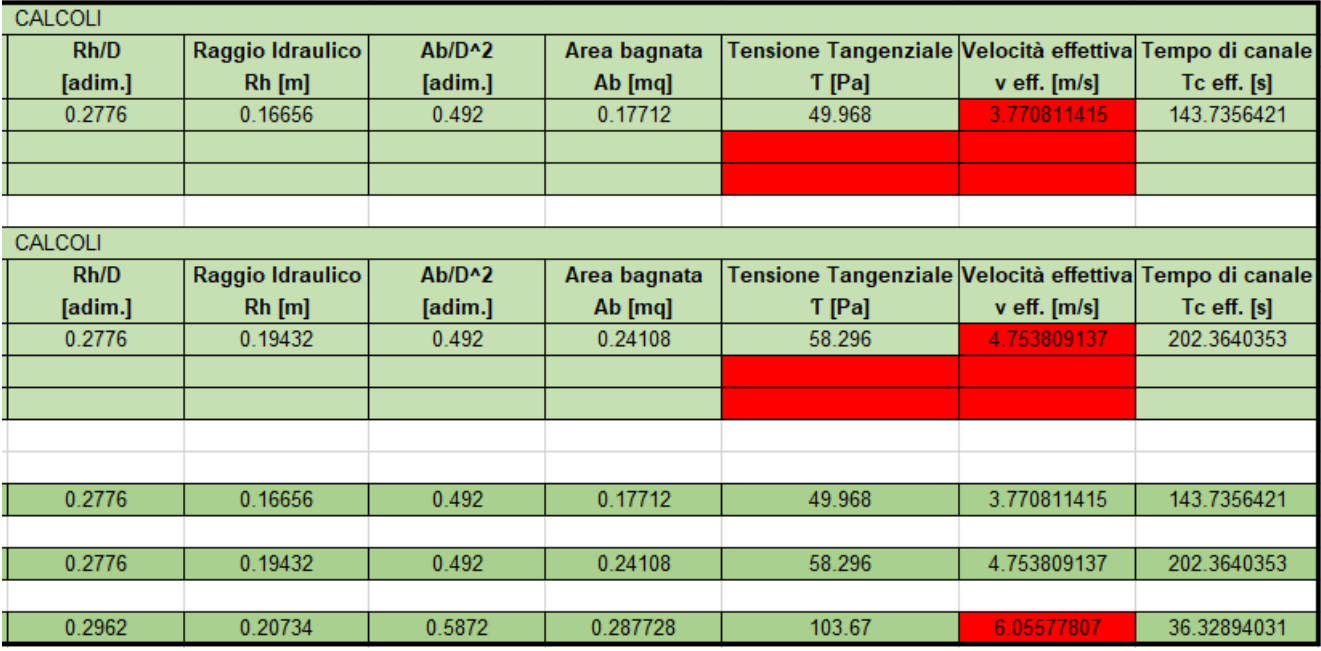

*Tabella 3- 5* Dati e ralativi calcoli per le condotte 9,14 e 5

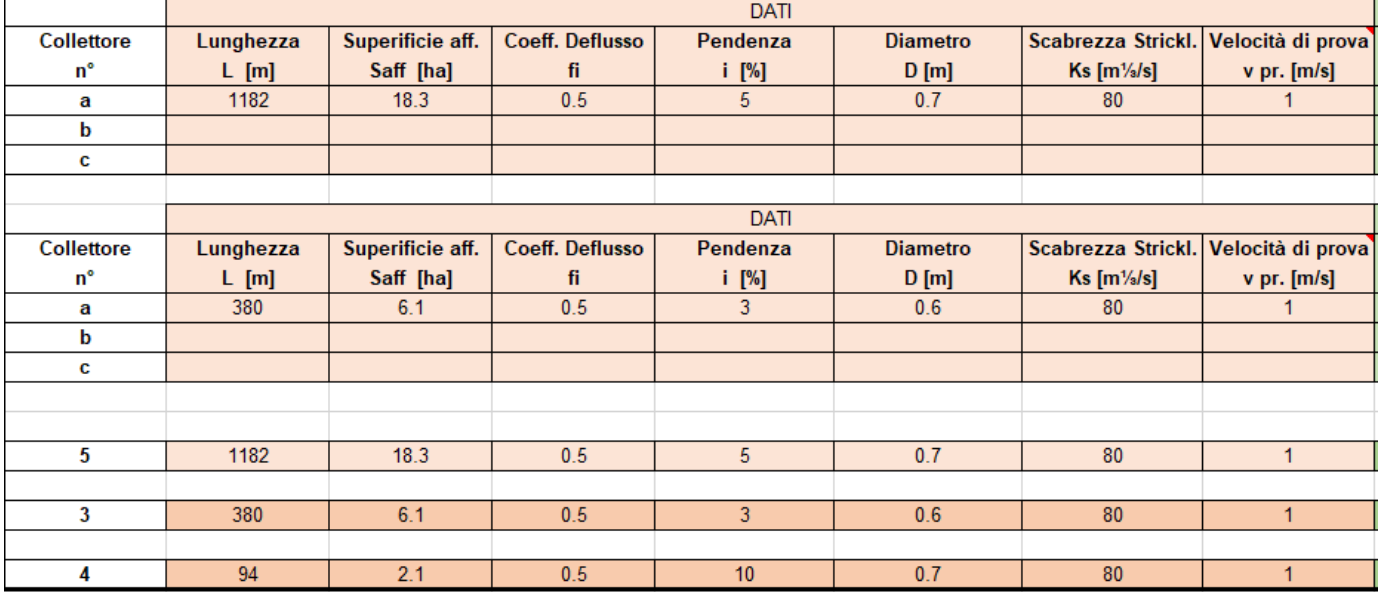

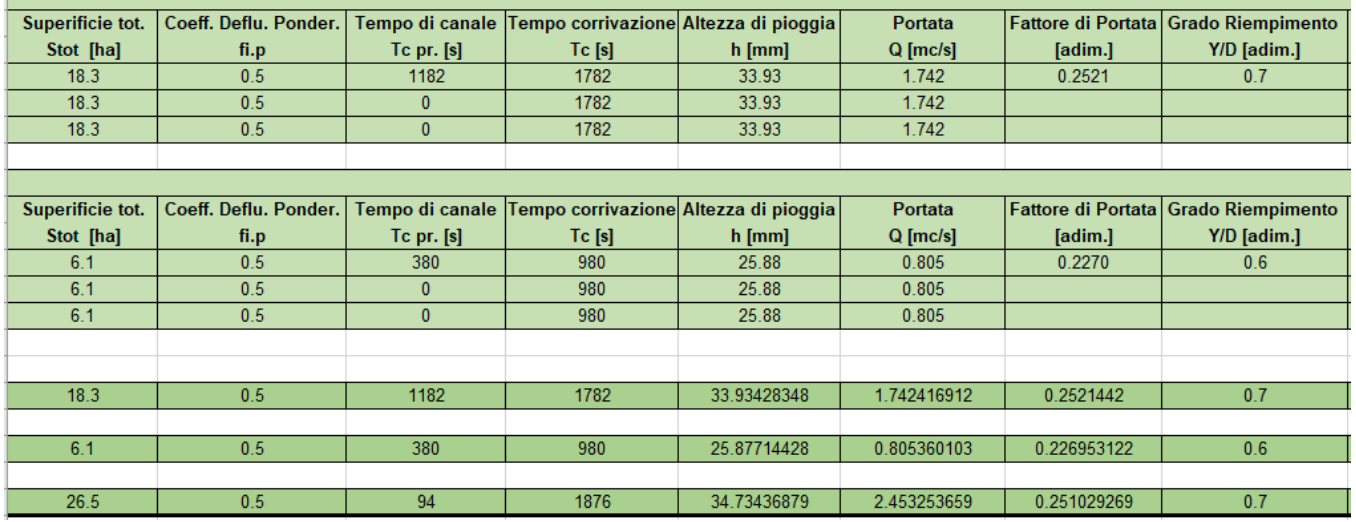

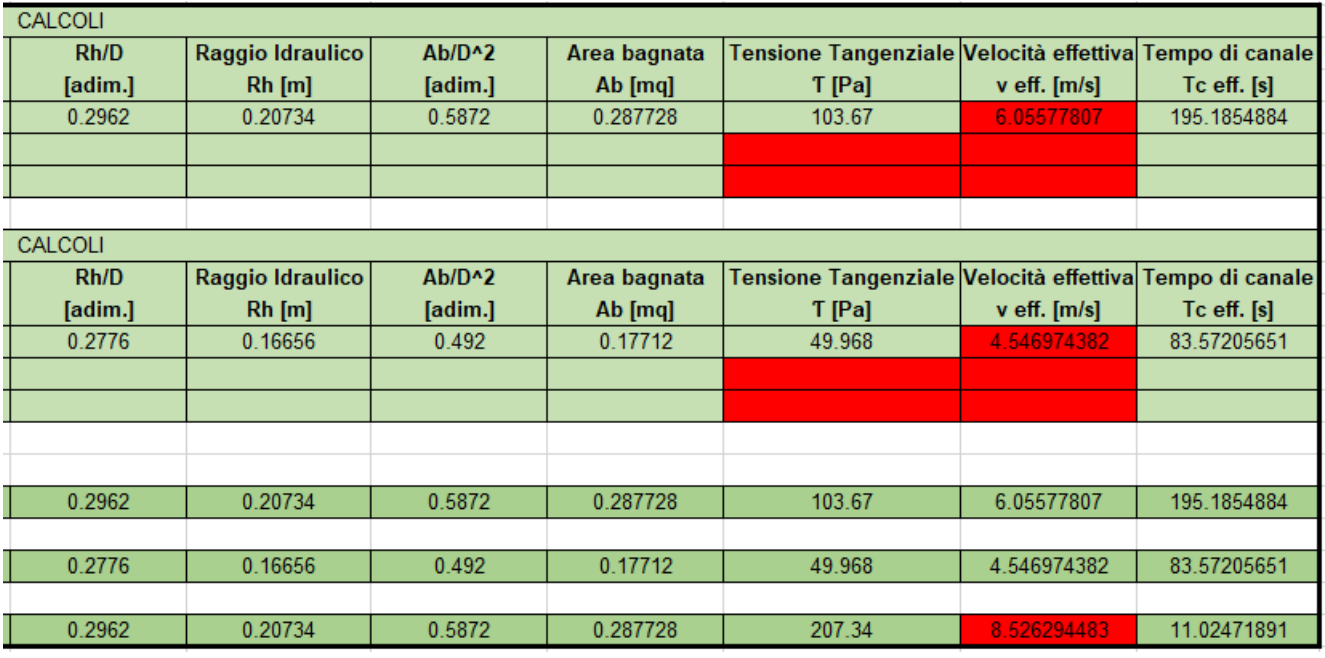

*Tabella 3- 5* Dati e ralativi calcoli per le condotte 5,3 e 4

## **Dimensionamento con formule analitiche per tempo di ritorno 10 anni**

**Contract Contract Contract** 

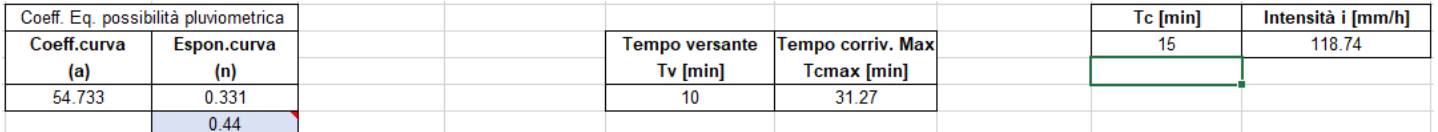

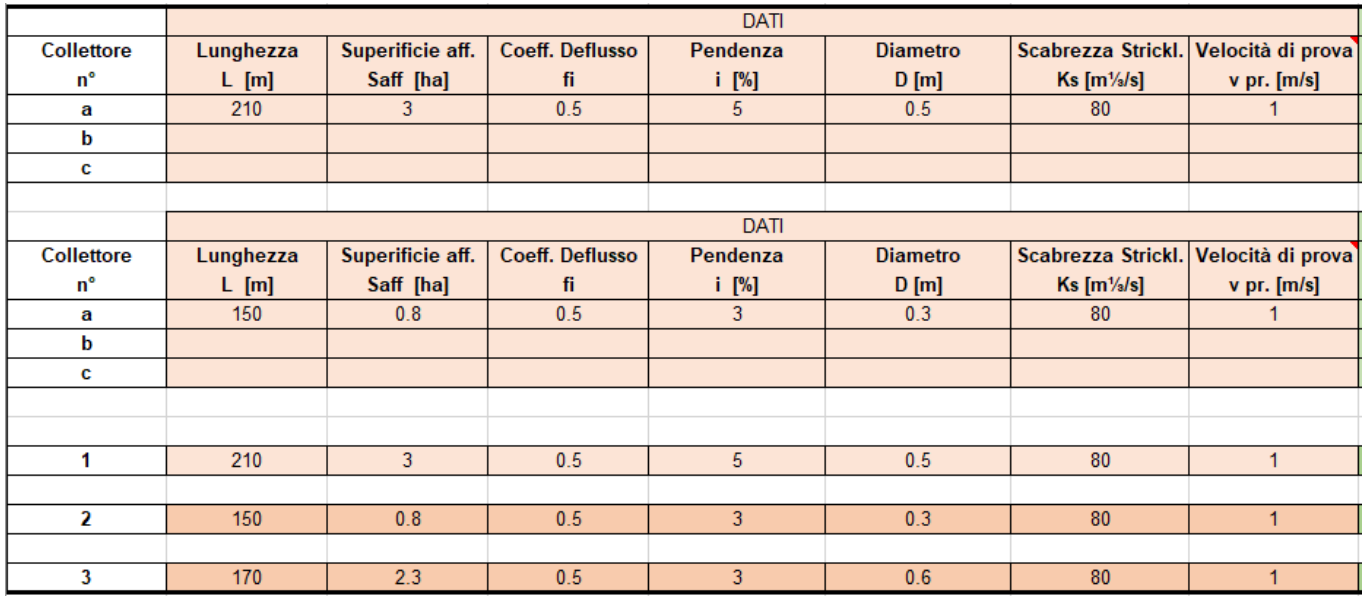

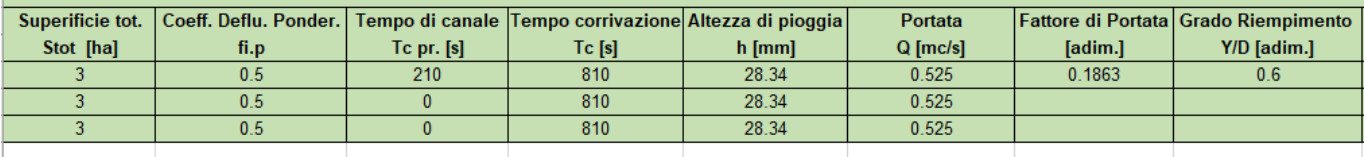

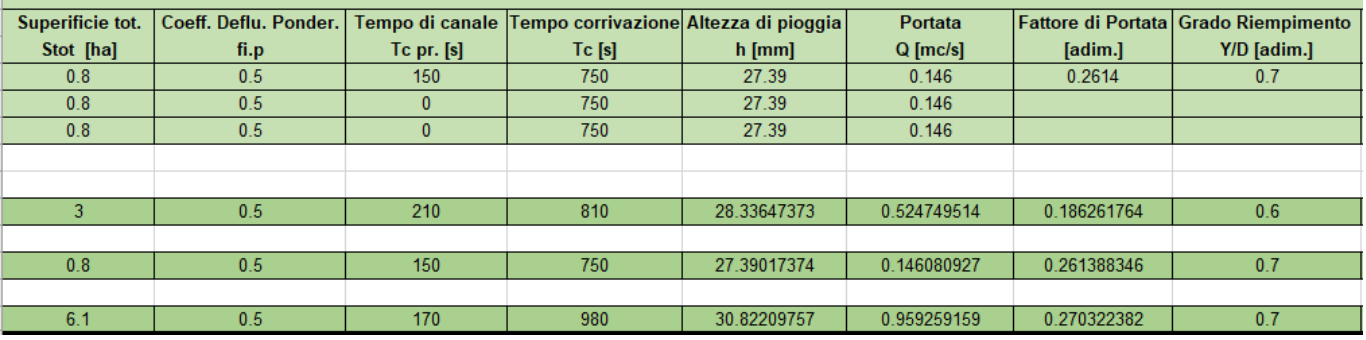

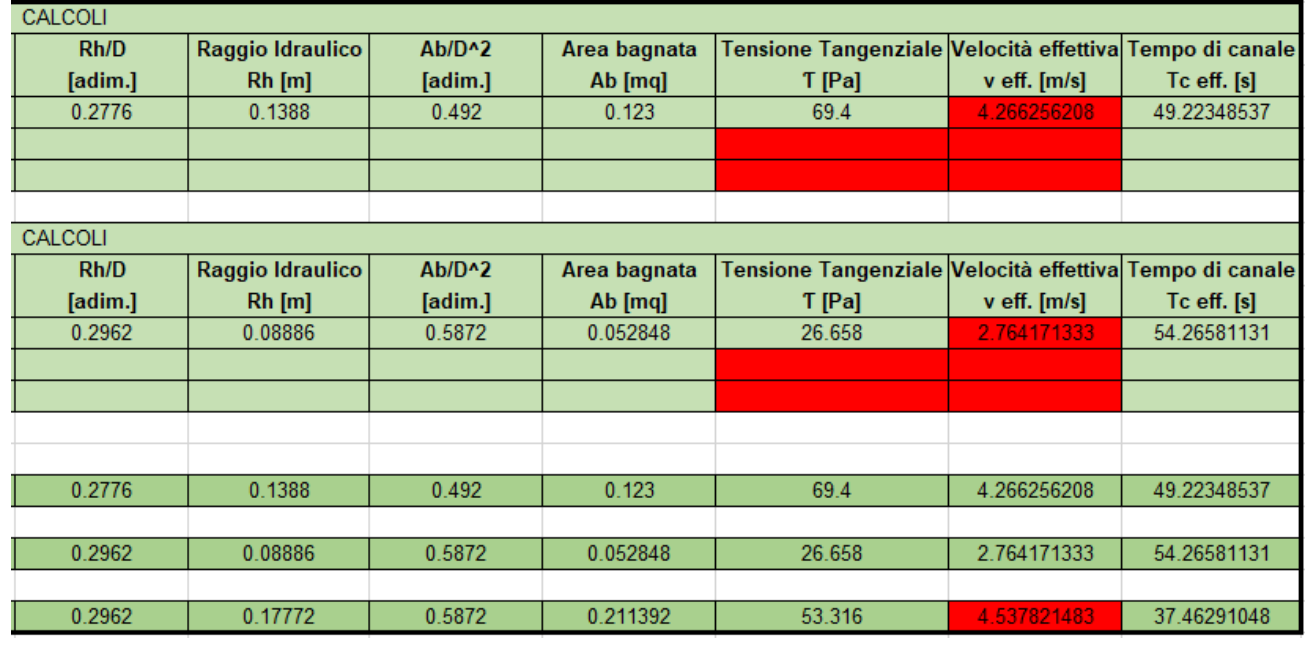

*Tabella 3- 5* Dati e ralativi calcoli per le condotte 1,2 e 3

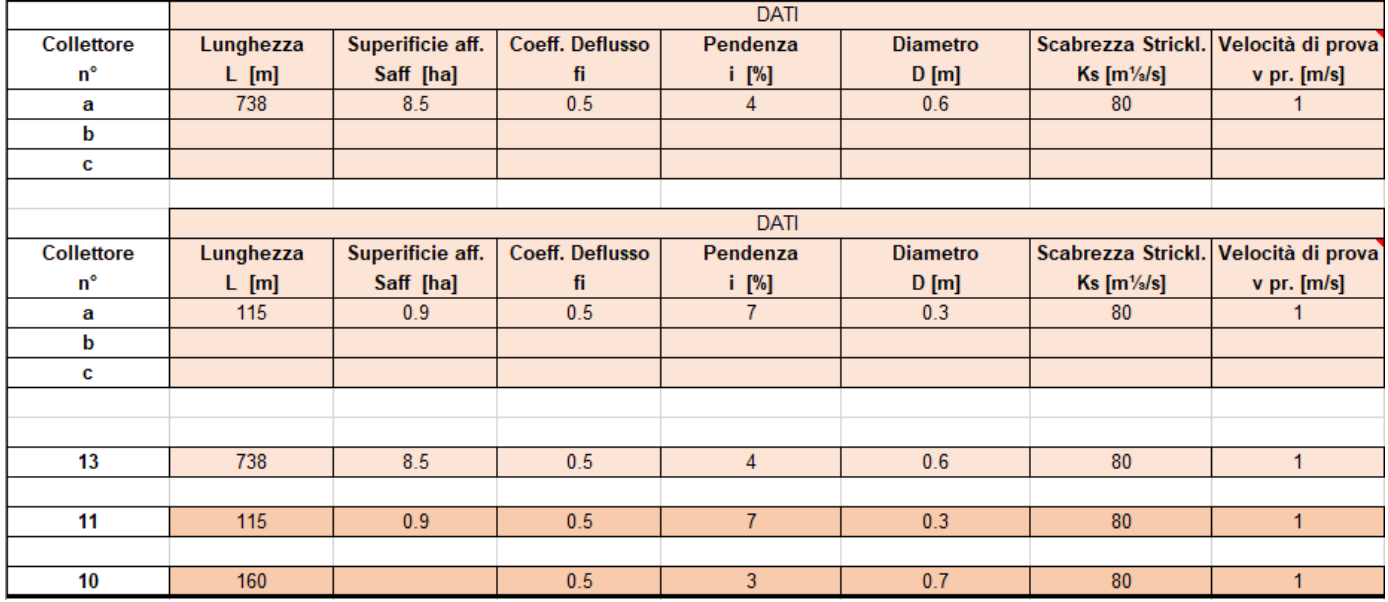

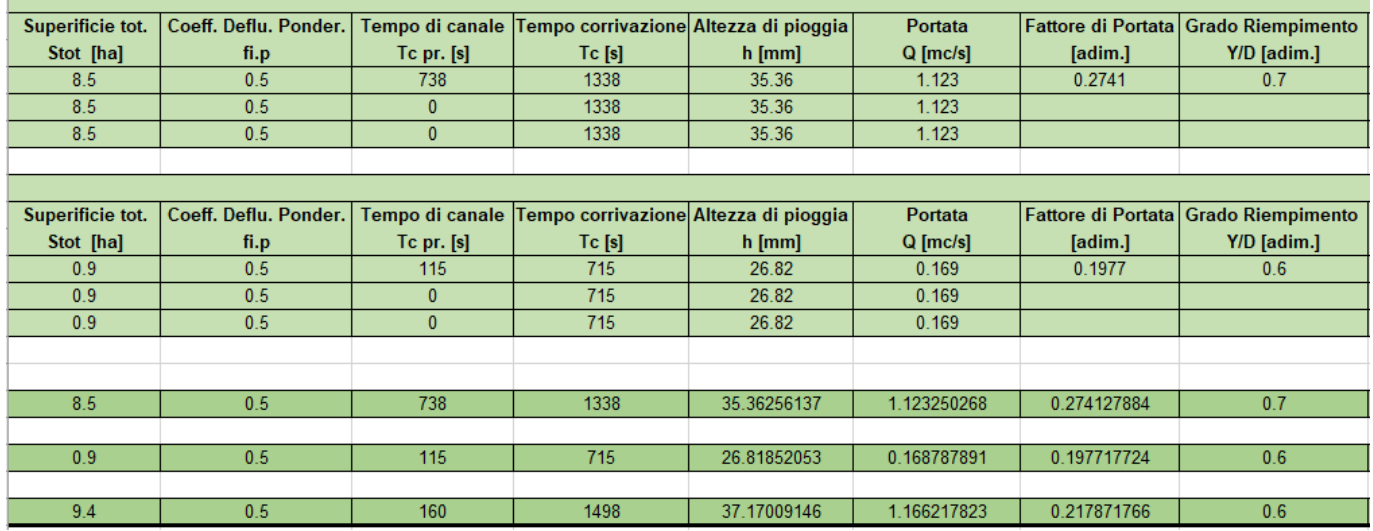

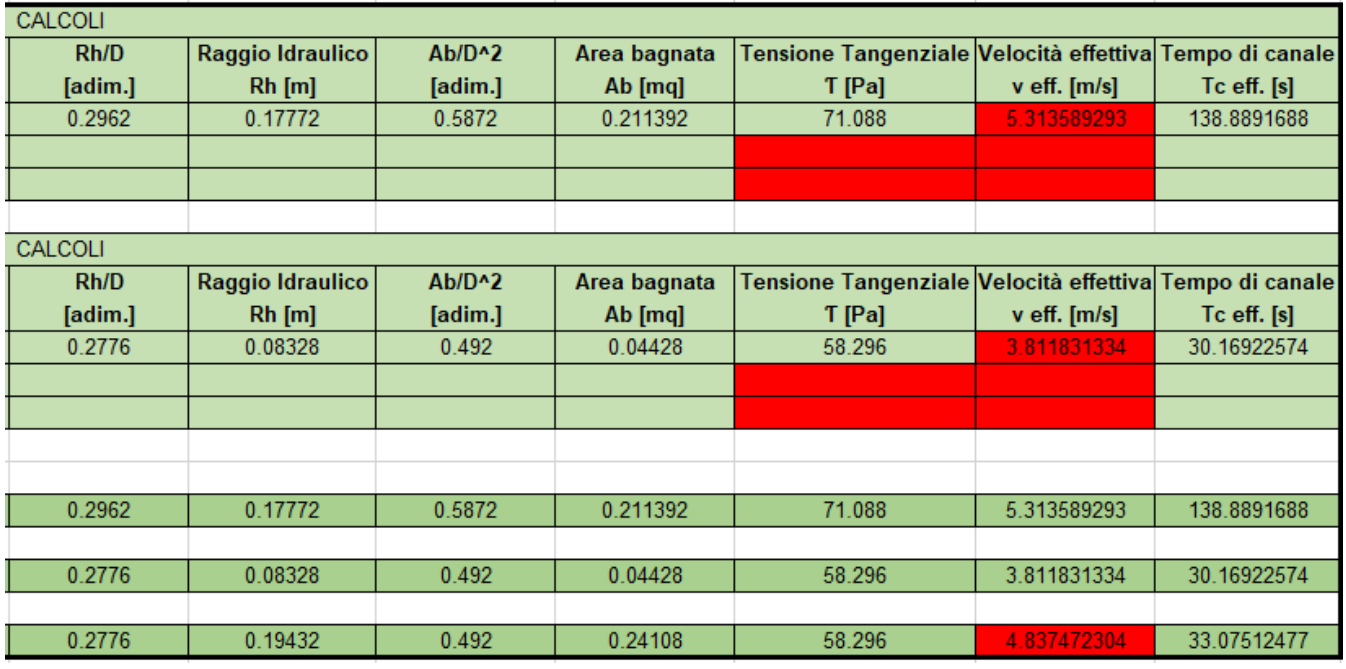

*Tabella 3- 5* Dati e ralativi calcoli per le condotte 13,11 e 10

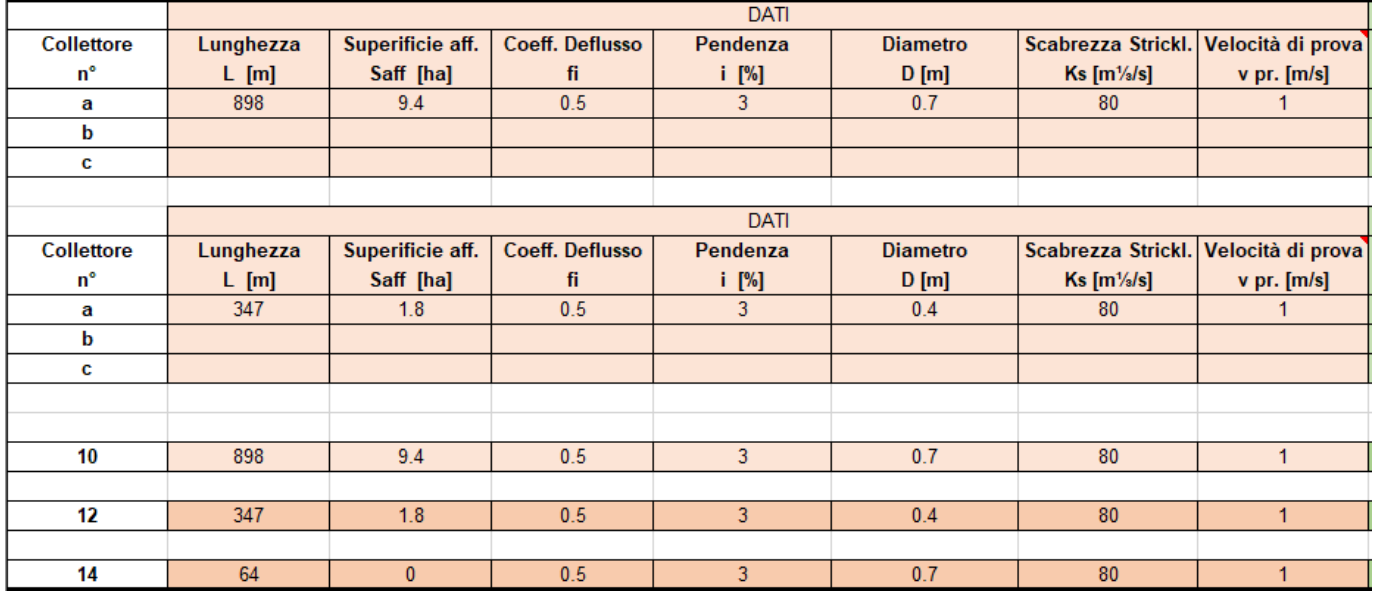

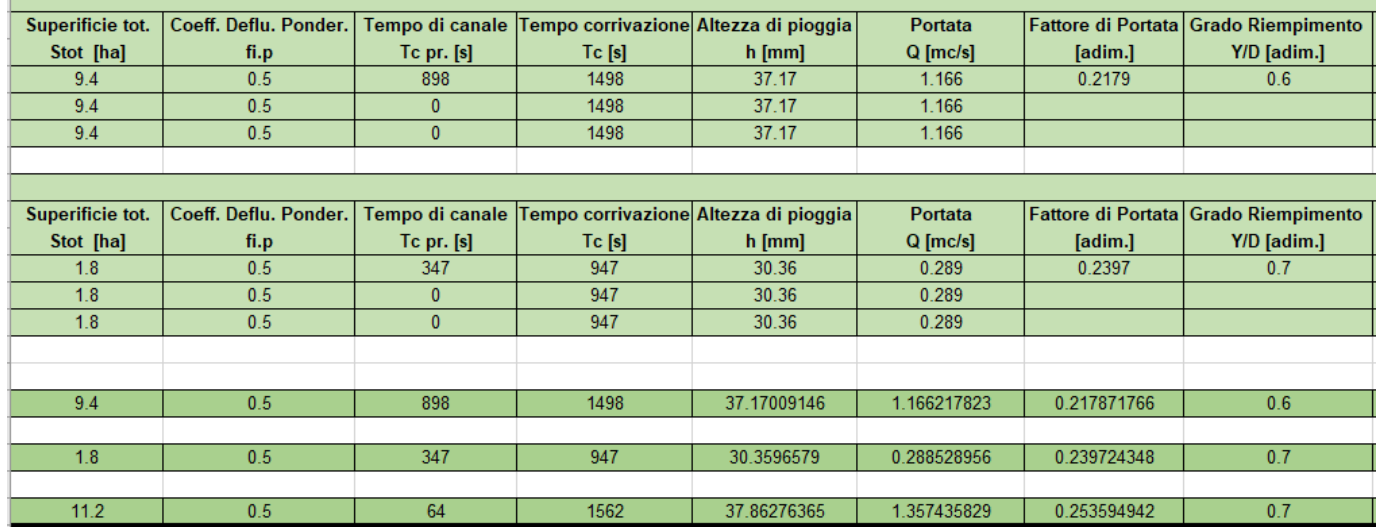

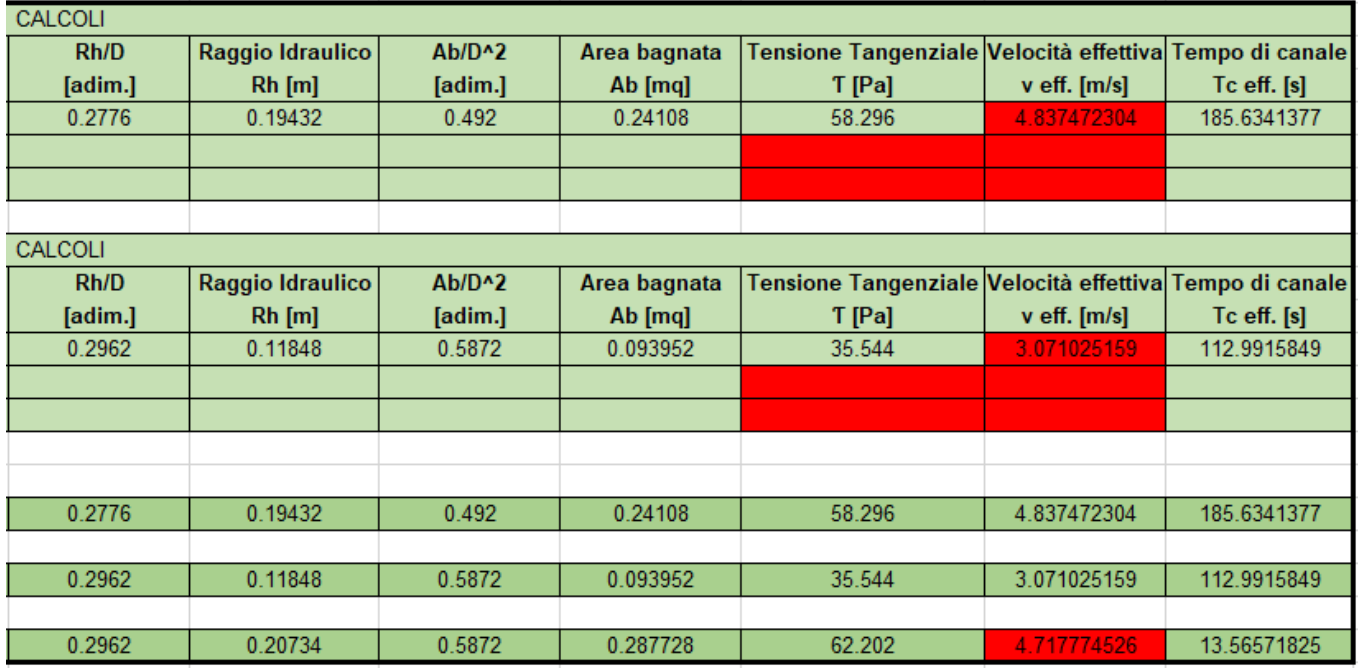

*Tabella 3- 5* Dati e ralativi calcoli per le condotte 10,12 e 14

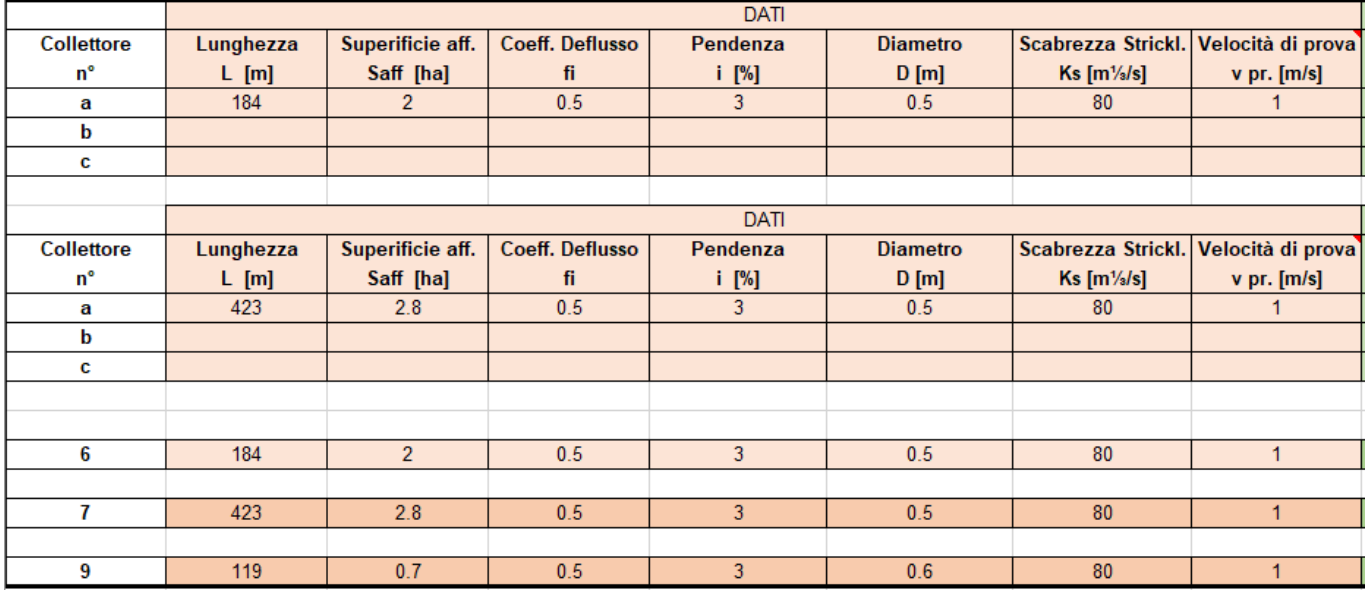

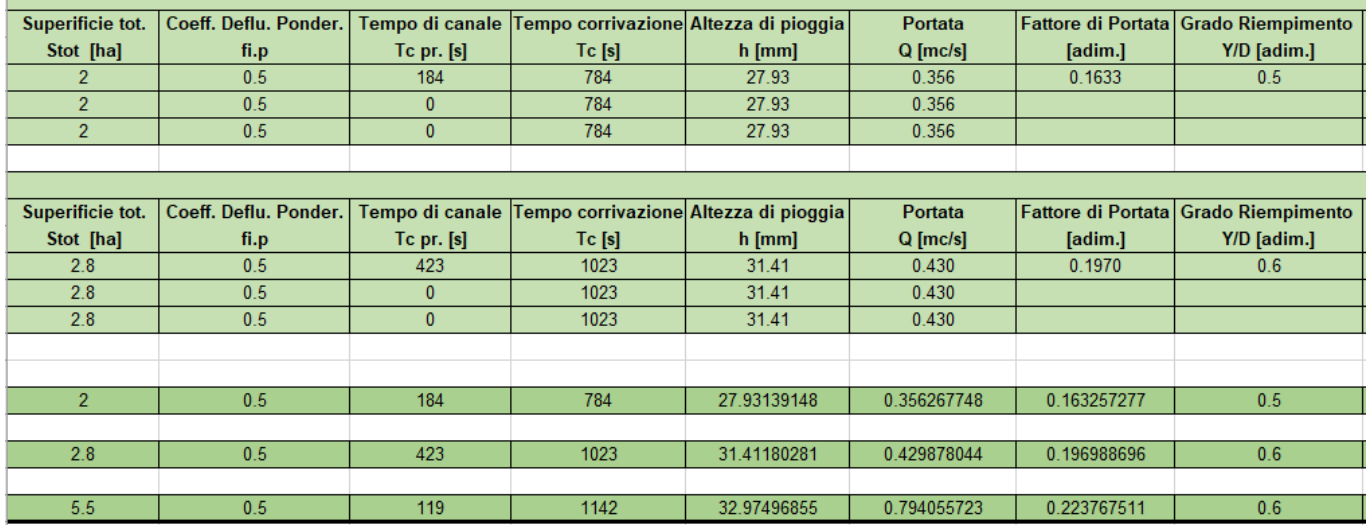

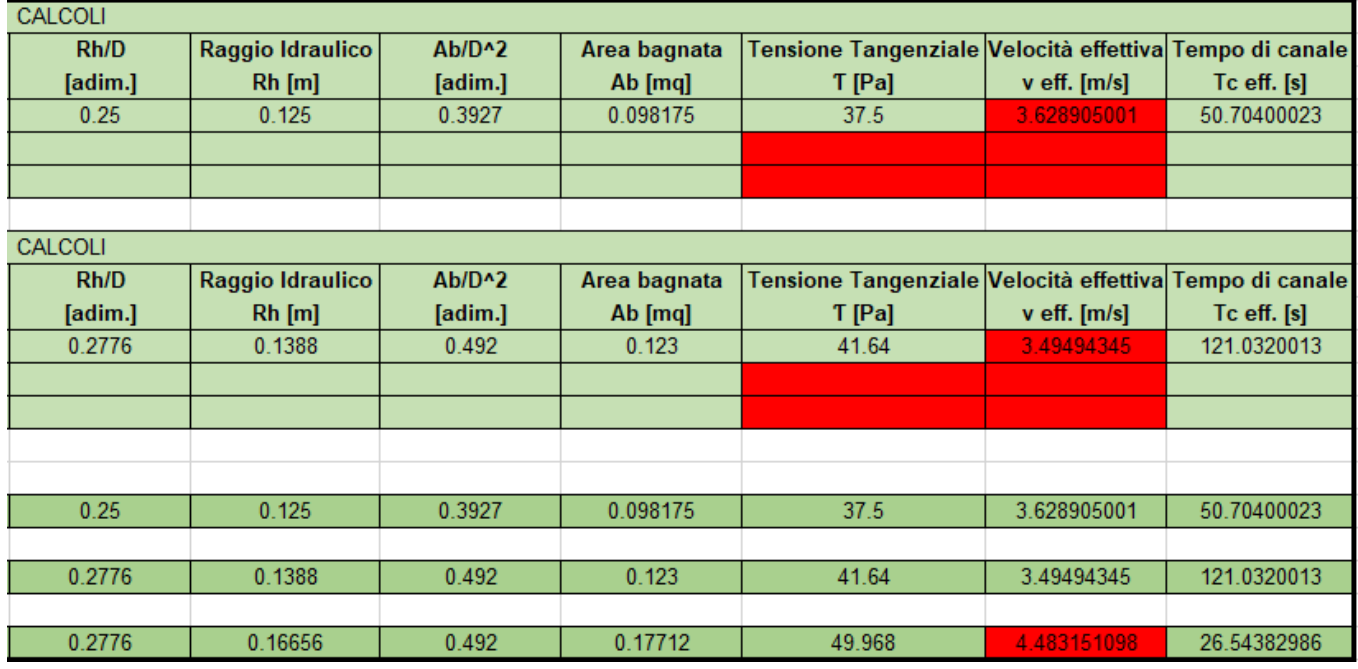

*Tabella 3- 5* Dati e ralativi calcoli per le condotte 6,7 e 9

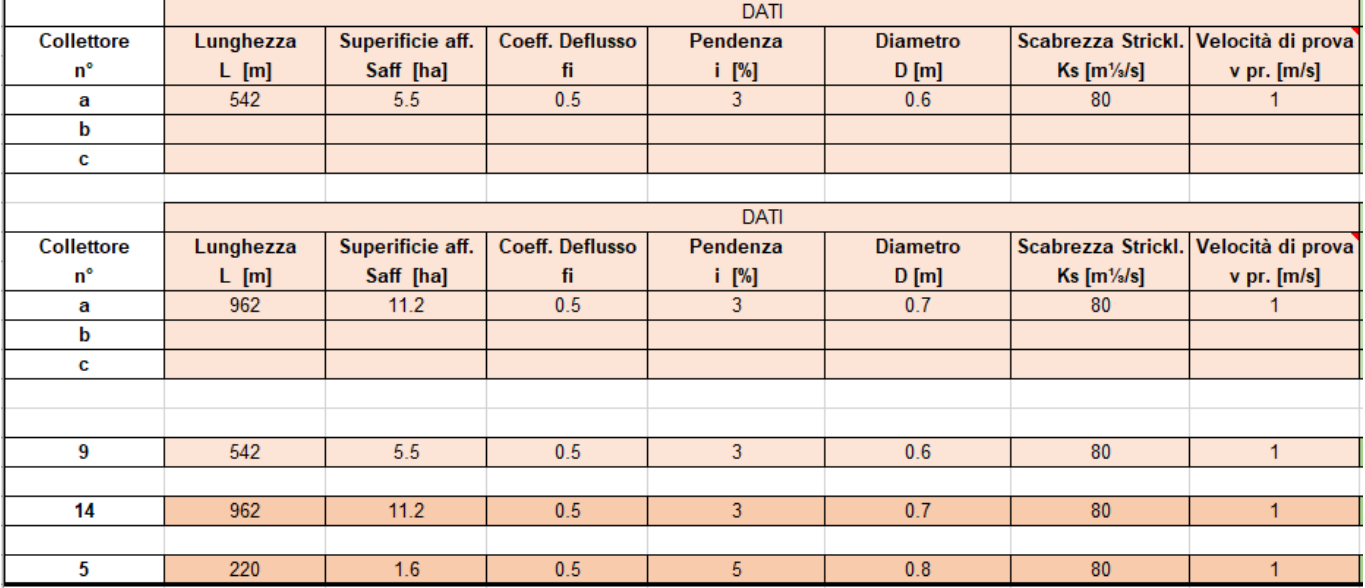

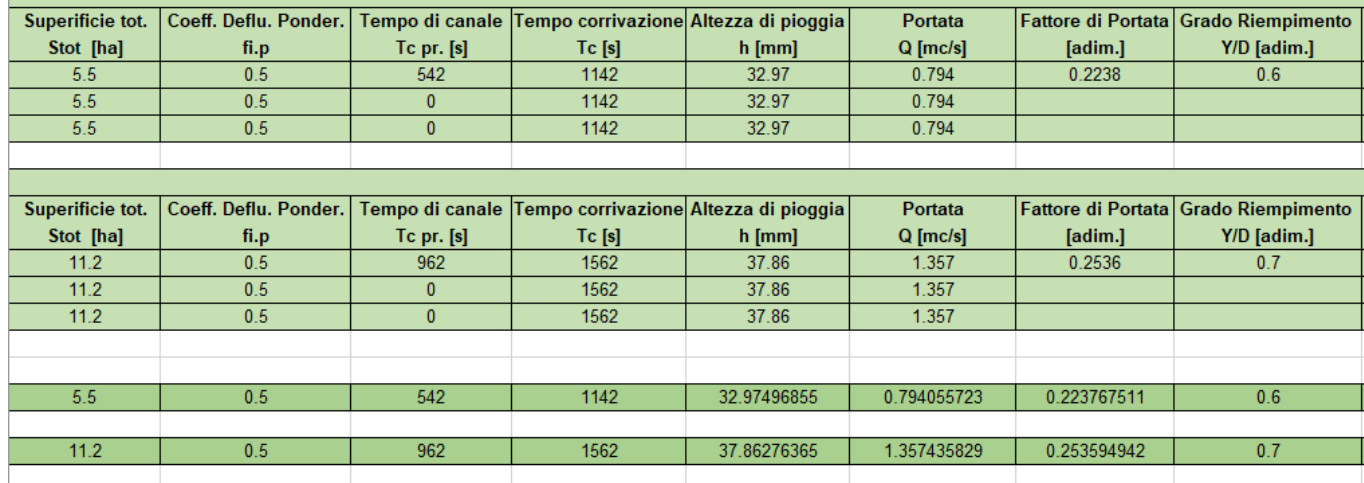

 $\begin{array}{|c|c|c|c|c|c|c|} \hline \rule{0pt}{1.5ex} & 40.12992496 & \rule{0pt}{2.5ex} 2.060543285 & \rule{0pt}{2.5ex} & 0.208849507 & \rule{0pt}{2.5ex} \end{array}$ 

 $0.6$ 

1782

 $18.3$ 

 $0.5$ 

220

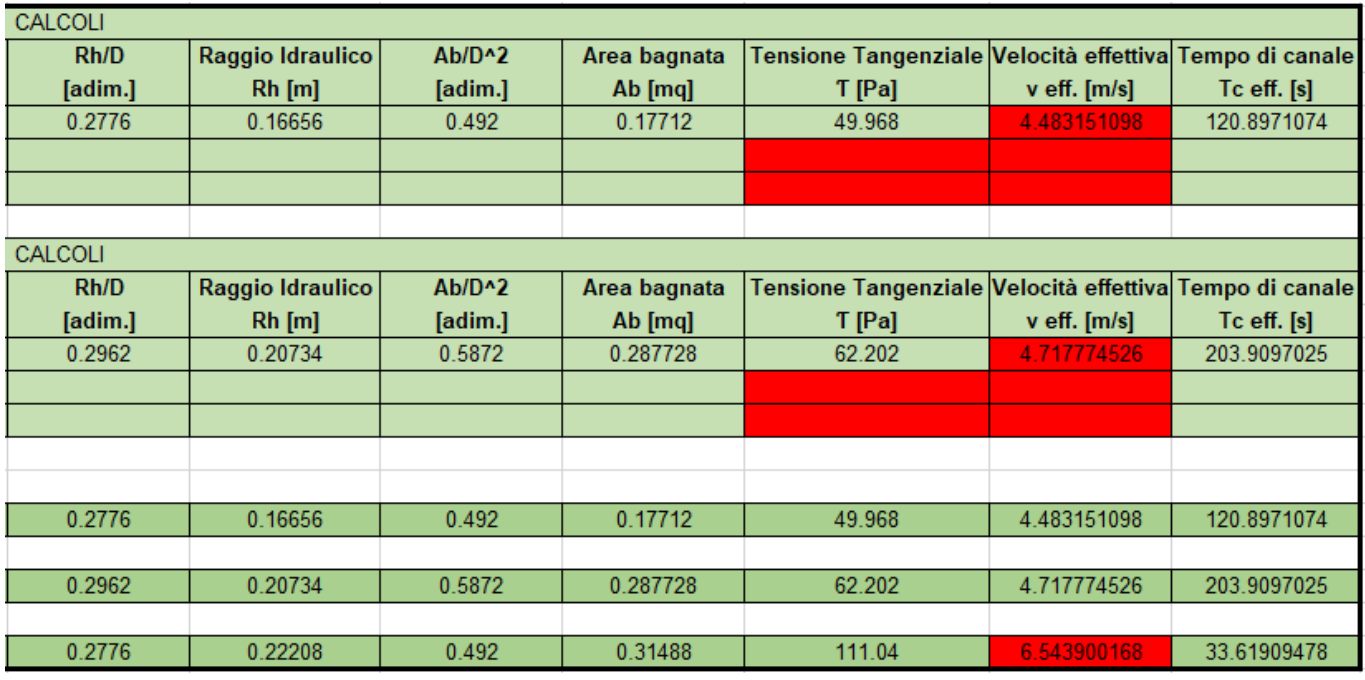

*Tabella 3- 5* Dati e ralativi calcoli per le condotte 9,14 e 5

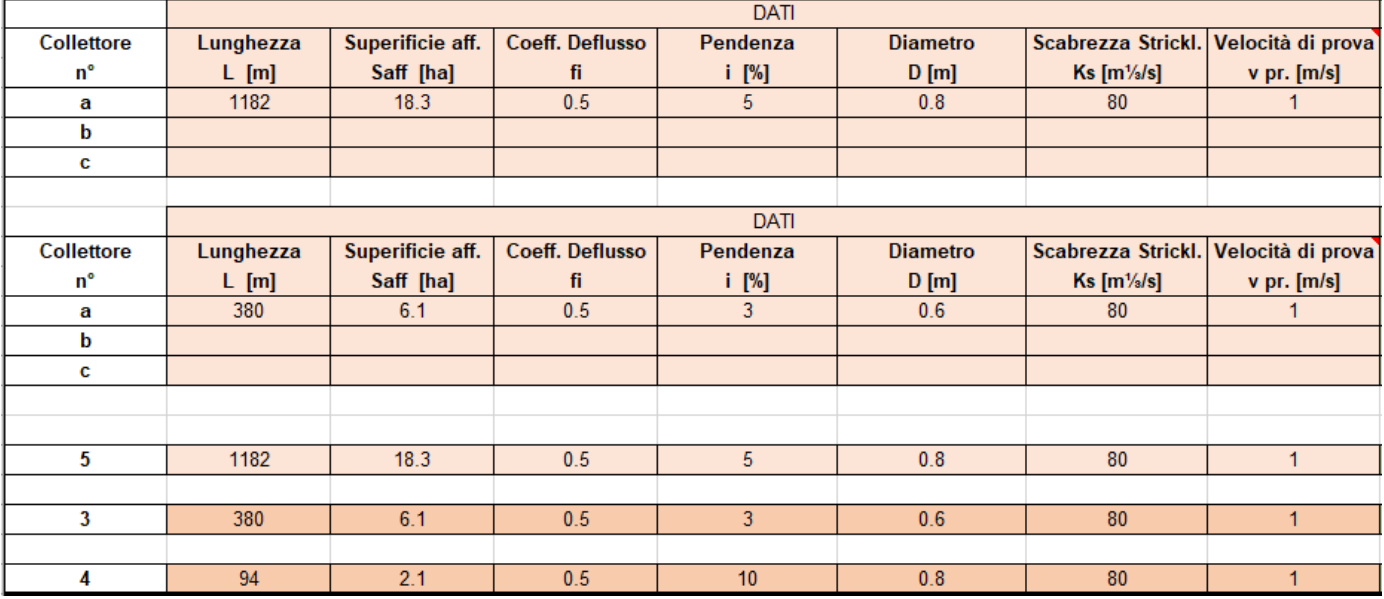

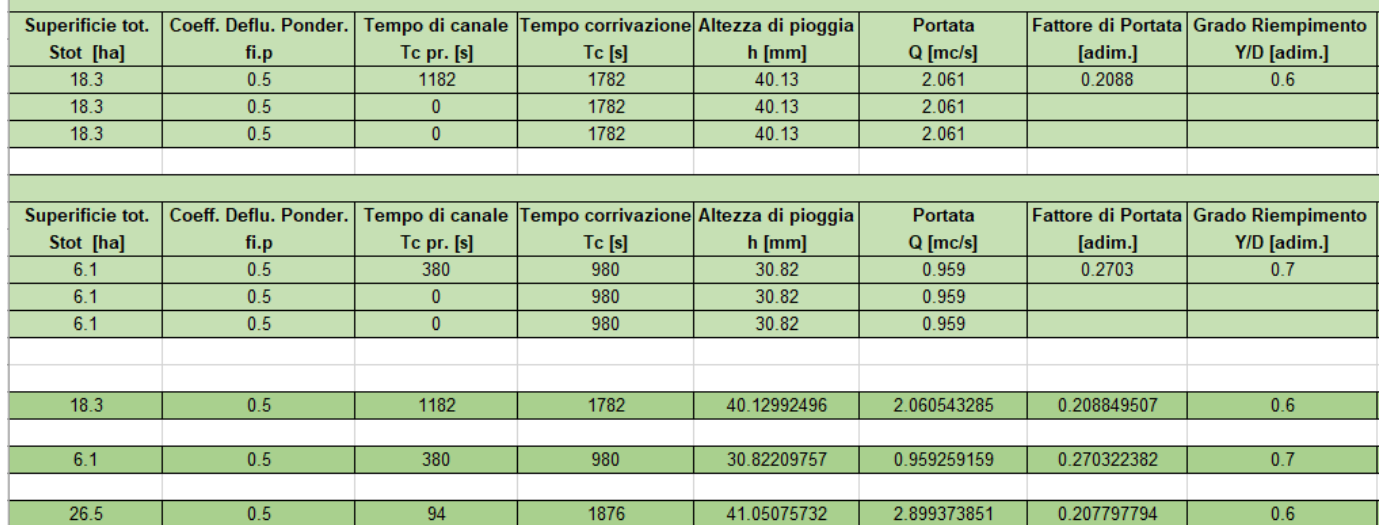

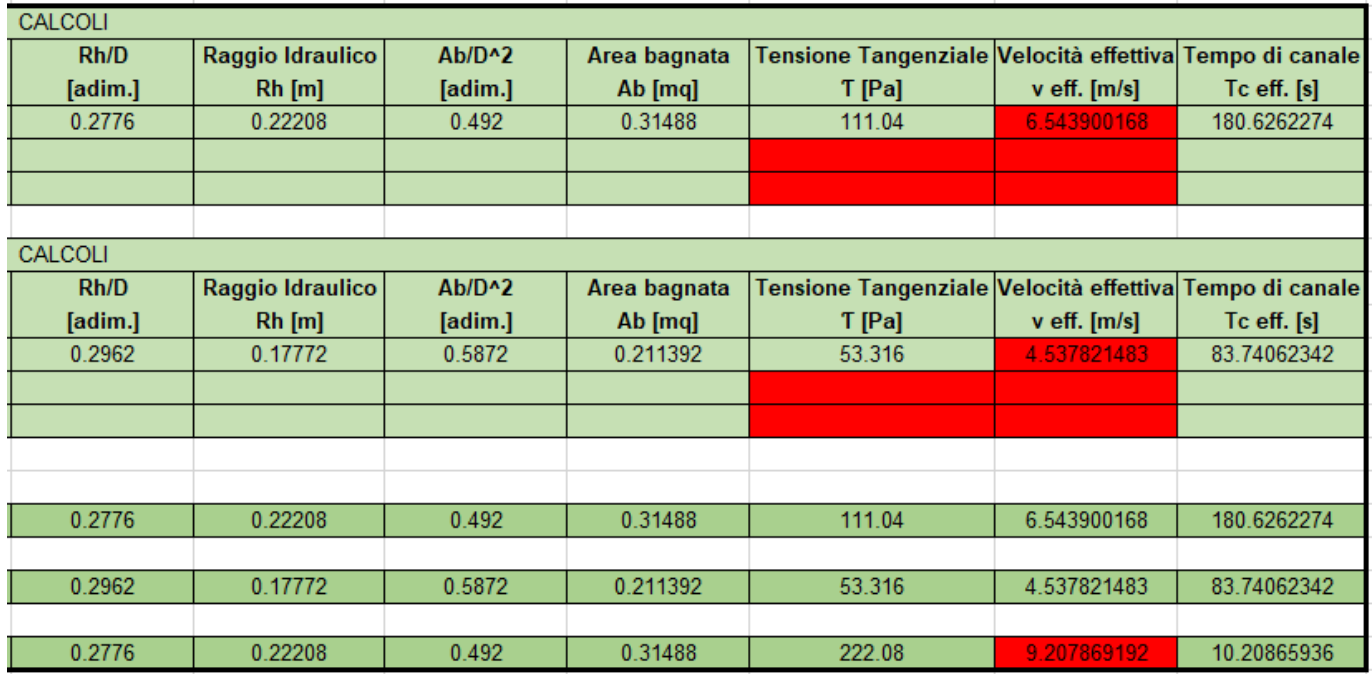

*Tabella 3- 5* Dati e ralativi calcoli per le condotte 5,3 e 4

## **BIBLIOGRAFIA**

- Becciu G., Paoletti A., Fondamenti di costruzioni idrauliche, UTET, 2011
- Campisano A., Sanfilippo U. Controllo in tempo reale dei sistemi di fognatura. 2015
- Dipartimento Prevenzione e Risanamento Ambientali. Guida alla progettazione dei sistemi di collettamento e depurazione delle acque reflue urbane. Manuali e Linee Guida 1/2001 ANPA.
- Trovati F. Consumo del suolo: effetti sul ciclo idrologico e gestione delle acque meteoriche. Ingenio – informazione tecnica e progettuale. 2016
- Rossman L.A. Storm Water Management Model User's Manual Version 5.1. 2015
- Luigi Da Deppo, Claudio Datei, Fognature, Cortina(Padova), 2005.

### **Normativa di riferimento**

• D.Lgs. 3 aprile 2006

1. Il presente decreto legislativo disciplina, in attuazione della legge 15 dicembre 2004, n. 308, le materie seguenti:

a) nella parte seconda, le procedure per la valutazione ambientale strategica (VAS), per la valutazione d'impatto ambientale (VIA) e per l'autorizzazione ambientale integrata (IPPC);

b) nella parte terza, la difesa del suolo e la lotta alla desertificazione, la tutela delle acque dall'inquinamento e la gestione delle risorse idriche;

c) nella parte quarta, la gestione dei rifiuti e la bonifica dei siti contaminati;

d) nella parte quinta, la tutela dell'aria e la riduzione delle emissioni in atmosfera;

e) nella parte sesta, la tutela risarcitoria contro i danni all'ambiente.

### **Siti web di interesse**

- https://www.arpa.veneto.it/
- http://www.epa.gov
- https://www.oppo.it/materiali/ tubi raccordi/pvc ex303 tubi.html
- http://www.water-research.net
- https://www.etraspa.it/